## **UNIVERSITE SAAD DAHLAB – BLIDA 1**

#### **Faculté de Technologie**

Département des Sciences de l'Eau et Environnement

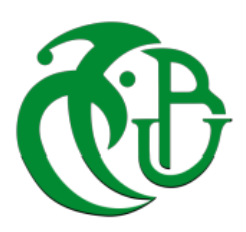

## **MEMOIRE DE MASTER**

Filière : **Hydraulique**

Spécialité : **Ressources Hydrauliques**

Thème :

# **Contribution à l'évaluation du risque d'inondation par la simulation bidimensionnelle de la propagation des crues. Cas de Oued Sidi El Kebir dans la ville de Blida**

Présenté par

#### **Mr ASSEB MOHAMED. Mr TOUHAMI AHMED**

Devant le jury composé de :

**Mr .KARA Omar Président** 

**Mr.BOUZERIA Housseyn** Examinateur

**Mr. HADDAD Ali Encadreur**

Promotion 2020 / 2021

#### **ملخص**

في مشروع نهاية الدراسة هذا، قمنا بتقييم مخاطر الفيضانات من خالل محاكاة أحادية وثنائية األبعاد النتشار الفيضانات المتكررة من مستجمعات المياه في واد سيدي الكبير في مدينة البليدة. للقيام بذلك ، اعتمدنا على استخدام برنامج RAS HEC لنمذجة ومحاكاة السلوك الهيدروليكي للوادي أثناء الفيضانات الترددية. بعد تصميم نموذج التضاريس الرقمي وإدخال البيانات الهيدروليكية وظروف الحدود ، قمنا بمحاكاة سيناريوهات الفيضانات المختلفة من خلال اختيار الندفق الدائم أحادي البعد أو لاً. أظهرت المحاكاة أن الشكل الحالي للوادي لن يكون قادرًا على تحمل فيضانات التردد بشكل طبيعي. في الخطوة الثانية ، قمنا بمحاكاة السلوك الهيدروليكي لمستجمعات مياه الوادي مقابل الفيضانات من خلال اختيار التدفق ثنائي الأبعاد غير الدائم. أظهرت المحاكاة غلبة التدفق في اتجاه واحد مما تسبب في عدم استقرار النموذج

#### *Résumé*

Dans ce projet de fin d'étude nous avons procédé à l'évaluation du risque d'inondation par la simulation monodimensionnelle et bidimensionnelle de la propagation des crues fréquentielles provenant du bassin versant d'Oued Sidi El Kebir dans la ville de Blida. Pour ce faire nous nous sommes basés sur l'utilisation du logiciel HEC RAS pour la modélisation et la simulation du comportement hydraulique de l'oued lors des crues fréquentielles. Apres conception du modèle numérique du terrain et introduction des données hydrauliques et conditions aux limites, nous avons simulé les différents scénarios de crues en optant en premier lieu pour l'écoulement permanent monodimensionnel. La simulation a montré que la forme actuelle de l'oued ne pourra pas véhiculer normalement les crues fréquentielles. En deuxième étape nous avons simulé le comportement hydraulique du bassin versant de l'oued vis-à-vis des crues en optant pour l'écoulement non-permanent bidimensionnel. La simulation a montré une prédominance de l'écoulement dans une seule direction ce qui a provoqué l'instabilité du modèle.

#### *Abstract*

In this end-of-study project, we assessed the risk of flooding by one-dimensional and twodimensional simulation of the propagation of frequency floods from the Oued Sidi El Kebir watershed in the city of Blida. To do this, we relied on the use of HEC RAS software for the modeling and simulation of the hydraulic behavior of the wadi during frequency floods. After designing the digital terrain model and introducing hydraulic data and boundary conditions, we simulated the different flood scenarios by first opting for the one-dimensional permanent flow. The simulation showed that the current shape of the wadi will not be able to normally carry the frequency floods. In the second step, we simulated the hydraulic behavior of the wadi watershed vis-à-vis floods by opting for non-permanent two-dimensional flow. The simulation showed a predominance of the flow in one direction, which caused the instability of the model.

#### **Remercîments**

**Pour commencer nous remercions Allah, le tout puissant pour son aide, sa miséricorde et pour le courage qu'il nous a attribué afin de pouvoir réaliser Ce présent travail de fin d'étude**

**Nous adressons aussi nos remercîments les plus sincère a notre Encadreur HADDAD ALI qui s'est donné à fond, qui était disponible et qui était fidele à tous les rendez-vous pour l'élaboration de ce mémoire. Son aide, ses conseils fructueux, sa gentillesse et sa sympathie nous ont facilité notre tache**

**Nous saurons, par le présent travail, à témoigner notre reconnaissance a l'équipe pédagogique du département de science de l'eau et environnement qui nous ont beaucoup donné et appris dans ce domaine et au personnel administratif pour son soutien, son guide et ses directives au cours de notre cursus universitaire.**

**Par ailleurs, nous remercions les membres du jury qui auront à écouter, apprécier et juger ce travail.**

**Nous saisissons cette occasion à remercier, nos familles pour tous les sacrifices réservés à nos études et leur succès**

**Enfin, un remercîment chaleureux pour nos amis qui partagent notre joie a chaque réussite.**

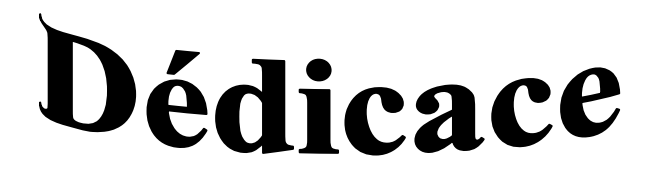

**Je dédie ce MEMOIRE à :**

*Spécialement à mes très chères parents pour leurs Sacrifices, leurs amour, leurs Aide et leurs soutien et me voir ainsi arriver à ce Que je suis devenu aujourd'hui.*

> *A mes très chères frère Samy Ramy Anis*

*. A toute ma famille Touhami et Lotmani* 

*A toute mes amis .*

*TOUHAMI AHMED*

# Dédicace

*Je dédie ce MEMOIRE à :*

*Spécialement à mes très chères parents pour leurs Sacrifices, leurs amour, leurs Aide et leurs soutien et me voir ainsi arriver à ce Que je suis devenu aujourd'hui.*

> *A mon chère frère Nabil et mes chères sœurs Rania, Maroi . A toute ma famille Asseb et Hamdani*

> > *A toute mes amis.*

*ASSEB MOHAMED*

# Table de Matière

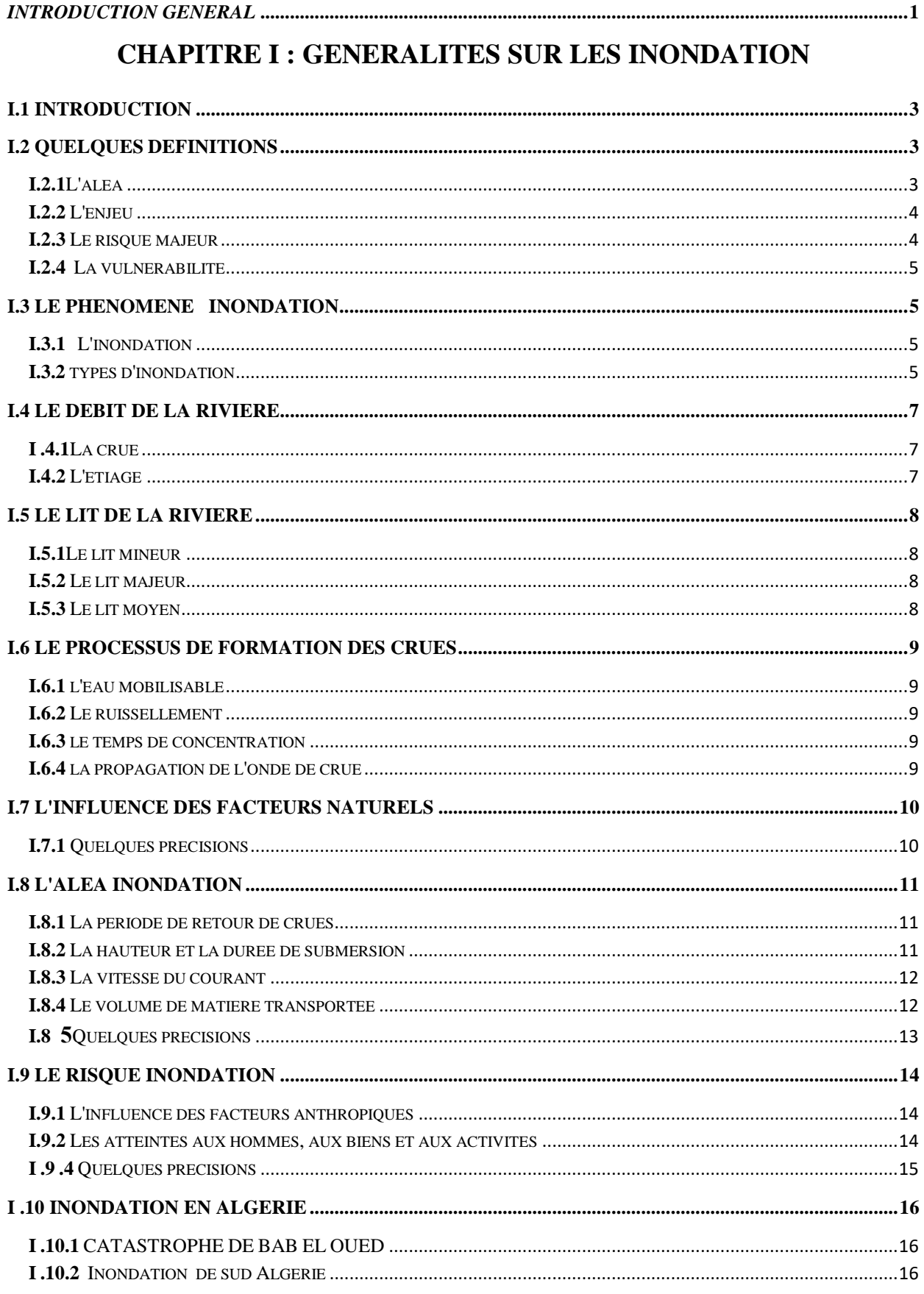

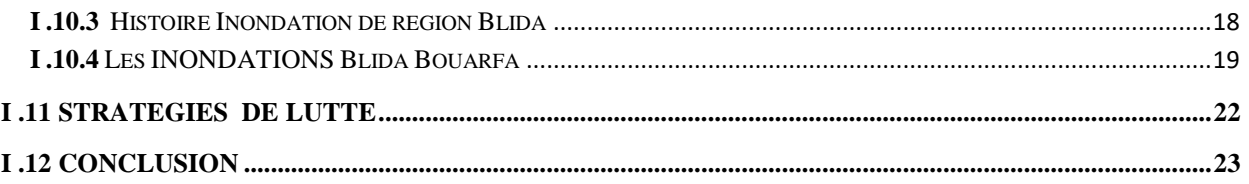

## **CHAPITRE II : Présentation de la zone étude**

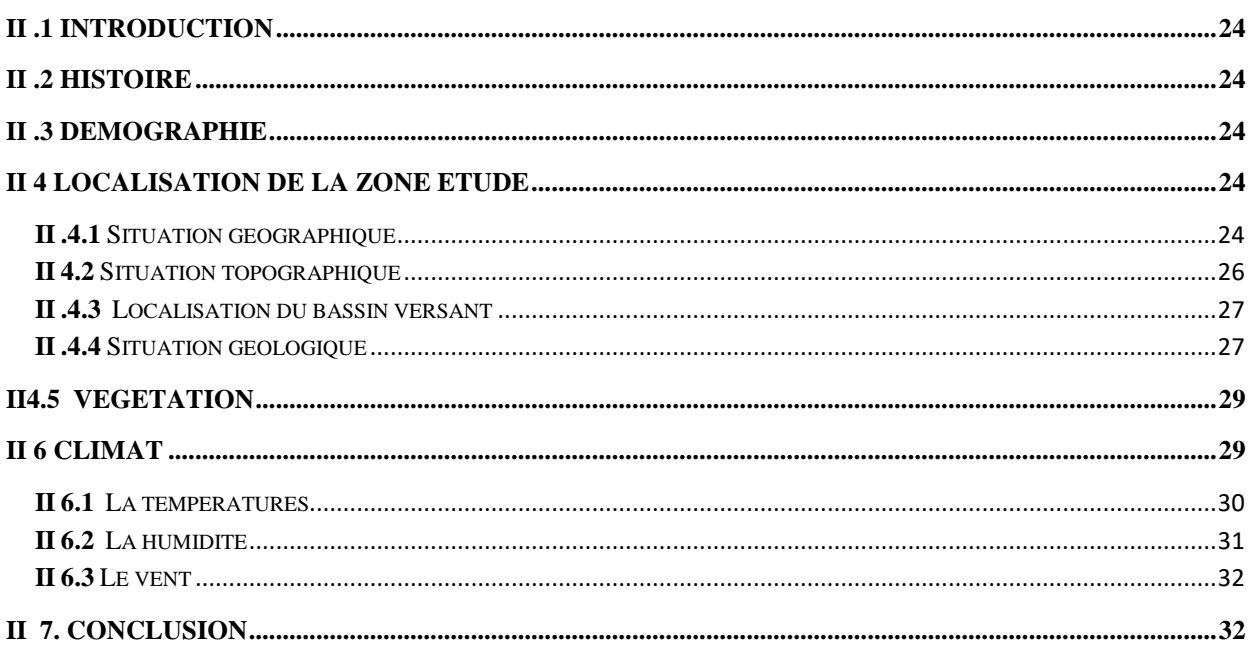

## **CHAPITRE III :ETUDE HYDROLOGIQUE**

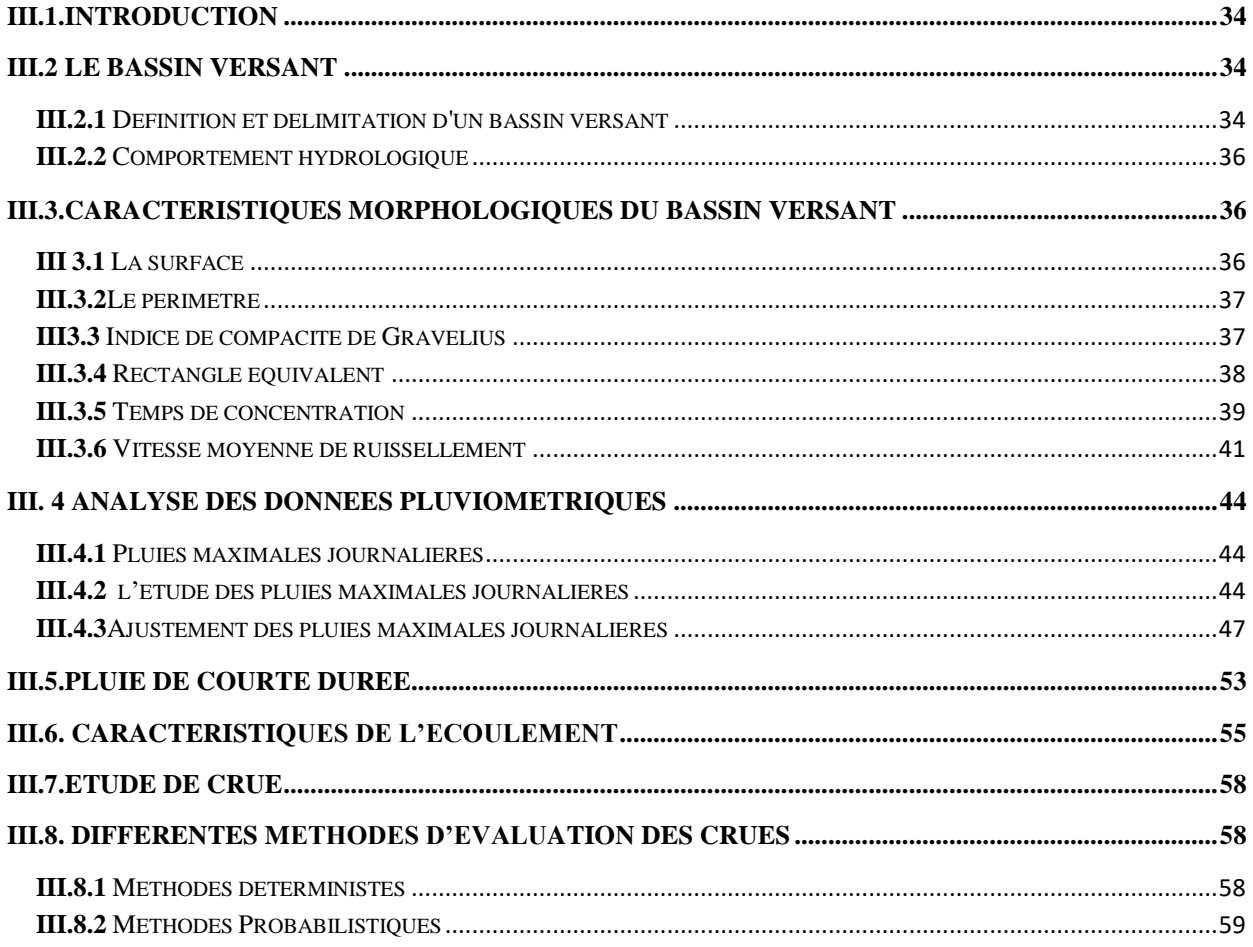

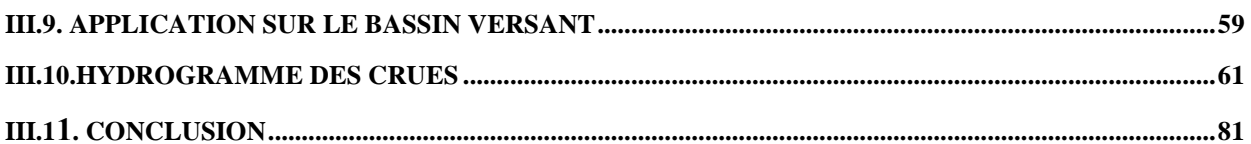

## Chapitre IV : Modélisation hydraulique par logiciel HEC-RAS

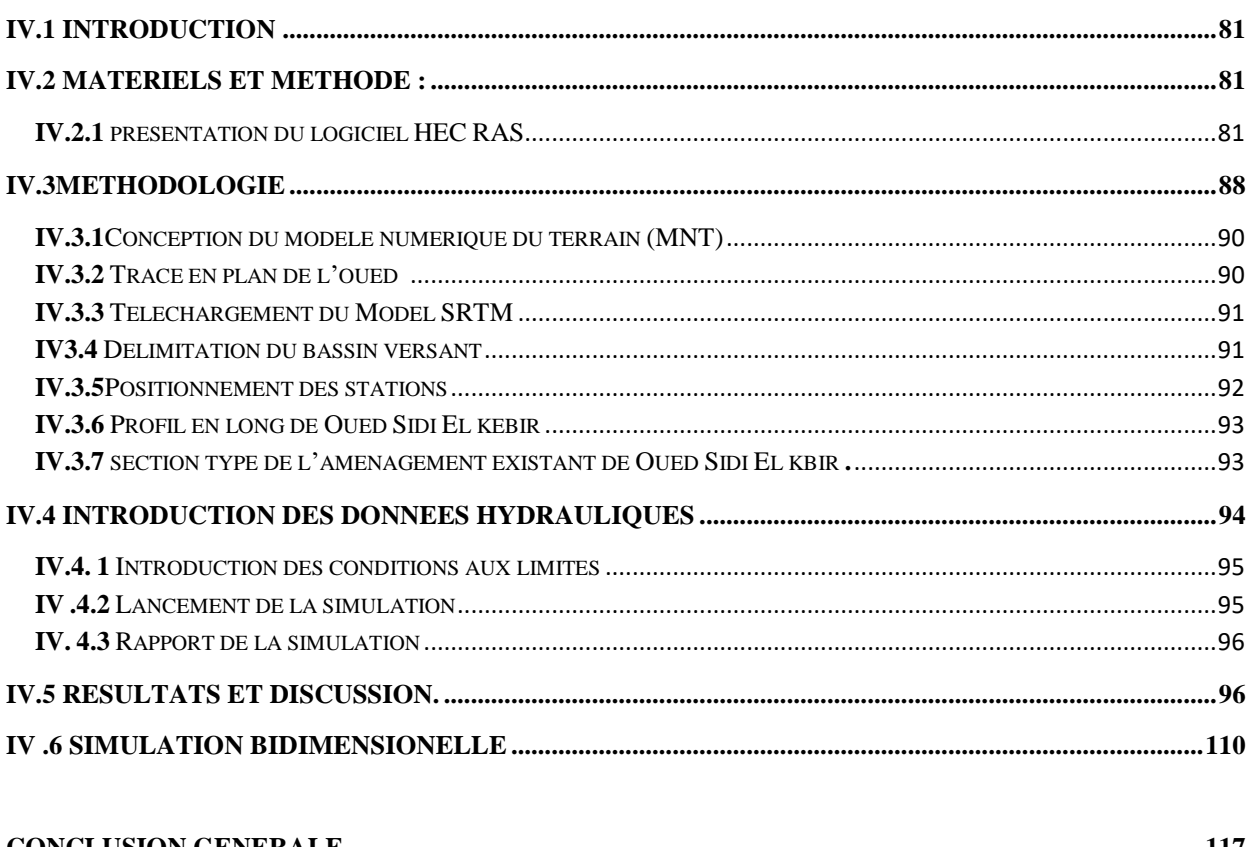

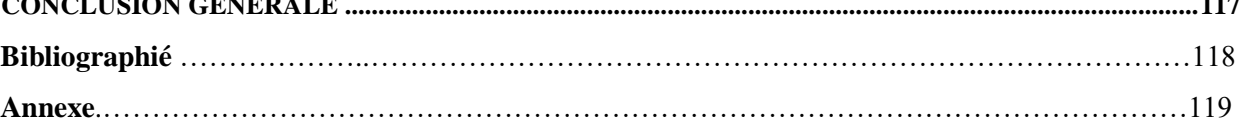

## *Liste des Figures*

#### **CHAPITRE I : GENERALITES SUR LES INONDATION**

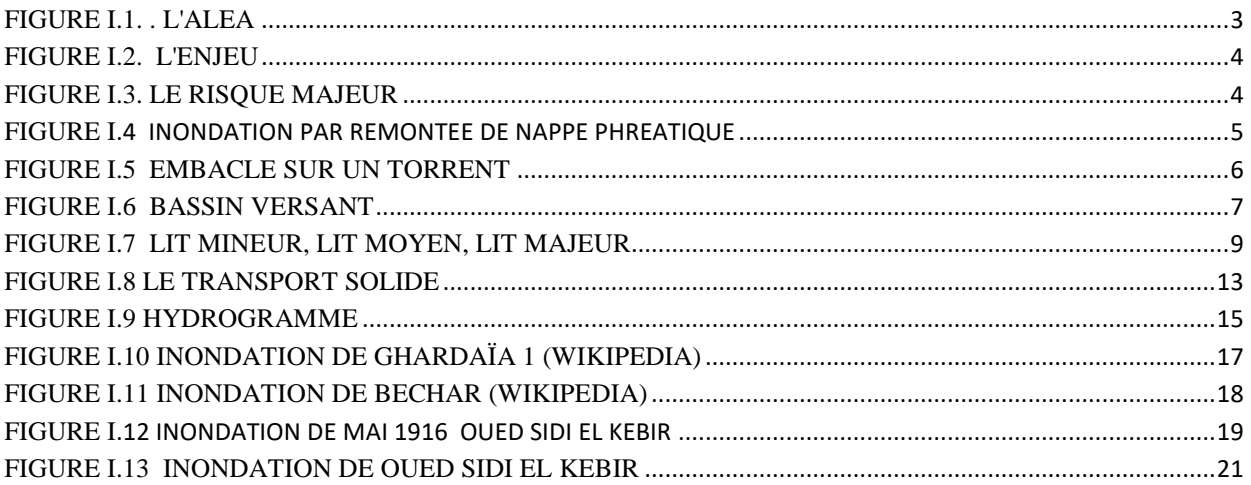

#### **CHAPITRE II :Présentation de la zone étude**

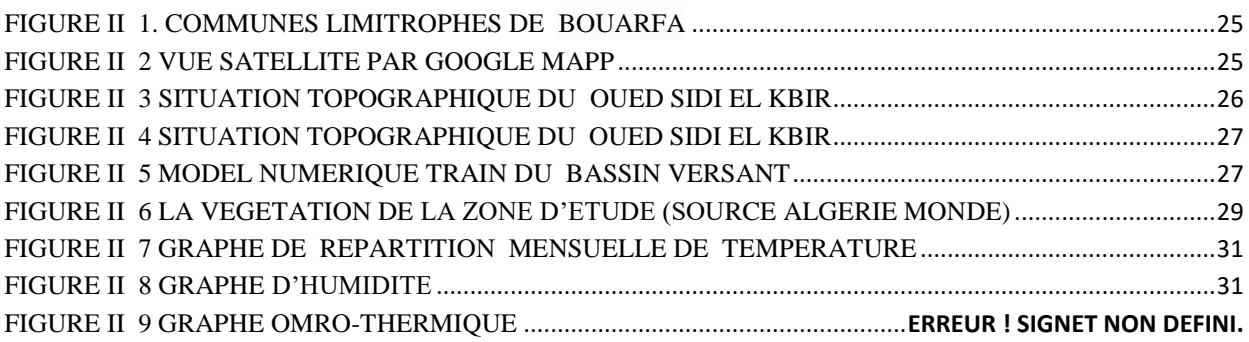

#### **CHAPITRE III : ETUDE HYDROLOGIQUE**

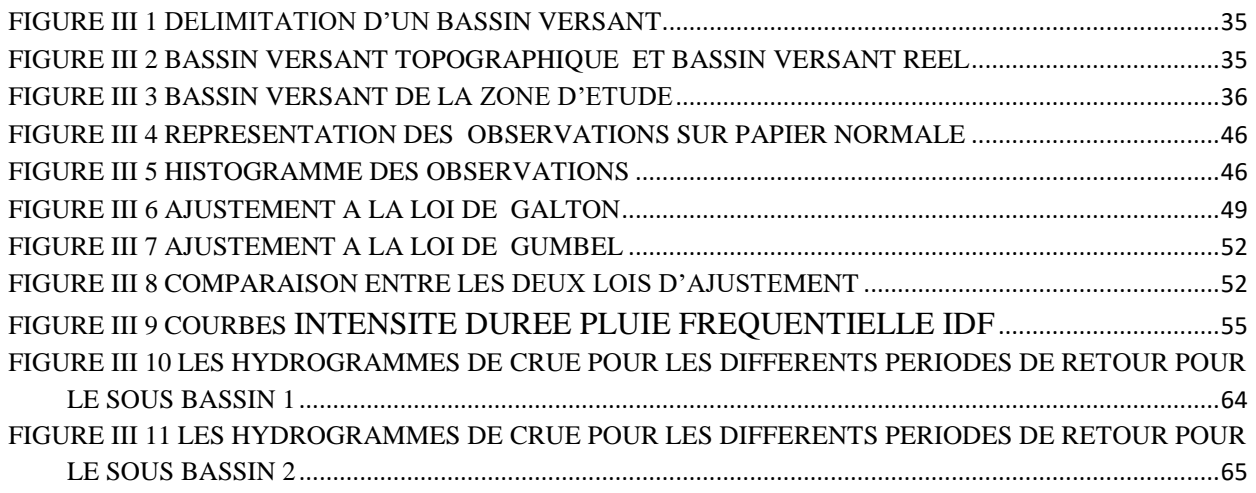

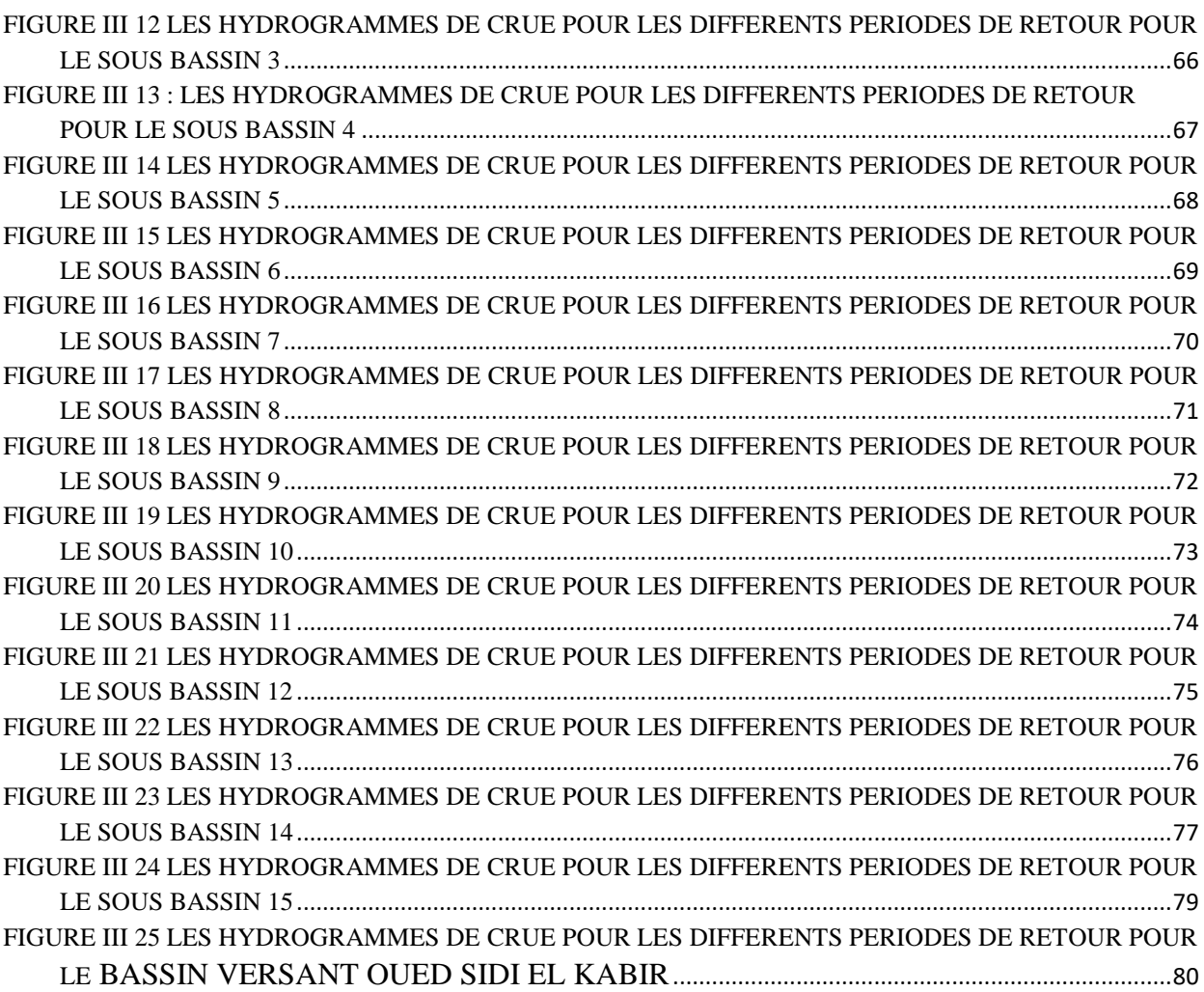

## **Chapitre IV : Modélisation hydraulique par logiciel HEC-RAS**

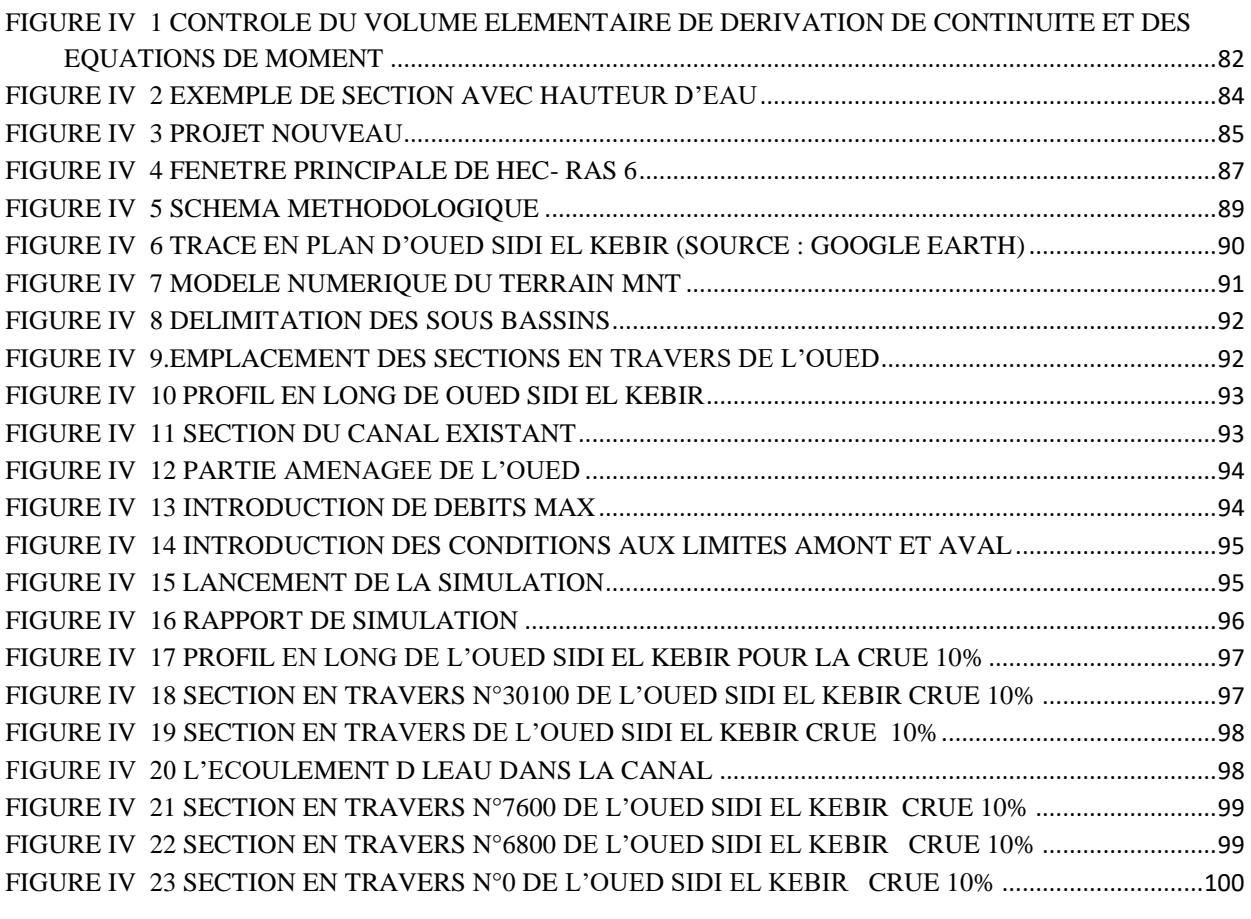

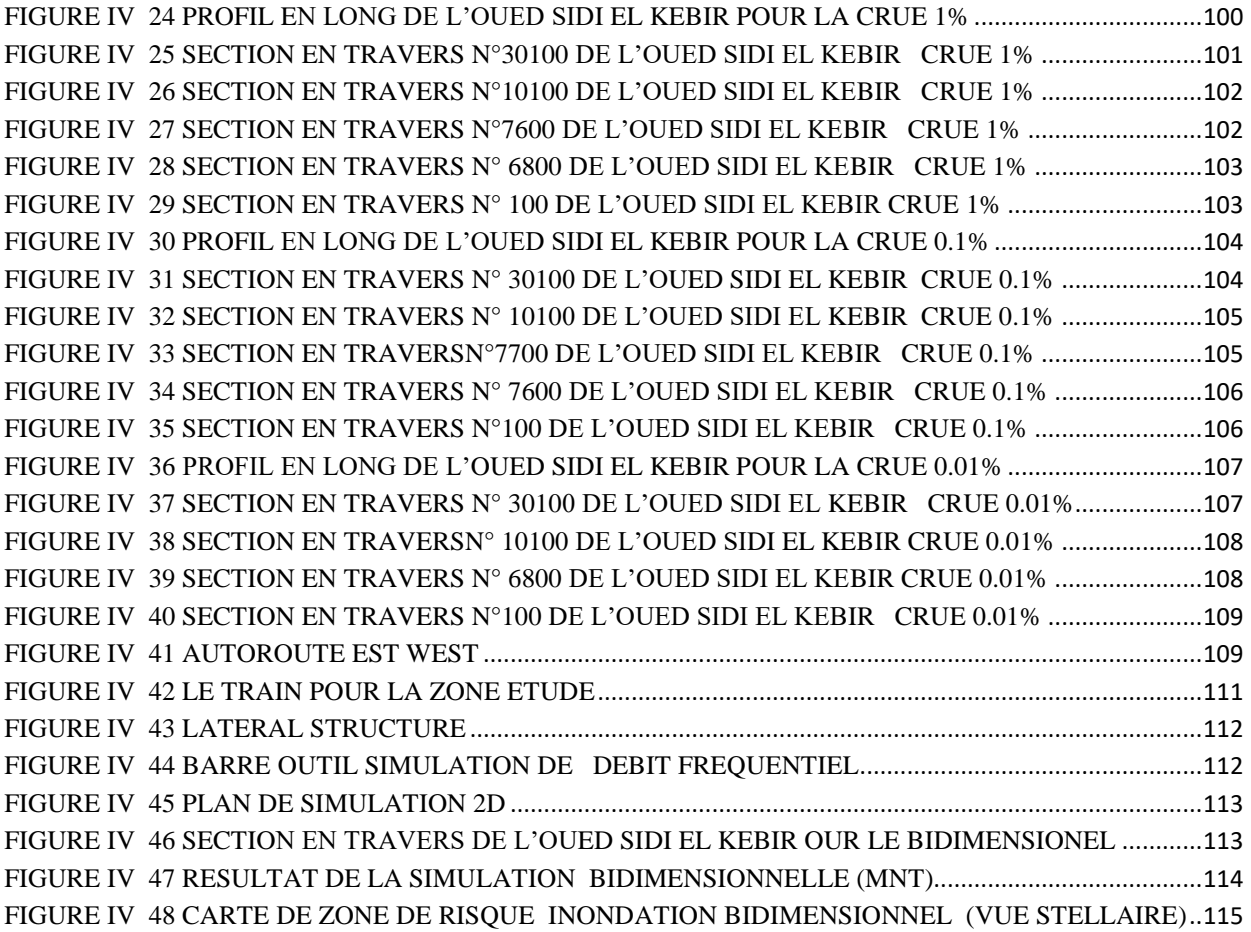

## *Liste des tableaux*

### **CHAPITRE II : Présentation de la zone étude**

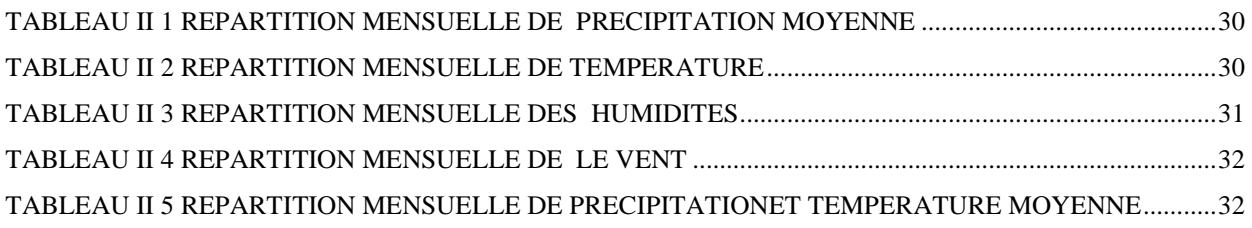

## **CHAPITRE III : ETUDE HYDROLOGIQUE**

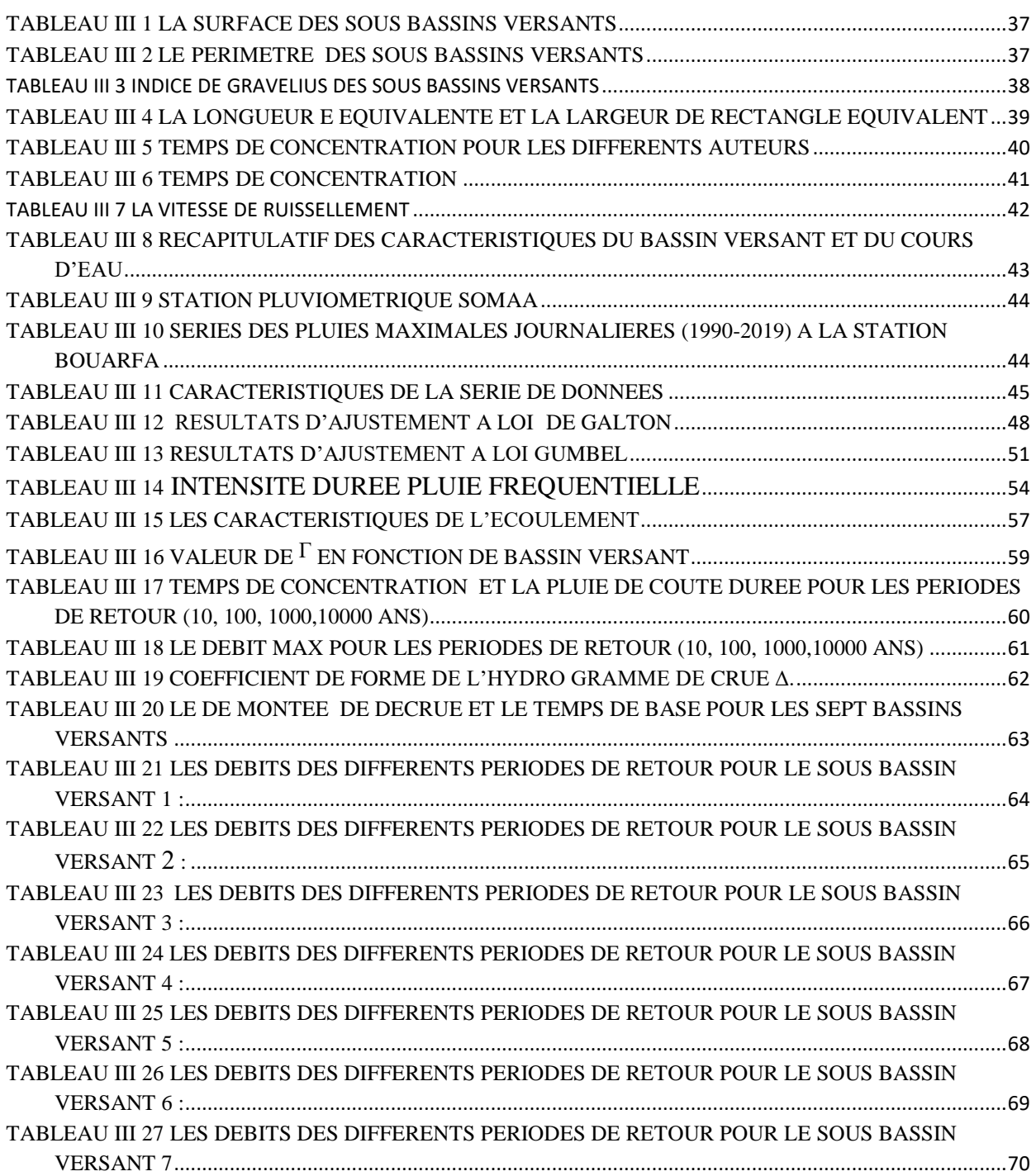

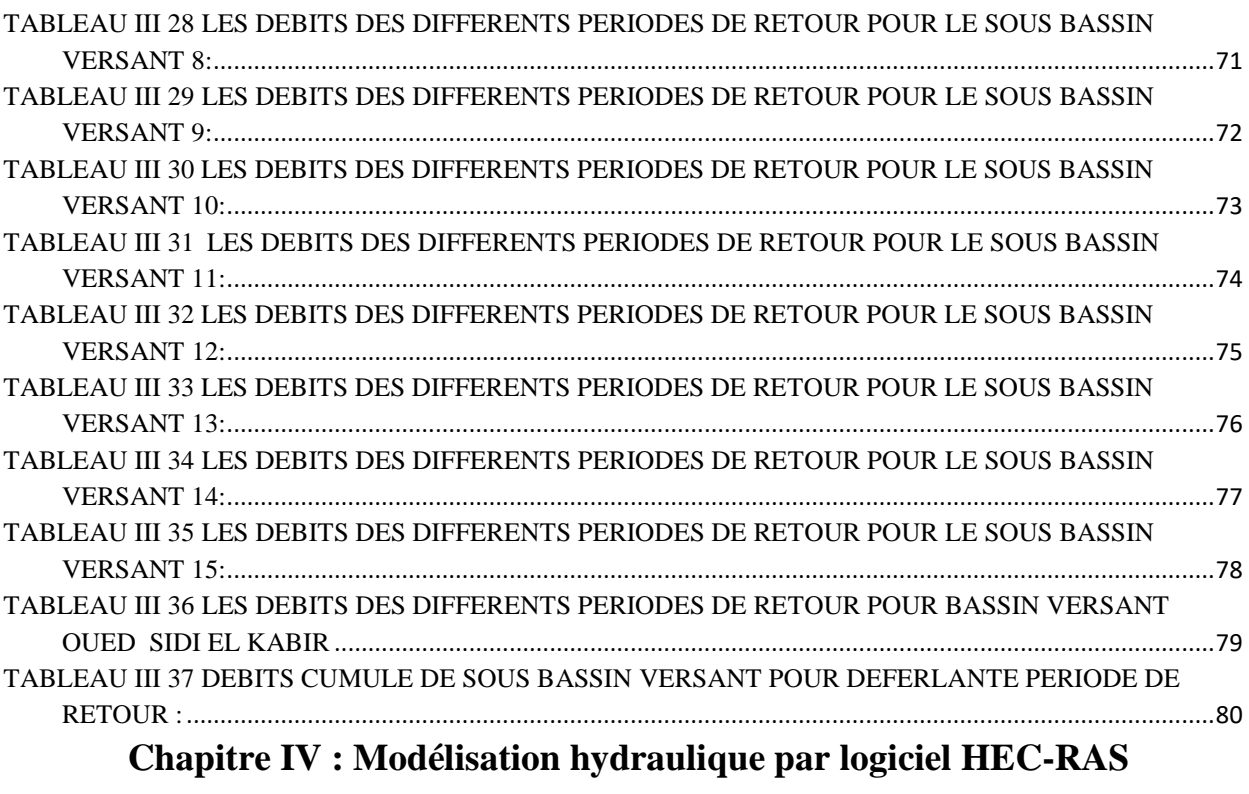

TABLEAU IV 1DE RESULTATS POUR SIMULATION 1D-2D POUR LE DEBIT FREQUENTIELLES .......114

#### <span id="page-14-0"></span>*Introduction General*

Les inondations sont un phénomène naturel qui est souvent dû à de fortes précipitations et peut résulter d'une augmentation du volume d'eau dans un cours d'eau, comme une rivière ou un lac, et en conséquence une partie de l'eau dépasse sa limite naturelle.

La genèse et le mode de propagation des crues ont incité l'homme à réaliser des tentatives pour comprendre et gérer les mécanismes d'action dans les plaines inondables depuis au moins six mille ans.

Les progrès récents dans la modélisation informatique des inondations ont permis aux ingénieurs d'améliorer la conception des structures d'ingénierie. Divers modèles mathématiques de crues ont été développés ces dernières années, soit des modèles monodimensionnels qui consistent à calculer les niveaux de crue dans un chenal, soit des modèles bidimensionnels qui s'appuient sur la mesure de la profondeur de crue selon les deux directions horizontales pour connaître l'étendue de la crue.

La ville de Blida, construite dans le pied du grand bassin versant de Cheriaa, est exposé au risque d'inondation qu'est devenu un phénomène reçurent suite au dérèglement climatique. C'est dans ce volet que s'inscrit notre projet de fin d'étude qui consiste à évaluer le risque d'inondation par la simulation monodimensionnelle et bidimensionnelle de la propagation des crues fréquentielles provenant du bassin versant de Oued Sidi El Kaber dans la ville de Blida.

Ainsi nous allons suivre les étapes suivantes afin d'atteindre notre objectif :

#### **Chapitre 01:**

Dans ce chapitre nous allons faire une recherche bibliographique sur les inondations et historique des inondations en Algérie

#### **Chapitre 02:**

Dans ce chapitre nous allons présenter la zone étude : géographique, topographique, climatiques, démographique, histoire de Bouarfa,

#### **Chapitre 03:**

Dans ce chapitre nous allons faire une étude hydrologique pour calculer les débits des cres fréquentielles.

#### **Chapitre 04:**

Dans ce chapitre nous allons faire la simulation monodimensionnelle et bidimensionnelle de la propagation des crues fréquentielles dans la vallée de Bouarfa par le logiciel HEC-RAS.

# *CHAPITRE I :*

## *GENERALITES SUR LES INONDATIONS*

#### **Chapitre I : GENERALITES SUR LES INONDATIONS**

#### <span id="page-17-0"></span>**I.1 Introduction**

L'inondation est un des principaux [risques naturels](https://fr.wikipedia.org/wiki/Risque_naturel) dans le monde ; c'est la [catastrophe](https://fr.wikipedia.org/wiki/Catastrophe_naturelle)  [naturelle](https://fr.wikipedia.org/wiki/Catastrophe_naturelle) causant le plus de dégât. Pour la période 1996-2005, environ 80 % des catastrophes naturelles mondiales étaient d'origine météorologique ou hydrologique. Les inondations auraient affecté en moyenne 66 millions de personnes par an entre 1973 et 1997 et elles devraient s'aggraver dans beaucoup de ports et communes littorales : selon une étude évaluant le coût probable de l['élévation des océans](https://fr.wikipedia.org/wiki/%C3%89l%C3%A9vation_du_niveau_de_la_mer) et des phénomènes météorologiques extrêmes pour les 136 principales métropoles littorales, les inondations pourraient coûter environ 1 000 milliards par an de 2010 à 2050, rien que pour ces villes.

#### <span id="page-17-1"></span>**I.2 Quelques définitions**

#### <span id="page-17-2"></span>**I.2.1L'aléa**

**C'**est la manifestation d'un phénomène naturel d'occurrence et d'intensité données.

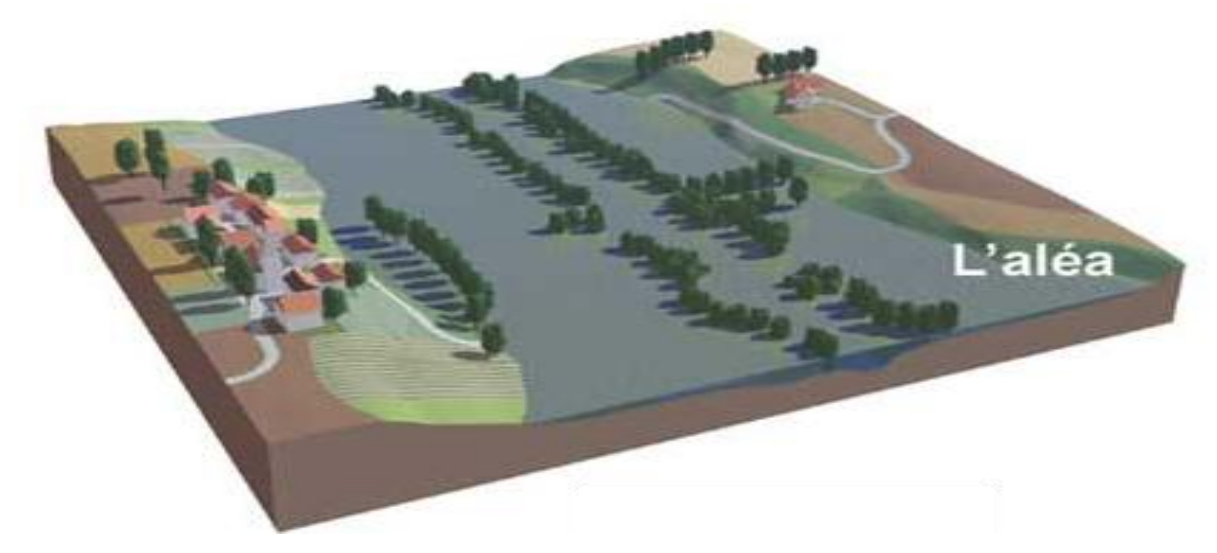

<span id="page-17-3"></span>**Figure I.1. . L'aléa [14]**

#### <span id="page-18-0"></span>**I.2.2 L'enjeu**

**C'**est l'ensemble des personnes et des biens susceptibles d'être affectés par unphénomène naturel.

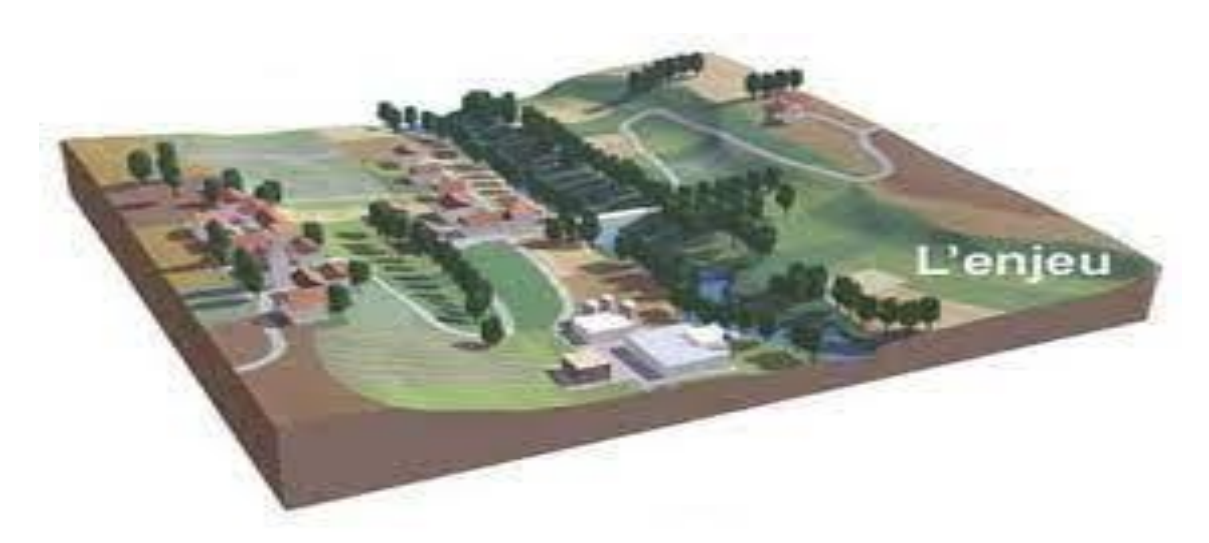

**Figure II.2. L'enjeu [14]**

#### <span id="page-18-2"></span><span id="page-18-1"></span>**I.2.3 Le risque majeur**

**C'**est la conséquence d'un aléa d'origine naturelle ou humaine, dont les effets peuvent mettre en jeu un grand nombre de personnes, occasionnent des dégâts importants et dépassent les capacités de réaction des instances directement concernées. [12]

<span id="page-18-3"></span>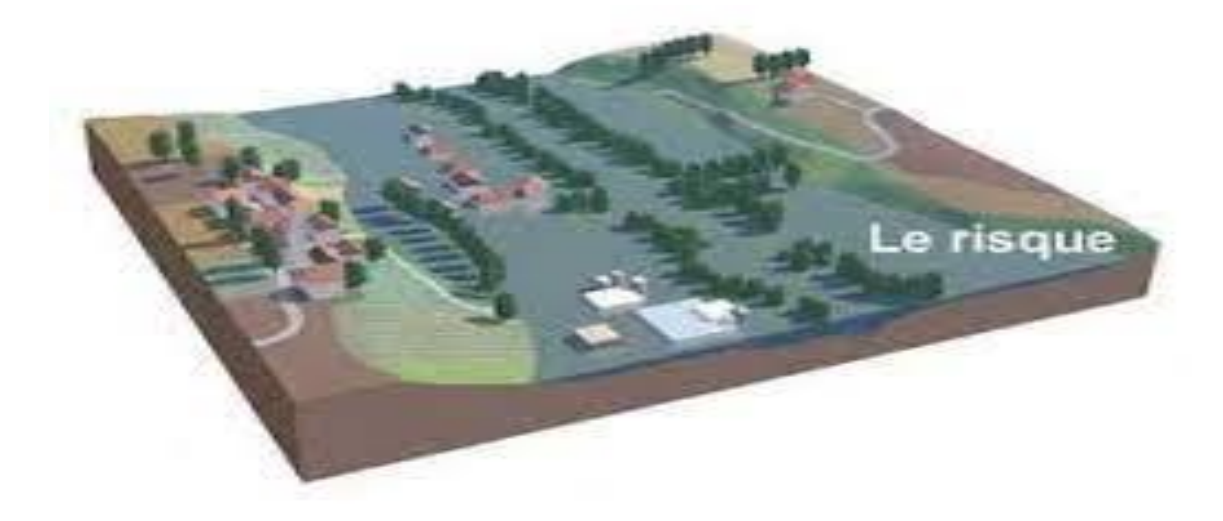

**Figure III.3. Le risque majeur [14]**

#### <span id="page-19-0"></span>**I.2.4 La vulnérabilité**

Exprime et mesure le niveau de conséquences prévisibles de l'aléa sur les enjeux. Différentes actions peuvent la réduire en atténuant l'intensité de certains aléas ou en limitant les dommages sur les enjeux

#### <span id="page-19-1"></span>**I.3 Le phénomène inondation**

#### <span id="page-19-2"></span>**I.3.1 L'inondation**

L'inondation est une submersion, rapide ou lente, d'une zone habituellement hors d'eau. Le risque d'inondation est la conséquence de deux composantes : l'eau qui peut sortir de sonlit habituel d'écoulement et l'homme qui s'installe dans l'espace alluvial pour y implanter toutes sortes de constructions, d'équipements et d'activités. [12]

#### <span id="page-19-3"></span>**I.3.2 types d'inondation**

La montée lente des eaux en région de plaine, qui correspond typiquement aux principales inondations que l'on peut rencontrer en Essonne**.**

#### **I.3.2.1Les inondations de plaine**

Se produisent lorsque la rivière sort lentement de son lit mineur et inonde la plaine pendant une période relativement longue. La rivière occupe son lit moyen et éventuellement son lit majeur. [12]

#### **I.3.2.2d'inondation par remontée de nappe phréatique**

Ce phénomène concerne particulièrement les terrains bas ou mal drainés. Sa dynamique lente perdure plusieurs semaines. Ces inondations sont possibles dans certaines zones marécageuses des vallées de l'Essonne et de la Juin.

<span id="page-19-4"></span>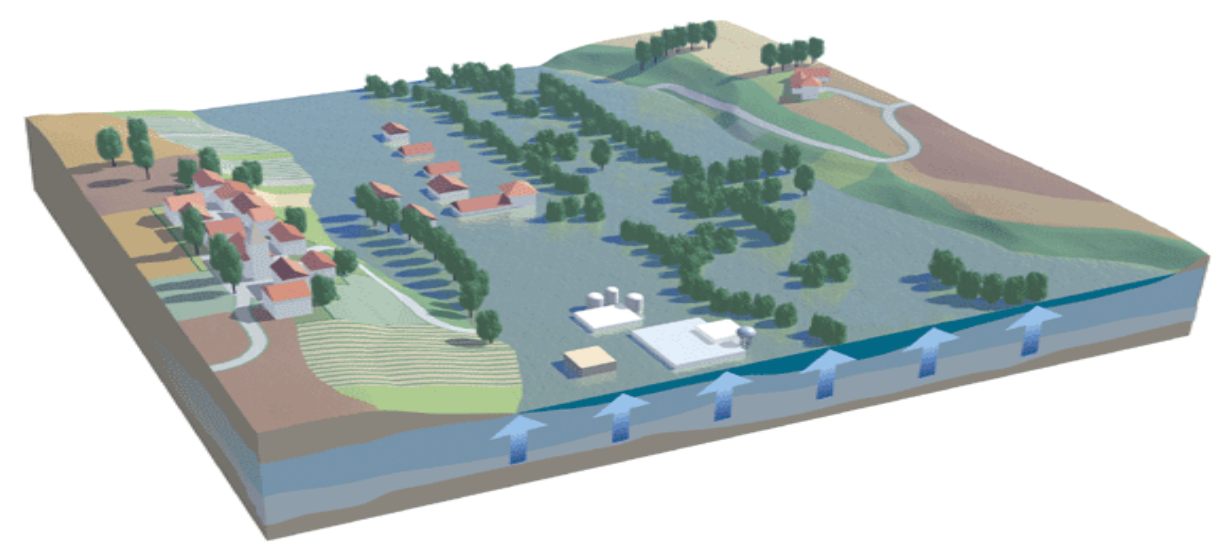

**Figure IV.4 Inondation par remontée de nappe phréatique.[**14]

Lorsque des précipitations intenses, telles des averses violentes, tombent sur tout un bassin versant, ou sur une portion de bassin versant, les eaux ruissellent et se concentrent rapidement dans le cours d'eau, engendrant des crues torrentielles brutales et violentes. Le cours d'eau transporte de grandes quantités de sédiments, ce qui se traduit par une forte érosion du lit et un dépôt des matières transportées. Ces dernières peuvent former des barrages, appelés embâcles, qui, s'ils viennent à céder, libèrent une énergie pouvant aggraver les dégâts.

Ces types d'inondations sont rares en Essonne, elles peuvent toutefois se produire dans le cas d'orage violent localisés sur des bassins versants d'alimentation de petits ruisseaux implantés sur des coteaux présentant de fortes pentes. [14]

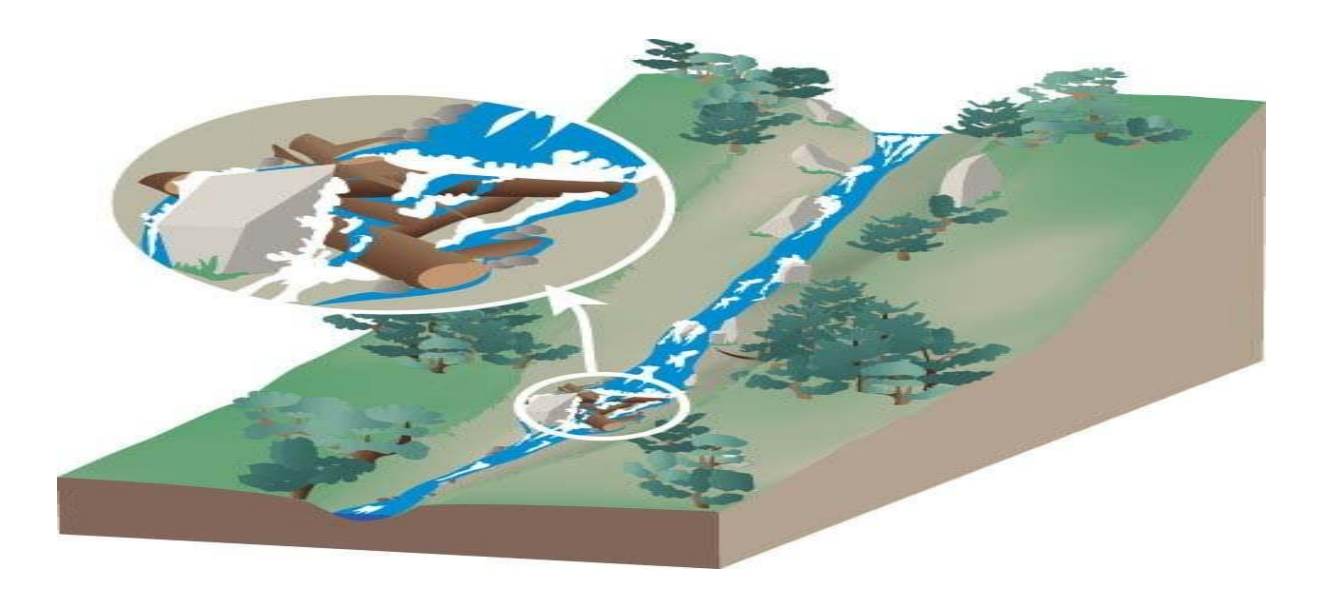

**Figure V.5 Embâcle sur un torrent [12]**

#### <span id="page-20-0"></span> **I.3.2.4 Le ruissellement pluvial**

L'imperméabilisation du sol par les aménagements (bâtiments, voiries, parkings, etc.) et par les pratiques culturales limite l'infiltration des précipitations et accentue le ruissellement. Ceci occasionne souvent la saturation et le refoulement du réseau d'assainissement des eaux pluviales. Il en résulte des écoulements plus ou moins importants et souvent rapides dans les rues.

Les territoires fortement urbanisés du Nord du département de l'Essonne sont particulièrement sensibles à ce dernier type d'inondations.

#### <span id="page-21-0"></span>**I.4 le débit de la rivière**

#### <span id="page-21-1"></span>**I .4.1La crue**

La crue correspond à l'augmentation de la quantité d'eau qui s'écoule dans la rivière (débit) et peut concerner l'ensemble du lit majeur de la rivière. L'importance de l'inondation dépend de trois paramètres : la hauteur d'eau, la vitesse du courant et la durée de la crue.

Ces paramètres sont conditionnés par les précipitations, l'état du bassin versant et les caractéristiques du cours d'eau (profondeur, largeur de la vallée, etc.). Ces caractéristiques naturelles peuvent être aggravées par la présence d'activités humaines.

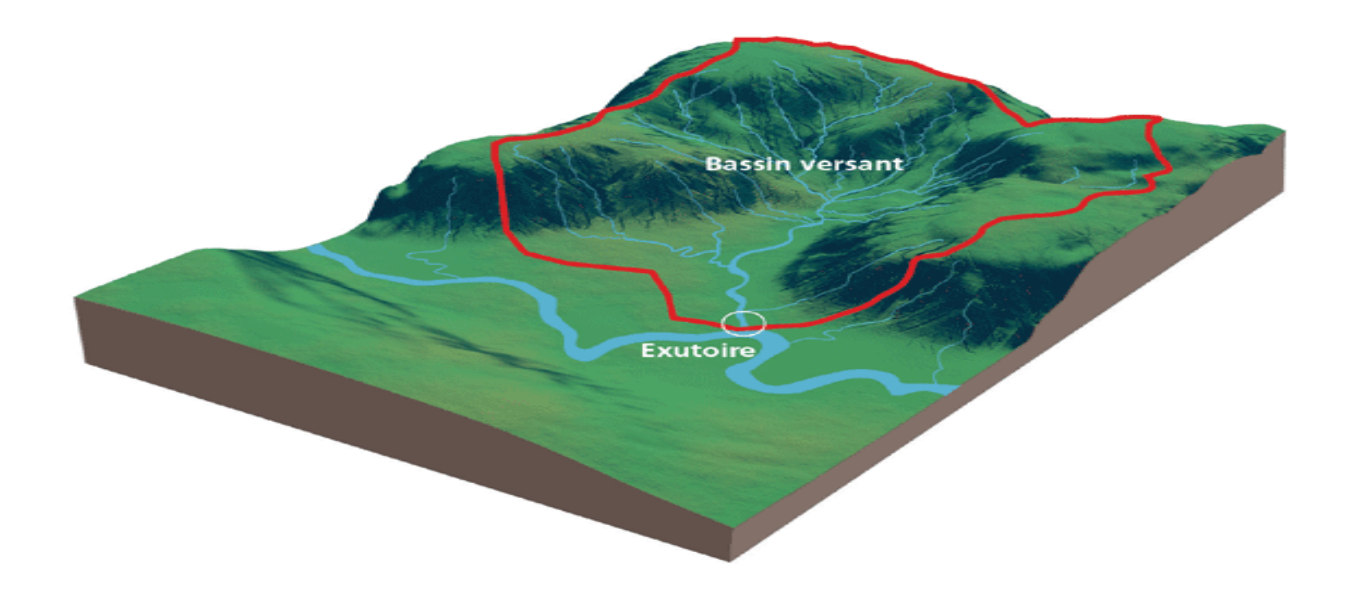

**Figure VI.6 Bassin versant [14]**

#### <span id="page-21-3"></span><span id="page-21-2"></span>**I.4.2 L'étiage**

Le débit d'étiage est le débit minimum d'un cours d'eau, observé sur un temps donné en période de basses eaux.

#### <span id="page-22-0"></span>**I.5 Le lit de la rivière**

#### <span id="page-22-1"></span>**I.5.1Le lit mineur**

Le lit mineur est constitué par le lit ordinaire du cours d'eau, pour le débit d'étiage ou pour les crues fréquentes (crues annuelles).

#### <span id="page-22-2"></span>**I.5.2 Le lit majeur**

Le lit majeur comprend les zones basses situées de part et d'autre du lit mineur, sur une distance qui va de quelques mètres à plusieurs centaines de mètres. Sa limite est celle des crues exceptionnelles.

- $\triangleright$  On distingue deux types de zones :
- les zones d'écoulement, au voisinage du lit mineur ou des chenaux de crues, où le courant a une forte vitesse ;
- les zones d'expansion de crues ou de stockage des eaux, où la vitesse est faible. Ce stockage est fondamental, car il permet le laminage de la crue, c'est-à-dire la réduction du débit et de la vitesse de montée des eaux à l'aval.

Le lit majeur fait partie intégrante de la rivière. En s'y implantant, on s'installe donc dans la rivière elle-même.

#### <span id="page-22-3"></span>**I.5.3 Le lit moyen**

Sous certains climats, et pour certains cours d'eau comme la rivière Yerres en Essonne, on peut identifier un lit moyen. Pour les crues de période de retour de 1 à 10 ans, l'inondation submerge les terres bordant la rivière et s'étend dans le lit moyen. Il correspond à l'espace fluvial ordinairement occupé par la ripisylve, sur lequel s'écoulent les crues moyennes.

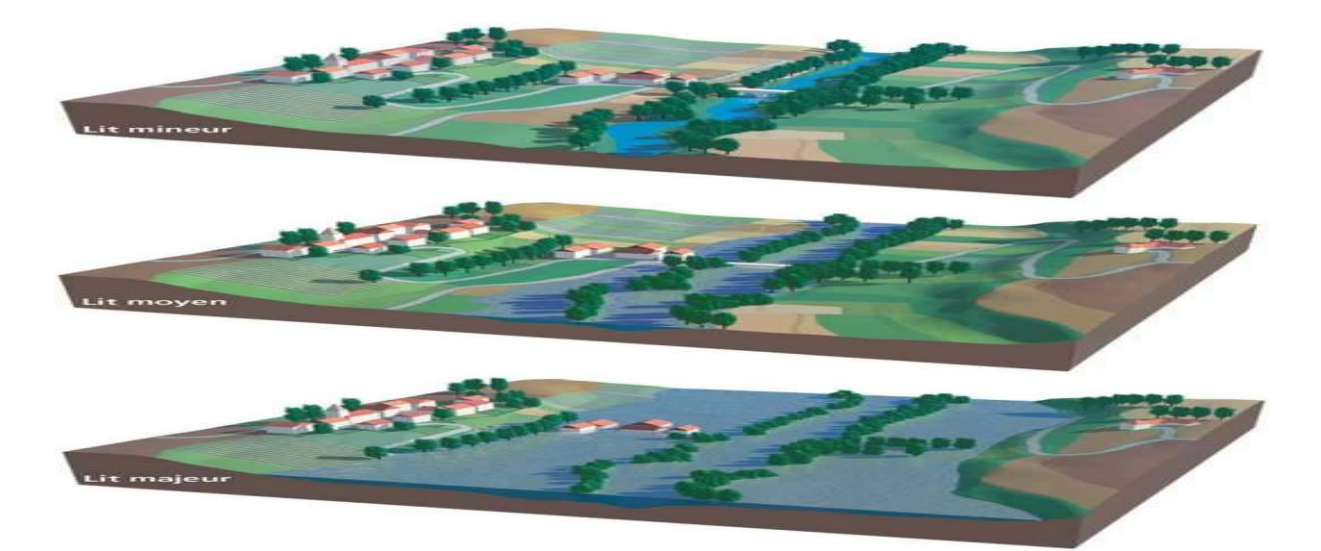

**Figure VII.7 Lit mineur, lit moyen, lit majeur [14]**

#### <span id="page-23-5"></span><span id="page-23-0"></span>**I.6 Le processus de formation des crues**

Comprendre ce processus revient à analyser les différents facteurs concourant à la formation et à l'augmentation temporaire des débits d'un cours d'eau. En simplifiant.

#### <span id="page-23-1"></span>**I.6.1 l'eau mobilisable**

Constituée de l'eau reçue par le bassin versant

#### <span id="page-23-2"></span>**I.6.2 Le ruissellement**

Correspond à la part de l'eau qui n'a pu s'infiltrer dans le sol. Il dépend de la nature du sol, de son occupation de surface et de l'intensité de l'épisode pluvieux .

#### <span id="page-23-3"></span>**I.6.3 le temps de concentration**

Défini par la durée nécessaire pour qu'une goutte d'eau partant du point le plus éloigné de l'exutoire du bassin versant parvienne jusqu'à celui-ci .

#### <span id="page-23-4"></span>**I.6.4 la propagation de l'onde de crue**

Fonction de la structure du lit et de la vallée alluviale, notamment de la pente et des caractéristiques du champ d'inondation.

#### <span id="page-24-0"></span>**I.7 L'influence des facteurs naturels**

De nombreux paramètres influencent l'apparition d'une crue. Tout d'abord la quantité et surtout la répartition spatiale et temporelle des pluies, par rapport au bassin versant, sont déterminantes. Il peut s'agir de pluies répétées et prolongées de régime océanique (celles affectant par exemple les grands bassins de la Loire ou de la Seine) ou d'averses intenses de courte durée, qui touchent de petits bassins versants.

La nature et l'occupation du sol dictent l'évaporation et la consommation d'eau par les plantes. L'absorption d'eau par le sol, l'infiltration dans le sous-sol ou le ruissellement influencent fortement le temps de concentration des eaux. Enfin, la topographie du lit, la pente et la forme du bassin versant jouent également. Ainsi, pour une même quantité de pluie, une crue apparaîtra ou non.

À ces paramètres s'ajoutent des facteurs naturels aggravants, comme la fonte des neiges ou la formation et la rupture d'embâcles. Les matériaux flottants transportés par le courant peuvent en effet s'accumuler en amont des passages étroits. La rupture éventuelle de ces embâcles provoque une onde puissante et destructrice en aval. Concernant la fonte des neiges, il est rare en France que des crues importantes soient provoquées uniquement par ce phénomène, même s'il demeure un facteur aggravant. [14]

#### <span id="page-24-1"></span>**I.7.1 Quelques précisions**

- A. **Le débit** (Q) d'un cours d'eau en un point donné est le volume d'eau passant en ce point pendant une unité de temps ; il s'exprime en m3/s ou en l/s.
- B. **Le bassin versant** d'une rivière est son aire géographique d'alimentation en eau
- C. **L'exutoire** est le point le plus en aval du réseau hydrographique, par lequel passent toutes leseaux de ruissellement drainées par le bassin versant.
- D. **La ripisylve** est la végétation abondante et variée qui borde les rivières. On distingue troisétages :
	- arborescent (frêne, peuplier, saule blanc, etc.),
	- arbustif (fusain, troène, cornouiller, saules buissonnants, etc.),
	- herbacé (ortie, " roseaux ", etc.).

#### <span id="page-25-0"></span>**I.8 L'aléa inondation**

Quatre paramètres principaux sont nécessaires pour qualifier l'aléa inondation.

#### <span id="page-25-1"></span>**I.8.1 La période de retour de crues**

On associe souvent à la notion de crue la notion de période de retour (crue décennale, centennale, millénaire, etc.) : plus cette période est grande, plus les débits et l'intensité sont importants.

On distingue par ordre croissant :

- les crues fréquentes, dont la période de retour est comprise entre un et deux ans ;
- les crues moyennes, dont la période de retour est comprise entre dix et vingt ans ;
- les crues exceptionnelles, dont la période de retour est de l'ordre de cent ans ;
- la crue maximale vraisemblable, qui occupe l'intégralité du lit majeur.

Les événements les plus souvent représentés sur la carte d'aléa sont la crue décennale (Q10) et la crue centennale (Q100).

L'aléa de référence servant de base à l'élaboration des documents réglementaires correspond à l'événement centennal ou au plus fort événement connu, s'il présente une fréquence supérieure à cent ans.

#### <span id="page-25-2"></span>**I.8.2 La hauteur et la durée de submersion**

La hauteur de submersion peut avoir un impact important sur le bâti, notamment lorsqu'elle dépasse la cote de référence. La structure porteuse de l'habitation peut être endommagée et les sols et murs gorgés d'eau.

Lorsque la durée de submersion est importante (supérieure à 24 h voire 48 h), des problèmes sanitaires peuvent survenir, l'eau étant souvent sale, contaminée par les égouts ou parfois le mazout échappé des cuves

Pour l'homme, on considère généralement que des hauteurs d'eau supérieures à 50 cm sont dangereuses. À titre d'exemple, une voiture commence à flotter à partir de 30 cm d'eau.

#### <span id="page-26-0"></span>**I.8.3 La vitesse du courant**

La vitesse d'écoulement est conditionnée par la pente du lit et sa rugosité. Elle peut atteindre plusieurs mètres par seconde. La dangerosité de l'écoulement dépend du couple hauteur/vitesse.

À titre d'exemple, à partir de 0,50 m/s, la vitesse du courant devient dangereuse pour l'homme, avec un risque d'être emporté par le cours d'eau ou d'être blessé par des objets charriés à vive allure.

#### <span id="page-26-1"></span>**I.8.4 Le volume de matière transportée**

Ce volume est communément appelé « transport solide ». Il s'agit de matériaux (argiles, limons, sables, graviers, galets, blocs, etc.) se trouvant dans les cours d'eau, et dont le transport peut s'effectuer soit par suspension dans l'eau, soit par déplacement sur le fond du lit, du fait des forces liées au courant.

Le terme de transport solide ne comprend pas le transport des flottants (bois morts...).

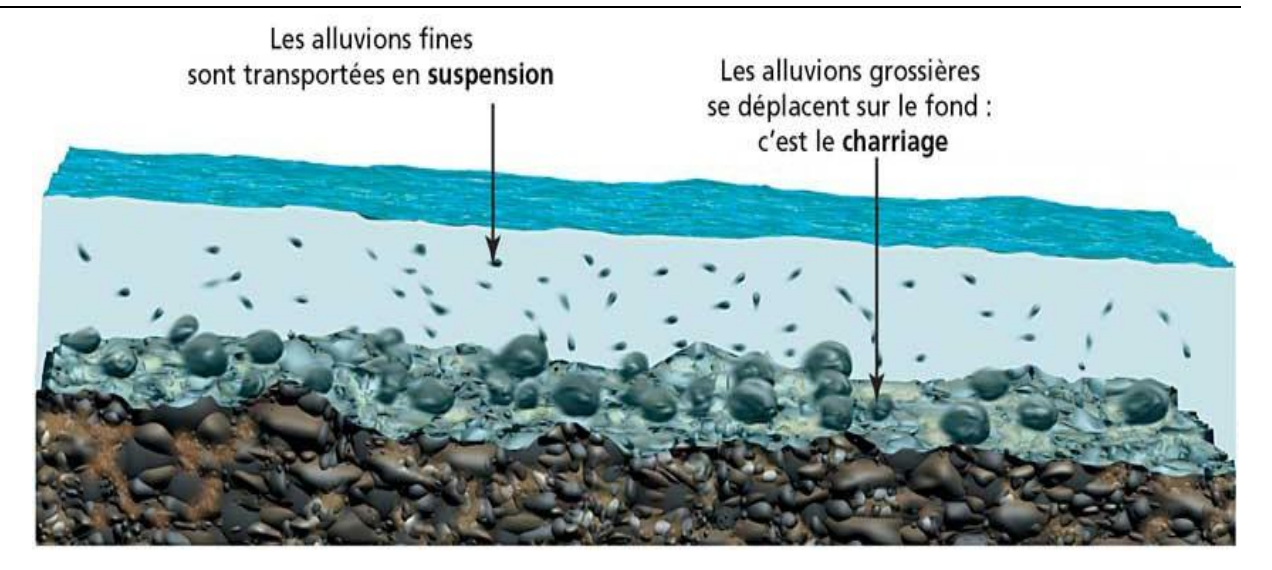

**Figure VIII.8 Le transport solide [14]**

<span id="page-27-1"></span>Chacun des trois derniers paramètres a plus ou moins d'importance selon les caractéristiques morpho dynamiques de la rivière. Par exemple, l'aléa inondation d'une rivière, dont la pente en long est faible (inférieure à 0,1 %) sera surtout caractérisé par la hauteur et la durée de submersion. L'aléa inondation d'une rivière torrentielle sera essentiellement caractérisé par une vitesse du courant élevée et un fort transport solide. [12]

#### <span id="page-27-0"></span>**I.8 5Quelques précisions**

A. **La période de retour** est l'inverse de la probabilité d'occurrence du phénomène.

Un phénomène ayant une période de retour de cent ans (phénomène centennal) a une chance sur cent de se produire ou d'être dépassé chaque année. Cela est vérifié à condition de considérer une très longue période. Mais elle peut aussi, sur de courtes périodes (quelques années, parfois une seule), se répéter plusieurs fois. Autrement dit, en vingt ans, un individu a une chance sur cinq de vivre la crue centennale.

- B. **Morpho dynamique** : ensemble des paramètres morphologiques (tracé du cours d'eau, pente en long, etc.) et dynamiques (vitesse de montée des eaux, érosion, alluvionnement, etc.) d'une rivière.
- C. **Pente en long** : pente longitudinale d'un cours d'eau.

#### <span id="page-28-0"></span>**I.9 Le risque inondation**

#### <span id="page-28-1"></span>**I.9.1 L'influence des facteurs anthropiques**

Les facteurs anthropiques constituent des facteurs aggravants et ont un rôle fondamental dans la formation et l'augmentation des débits des cours d'eau.

#### **I .9.1.1 L'urbanisation et l'implantation d'activités dans les zones inondables**

Elles constituent la première cause d'aggravation du phénomène. En parallèle, l'augmentation du niveau de vie et le développement des réseaux d'infrastructures ont accru dans des proportions notables la valeur globale des biens et la fragilité des activités exposées (vulnérabilité).

#### **I .9.1.2 La diminution des champs d'expansion des crues**

Consécutive à l'urbanisation et parfois aggravée par l'édification de digues ou de remblais, elle a pour conséquence une réduction de l'effet naturel d'écrêtement des crues, bénéfique aux secteurs habités en aval des cours d'eau.

#### **I .9.1.3 L'aménagement parfois hasardeux des cours d'eau**

Beaucoup de rivières ont été modifiées localement sans se soucier des conséquences en amont ou en aval. Ces aménagements (suppression de méandres, endiguement, etc.) peuvent avoir pour conséquences préjudiciables l'accélération de crues en aval et l'altération du milieu naturel.

#### **I .9.1.4L'utilisation ou l'occupation des sols sur les pentes des bassins versants**

Toute modification de l'occupation du sol (déboisement, suppression des haies, pratiques agricoles, imperméabilisation) empêchant le laminage des crues et la pénétration des eaux, favorise une augmentation du ruissellement, un écoulement plus rapide et une concentration des eaux.

#### <span id="page-28-2"></span>**I.9.2 Les atteintes aux hommes, aux biens et aux activités**

La vulnérabilité de la population est provoquée en particulier par sa localisation en zone inondable. Sa mise en danger survient surtout lorsque les délais d'alerte et d'évacuation sont trop courts ou inexistants, lors des crues rapides ou torrentielles. Ces dernières crues sont rares dans notre département.

Le danger se traduit par le risque d'être emporté ou noyé. Lors des inondations du Sud-Est des dix dernières années, plus du tiers des victimes étaient des automobilistes surpris par la crue.

L'interruption des communications peut gêner, voire empêcher l'intervention des secours. Par ailleurs, on estime que les dommages indirects (perte d'activité, chômage technique, etc.) sont souvent plus importants que les dommages directs occasionnés aux biens mobiliers et immobiliers.

#### **I .9.3Les atteintes à l'environnement**

Les dégâts au milieu naturel sont dus à l'érosion, aux déplacements du lit ordinaire, aux dépôts de matériaux, etc. Les phénomènes d'érosion, de charriage, de suspension de matériaux et d'alluvionnement participent à l'évolution du milieu naturel dans ses aspects positifs comme négatifs.

Pour les zones industrielles situées en zone inondable, un risque de pollution et d'accident technologique est à prendre en compte.

#### <span id="page-29-0"></span>**I .9 .4 Quelques précisions**

- A. **L'imperméabilisation** du bassin versant occasionne une réduction du temps de concentration et une augmentation du débit de pointe.
- B. **Le débit de pointe** se définit comme le débit maximal instantané, faisant référence à une période de retour donnée.
- C. **Le laminage** est le retardement et la diminution du volume des eaux à l'aval, grâce à un stockage temporaire naturel (zone d'expansion des crues) ou artificiel (barrage de rétention). Lorsque cela n'est pas possible, la végétalisation d'une partie des terrains (bandes enherbées par exemple) permet de freiner le ruissellement et de retenir une partie des matériaux emportés.

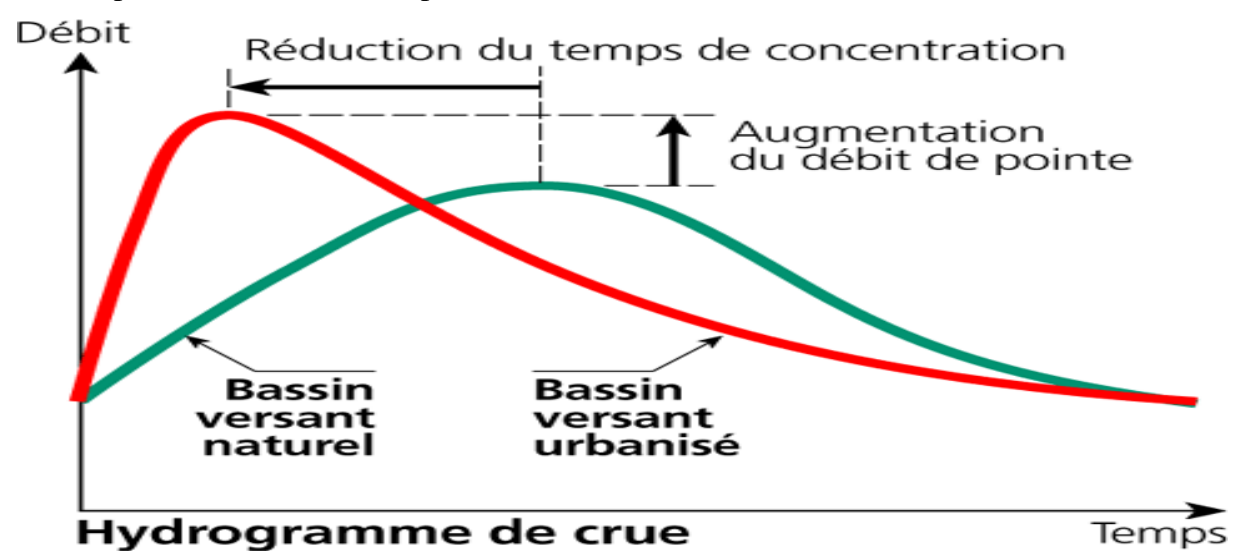

<span id="page-29-1"></span>**Figure IX.9 Hydrogramme [14]**

#### <span id="page-30-0"></span>**I .10 Inondation en Algérie**

L'Algérie est l'un des pays les plus confrontés aux phénomènes de crues et des inondations qui se manifestent de façon catastrophiques telles que les inondations de Mars 1973 sur l'Est Algérien, de Janvier 1992 sur le centre Algérien, de Janvier 1999 sur l'Ouest du Sahara Algérienne, d'Octobre 2000 à Sidi Bel Abbes et de novembre 2001 sur la cote Algéroise (Inondation de Bab El Oued).

 Ces événements sont imprévisibles dans le temps et dans l'espace et ils constituent une contrainte majeure pour le développement économique et social. (Oufella, 2003).

Les précipitations se caractérisent en Algérie par une très forte irrégularité tant interannuelle que saisonnière entraînent ainsi des étiages extrêmement sévères des cours d'eau et des fortes crues et des inondations engendrant des dégâts humains et matériels considérables. La genèse des crues et leurs impacts sur l'environnement se varient d'une région à une autre en fonction des conditions géographiques, climatiques et d'occupation des sols qui les caractérisent. (Merabet, 2006).

#### <span id="page-30-1"></span>**I .10.1 CATASTROPHE DE BAB EL OUED**

En secteur urbain, des orages intenses peuvent occasionner un très fort ruissellement en dehors des lits des cours d'eau proprement dit, lorsque l'imperméabilisation des sols et la conception de l'urbanisation et des réseaux d'assainissement font obstacle à l'écoulement normal des pluies intenses. Ce fut le cas des inondations de Bâb El Oued du 10 novembre 2001, Des pluies exceptionnelles et intenses, sur une étendue de 40 km2, de l'ordre de 214 mm pendant 24h, ont causé 750 morts et 120 personnes disparues et plus de 10000 familles sinistrées. L'Algérie a connu la plus terrible inondation de son histoire du 10 au 14 novembre 2001. Frappant principalement Alger, cet événement météorologique extrême a fait 751victimes dont plus de 700 à Alger, et a occasionné des dégâts estimés à 300 millions USD. Le nombre de personnes déplacées a été de 24 000 et plus de 2 700 habitations ont été sévèrement endommagées. Entre 40 000 et 50 000 personnes ont perdu leurs habitations et près de 109 routes ont été endommagées. [6]

#### <span id="page-30-2"></span>**I .10.2 Inondation de sud Algérie**

Des inondations plus isolées ou de grandes envergures ont également marqué le Sud du pays; c'est ce qui s'est produit dans les régions d'Illizi, Adrar et Tamanrasset en Mars 2005, à Tindouf en Février 2006, à Béchar en Octobre 2007 et 2008 et à Ghardaïa en Octobre 2008. Des averses torrentielles et brèves engendrent une concentration des eaux ruisselées dans les lits d'oueds et

torrents, le plus souvent à sec, et peuvent provoquer des débordements particulièrement destructeurs. A titre d'exemple, il a suffi d'une pluie quotidienne de 79 mm (soit la quantité enregistrée en deux ans) pour détruire 50 à 60% des infrastructures aux camps des réfugiés sahraouis à Tindouf entre le 9 et 11 février 2006. D'après l'évaluation de l'agence du Hautcommissariat des Nations Unies pour les réfugiés (HCR) à Tindouf, au moins 70% des stocks de la nourriture des familles ont été ruinés. Le Croissant Rouge Sahraoui (CRS) a lancé un appel à la communauté internationale pour des dons en tentes, médicaments, nourriture et couvertures. [6]

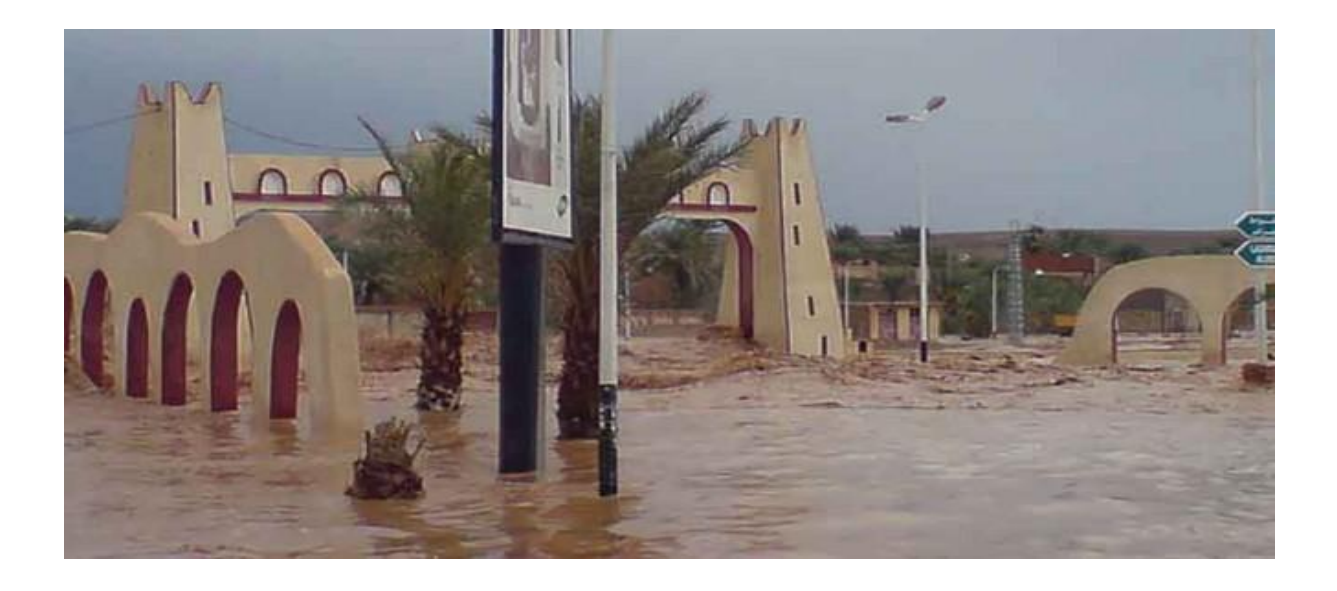

#### **Figure X.10 inondation de Ghardaïa 1 [9]**

<span id="page-31-0"></span>Suite à de très fortes intempéries qui ont duré plus de 3 jours (oueds Mâadar, Zouzfana et Bechar en crues), la wilaya de Béchar a subi le 18 Octobre2007 des dommages considérables. En plus des deux victimes emportées par les eaux, les infrastructures de base ont été fortement endommagées (lignes téléphoniques coupées, circulation automobile arrêtée, routes bloquées suite à l'effondrement de plusieurs dalots et ponts, infiltrations des eaux dans plusieurs habitations). En moins d'une année, la ville de Bechar a été frappée, encore une fois, 20par l'inondation du 10 Octobre 2008 causant la mort de 8 personnes et des dommages importants. Cette dernière a été la plus grande depuis 1959.

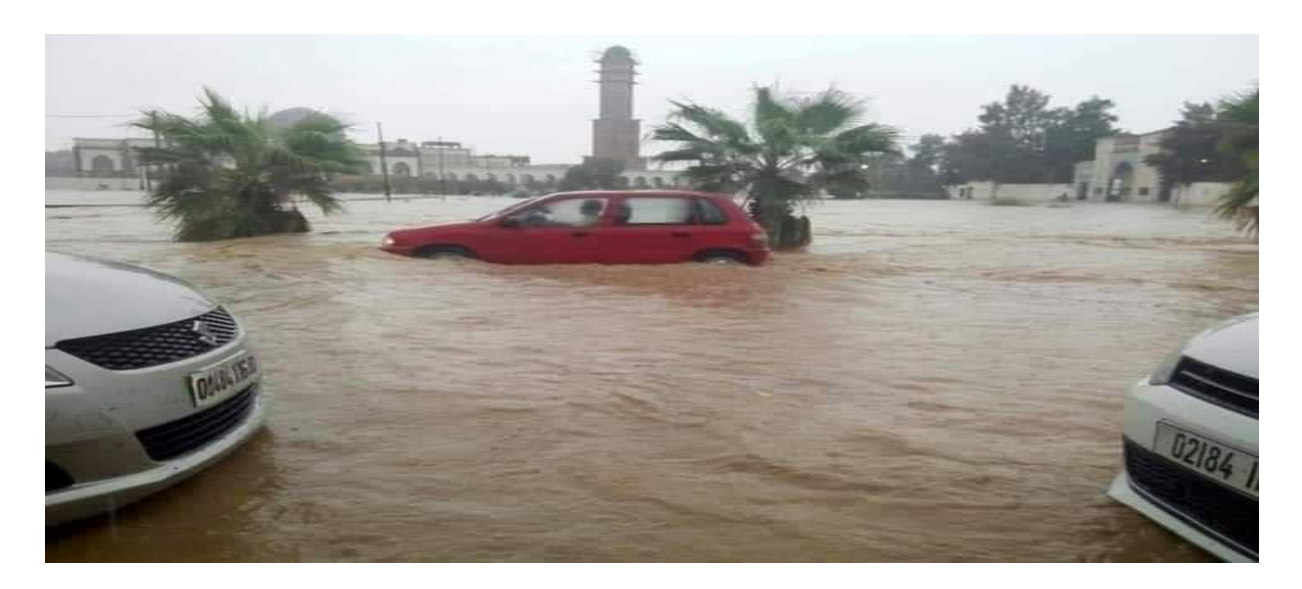

**Figure XI.11 inondation de Béchar [9]**

#### <span id="page-32-1"></span><span id="page-32-0"></span>**I .10.3 Histoire Inondation de région Blida**

Dégâts causés par les inondations des 31 mai et 1er juin 1916 **:** 

Le 31 mai et le 1er juin 1916, des pluies abondantes exceptionnelles, sont tombées sur l'Atlas Mitidjien, provoquant des crues violentes des rivières OUED-EL-KEBIR, OUED-BENI-AZA, OUED-BOU-CHEMLA, OUED-EL-HAD, OUED-ARRACH. Issues de ses pentes et occasionnant des glissements de terrains très importants, notamment dans la région où la précipitation atmosphérique paraît avoir atteint son maximum 332 mm en 48 heures.

Les eaux et leurs apports solides ont causés de gros dégâts aussi bien dans la montagne que dans la plaine. Des routes, des ponts, des conduits d'eau ont été détruits, des usines et des maisons d'habitations ont été emportées en totalité ou en partie.

Le Gouverneur Général a saisi la Commission de l'Hydraulique Agricole, laquelle chargeait une Sous-Commission pour examiner l'importance des dégâts. Il engageait à entendre Messieurs AYMES-BENOIT BERARD GUIZARD et RICCI, représentants aux délégations financières ;

elle a constaté la destruction d'un pont de 4m du chemin de grande communication entre Blida - Dalmatie, l'enlèvement de la défense d'une coulée à un pont de la route nationale n°1 sur le BENI-AZA entre Blida - Beni-Mered, l'anéantissement du moulin Martinez enlevé par les eaux de Beni-Aza.

Mais c'est dans la vallée de OUED-KEBIR, en amont de Blida, que les effets de ces grands abats d'eaux se sont manifestés avec leur intensité.

La Fontaine Fraîche et le conduit d'alimentation de la ville de Blida ont disparu sous des masses considérables de pierres, gravats et sable, à la surface desquels l'OUED-KEBIR divague maintenant.

On estime à 14 mètres l'épaisseur des matériaux que recouvre la Fontaine Fraîche, à la papeterie Gonzales, leur niveau atteint les fenêtres du 1er étage.

Un vaste éboulement s'est détaché des flancs de la montagne au dessus de l'OUED-AHMEDA, entraînant dans sa chute la MECHTA HANNOUS et faisant 32 victimes. [15]

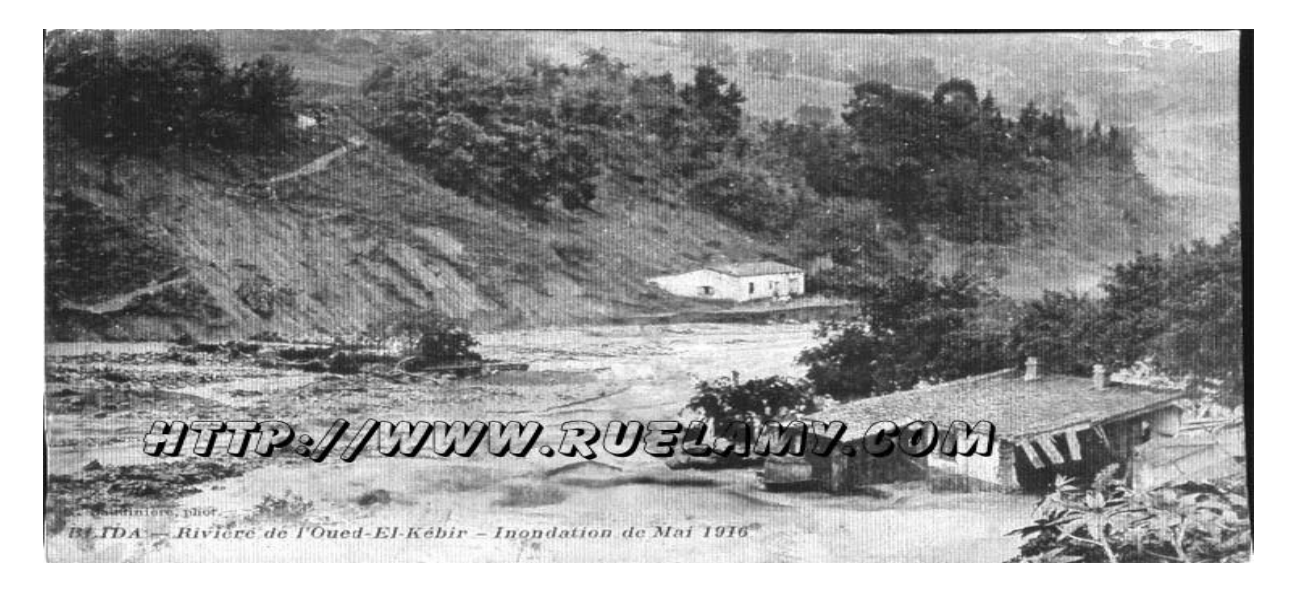

**Figure XII.12 inondation de mai 1916 oued Sidi el kébir** [15]

#### <span id="page-33-1"></span><span id="page-33-0"></span>**I .10.4 Les INONDATIONS Blida Bouarfa**

#### Extrait du journal le TELL de Juin 1916 :

Blida vient d'être terriblement éprouvée par les inondations. Les 30 et 31 mai et le 1<sup>ier</sup> juin, au seuil de l'été, en pleine saison des fleurs aux couleurs nuancées, au milieu des moissons mûrissantes, des trombes d'eau, puissantes et continues, dévalant des cimes comme des avalanches, ont soudain transformé les oueds en torrents d'une violence inouïe. Ces eaux, aux forces mystérieuses et irrésistibles, ont dévasté l'œuvre séculaire de la nature, emporté celles des hommes et causé la mort et la ruine irrémédiable.

Désastre sans pareil ! Tragique spectacle de la désolation poignante succédant à d'agrestes paysages, à de riches campagnes, aux témoignages anciens de l'effort patient et laborieux du travail.

De cette catastrophe qui pourra établir le sombre inventaire ? La Fontaine Fraîche anéantie, la canalisation d'eau potable, sans rivale, enlevée comme un fétu de paille, les moulins sapés ou jetés à bas, des usines et des bâtiments perdus, des ponts détruits, des routes coupées, effondrées, barrées par d'énormes éboulements, des quartiers et des habitations arrachés par le courant impitoyable, des habitants et leur cheptel roulés par le flot meurtrier. Puis encore et partout au loin de beaux champs submergés et leurs récoltes avec des milliers d'épaves, enterrées sous le linceul de la vase.

Dans l'étroit vallon de l'Oued Beni Aza, à la minoterie infortunée de Martinez Martial, les ravages ne furent pas moins effrayants que dans le parcours de l'oued El Kebir déchaîné.

Ce qui est réparable sera réparé comme l'on pourra, car les moyens dont on disposera n'atteindront jamais les pertes à effacer même dans la limite restreint

Ce qui est à craindre, c'est le retour du fléau dont le renouvellement reste toujours possible du fait du déboisement de la montagne et de la conformation du bassin de réception des eaux à la naissance de l'Oued El Kébir qui en est le collecteur naturel. Grave problème qui s'est déjà posé plusieurs fois, puisque la récente inondation, à intervalle de quelques années, avait été précédée d'autres débordements impétueux et dévastateurs. Cette fois il faudra la résoudre et toutes les volontés devront se concerter et agir pour opposer à l'œuvre des ruines, une œuvre de salut public, sinon Blida, la ville même, restera inquiète sous la menace des attaques forcenées de l'Oued El Kebir.

La situation a beaucoup d'analogie avec celle que déployèrent pendant de longues années des agglomérations existant dans les versants dénudés des Hautes Alpes et des Basses Alpes, du Dauphiné et de la Provence. Là aussi des torrents, périodiquement, répandaient le mal et la terreur.

Par le reboisement poursuivi sans relâche, par des travaux d'hydraulique approprié, on parvint à les maîtriser et leurs eaux nuisibles furent transformées en eaux utiles. Mais cela demanda près de trente années, tant ces entreprises ne produisaient leurs effets bienfaisants que lentement. Une aussi longue attente trouve, en outre, sa justification dans l'ignorance où l'on était de la science particulière qu'exige la conception et la réalisation des travaux de cette nature.

Aujourd'hui les formules générales sont trouvées et leur adaptation, tout en restant parfois difficile, n'échappe pas à la compétence des services des Eaux et Forêts et des Ponts et Chaussées.

Sans perdre de temps, M. le Gouverneur Général a invité une commission présidée par

M. Barbadette, délégué financier, pour étudier la question à Blida. Elle s'est promptement réunie et a procédé à une visite des lieux. Notre cité lui sait gré de cet empressement.

La municipalité, dans les heures angoissantes que les Blidéens ont vécues et dans les journées qui ont suivi le désastre, a fait son devoir avec un dévouement auquel nous nous empressons de rendre hommage. La tâche qui lui reste à accomplir est vaste et complexe. Elle peut être assurée du concours de tous.

Voici les quantités d'eau tombées qui ont provoqué l'inondation :

- 30 mai 21 heures au 31 mai à 9 heures 213 millimètres
- 31 mai 9 heures à 18 heures même jour 90
- $\bullet$  nuit du 31 au 1<sup>ier</sup> juin 26
- un total de 329 millimètres

Les fortes pluies qui se sont abattues, en début de soirée de dimanche, ont occasionné des inondations dans plusieurs localités du Grand Blida dont le centre-ville, Bouarfa et Ouled-Yaïch, et ce, en raison de l'obstruction des avaloirs.

Les automobilistes surpris par les averses et la montée des eaux dans les rues ont trouvé des difficultés pour circuler. Une situation qui a engendré des encombrements interminables. Les sapeurs-pompiers ont dû intervenir pour aspirer les eaux qui ont pénétré dans les magasins et certaines maisons, suscitant peur et panique chez les commerçants et les habitants. La direction de la Protection civile n'a, heureusement, enregistré aucun dégât matériel ou humain [15]

<span id="page-35-0"></span>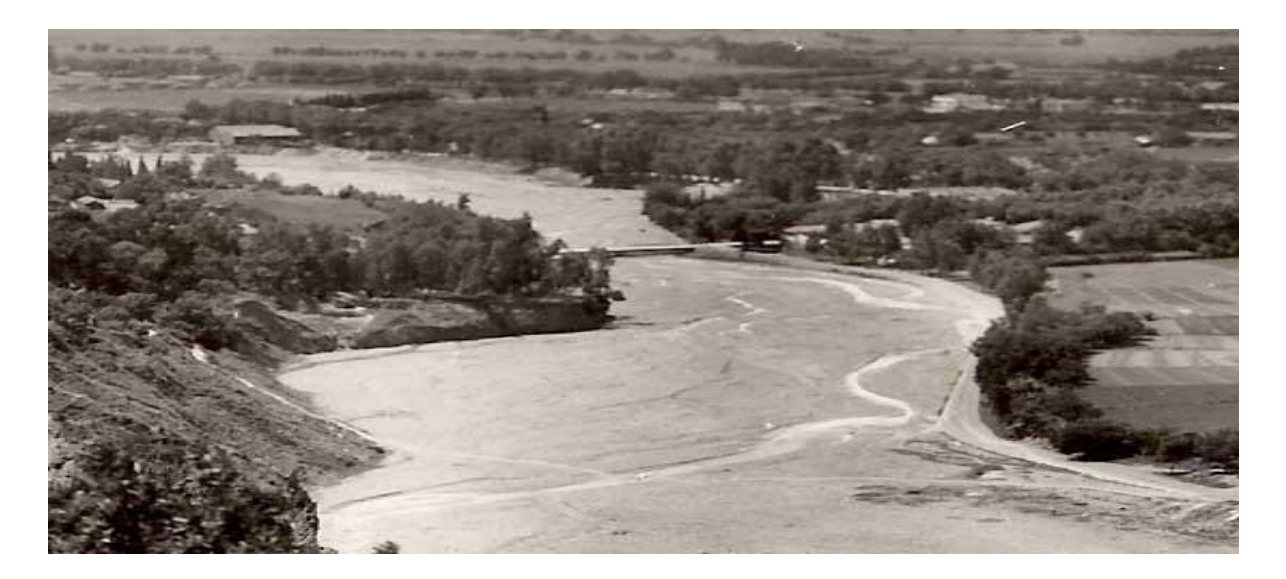

**Figure XIII.13 inondation de oued Sidi el kébir [15]**
# **I .11 Stratégies de lutte**

Elle est basée sur une évaluation des flux (Atlas des zones inondables) et une double approche : préventive et curative. Préventivement, les collectivités et individus peuvent chercher à restaurer des zones d'expansion de crue suffisantes. Puisqu'il y a inadéquation entre la quantité d'eau à évacuer et les capacités hydrauliques, la gestion des inondations vise aussi à

- Rétablir ou améliorer des capacités d'écoulement (entretien des berges, élimination des embâcles, curage…)
- $\triangleright$  Limiter l'imperméabilisation des sols en milieu urbain (infiltration des eaux de toitures et de ruissellement (après dépollution le cas échéant), création de noues et d'espaces verts susceptibles de servir de zone tampon). En milieu rural, des pratiques culturales plus adaptées et une gestion anticipatoire du ruissellement visant à stocker l'eau dès le haut du bassin versant, et en la freinant et l'infiltrant mieux via un réseau de talus, haies, noues, prairies et prés inondables et fossés permet de ne pas grossir les inondations en aval.

Dans certains cas, l'inondation met en jeu des mécanismes hydrologiques plus complexes, comme la remontée de la nappe phréatique. Celle-ci peut contribuer jusqu'à 80 % du débit du fleuve. [6]

# **I .12 Conclusion**

La crue est une forte augmentation, un accroissement du débit et de la hauteur d'eau en écoulement d'un fleuve, d'une rivière, d'un cours d'eau

Pour remédier à cette situation, l'amélioration de la prévision et de la prévention des inondations reste un outil essentiel. Une meilleure information des populations exposées et la diminution de la vulnérabilité des biens situés dans les zones inondables sont à privilégier. Cependant, si l'État et les communes ont des responsabilités dans ce domaine, chaque citoyen doit aussi contribuer à se protéger efficacement et diminuer sa propre vulnérabilité.

# *CHAPITRE II :*

*Présentation de la zone étude*

# **Chapitre II : Présentation de la zone étude**

# **II .1 Introduction**

Dans cette partie nous allons définir les données nécessaires concernant notre région du point de Vue géographique, topographique, climatique. Géologique, histoire, démographie

# **II .2 Histoire**

Bouarfa la ville aux 04 ponts, le nom du village sera une déformation ou un dérivé de « Boutarfa » à savoir « l'homme à corde » qui tient son origine du lieu ou l'on tendait à l'époque une corde pour aider les personnes voulant traverser l'oued et joindre cette localité autrefois complètement enclavée. Enserrée entre quatre ponts (haï Driouche, Bouarfa-Centre, Bouroumi et Kef el Houcine) et l'oued Sidi El Kebir qui la sépare de Blida, la commune de Bouarfa ne doit sa survie qu'a la présence de la partie forestière qui lui permet de respirer non sans subir des contraintes foncières liées à la présence du parc national classé

Durant la période coloniale, cette commune s'appelait Sidi El Fodhil du nom du saint patron de la région que l'on dit venu de Miliana.

Deux ans et demi après l'indépendance, elle devint une annexe de Blida jusqu'en 1984.Elle fait partie d'Oued Yaich de 1984 à 1988 avant de revenir de nouveau à la daira de Blida en tant que commune suite au découpage administratif de 1994. [11]

# **II .3 Démographie**

Avec une population de 39.260 habitants, dont plus de 10.0000 en âge de travailler, la commune de Bouarfa est considérée comme étant une des plus anciennes de la wilaya puisqu'elle a été créée en 1957. [11]

# **II 4 Localisation de la zone étude**

#### **II .4.1 Situation géographique**

Située au sud ouest de Blida, à environ 3 km, la commune est limitée au nord par l'oued Sidi El Kebir qui longe la daïra mère et au sud par El Hamdania (Médéa), à l'est par la commune de Chréa et à l'ouest par la chiffa (10 km).

D'une superficie totale de 6870 ha, elle est constituée aux 2/4 par les forêts soit 4909 ha faisant parie de parc national de Chréa dont le point le plus haut appelé Talaizite culmine à 1300 m d'attitude.

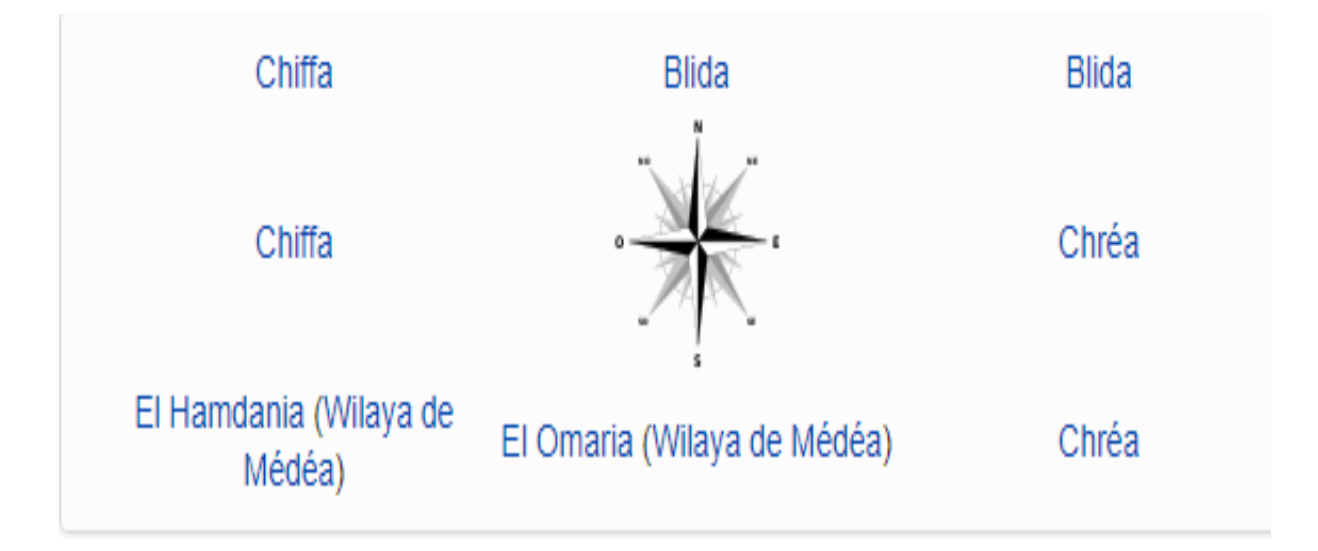

**Figure II 1. Communes limitrophes de Bouarfa** [16]

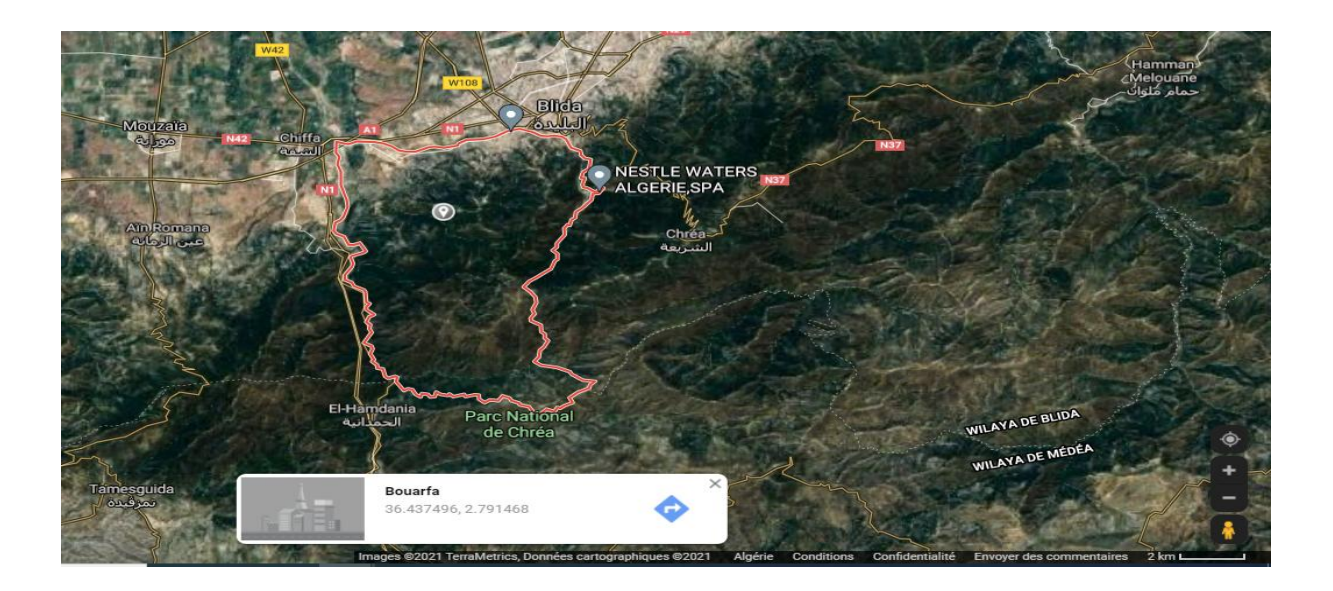

**Figure II 2 Vue satellite par Google Mapp**

### **II 4.2 Situation topographique**

La ville Bouarfa ses alentours reposent sur un relief montagneux est définie par les coordonnées U.T.M fuseau 31 suivantes :

 $X= 5.034^\circ$ ; longtitude y= 36.748°; l'altitude

 $z= 14.5m$ ).

Oued traverse la ville du haut de montagne sidi el kbir jusqu'à autoroute qui rencontre Oued Chafa.

Cote max : 750m cote min : 101m

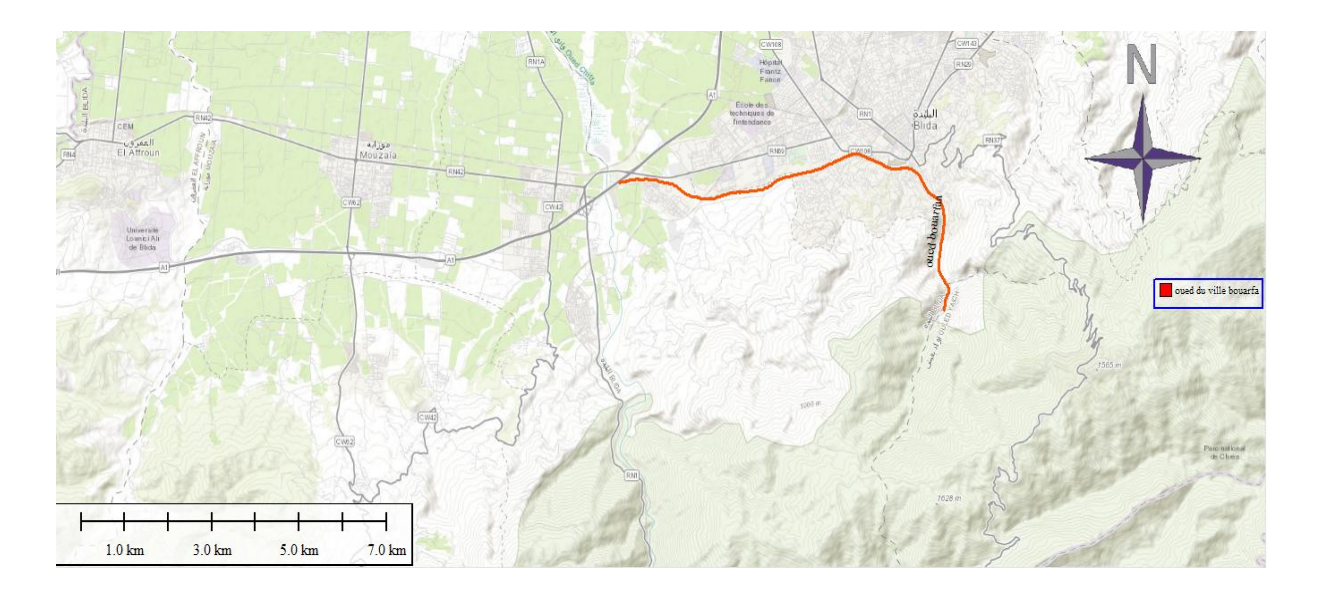

**Figure II 3 Situation topographique du oued Sidi el kbir (global mapper)**

La zone en rouge c'est la situation topographique de ville Bouarfa en mode 3d

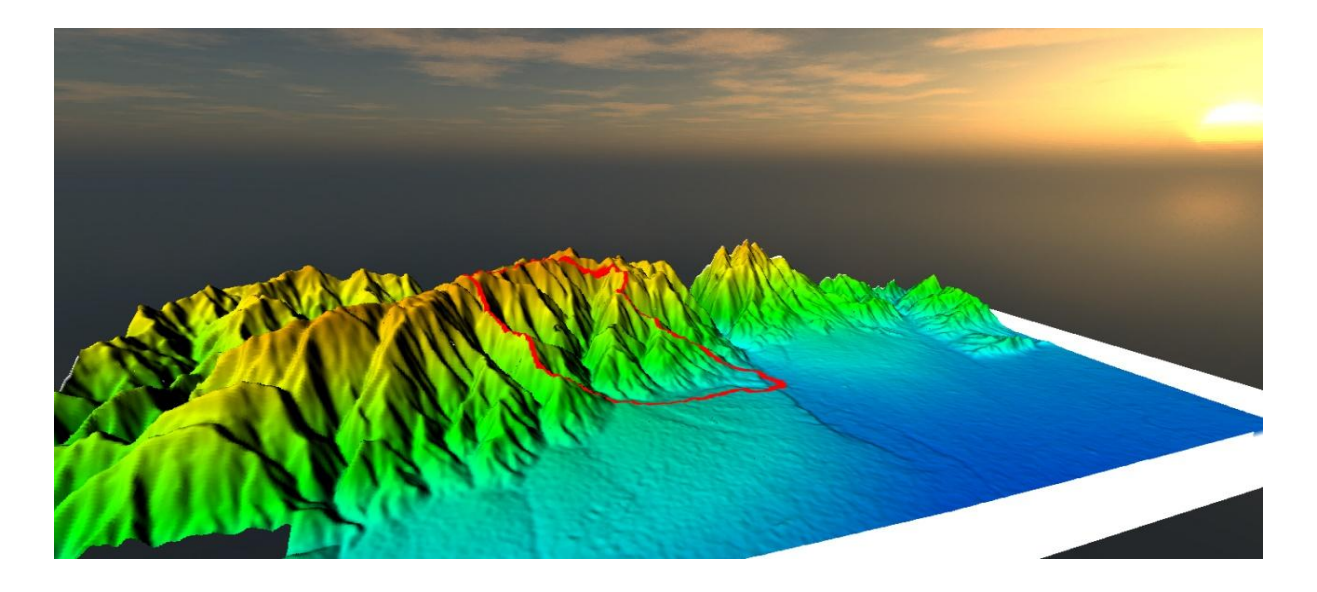

**Figure II 4 Situation topographique du oued Sidi el kbir (global mapper) II .4.3 Localisation du bassin versant**

Nous avons délimite bassin versant de ville Bouarfa à partir de logiciel global mapper

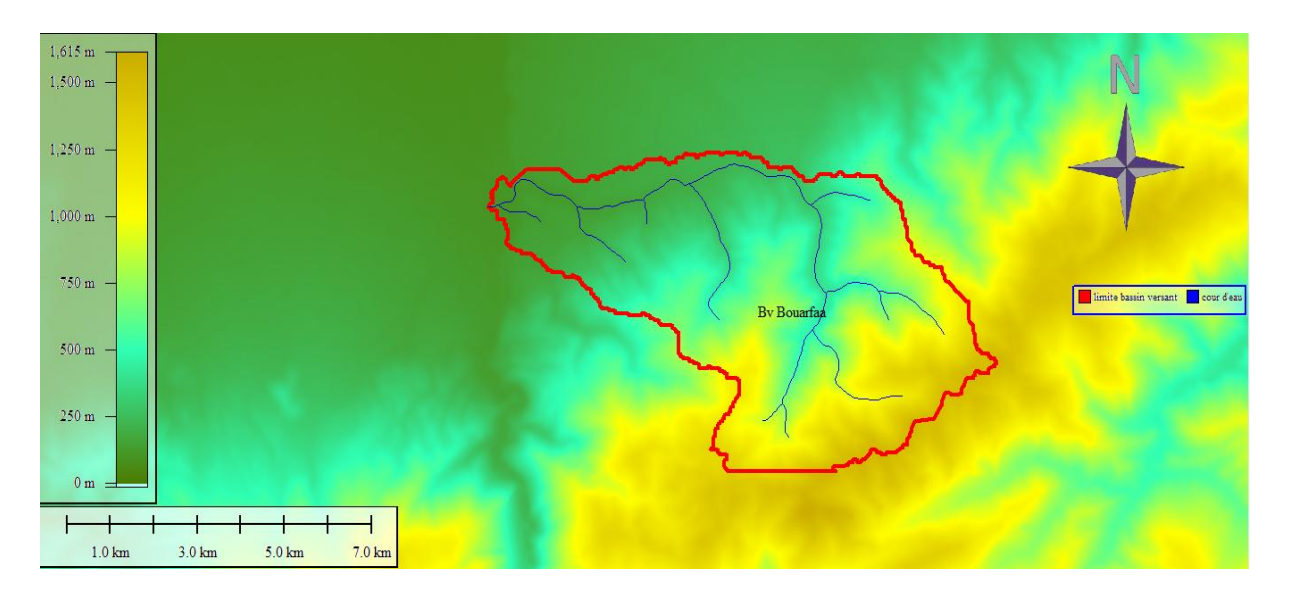

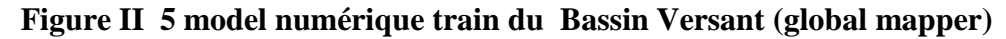

#### **II .4.4 Situation géologique**

La ville est localisée sur un cône de déjection ,est un sédiment en forme d'éventail formé lorsque les cours d'eau s'écoulent dans des vallées étroites et escarpées, puis émergent soudainement dans des vallées à fond plat ou des zones de plaine, il y a un changement de conditions à l'avant de la montagne et le long de ce front de grandes quantités de sédiments se déposent sous forme d'accumulations de forme en éventail ou conique.

Ce type de sédiments résulte de la diminution soudaine de la vitesse d'écoulement de l'eau due à la grande largeur du cours d'eau et à la diminution de la pente au-devant de la montagne. L'éventail alluvial (de crue) prend une forme convexe vers le haut, reliant la partie courbe de la montagne d'une part et la courbe de la vallée ou des plaines en pente douce de l'autre. Les matériaux grossiers allant des blocs rocheux au sable prédominent sur les pentes abruptes supérieures du cône, tandis que les sédiments inférieurs sont constitués de sables plus fins, de limons et d'argiles. Au sommet de la montagne, d'autres cônes alluviaux (inondations) peuvent se former à partir des cours d'eau voisins qui se connectent pour former , qui s'étend longitudinalement au bas des montagnes. [16]

# **II 4.4.1 Risque d'inondation**

Les ventilateurs d'inondation présentent un risque élevé d'inondation et peuvent être plus dangereux que la source qui les alimente. Des surfaces légèrement perpendiculaires font que l'eau s'étale plus largement, plus la pente est forte et plus le transport actif est rapide, plus il provoque un déplacement rapide de l'eau vers le fond et la formation de mares de grande profondeur. [16]

# **II4.5 Végétation**

La végétation est composée de [pins](https://fr.wikipedia.org/wiki/Pin_(plante)) et de [cèdres](https://fr.wikipedia.org/wiki/C%C3%A8dres) de l'Atlas pouvant atteindre 45 à 50 mètres de haut sur dix mètres de circonférence

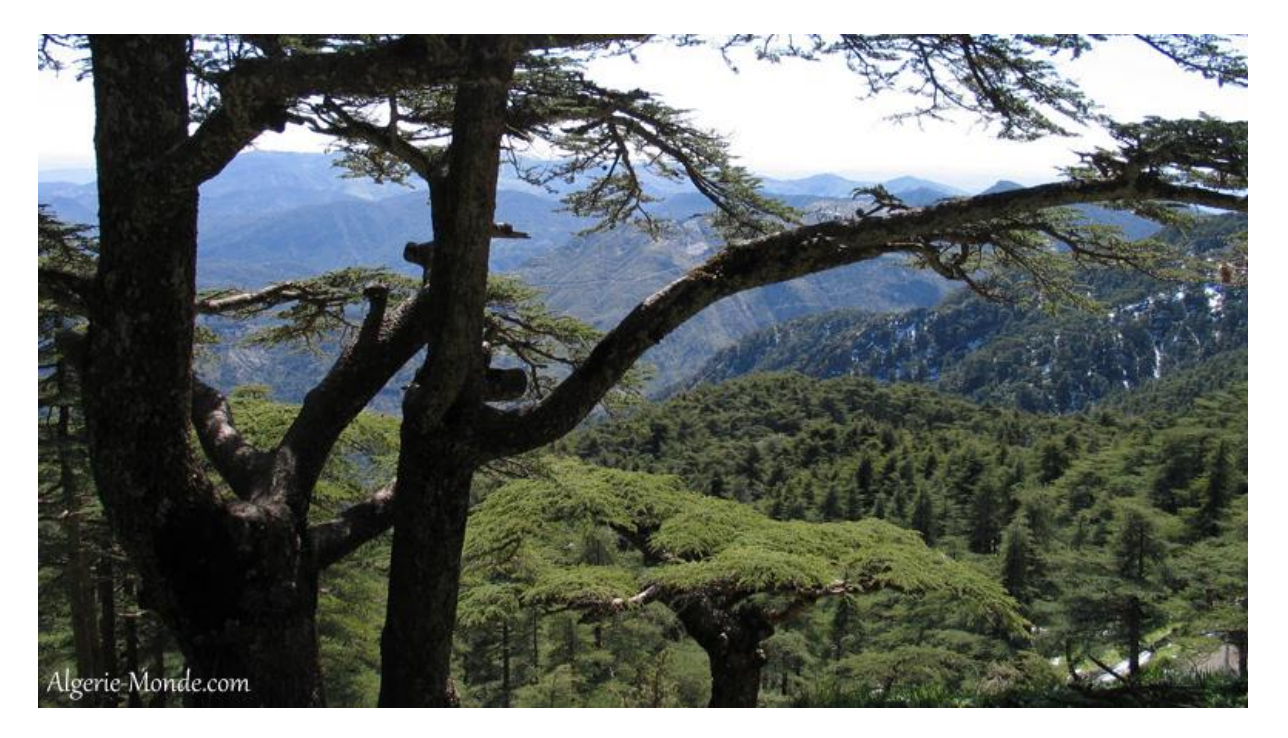

**Figure II 6 la végétation de la zone d'étude (source Algérie monde)**

# **II 6 Climat**

[L'Atlas tellien](https://fr.wikipedia.org/wiki/Atlas_tellien) protège la ville des vents secs du sud en provenance des [Hauts Plateaux.](https://fr.wikipedia.org/wiki/Hauts_Plateaux_(Alg%C3%A9rie)) Cette protection permet à la région de bénéficier d'un [climat méditerranéen](https://fr.wikipedia.org/wiki/Climat_m%C3%A9diterran%C3%A9en)

La température moyenne est de 17.9 °C et la moyenne des précipitations annuelles avoisine les 657mm

L'analyse du climat a été effectuée procédé sur la base d'une collecte de documents et d'informations au niveau de deux sources différentes, à savoir :

- L'office National de la Météorologie (ONM).
- L'Agence Nationale des Ressources Hydrauliques (ANRH).

L'évolution interannuelle des pluies enregistrées sur 19 années d'observations, entre 1990 jusqu'à 2019, a mis en évidence une phase de stabilité des précipitations qui avoisine les 657 (mm).

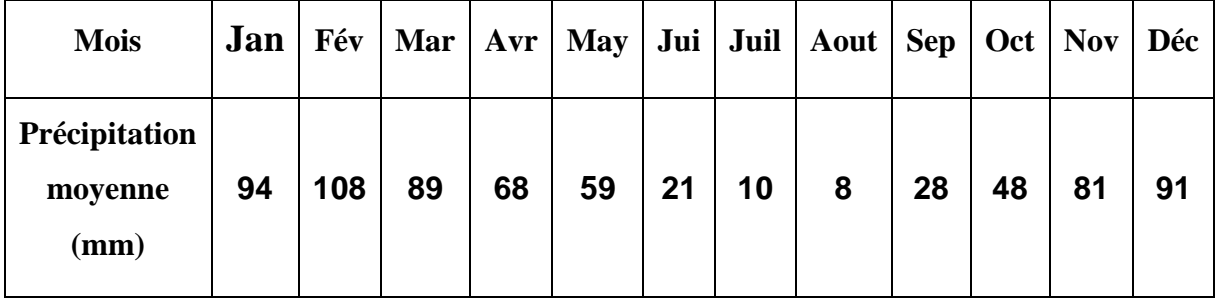

# **Tableau II 1 Répartition Mensuelle de Précipitation moyenne (ANRH).**

# **II 6.1 La températures**

Les températures jouent un grand rôle dans la détermination de la période de l'irrigation tout à fait comme les précipitations

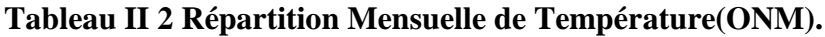

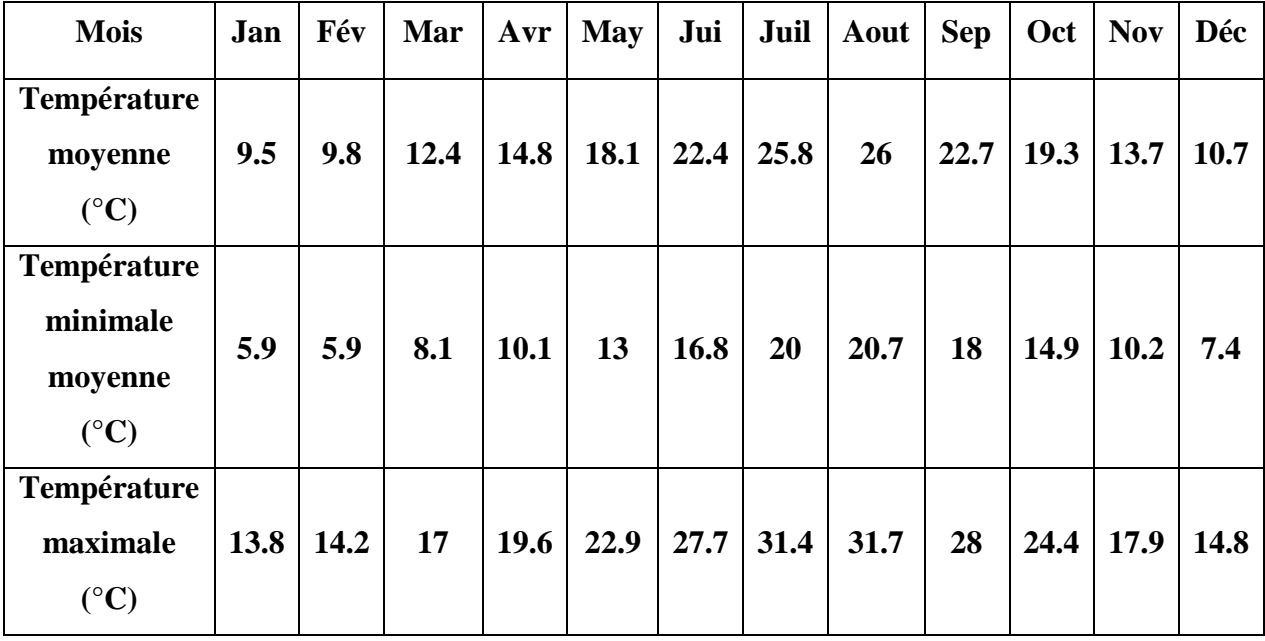

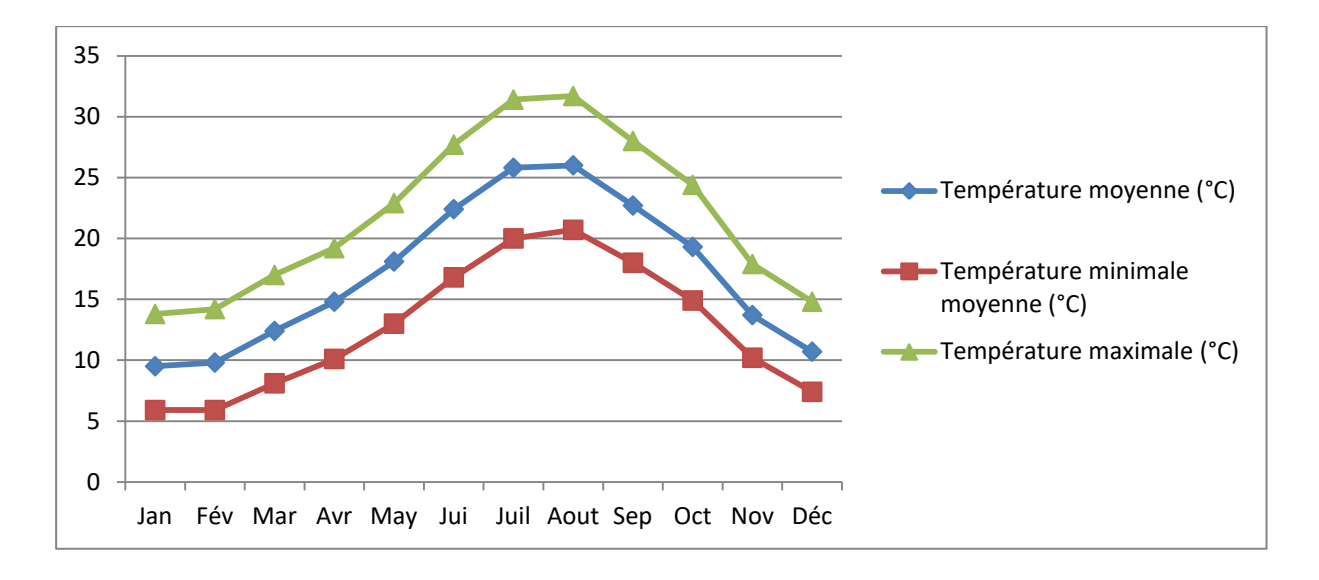

**Figure II 7 Graphe de Répartition Mensuelle de Température**

### **II 6.2 La humidité**

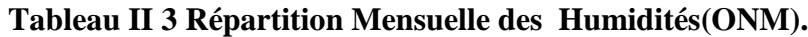

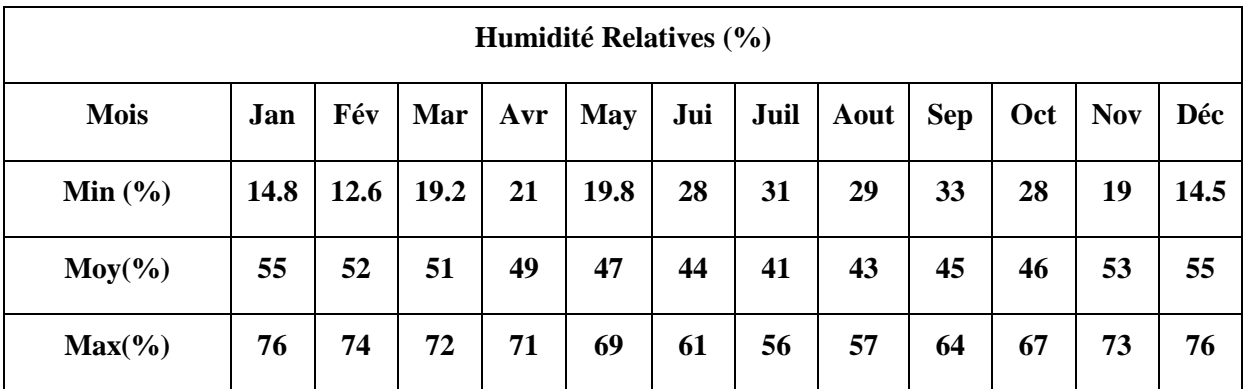

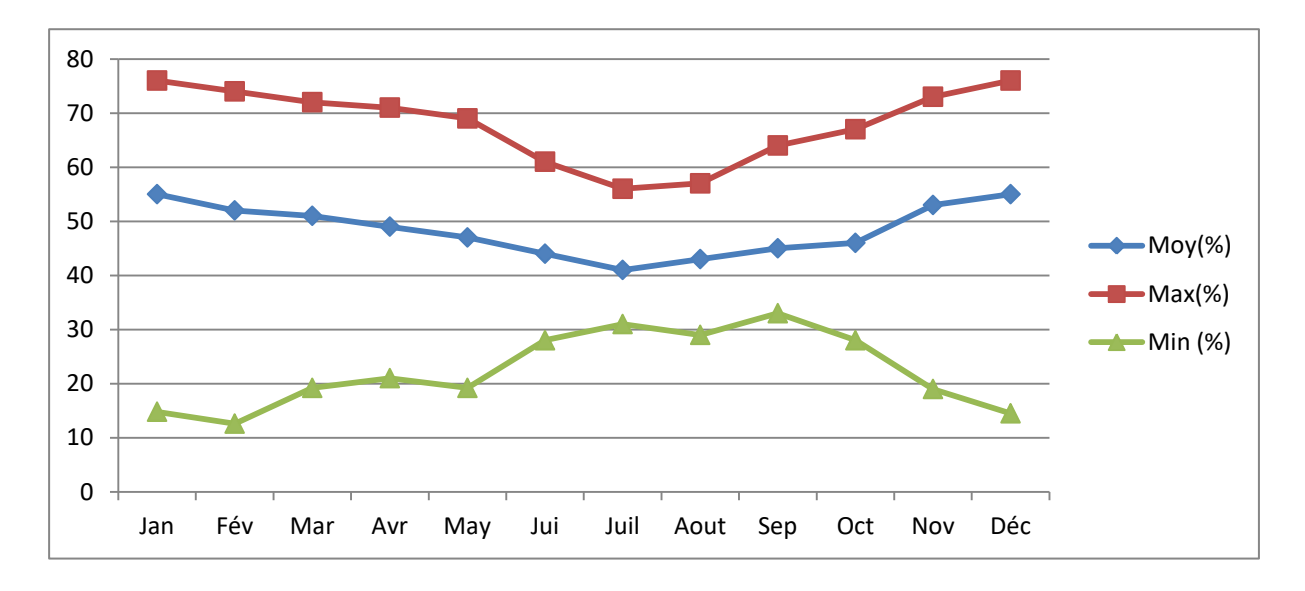

**Figure II 8 Graphe d'Humidité**

# **II 6.3 Le vent**

### **Tableau II 4 Répartition Mensuelle de vent (ONM).**

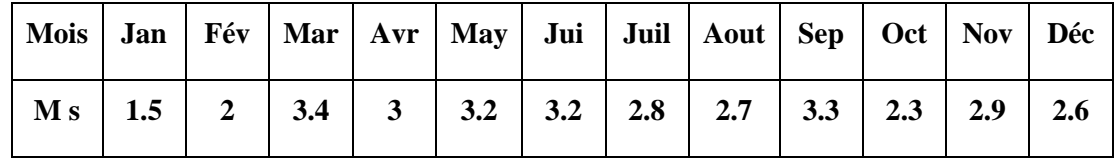

La vitesse du vent atteint a ses max au mois de Mars avec 3.4 m/s

# **Tableau II 5 Répartition Mensuelle de Précipitation et Température moyenne (ONM).**

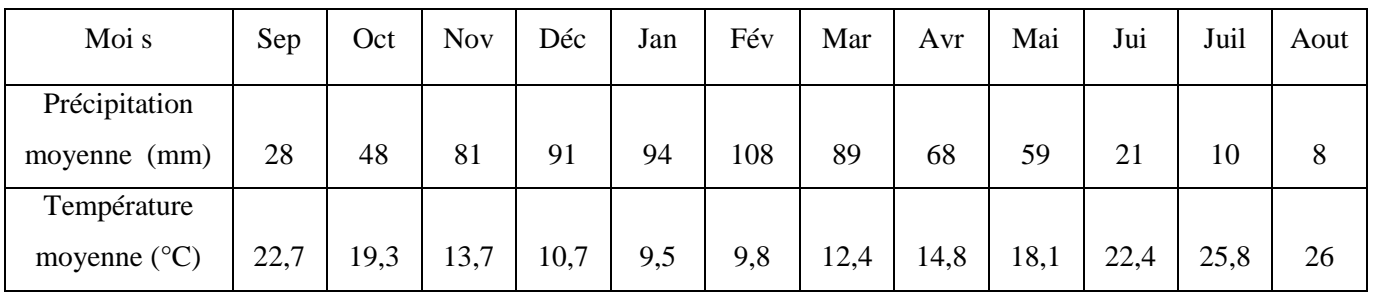

# **II 7. Conclusion**

Ces informations et les facteurs (topographie, géologie, climatologie, hydrologie ex obtenus sont riches et utiles qui nous aident à analyser les résultats et sont utiles dans la prochaine étape de l'étude hydrologique

# *CHAPITRE III :*

# *ETUDE HYDROLOGIQUE*

### **Chapitre III : ETUDE HYDROLOGIQUE**

#### **III.1.introduction**

L'hydrologie peut se définir comme l'étude du cycle de l'eau et l'estimation de ses différents flux. L'hydrologie au sens large regroupe : • la climatologie, pour la partie aérienne du cycle de l'eau (précipitations, retour à l'atmosphère, transferts, etc.)

L'hydrologie de surface qui étudie le ruissellement, les phénomènes d'érosion hydrique, les écoulements fluviaux et les crues traite principalement des problèmes qualitatifs et quantitatifs des écoulements à la surface des continents. Ces problèmes se résument généralement à des prédictions (associant une certaine quantité à une date) ou à une prédétermination (associant une certaine probabilité à la grandeur) de débits ou de volume en un point ou sur une surface.

#### **III.2 Le bassin versant**

Les problèmes pratiques de l'hydrologie concernent, le plus souvent, une étendue de terrain limitée au bassin d'un cours d'eau en un point déterminé. Les caractéristiques orographiques, géologiques et pédologiques de ce bassin jouent un rôle essentiel dans son comportement hydrologique. Le bassin versant et son exutoire constituent, donc un ensemble d'éléments interdépendants (surface, forme, relief, réseau hydrographique, couvert végétal, etc.) qu'il convient de préciser dès le début de toute étude. Ce milieu naturel complexe exige une étude morpho métrique permettant la mesure des facteurs caractéristiques du bassin et la quantification des paramètres physiques qui interviennent d'une façon continue dans l'écoulement. Ce chapitre expose les diverses méthodes de calcul, de mesure et de présentation employées pour décrire les principales caractéristiques physiques du bassin en question**.** [5]

#### **III.2.1 Définition et délimitation d'un bassin versant**

Le bassin versant en un point ou plus précisément dans une section droite d'un cours d'eau est défini comme la surface topographique drainée par ce cours d'eau et ses affluents à l'amont de ladite section; tous les écoulements prenant naissance à l'intérieur de cette surface doivent traverser la section droite considérée pour suivre leur trajet vers l'aval. En d'autres termes, il s'agit d'un domaine dans lequel tous les écoulements des eaux convergent vers un même point, exutoire de ce bassin. Ainsi toute goutte d'eau qui tombe dans ce territoire délimité par des frontières naturelles se dirige vers le cours d'eau ou ses affluents, puis vers l'aval et son exutoire. Cette aire d'alimentation a des limites géographiques, qui ne tiennent pas compte des limites administratives.

Chaque bassin est séparé de ceux qui l'environnent par une "ligne de partage des eaux".

Cette limite sera tracée sur une carte en courbes de niveau en suivant les lignes de crête bordant le bassin et ne traversera le cours d'eau qu'au droit de l'exutoire **(Fig. 1**). On définit ainsi le bassin versant topographique ou hydrographique pour les eaux superficielles qui peut parfois différer du bassin versant réel ou hydrogéologique. [5]

Ce dernier se définit non pas à partir des lignes de crêtes topographiques, mais à partir des lignes de crêtes piézométriques ou hauteurs du plan d'eau dans le sol (**Fig. 2**).

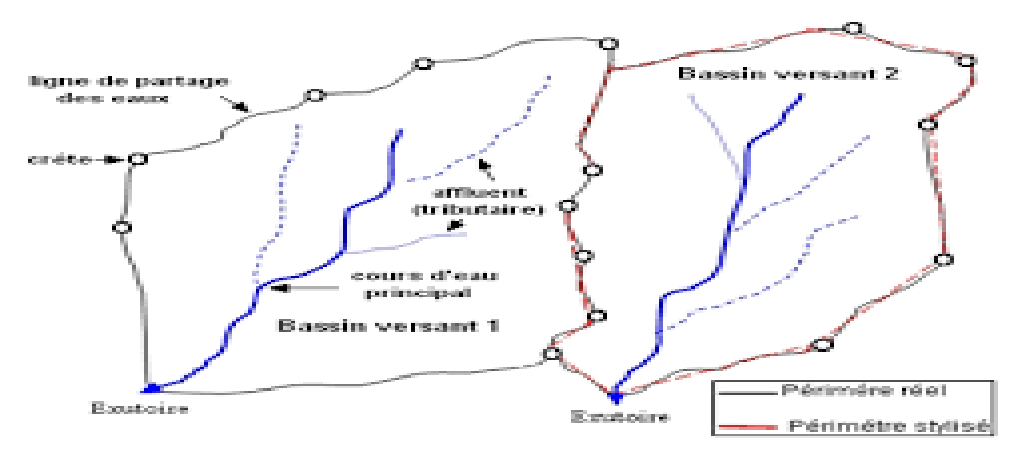

### **Figure III 1 Délimitation d'un bassin versant [5]**

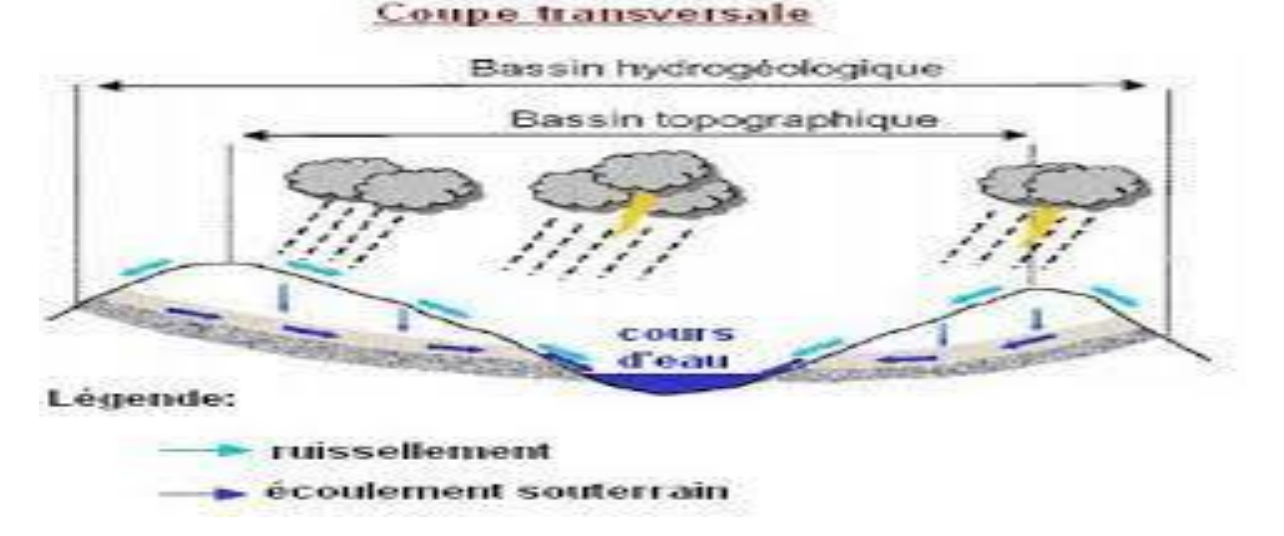

**Figure III 2 Bassin versant topographique et bassin versant réel [5]**

### **III.2.2 Comportement hydrologique**

L'analyse du comportement hydrologique d'un bassin versant s'effectue le plus souvent par le biais de l'étude de la réaction hydrologique du bassin face à une sollicitation (la précipitation). Cette réaction est mesurée par l'observation de la quantité d'eau qui s'écoule à l'exutoire du système. La représentation graphique de l'évolution du débit Q en fonction du temps t constitue un [hydrogramme](file:///C:/2%20eme%20Mes%20documents/Ayoub/m.f/support/www.hydram.epfl.ch%20(Hydrologie%20Générale)/hydram.epfl.ch/e-drologie/chapitres/chapitre2/chapitre2.html%23hydrogramme%23hydrogramme) de crue. La réaction du bassin versant peut également être représentée par un [luminigramme](file:///C:/2%20eme%20Mes%20documents/Ayoub/m.f/support/www.hydram.epfl.ch%20(Hydrologie%20Générale)/hydram.epfl.ch/e-drologie/chapitres/chapitre2/chapitre2.html%23limnigramme%23limnigramme) qui n'est autre que la représentation de la hauteur d'eau mesurée en fonction du temps. [5]

# **III.3.Caractéristiques morphologiques du bassin versant**

Les caractéristiques morpho métriques du bassin versant de la ville de Bouarfa (Figure III.1) ont été obtenus grâce à un MNT (Model Numérique Terrain).

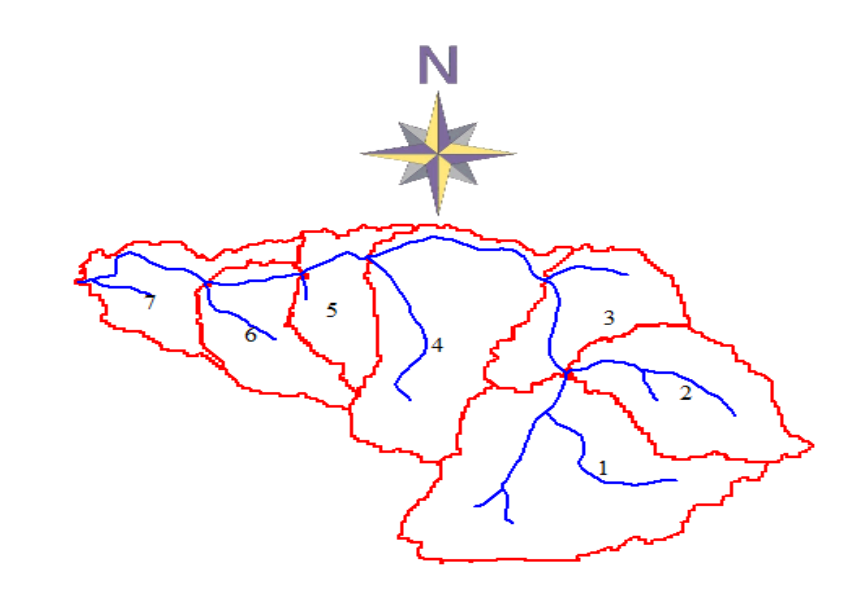

**Figure III 3 Bassin versant de la zone d'étude**

# **III 3.1 La surface**

La surface topographique est le paramètre le plus important, il permet de contrôler l'intensité de plusieurs phénomènes hydrologiques (apports, volumes de précipitations ou infiltrations..). La surface du bassin étudié est estimée a :

| Les sous<br><b>bassins</b> | sby1 | shv2  | shv3  | shv4  | shv5  | sby6  | sbv7  | sbv8           |
|----------------------------|------|-------|-------|-------|-------|-------|-------|----------------|
| $Surface(Km^2)$            | 6.69 | 5.25  | 0.76  | 6.25  | 2.92  | 1.8   | 3.87  | 5.63           |
| Les sous                   | sby9 | sbv10 | sby11 | sbv12 | sbv13 | sbv14 | sbv15 | BV             |
| <b>bassins</b>             |      |       |       |       |       |       |       | <b>Bouarfa</b> |
| Surface(Km <sup>2</sup> )  | 1.95 | 1.45  | 1.29  | 2.88  | 1.76  | 1.81  | 0.72  | 44.557         |

**Tableau III 1 la surface des sous bassins versants**

#### **III.3.2Le périmètre**

Le périmètre correspond à la limite extérieure du bassin. Chaque bassin réagît d'une façon propre aux précipitations qu'il reçoit. Le périmètre est estimé à :

| Les sous<br><b>bassins</b> | sby1  | shv2  | $s$ bv $3$ | sbv4  | $s$ <sub>b</sub> $v$ <sup>5</sup> | sbv6  | sbv7  | sbv8          |
|----------------------------|-------|-------|------------|-------|-----------------------------------|-------|-------|---------------|
| périmètre(Km)              | 27.09 | 14.02 | 5          | 28.54 | 10.41                             | 8.21  | 12.21 | 14.24         |
| Les sous<br><b>bassins</b> | sby9  | sbv10 | sby11      | sbv12 | sbv13                             | sbv14 | sbv15 | BV<br>Bouarfa |
| périmètre(Km)              | 10.81 | 8.11  | 6          | 10.41 | 8.41                              | 11.01 | 2.6   | 40            |

**Tableau III 2 le périmètre des sous bassins versants**

#### **III3.3 Indice de compacité de Gravelius**

L'indice de forme  $K_G$ , appelé indice de compacité de Gravelius, est un paramètre indicateur de la forme du bassin versant, il enseigne aussi sur la vitesse de concentration des débits, la puissance des crues et l'importance de l'activité de l'érosion du sol. [2]

$$
K_{\rm G} = \frac{P}{2\sqrt{\pi \cdot S}} \approx 0.28 \cdot \frac{P}{\sqrt{S}} \dots \dots \dots \dots \dots \dots [2]
$$

Avec :

P : périmètre du bassin versant (km).

S: surface du bassin versant $(km^2)$ .

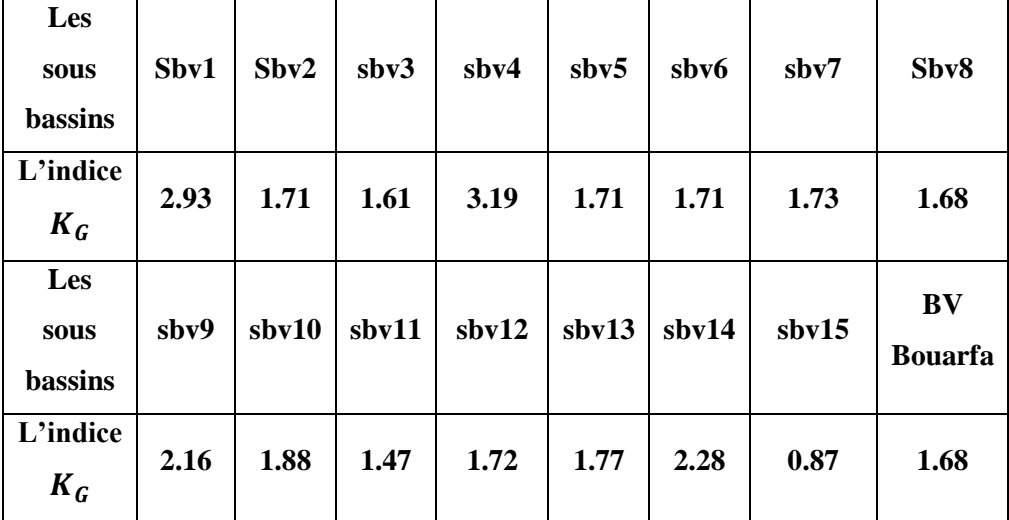

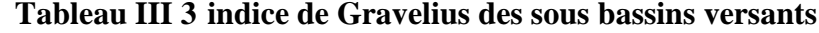

Dans les 7 bassins versants  $K_G > 1$  donc se sont des bassins allongés

#### **III.3.4 Rectangle équivalent**

On suppose que l'écoulement sur un bassin versant donnée est le même que sur un rectangle de même superficie, ayant le même indice de Gravelius, la même répartition hypsométrique, la même distribution des sols et de la végétation et la même densité de drainage. Le rectangle équivalent est caractérisé par la longueur « Leq » et la largeur « l » définies respectivement par les formules suivantes :

 ………………………[2] ………………………. [2]

| Les      |            |       |       |       |             |       |       |                |
|----------|------------|-------|-------|-------|-------------|-------|-------|----------------|
| bassins  | Sbv1       | Sbv2  | Sbv3  | Sbv4  | Sbv5        | Sbv6  | Sbv7  | Sbv8           |
| versant  |            |       |       |       |             |       |       |                |
| $L_{eq}$ | 12.93      | 6.03  | 2.21  | 13.71 | 4.52        |       | 5.34  |                |
| (Km)     |            |       |       |       |             | 3.57  |       | 6.15           |
| L        |            |       |       |       |             |       |       |                |
| (Km)     | 0.51       | 0.86  | 0.35  | 0.45  | 0.64        | 0.51  | 0.72  | 0.91           |
|          |            |       |       |       |             |       |       |                |
|          |            |       |       |       |             |       |       |                |
| Les      |            |       |       |       |             |       |       |                |
| bassins  | $s$ bv $9$ | sbv10 | sbv11 | sbv12 | $s$ bv $13$ | sbv14 | sbv15 | BV             |
| versant  |            |       |       |       |             |       |       | <b>Bouarfa</b> |
| $L_{eq}$ |            |       |       |       |             |       |       |                |
| (Km)     | 4.97       | 3.62  | 2.45  | 4.53  | 3.62        | 5.11  | 2.15  | 17.27          |
| L        |            |       |       |       |             |       |       |                |
| (Km)     | 0.39       | 0.41  | 0.52  | 0.63  | 0.47        | 0.35  | 0.38  | 2.57           |
|          |            |       |       |       |             |       |       |                |

**Tableau III 4 la longueur e équivalente et la largeur de rectangle équivalent**

#### **III.3.5 Temps de concentration**

Le temps de concentration Tc est la durée maximale nécessaire à une goutte d'eau, tombée au point le plus éloigné du bassin versant, d'arriver à l'exutoire.il est composé de trois termes différents :

- Th **:** temps d'humectation : est le temps nécessaire à l'imbibition du sol par l'eau qui tombe avant qu'elle ne ruisselle.
- Tr **:** temps de ruissellement : est le temps correspondant à la durée d'écoulement de l'eau à la surface.
- Ta **:** temps d'acheminement : est le temps mis par l'eau pour se déplacer jusqu'à l'exutoire.

Le temps de concentration est égal au maximum de :

= [∑ ( h + r + a)]………………… [2]

Théoriquement, Tc est la durée comprise entre la fin de la pluie nette et la fin du ruissellement. Pratiquement, il peut être mesuré sur le terrain ou estimer à l'aide de formules souvent empiriques établies par plusieurs auteurs. [2]

Le tableau III.5 Présente les résultats obtenus d l'application des formules empiriques.

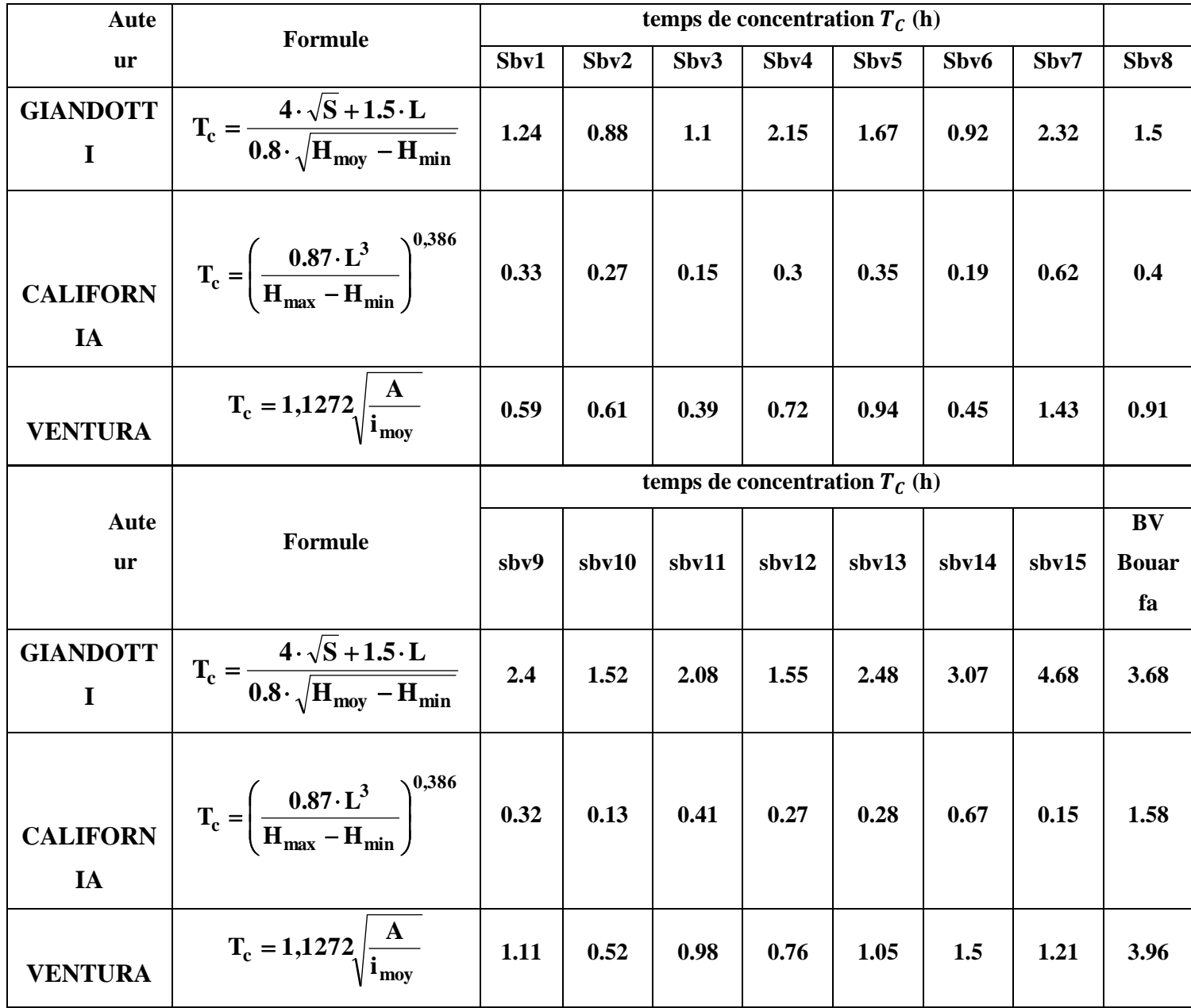

**Tableau III 5 Temps de concentration pour les différents auteurs**

Avec :

- $\checkmark$  A : Surface du bassin versant en [Km2].
- $\checkmark$  L : longueur du talweg principale en [Km].
- $\checkmark$  H<sub>moy</sub>, H<sub>min</sub> : respectivement la hauteur moyenne et minimale du B.V en [m].
- $\checkmark$  L<sub>P</sub>: Longueur du cours d'eau principal (km).
- $\checkmark$  i<sub>moy</sub>: Pente moyenne du bassin versant.

On utilise la formule de Giandotti puisque elle tient compte de plusieurs paramètres donc elle est la plus fiable :

| Le sous bassin                  | Sby1 | Sbv2  | Sbv3  | $S$ <sub>b</sub> $v$ 4 | $S$ <sub>b</sub> $v$ <sup>5</sup> | Sbv6  | Sbv7  | Sbv8                 |
|---------------------------------|------|-------|-------|------------------------|-----------------------------------|-------|-------|----------------------|
| Le temps de<br>concentration(h) | 1.24 | 0.88  | 1.1   | 2.15                   | 1.67                              | 0.92  | 2.32  | 1.5                  |
| Le sous bassin                  | sby9 | sbv10 | sbv11 | sbv12                  | sbv13                             | sbv14 | sbv15 | BV<br><b>Bouarfa</b> |
| Le temps de<br>concentration(h) | 2.4  | 1.52  | 2.08  | 1.55                   | 2.48                              | 3.07  | 4.68  | 3.68                 |

**Tableau III 6 temps de concentration**

#### **III.3.6 Vitesse moyenne de ruissellement**

Elle est donnée par la formule suivante :

$$
\mathbf{V}_{\mathbf{R}} = \frac{\mathbf{L}}{\mathbf{T}_{\mathbf{c}}} \dots \dots \dots \dots \dots \dots \dots [2]
$$

L : Longueur de talweg principal en [Km];

 $T_c$ : temps de concentration (h).

| Le sous<br>bassin                        | Sby1 | $S$ <sub>b</sub> $v$ <sup>2</sup> | Sbv3  | Sby4  | $S$ <sub>b</sub> $v$ <sup>5</sup> | Sb <sub>v</sub> 6 | Sbv7  | Sbv8                 |
|------------------------------------------|------|-----------------------------------|-------|-------|-----------------------------------|-------------------|-------|----------------------|
| La vitesse de<br>ruissellement<br>(km/h) | 3.23 | 4.61                              | 1.15  | 4.18  | 1.73                              | 2.18              | 2.02  | 3.6                  |
| Le sous<br>bassin                        | sby9 | sbv10                             | sbv11 | shv12 | sbv13                             | shv14             | sbv15 | BV<br><b>Bouarfa</b> |
| La vitesse de<br>ruissellement<br>(km/h) | 0.73 | 0.49                              | 1.03  | 1.74  | 0.63                              | 1.14              | 0.17  | 3.58                 |

**Tableau III 7 la vitesse de ruissellement**

# **Tableau III 8 récapitulatif des caractéristiques du bassin versant et du cours d'eau**

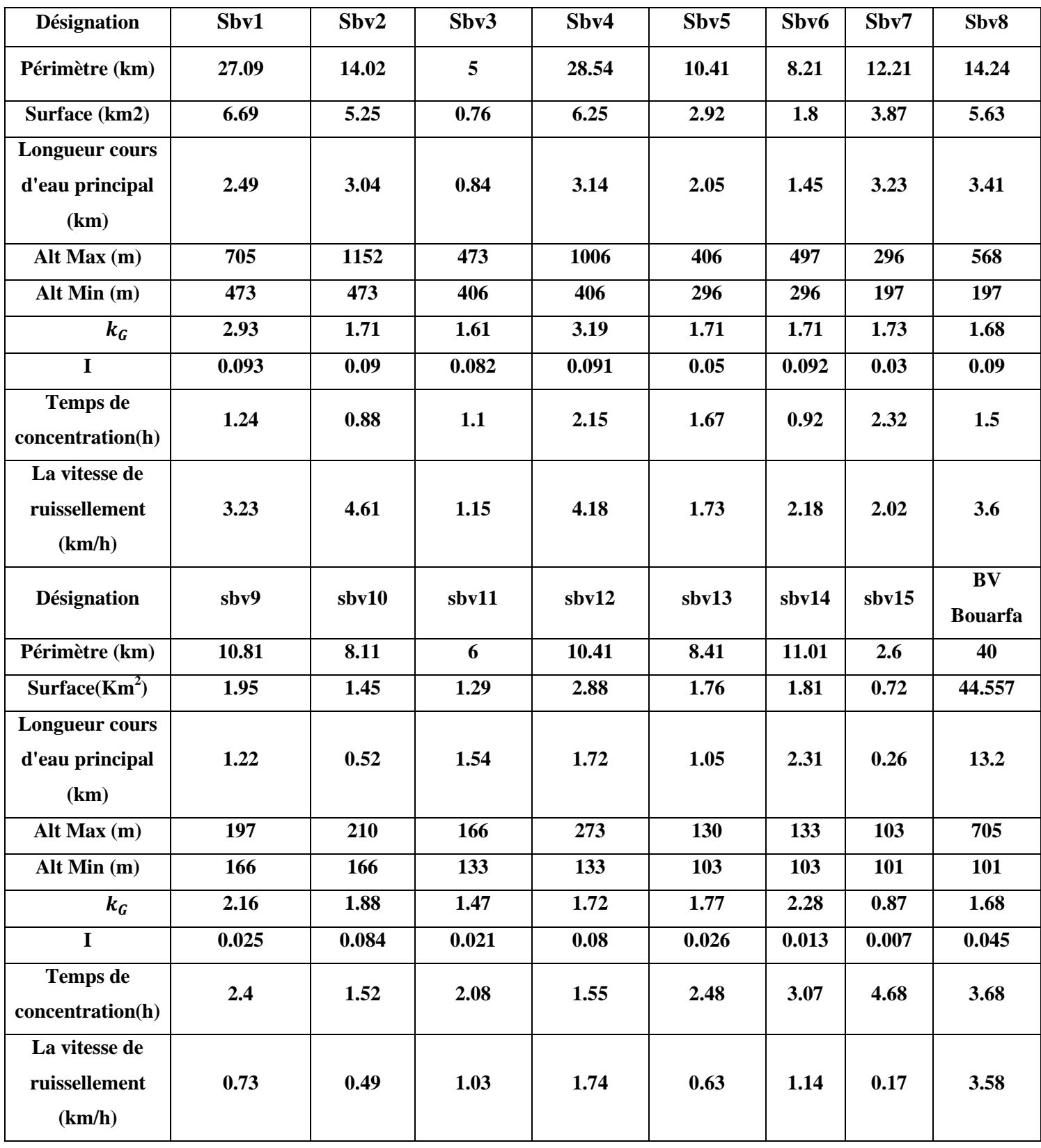

# **III. 4 Analyse des données pluviométriques**

Dans l'étude d'un projet d'aménagement, la première étape est l'analyse des données pluviométriques disponibles dans la station la plus proche au bassin versant de la zone d'étude, dans notre cas la station de Bouarfa, la série pluviométrique doit comporter les précipitations maximales journalières pour la période la plus longue possible.

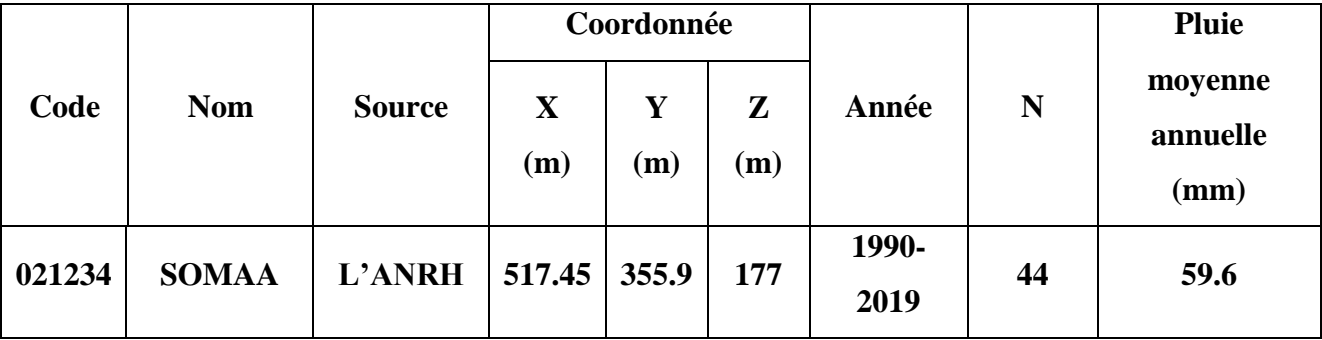

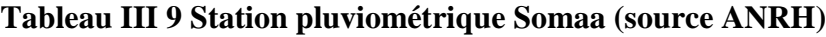

#### **III.4.1 Pluies maximales journalières**

Les pluies maximales journalières de rares fréquences sont des pluies génératrices des crues d'importants débits, contre lesquels il faut protéger l'ouvrage.

#### **III.4.2 l'étude des pluies maximales journalières**

L'étude consiste à faire un ajustement pour la série de données des précipitations maximales journalières.

| Année | Pj max | Année | Pj max | Année | Pj max |
|-------|--------|-------|--------|-------|--------|
| 1990  | 34     | 2001  | 35.3   | 2012  | 108    |
| 1991  | 91     | 2002  | 60.5   | 2013  | 50     |
| 1992  | 60     | 2003  | 63.4   | 2014  | 47     |
| 1993  | 68.6   | 2004  | 54.1   | 2015  | 48.5   |
| 1994  | 56.3   | 2005  | 89.5   | 2016  | 60     |
| 1995  | 94.4   | 2006  | 39.2   | 2017  | 81     |
| 1996  | 53.1   | 2007  | 49.1   | 2018  | 71     |
| 1997  | 68.5   | 2008  | 72     | 2019  | 63     |
| 1998  | 33.7   | 2009  | 41     |       |        |
| 1999  | 39.5   | 2010  | 49.4   |       |        |
| 2000  | 39.2   | 2011  | 68.6   |       |        |

**Tableau III 10 Séries des Pluies Maximales Journalières (1990-2019) à la station somaa**

(Source : ANRH de BLIDA)

Dans notre étude on suit les étapes suivantes :

- Classer la série des précipitations par ordre croissant.
- Calcule de la fréquence expérimentale.
- Calcule des caractéristiques empiriques de la série de donnée.
- $\checkmark$  A juster graphiquement la loi choisie.
- Calculer le quantile et son intervalle de confiance.

Les caractéristiques empiriques de la série de donnée ont été obtenues par le logiciel HYFRAN et sont représentées dans le tableau III.11 suivant :

#### **Tableau III. 1 : caractéristiques de la série de données**

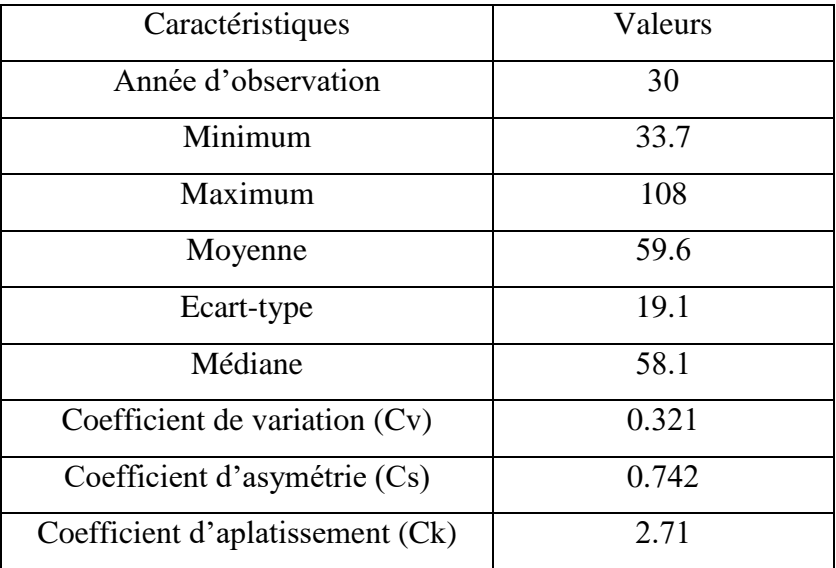

#### **Tableau III 11 caractéristiques de la série de données**

La représentation des observations sur du papier normale e leurs histogramme sont présentées dans les figures III.4 et III.5 respectivement :

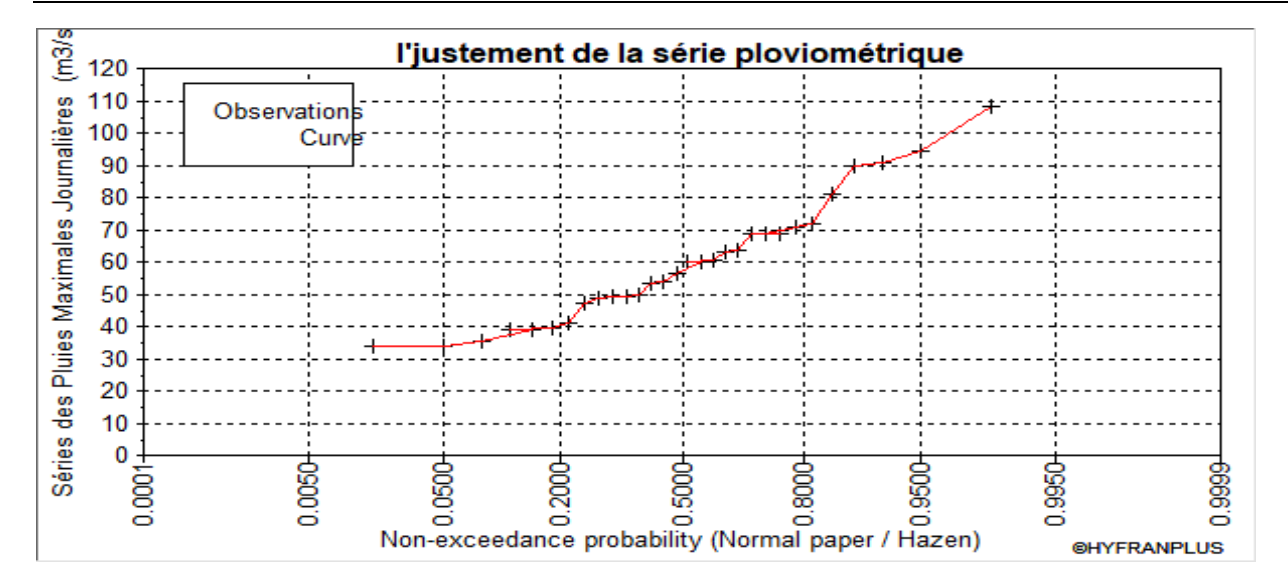

**Figure III 4 Représentation des observations sur papier normale**

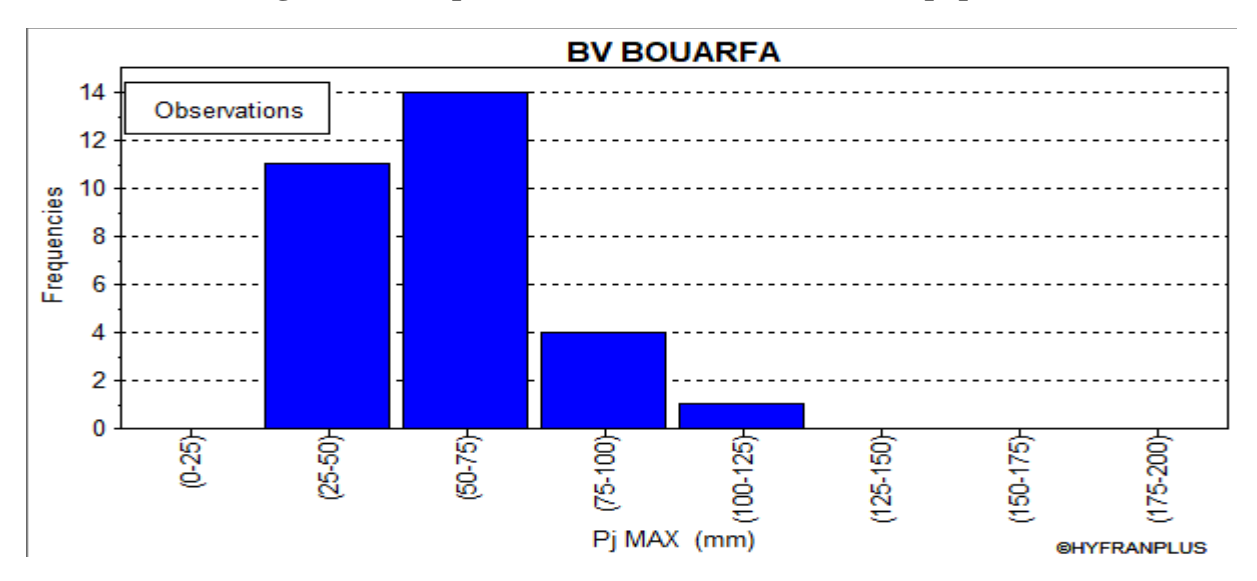

### **Figure III 5 Histogramme des observations**

De ces deux Figures III.4 et Figure III.5 on observe que :

- $\checkmark$  les pluies les plus fréquentes se sont entre 25 et 75 mm, puis les pluies entre 75et 100 mm qui sont moyennement fréquentes.
- $\checkmark$  On remarque aussi que la pluie maximale dépasse 120 mm

# **III.4.3Ajustement des pluies maximales journalières**

### **III.4.3.1 Choix de la loi d'ajustement**

Les critères de choix d'une loi sont liés à un ajustement graphique d'abord et ensuite à un test de dispersion. L'allure des points sur du papier à probabilité permet d'accepter ou de rejeter la loi.

Dans notre étude on applique la loi de GALTON (Loi Log normale) et la loi de GUMBEL (Double exponentiel) à l'aide le logiciel HYFRAN. Les caractéristiques des échantillons, les tests d'adéquation des deux lois ainsi que l'homogénéité sont calculés directement à partir du logiciel.

#### **III.4.3.2 Ajustement de la série pluviométrique à la loi de GALTON**

Le procède d'ajustement est établi avec une représentation sur du papier log normale. La loi de GALTON a une fonction de répartition qui s'exprime selon la fonction suivante :

$$
F(x) = \frac{1}{\sqrt{2\pi}} \int_{-\infty}^{u} e^{-\frac{1}{2}u^2} du \dots \dots \dots \dots \dots [2]
$$

Ou :

 $\mathbf{l}$  $\frac{\lambda t - \ln x}{\delta \ln x}$  (Variable réduite de gausse)

 $\bar{X}$ : La moyenne de l'échantillon

- $\bullet$   $\delta$ i : L'écart-type de l'échantillon
- L'équation de la droite de GALTON est la suivante :

Ln X (p%) = Ln 
$$
(\overline{X}) + \delta
$$
.Ln u (p%)  
Ln X =  $\sum_{i=1}^{41} Ln X_i^2 / N$ 

Avant de procéder à l'ajustement il faut suivre les étapes suivantes :

- $\checkmark$  classer les valeurs des précipitations par ordre croissant avec attribution d'un rang
	- 1.2.3.4.5……n.
- $\checkmark$  calculer pour chaque valeur de précipitation la fréquence expérimentale par la formule de HAZEN :

$$
f(x) = \frac{m - 0.5}{n}
$$

Avec :

m : Rang de précipitation.

n : Nombre d'observations(44).

Calculer la variable réduite de GALTON donnée par la formule suivante :

$$
u = \frac{\ln \text{Xi} - \ln \text{X}}{\delta \ln \text{X}}
$$

GALTON (log-Normale) (Maximum des vrais semblances) :

Nombre d'observation : n = 29

\* Paramètre :

 $Mu = 4.03358$ , Sigma = 0.318172

 $\triangleleft$  Quantile : q= F(X) (probabilité au non dépassement) , T= 1 (1-q).

Les résultats d'ajustement obtenus par la loi de GALTON sont représentées dans le tableau III.12 suivant :

| Période   | Fréquence   | Valeurs    | Ecart- | Intervalle |
|-----------|-------------|------------|--------|------------|
| de        | au non      |            |        | de         |
| retour    | dépassement | théoriques | type   | confiance  |
| $T$ (ans) | Q           | $XT$ (mm)  | Δ      | $-95%$     |
| 10000.0   | 0.9999      | 184        | 31.1   | $123 -$    |
|           |             |            |        | 245        |
|           |             |            |        | $108 -$    |
| 1000.0    | 0.9990      | 151        | 21.7   | 194        |
|           |             |            |        | $91.6 -$   |
| 100.0     | 0.9900      | 118        | 13.6   | 145        |
|           |             |            |        | $86.1 -$   |
| 50.0      | 0.9800      | 109        | 11.4   | 131        |
|           |             |            |        | $71.5 -$   |
| 10.0      | 0.9000      | 84.9       | 6.82   | 98.3       |

**Tableau III 12 Résultats d'ajustement à loi de Galton** 

Test d'homogénéité : Test d'adéquation du Khi carré

Hypothèses :

H0 : l'échantillon provient d'une loi –log normale ;

H1 : l'échantillon ne provient pas d'une loi-log normale.

Résultats :

Résultat de la statistique :  $X^2 = 3.59$ 

P-value :  $P = 0.4649$ 

Degrés de liberté : 4

Nombre de classes : 7

Conclusion : Nous pouvons accepter H0 au niveau de signification de 5%. La figure III.6 illustre l'ajustement de la série pluviométrique à la loi de GALTON (Log normale)

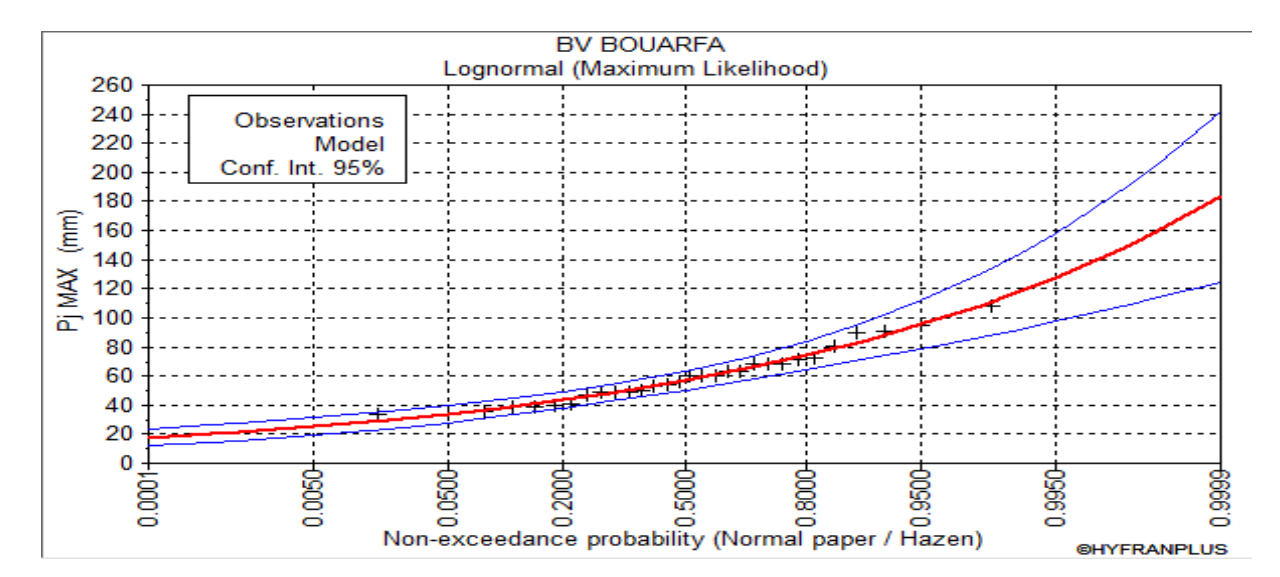

**Figure III 6 Ajustement à la loi de GALTON**

On observe de la figure III.6 que les données pluviométriques sont proches à la droite théorique de Galton.

### **III.4.3.3 Ajustement de la série pluviométrique à la loi de GUMBEL (Méthode des moments)**

Le procédé d'ajustement est identique à celui établi pour la loi de GALTON. Seule la représentation graphique change ou elle est faite sur du papier (Gumbel/Hazen). La loi de GUMBEL a une fonction de répartition qui s'exprime selon la formule suivante :

 $F(x)=e^{-x}$ 

Tel que :

 $y = a (x - x0)$ 

1/a : La pente de la droite de Gumbel,

y : Variable réduite de GUMBEL,

x : Précipitation maximale journalière (mm),

x0 : Ordonnée à l'origine en (mm).

On peut écrire :

 $y = - \ln (- \ln (F(x))))$ 

Gumbel (Méthode des moments) :

Nombre d'observations: 29

- Paramètre :
- U= 50.3334, alpha= 15.2893
- Quantiles

 $q = F(X)$  (probabilité au non-dépassement)

$$
T = 1/(1-q)
$$

Les résultats d'ajustement obtenus par la loi de GUMBEL sont représentés dans le tableau III.13suivant

#### **Tableau III 13 Résultats d'ajustement à loi Gumbel**

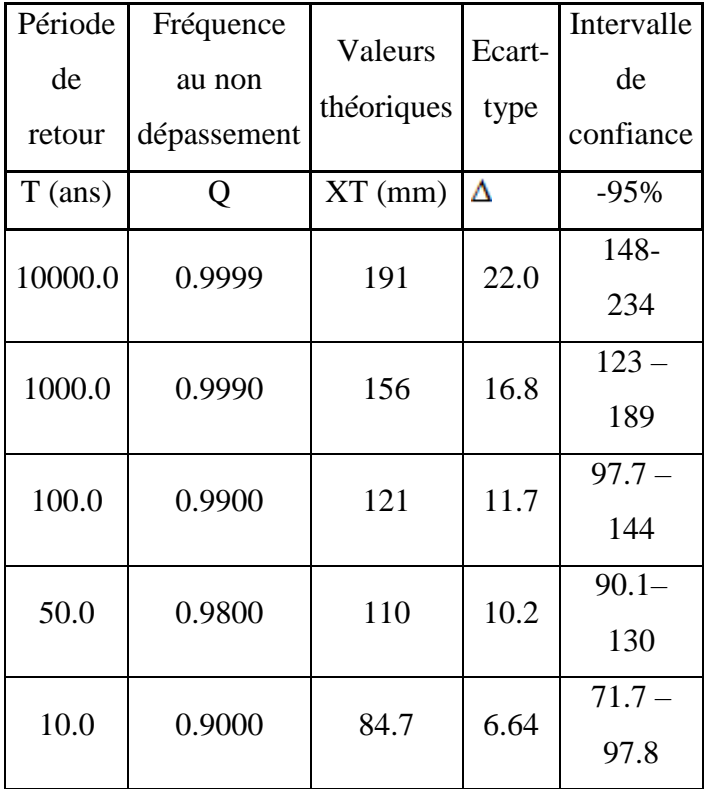

Test d'homogénéité :

Test d'adéquation du Khi carré.

Hypothèses :

H0 : L'échantillon provient d'une loi Gumbel ;

H1 : L'échantillon ne provient pas d'une loi Gumbel.

Résultats : Résultat de la statistique :

 $X^2 = 4.07$ 

P-value :  $P = 0.3968$ 

Degrés de liberté : 4

Nombre de classes : 7

Conclusion : Nous pouvons accepter H0 au niveau de signification de 5%. La figure III.7 illustre l'ajustement de la série pluviométrique à la loi de GUMBEL (Méthode des moments)

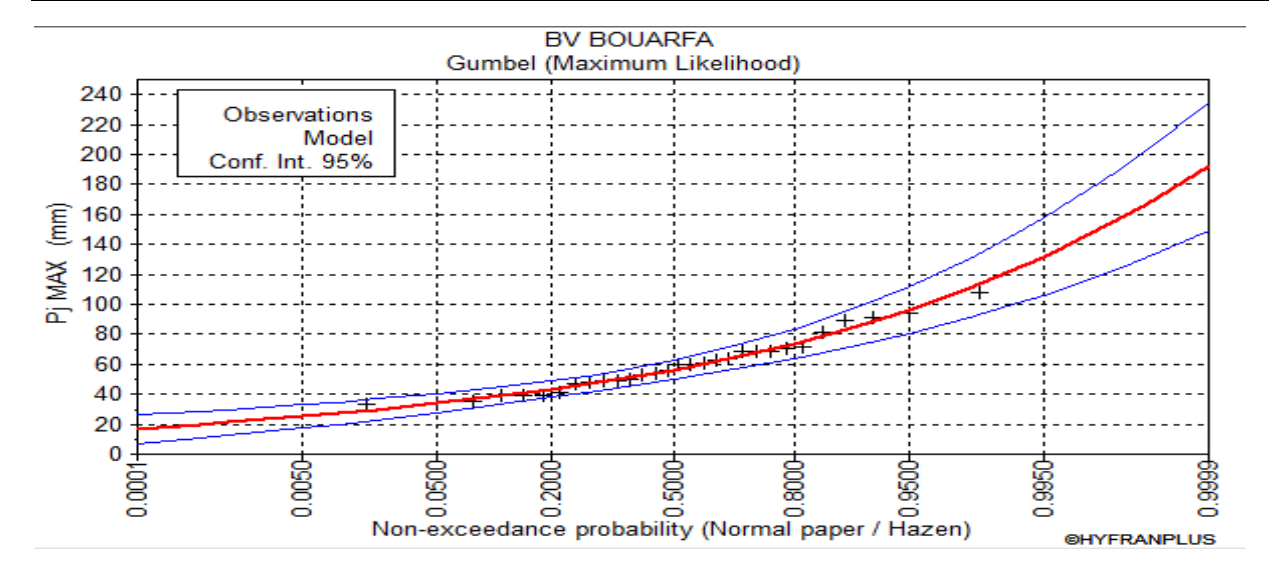

**Figure III 7 Ajustement à la loi de GUMBEL**

On observe que la série pluviométrique est proche à la droite théorique de Gumel aussi

#### **III.4.3.4 Comparaison entre les deux lois d'ajustement**

La figure III.8. Montre la comparaison entre les deux lois d'ajustement (Loi de Gumbel et loi de Galton).

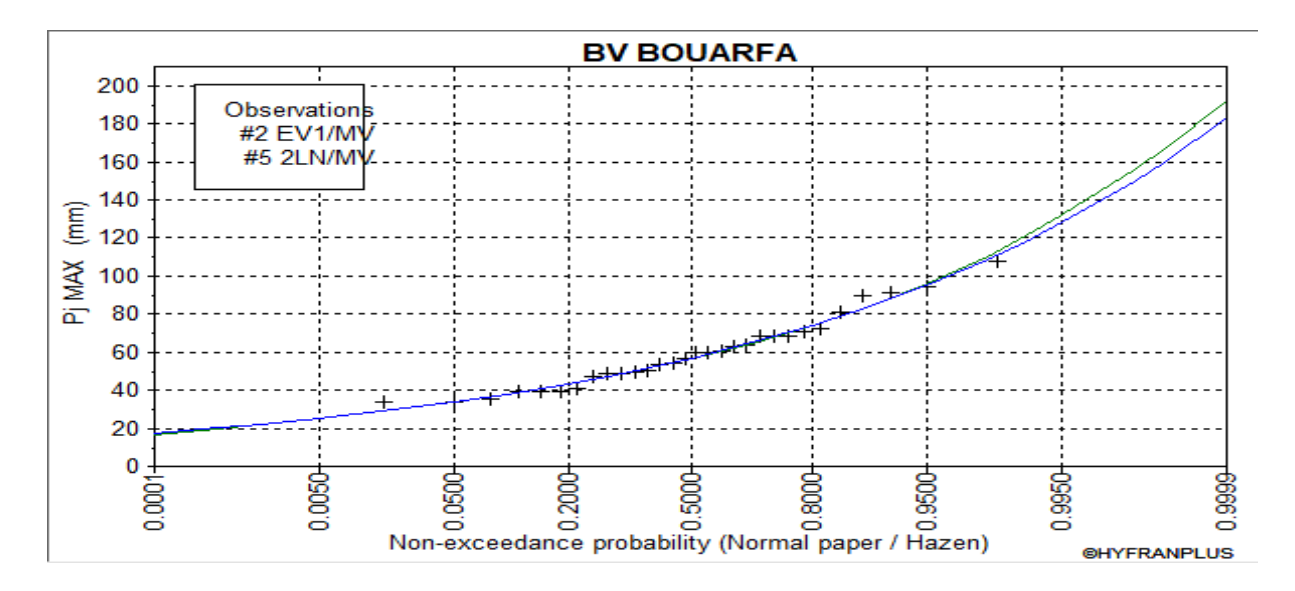

# **Figure III 8 Comparaison entre les deux lois d'ajustement**

En se référant aux graphes obtenues, par ces deux lois, celui de GUMBEL et GALTON, nous avons remarqué que l'ajustement de la loi de GALTON est le meilleur; du moment que la position des données expérimentales sont plus proches de la droite théorique. Alors on opte pour la loi de GALTON (Log normale)

# **III.5.Pluie de courte durée**

Le passage des pluies journalières maximales aux pluies de courtes durées est effectué au moyen de la formule :

 $Pct = Pmax j (t/24)^e$ 

Avec :

- t : Durée de l'averse (h)
- $\bullet$  e : Exposant climatique, e = 0.37 selon les études régionales de l'ANRH.

Les précipitations pour différentes durées sont représentées dans le tableau III.14 et les courbes des pluies fréquentielles sont présentées par la figure III.9.

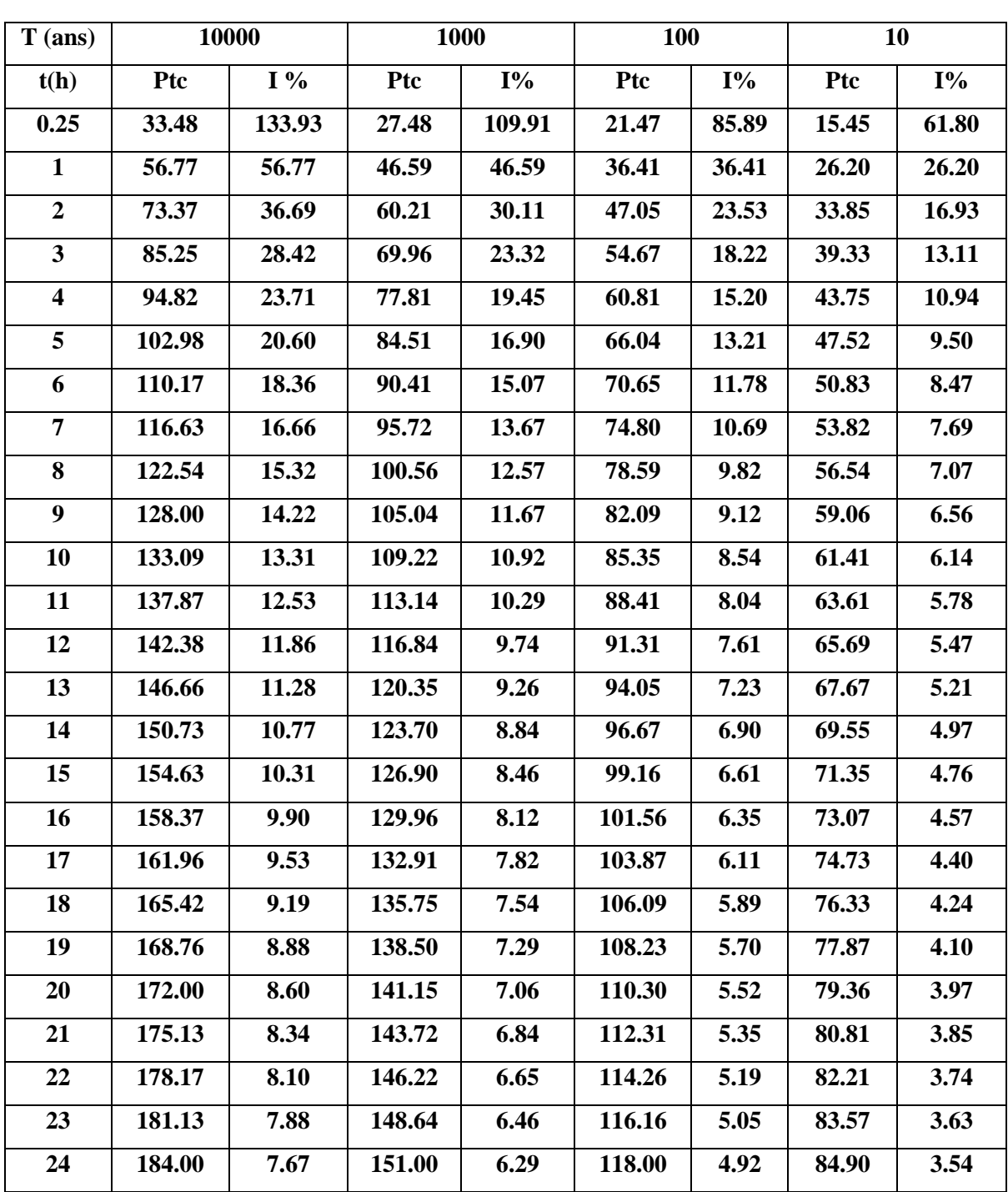

**Tableau III 14 Intensité Durée Pluie Fréquentielle**

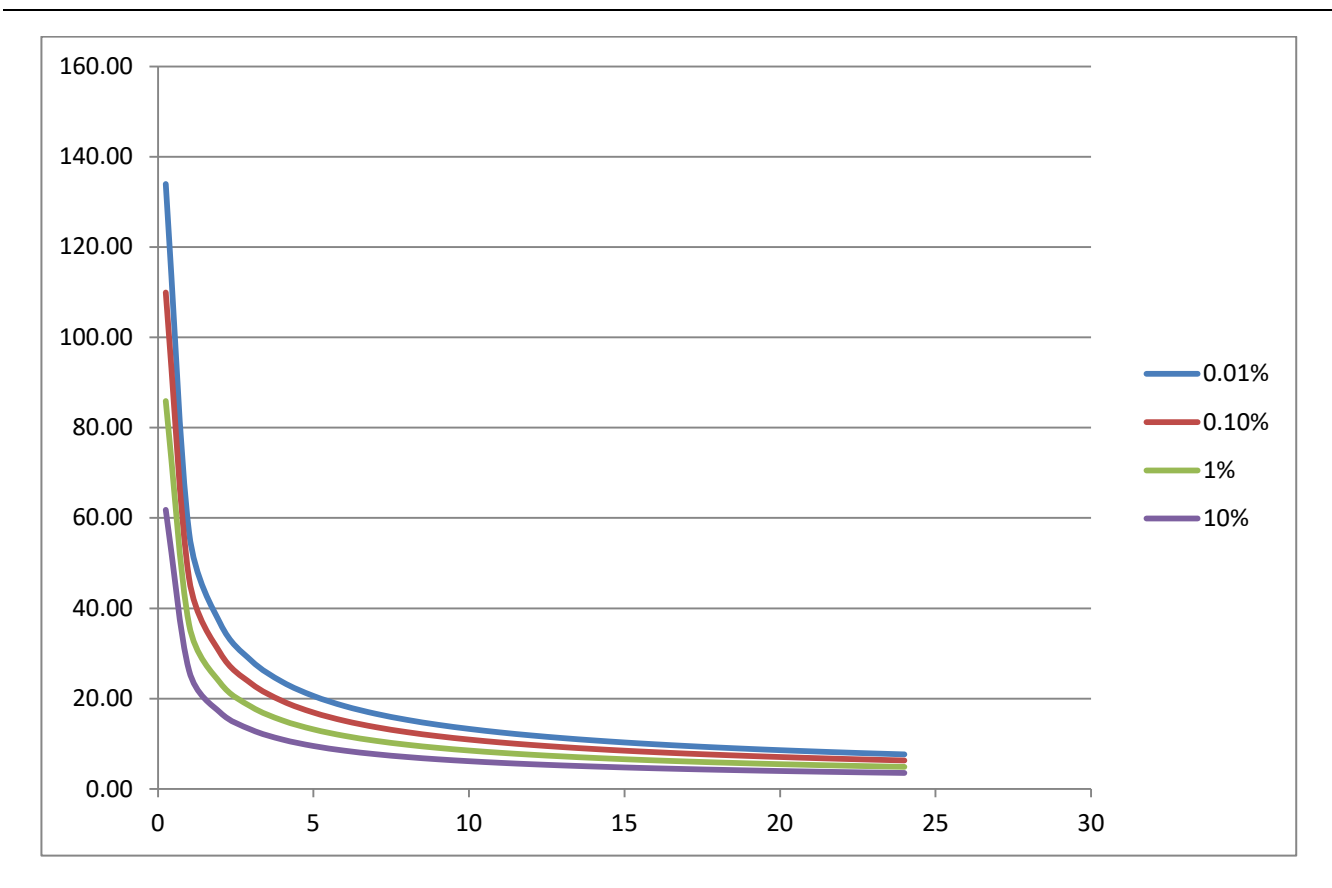

#### **Figure III 9 Courbe Intensité Durée Fréquentielle IDF**

# **III.6. Caractéristiques de l'écoulement**

Module de l'écoulement :

Il est donné par la formule suivante :  $Me = A/T$ 

Avec :

A : Apport moyen annuel (l).

- T : Temps d'une année en secondes. T=31.536\*10<sup>6</sup> s.
	- Module de l'écoulement relatif ou spécifique :

On a:  $Ms = Me/S$ 

Avec :

Me : Module de l'écoulement (l/s).

S : Superficie du bassin  $(km^2)$ .

 Lame d'eau écoulée : On a:  $Le = A/S$ 

Avec : A : Apport moyen annuel (l)

- S : Superficie du bassin  $(km^2)$
- Coefficient de l'écoulement :

Il est donné par :

$$
Ce = Le / \bar{P}
$$

Avec :

- $\overline{P}$  : Pluie moyenne annuelle (mm).
- Le : Lame d'eau écoulée (mm).
- $\triangleright$  Coefficient de variation :

Il est donné par différentes formules empiriques dont on cite :

Formule de SOKOLOSKY :

 $C = a - 0.063 log_{10}(S+1)$ 

Avec:

$$
a = 0.78 - 0.29 log_{10}Ms
$$

Avec :

Ms: Module de l'écoulement spécifique  $(l/s/km^2)$ .

- S : Surface du bassin $(km^2)$
- Formule d'OURKGUIPROVODKHOZ :  $Cv = 0.7 / Ms^{-0.127}$

Avec :

Ms : Module de l'écoulement spécifique ( $1/s/km^2$ ).

Formule de l'ANTONOV :

 $Cv = 0.7/(S+1000)^{0.097}$ 

Avec :

S : Superficie du bassin  $(km^2)$ .

Les résultats obtenus sont présentés dans le tableau III.15 suivant :
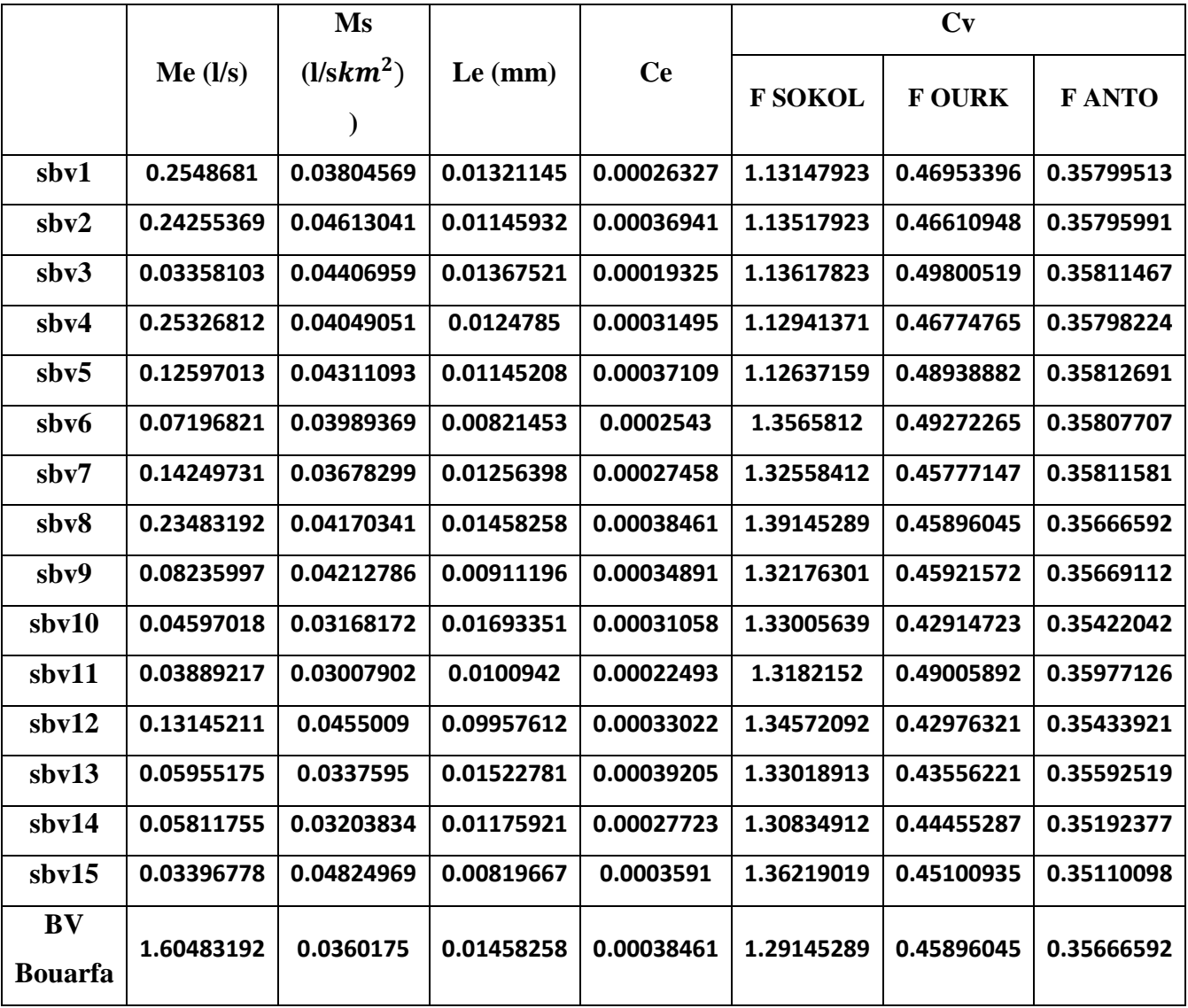

# **Tableau III 15 Les caractéristiques de l'écoulement**

# **III.7.Etude de crues**

L'évaluation des crues a toujours été un souci majeur dans le dimensionnement des ouvrages hydrauliques. De nombreuses méthodes ont été établies afin de parvenir à les estimées correctement.

# **III.8. Différentes méthodes d'évaluation des crues**

L'existence de tant de méthodes de calcul des crues est due aux changements de conditions et de problèmes rencontrés lors de l'estimation ainsi que du chargé d'étude. Les techniques utilisées dans la détermination des crues dépendent essentiellement des données disponibles, plus la disponibilité est importante plus les problèmes qui se posent sont moindres. Dans ce qui suit un rappel des différentes méthodes qui ont été établies.

### **III.8.1 Méthodes déterministes**

## **Méthode historique :**

Méthode ancienne basée essentiellement sur l'étude des archives, les enquêtes auprès des populations et la recherche des traces des crues exceptionnelles atteintes dans le passé. Elle est utilisée lorsqu'on ne dispose pas d'observations sur le débit maximum enregistré lors d'une crue exceptionnelle. [2]

# **Méthodes empiriques :**

Des formules empiriques de différents auteurs ont été mises au point afin de répondre aux conditions et aux problèmes rencontrés. Ces lois établissent les relations ente le débit, la surface du bassin versant, la pluie et la période de retour. [2]

### **Courbes enveloppes :**

Cette méthode permet de tracer une courbe enveloppe (Francouet Rodier) en reportant les pointes de crues maximales observées dans une région de caractéristiques homogènes en fonction de la surface du bassin versant.

$$
\frac{Q}{Q0} = \left(\frac{A}{A0}\right)^{1-K/10} [2]
$$

K : coefficient dépondant de plusieurs facteurs climatiques et géographiques, compris entre 0<K< 6.

# **III.8.2 Méthodes Probabilistiques**

Corresponds à l'analyse des débits afin de déterminer la loi de probabilité à laquelle ils répondent (GUMBEL, GALTON, PEARSON III,.. etc.).

L'utilisation de la méthode du Gradex basée sur l'hypothèse que durant des pluies fortes, alors que le sol du bassin s'approche de la saturation, chaque augmentation de la pluie tend à produire une augmentation du débit. En conséquence sur un graphique de Gumbel, les droites de répartitions des fréquences des pluies et des débits sont parallèles. [2]

# **III.9. Application sur le bassin versant**

Pour notre étude on utilisera la méthode empirique, par la formule de SOKOLOVSKI

## **Formule de SOKOLOVSKY:**

On a :

$$
Q_{\text{max},p\%} = \frac{0.28 \cdot (P_{\text{ct}} - H_0) \cdot \alpha \cdot F \cdot S}{T_c}
$$

S : Superficie du bassin [Km<sup>2</sup>].

 $T_c$ : temps de concentration[h].

- $P_{ct}$ : pluie fréquentielle de courte durée correspondant au temps de concentration.
- $H_0$ : Perte initiale [H<sub>0</sub> = 0mm].
- $\alpha$ : Coefficient de ruissellement de la crue pour une période donnée (0.7)

F: Coefficient de forme de la crue 
$$
\left[ F = \frac{12}{4+3\gamma} \right]
$$

### **Tableau III 16 valeur de γ en fonction de bassin versant**

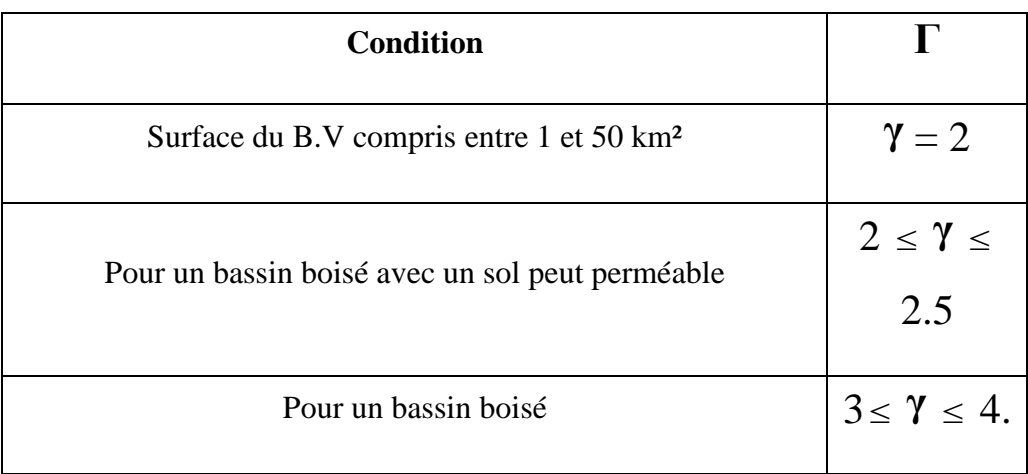

On prend  $\gamma=2$  pour tous les bassins

Les résultats obtenus sont résumés dans les tableaux (III.17) et(III.18) suivants :

# **Tableau III 17 temps de concentration et la pluie de coute durée pour les périodes de retour (10,**

**100, 1000,10000 ans)**

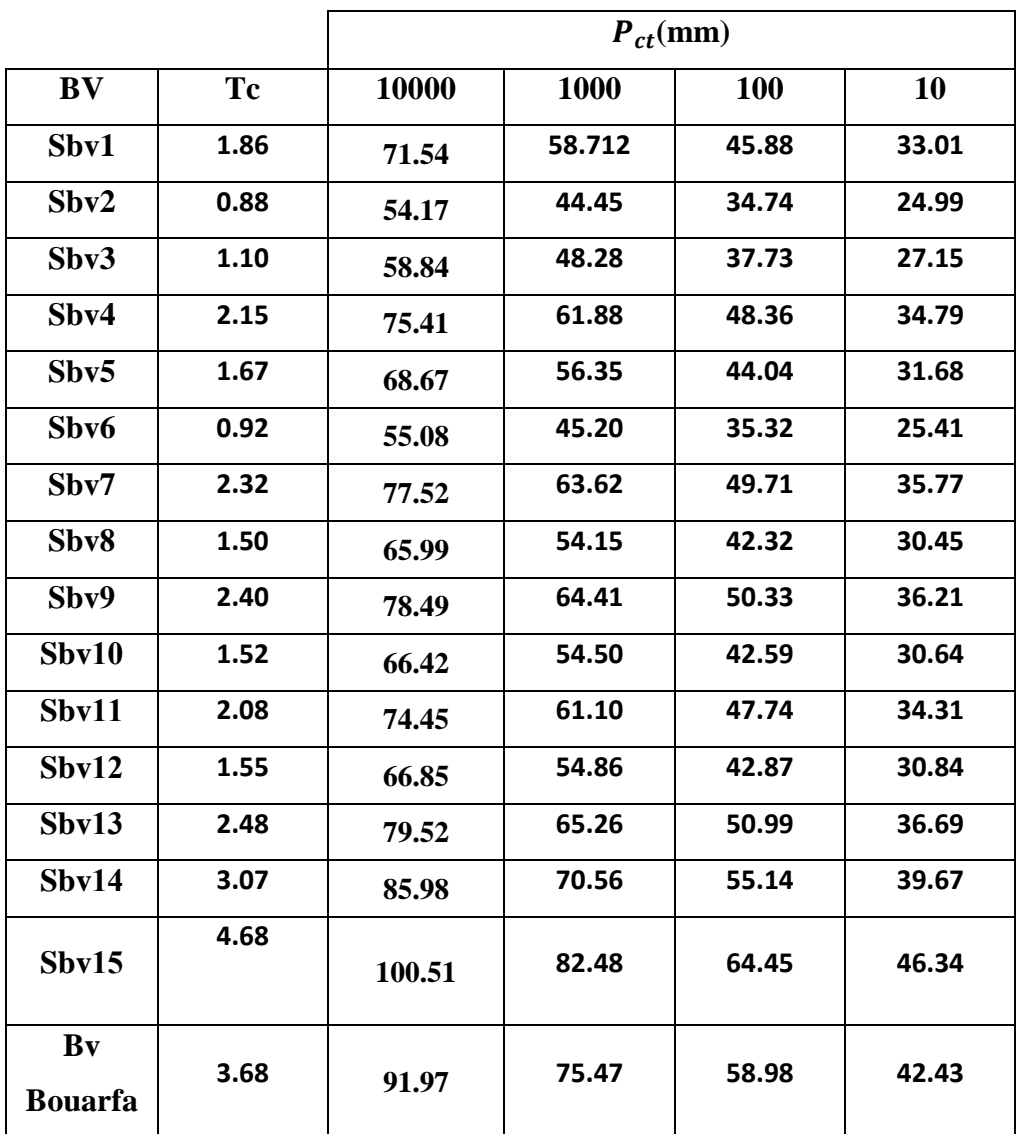

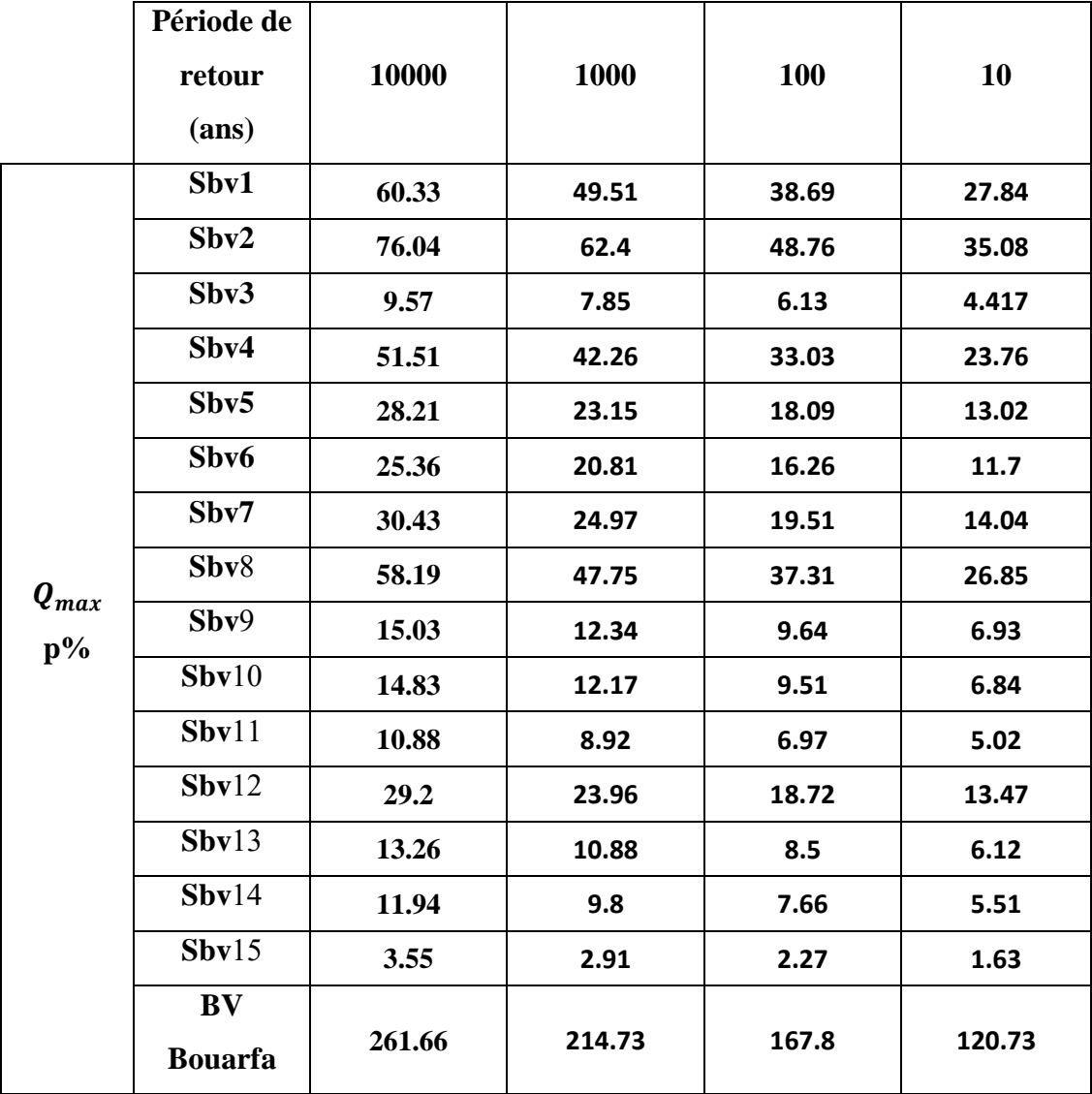

**Tableau III 18 le débit max pour les périodes de retour (10, 100, 1000,10000 ans)**

# **III.10.Hydrogramme des crues**

L'hydro gramme de crue est une courbe qui nous renseigne sur les différentes caractéristiques de la crue : la forme, la durée, le volume et le débit de pointe qui sera le débit du projet.

L'hydro gramme de crue est établi par la méthode de SOKOLOVSKY qui le trace à base de deux équations paraboliques, lune pour la montée de crue et l'autre pour la décrue.

*La montée de la crue :*

$$
Qm(t) = Qmax, p \cdot (\frac{t}{tm})^3
$$

# **Chapitre III ETUDE HYDROLOGIQUE**

*La décrue :*

 $Qd(t) = Qmax, p * (<sup>t</sup>)$ t 2

Avec:

 $Q_{max}$  p: Débit maximum de crue (de pointe) (m3/s).

 $Q_m$  (t) : Débit instantané au moment de la montée (m/s).

 $Q_d$ (t) : Débit instantané au moment de la descente (m/s).

 $t_m$ : Temps de montée (h).

 $t_d$ : temps de descente (h).

 $t_b$ : Temps de base (h).

On a :  $t_m = t_c$ ;  $t_d = t_m * \gamma$  et  $t_b = t_m + t_d$ 

: Coefficient qui dépend des caractéristiques du bassin versant.

# **Tableau III 19 Coefficient de forme de l'hydro gramme de crue** δ.

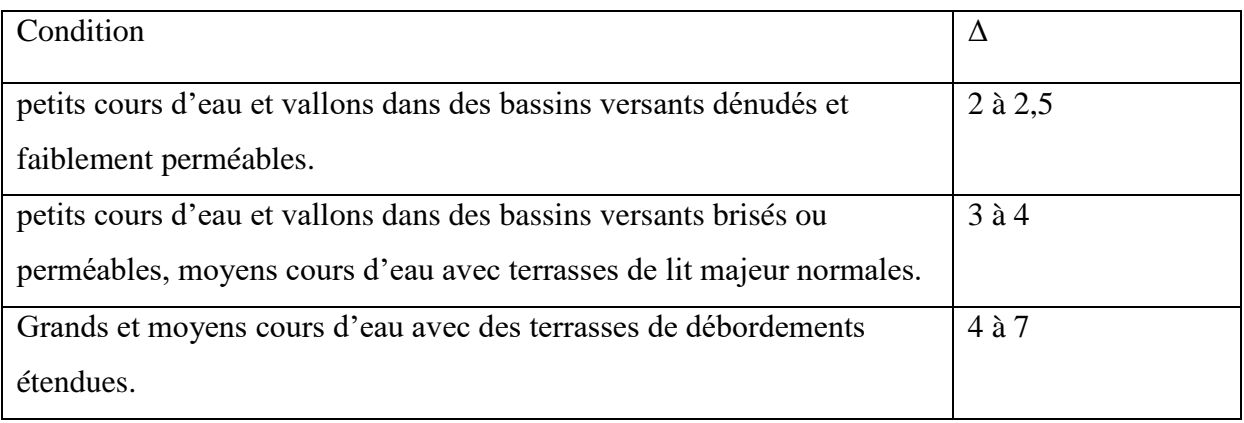

Pour notre bassin  $\delta = 2, 5$ .

Donc :

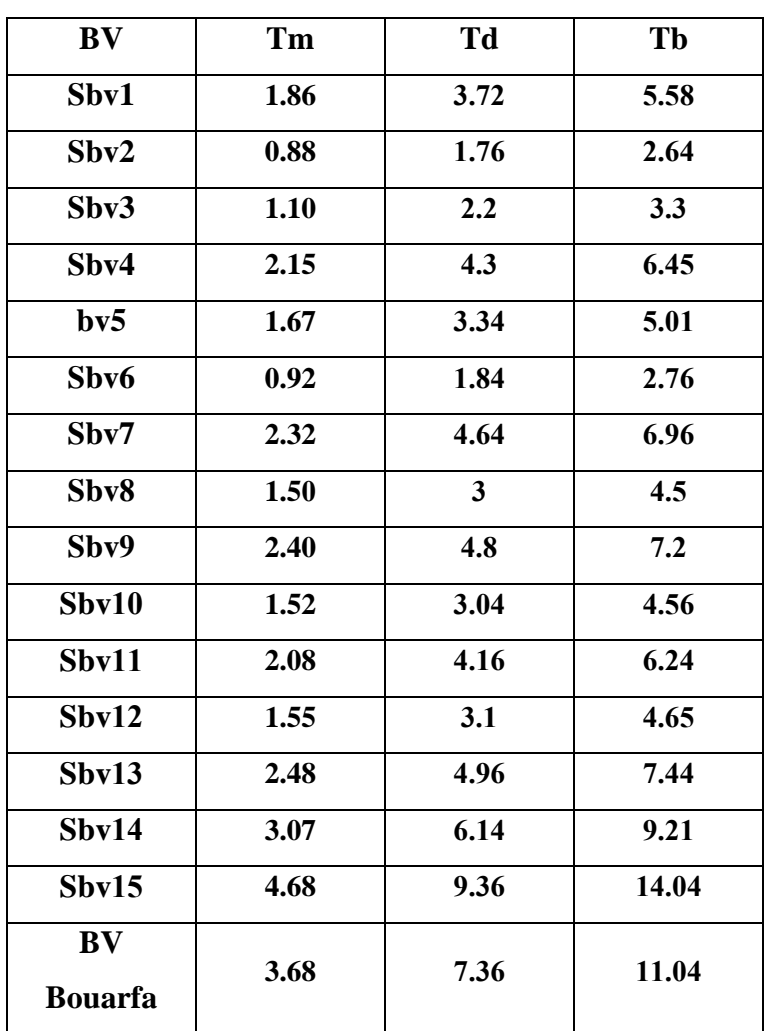

**Tableau III 20 le de montée de décrue et le temps de base pour les sept bassins versants**

les débits de crue des différentes périodes de retour du bassin versant sont représentés dans les tableaux suivants :

# **Sous Bassin versant 1:**

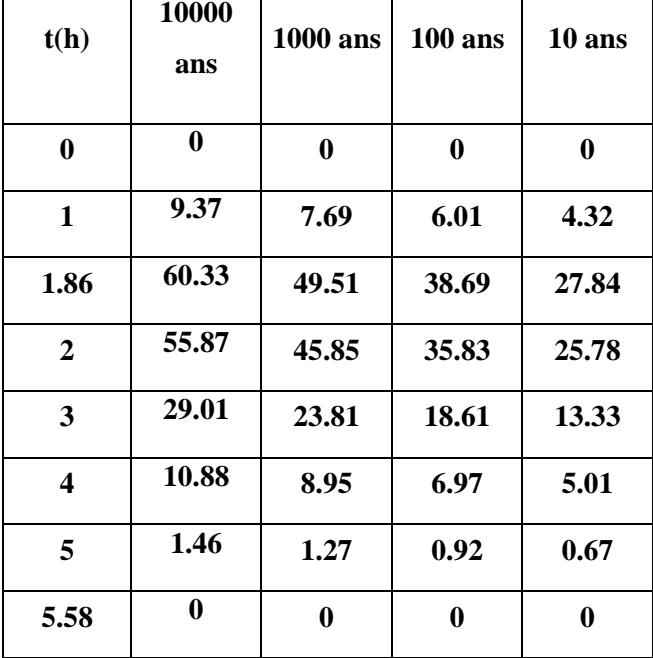

**Tableau III 21 les Débits des différents périodes de retour pour le Sous Bassin versant 1 :**

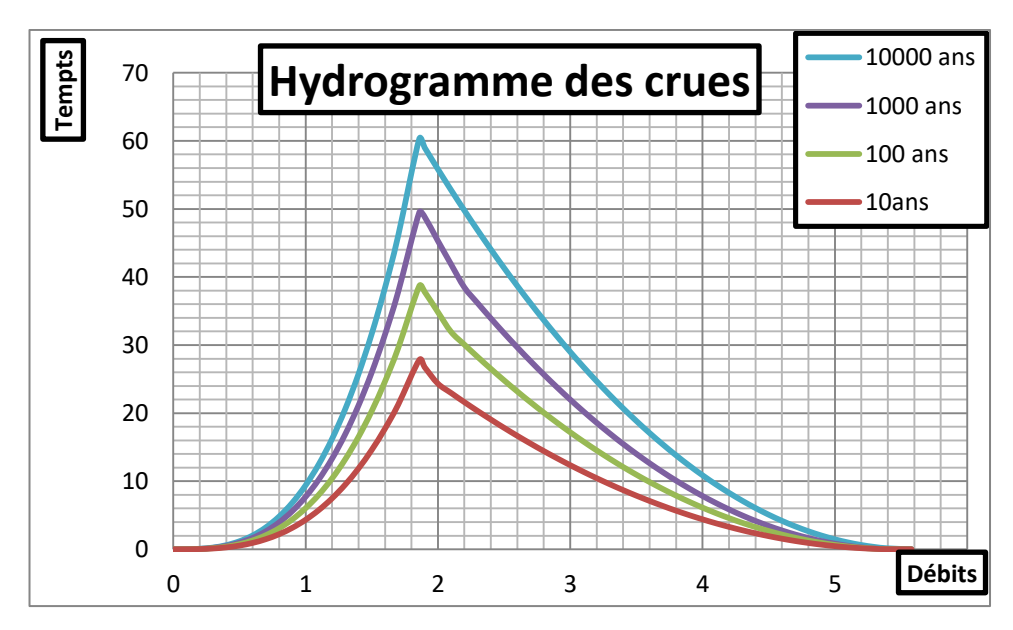

**Figure III 10 les hydrogrammes de crue pour les différents périodes de retour pour le Sous bassin 1.**

#### **Sous Bassin versant 1:**

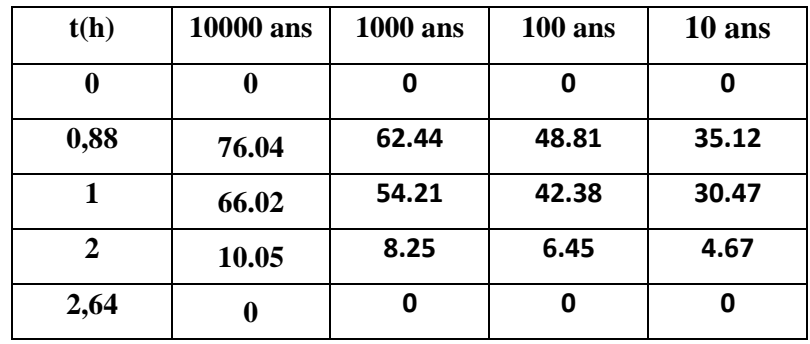

**Tableau III 22 les Débits des différents périodes de retour pour le Sous Bassin versant 1 :**

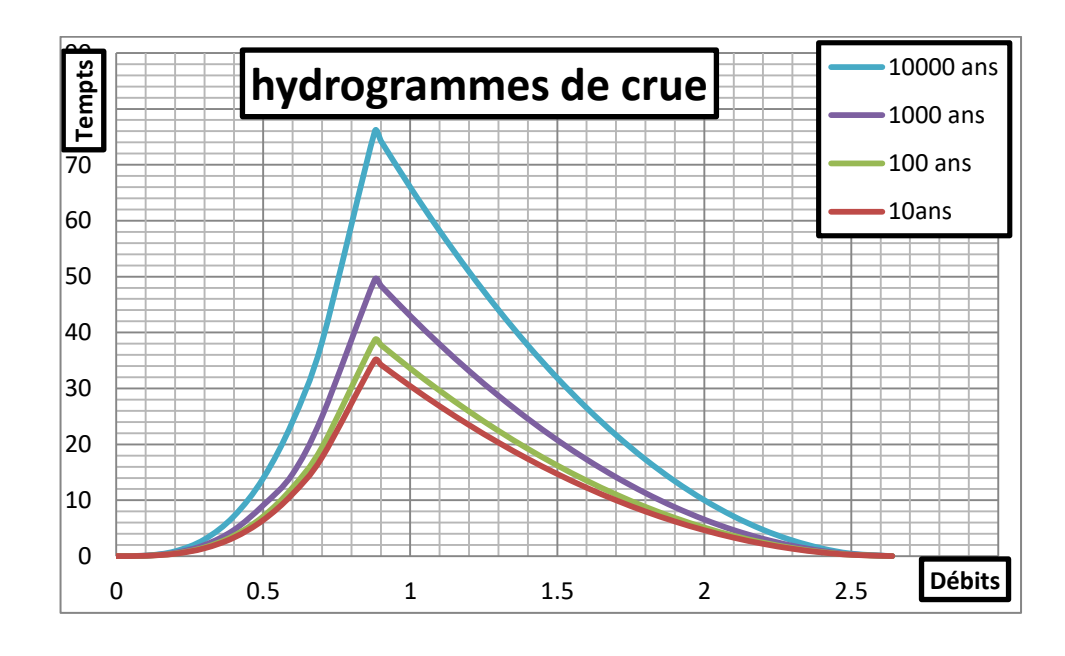

**Figure III 11 les hydrogrammes de crue pour les différents périodes de retour pour le**  Sous bassin 2.

# **Sous Bassin versant 3 :**

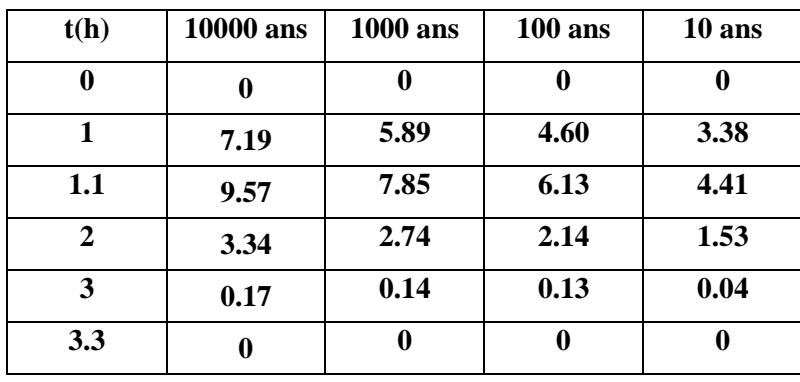

**Tableau III 23 les Débits des différents périodes de retour pour le Sous Bassin versant 3 :**

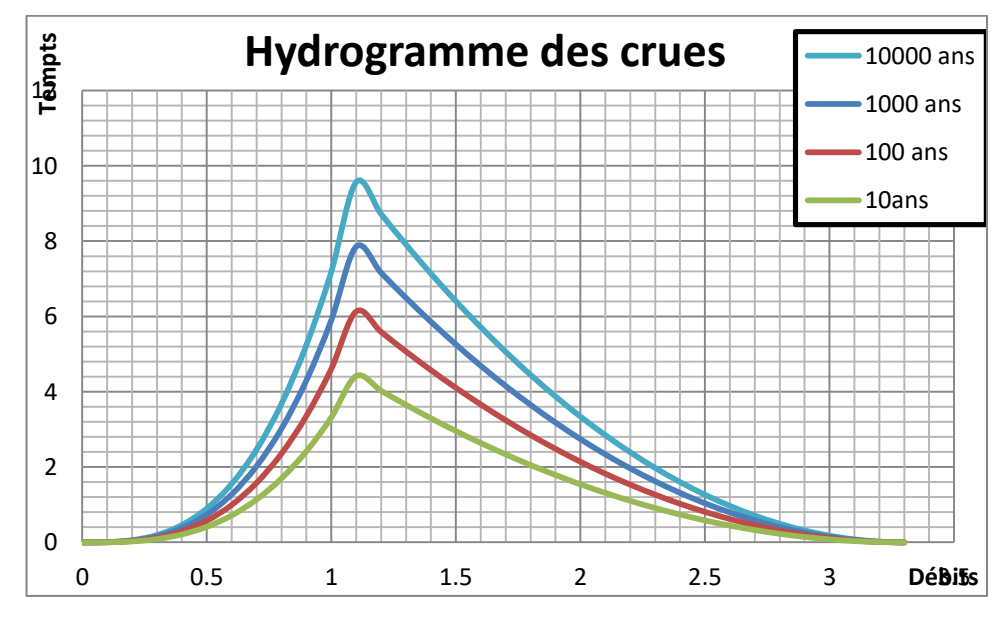

**Figure III 12 les hydrogrammes de crue pour les différents périodes de retour pour le Sous bassin 3.**

# **Sous Bassin versant 4** :

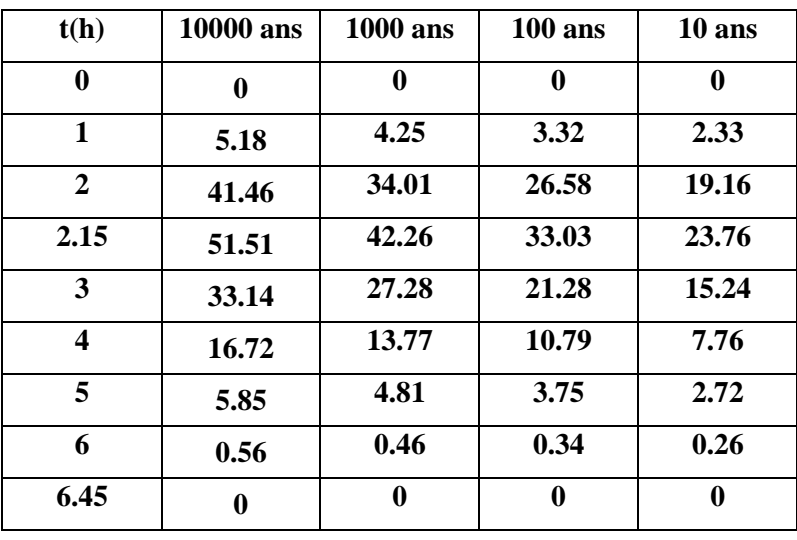

**Tableau III 24 les Débits des différents périodes de retour pour le Sous Bassin versant 4 :**

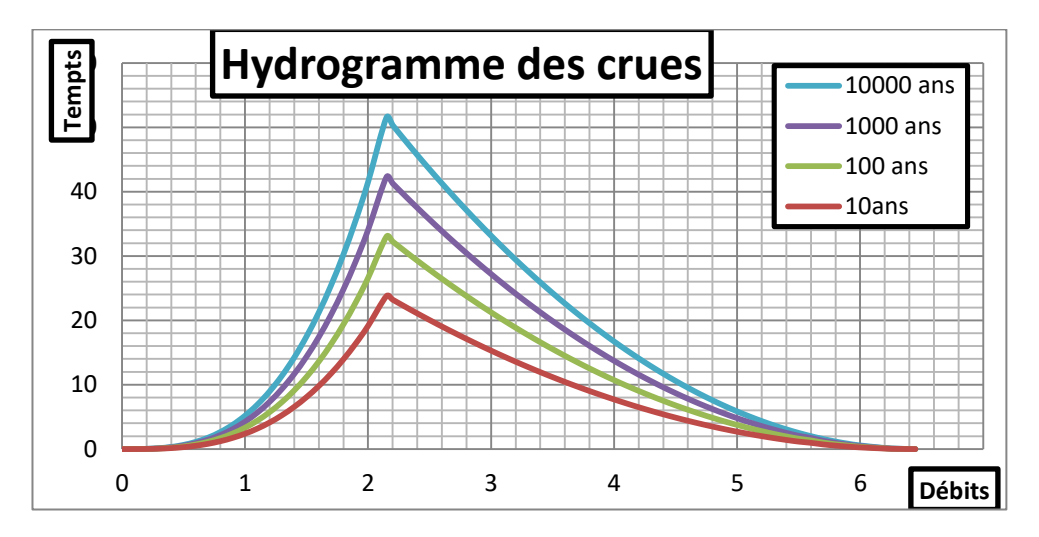

**Figure III 13 : les hydrogrammes de crue pour les différents périodes de retour pour le Sous bassin 4.**

# **Sous Bassin versant 5 :**

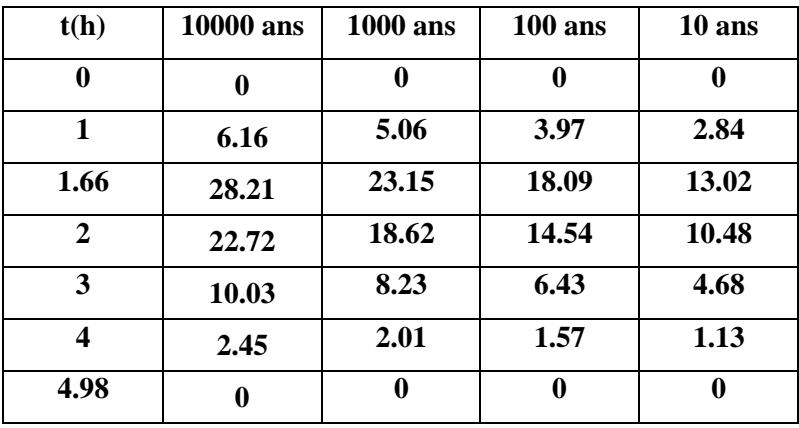

**Tableau III 25 les Débits des différents périodes de retour pour le Sous Bassin versant 5 :**

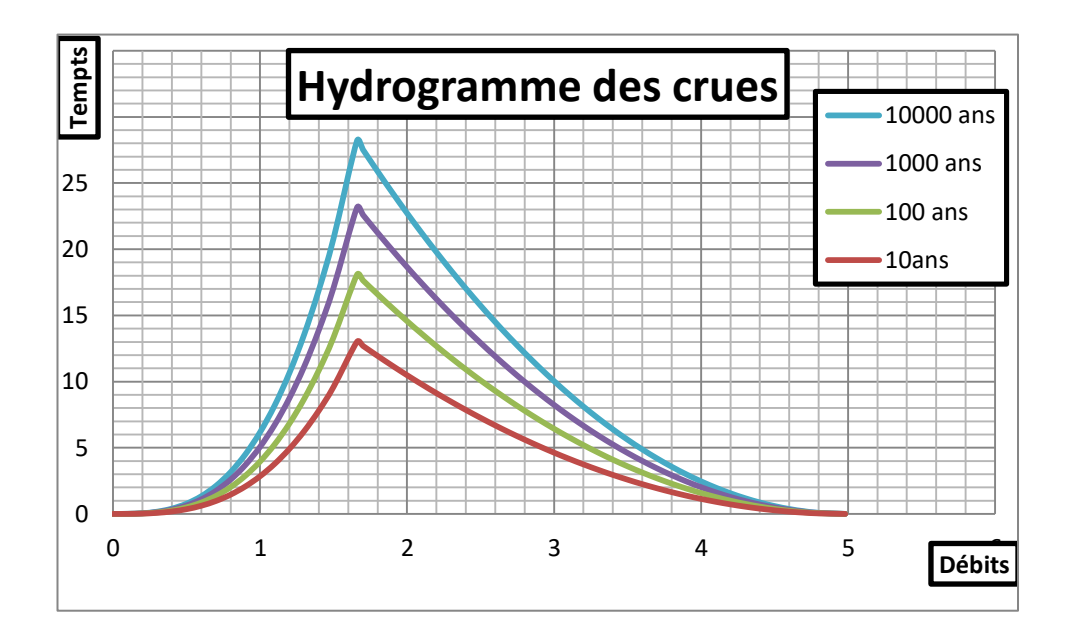

**Figure III 14 les hydrogrammes de crue pour les différents périodes de retour pour le Sous bassin 5.**

## **Sous Bassin versant 6 :**

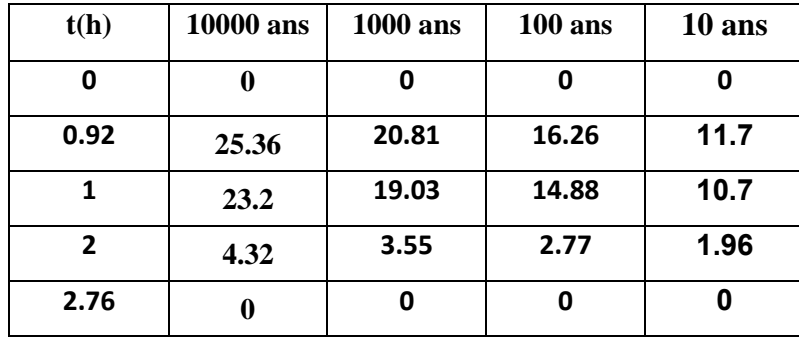

**Tableau III 26 les Débits des différents périodes de retour pour le Sous Bassin versant 6 :**

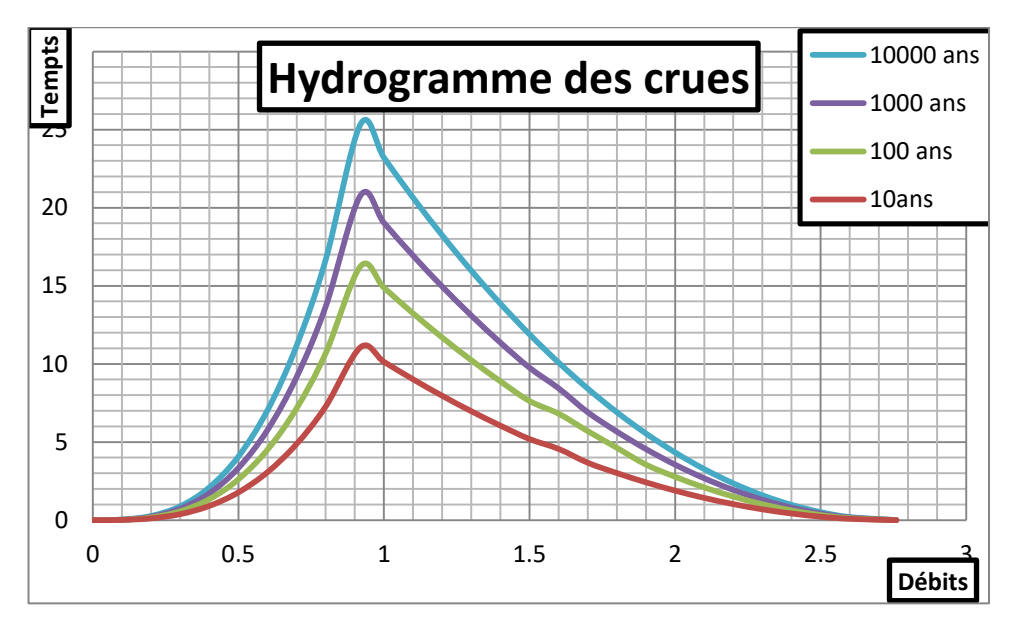

**Figure III 15 les hydrogrammes de crue pour les différents périodes de retour pour le Sous bassin 6.**

# **Sous Bassin versant 7 :**

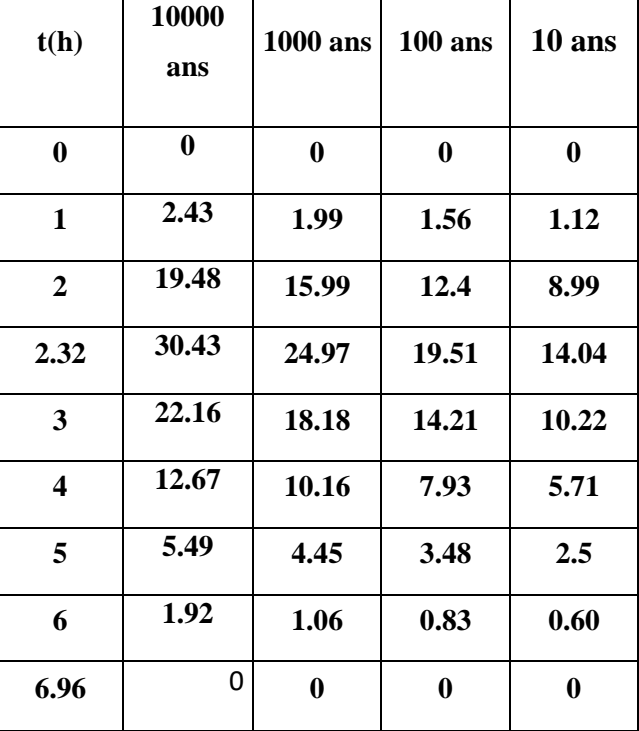

**Tableau III 27 les Débits des différents périodes de retour pour le Sous Bassin versant 7**

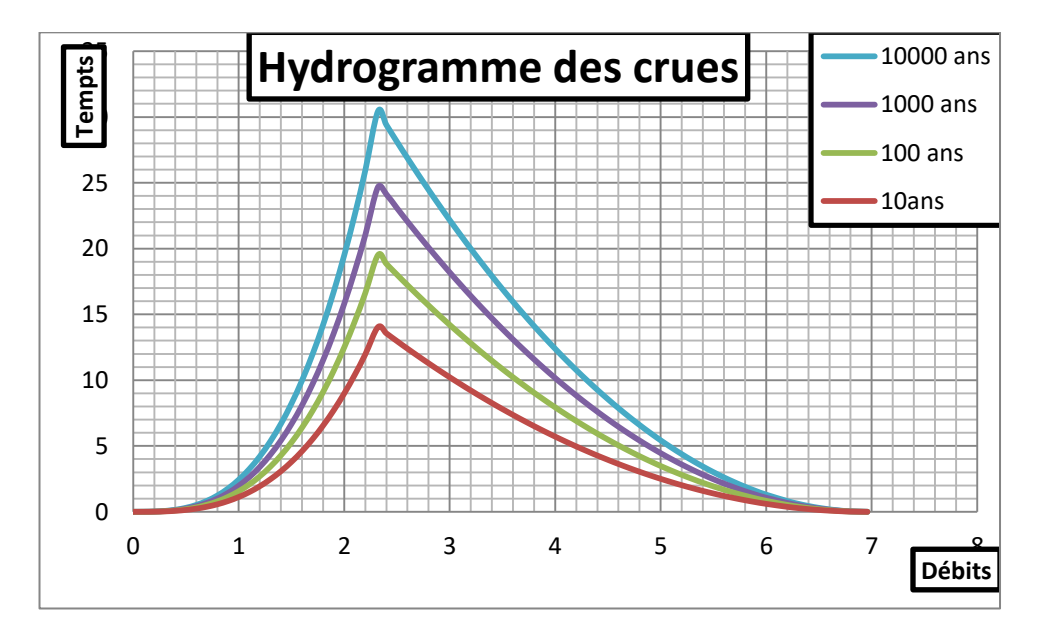

**Figure III 16 les hydrogrammes de crue pour les différents périodes de retour pour le Sous bassin 7.**

# **Sous Bassin versant 8 :**

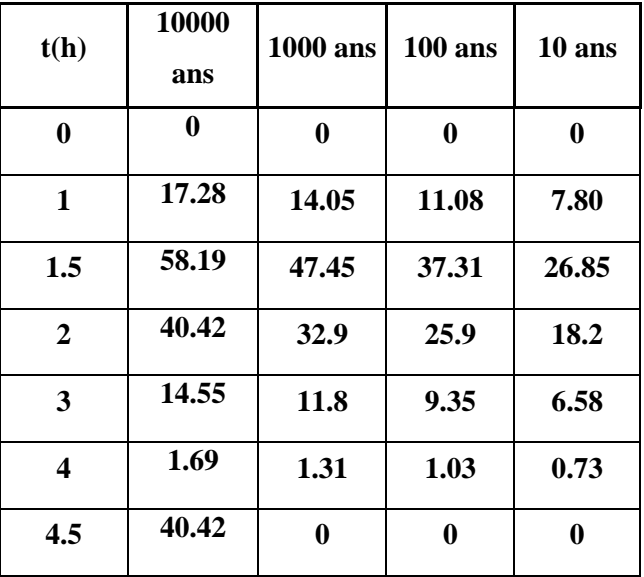

**Tableau III 28 les Débits des différents périodes de retour pour le Sous Bassin versant 8:**

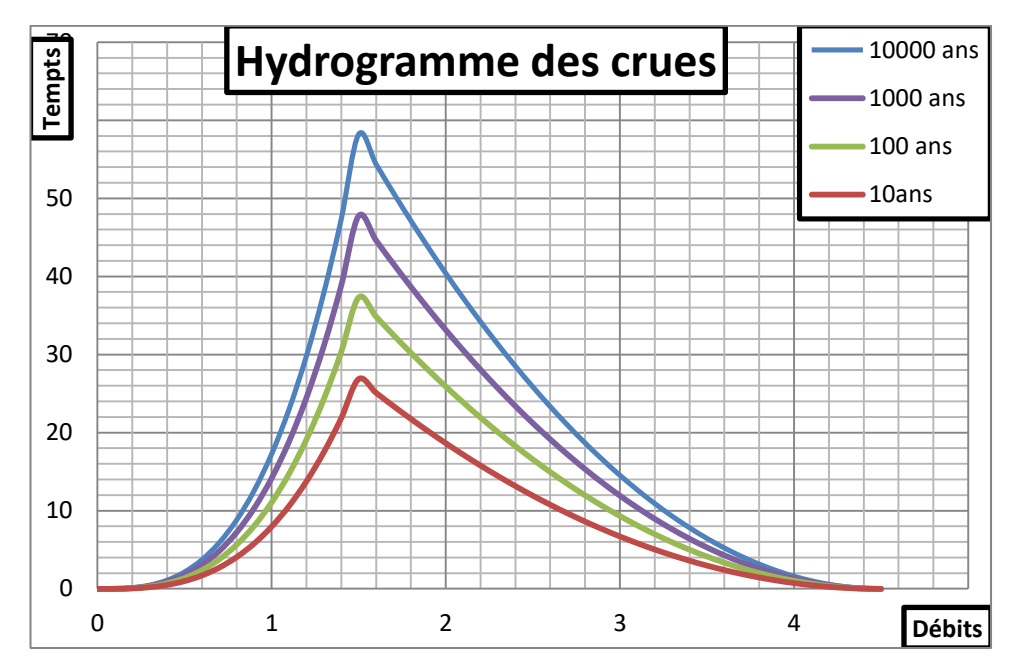

**Figure III 17 les hydrogrammes de crue pour les différents périodes de retour pour le Sous bassin 8.**

# **Sous Bassin versant 9 :**

**Tableau III 29 les Débits des différents périodes de retour pour le Sous Bassin versant 9:**

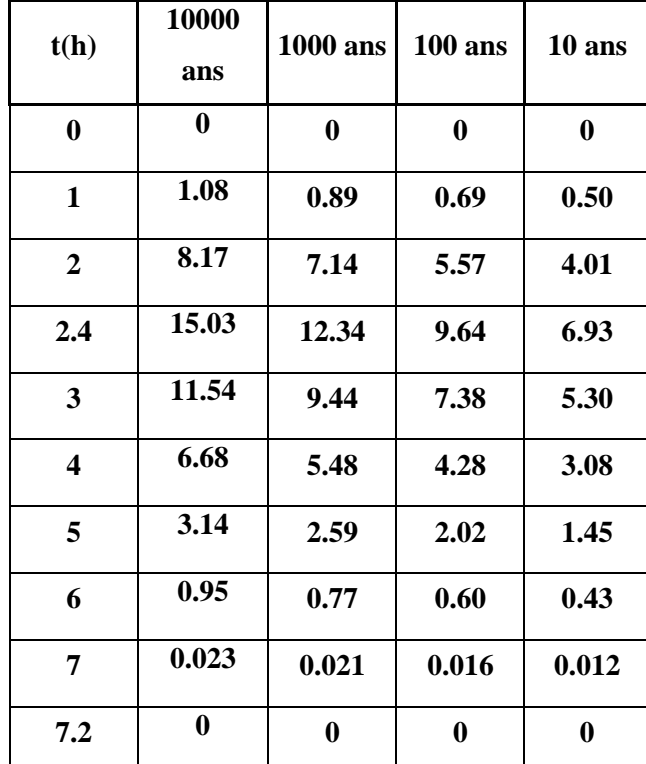

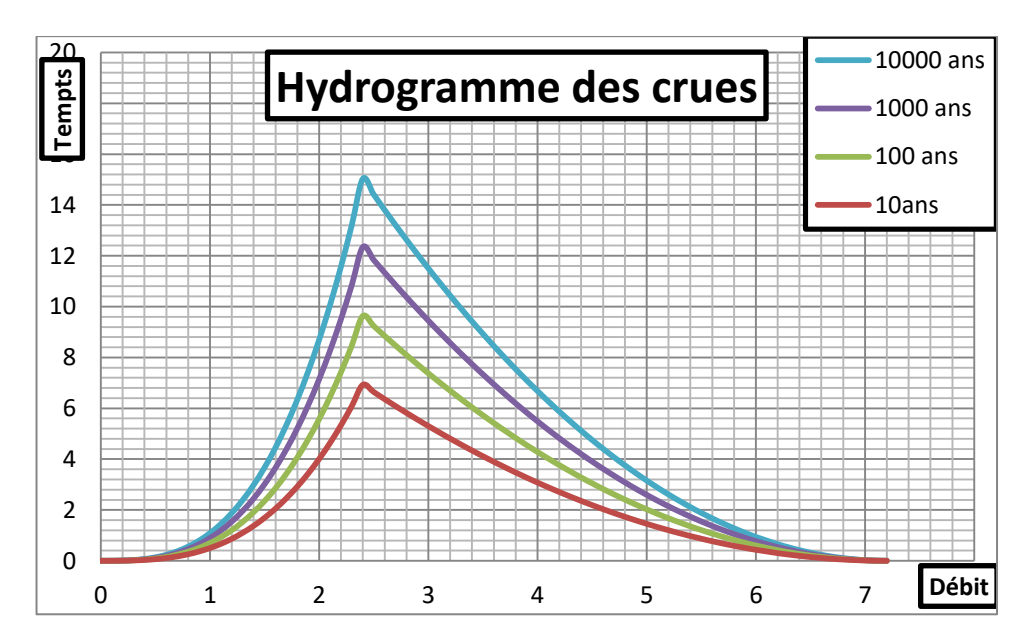

**Figure III 18 les hydrogrammes de crue pour les différents périodes de retour pour le Sous bassin 9.**

# **Sous Bassin versant 10 :**

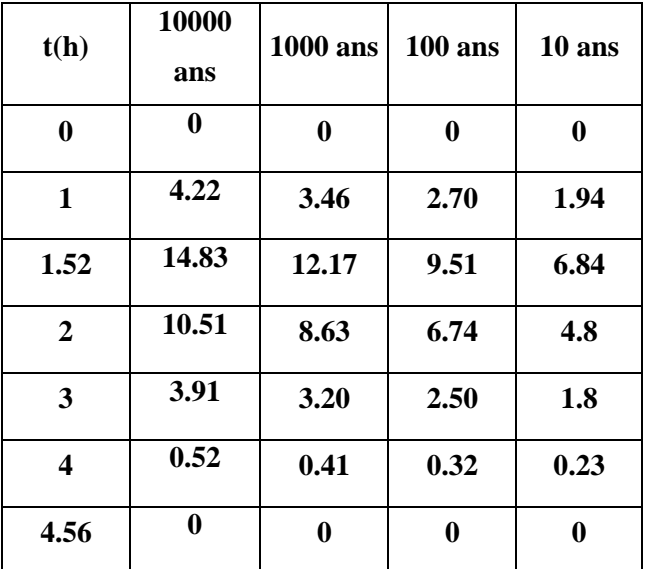

**Tableau III 30 les Débits des différents périodes de retour pour le Sous Bassin versant 10:**

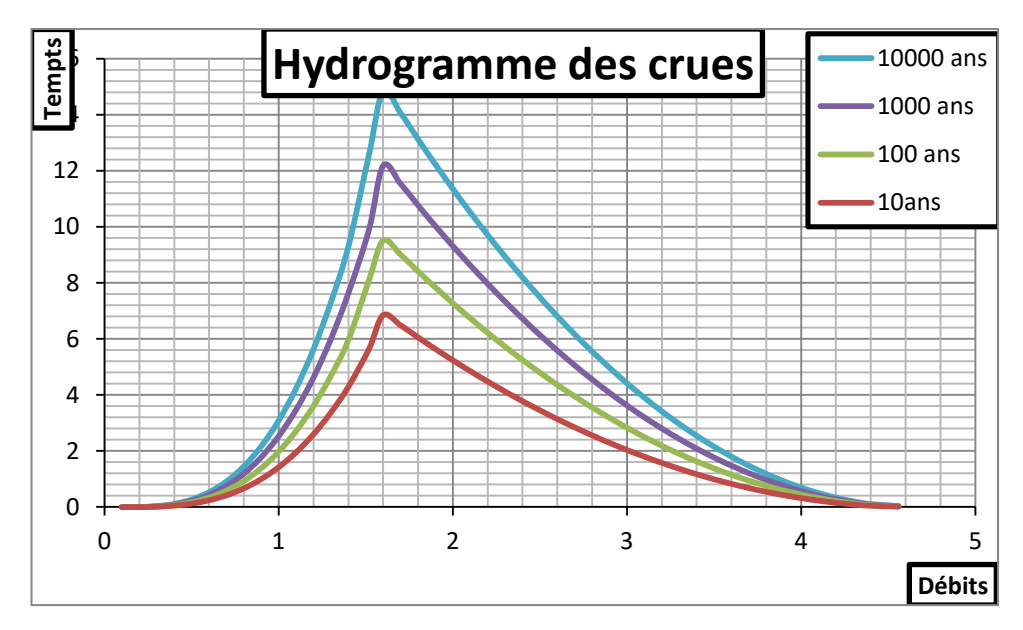

**Figure III 19 les hydrogrammes de crue pour les différents périodes de retour pour le Sous bassin 10.**

# **Sous Bassin versant 11 :**

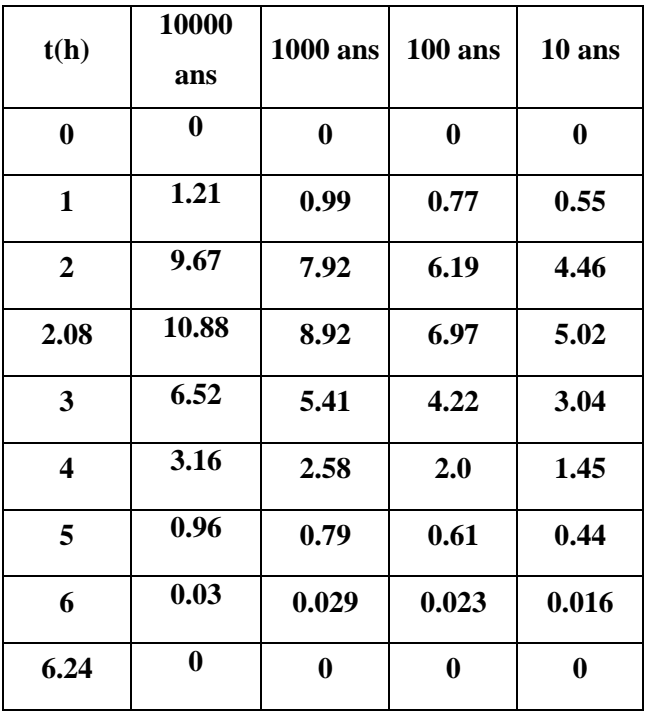

**Tableau III 31 les Débits des différents périodes de retour pour le Sous Bassin versant 11:**

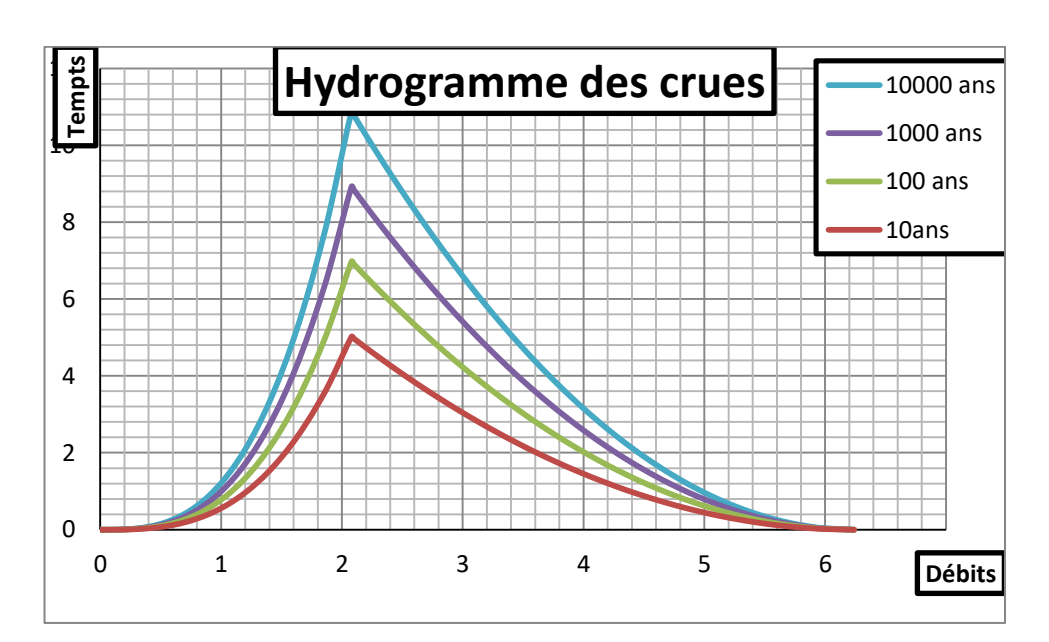

**Figure III 20 les hydrogrammes de crue pour les différents périodes de retour pour le Sous bassin 11.**

# **Sous Bassin versant 12**:

**Tableau III 32 les Débits des différents périodes de retour pour le Sous Bassin versant 12:**

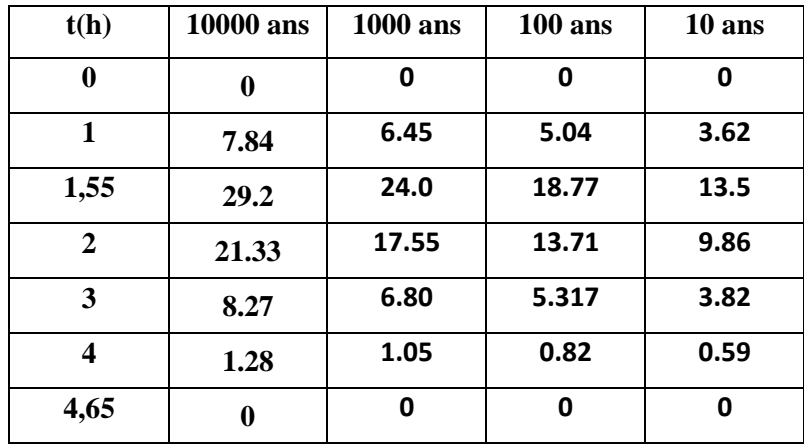

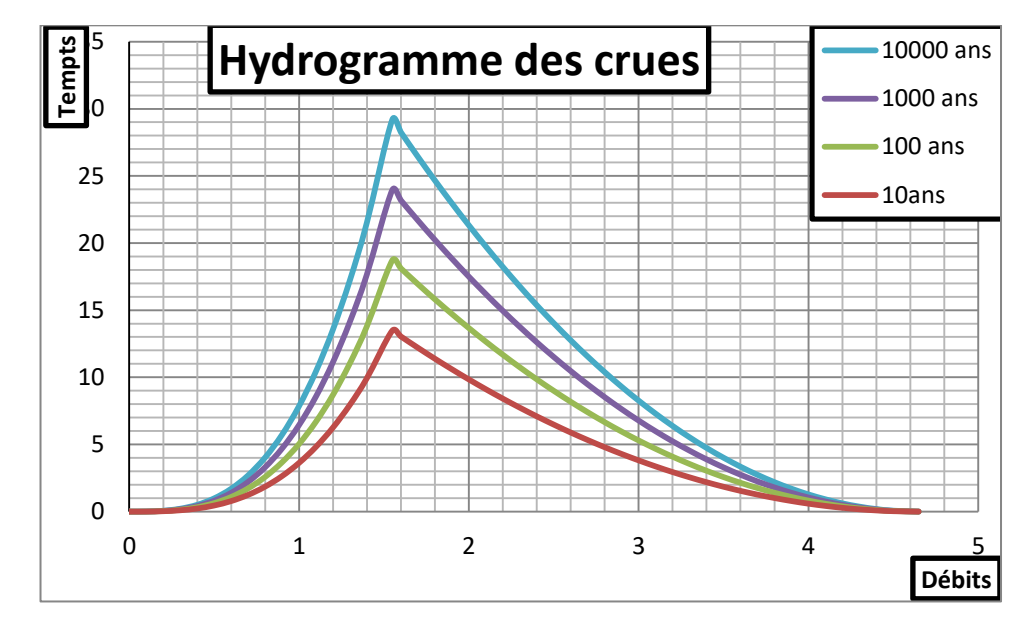

**Figure III 21 les hydrogrammes de crue pour les différents périodes de retour pour le Sous bassin 12.**

# **Sous Bassin versant 13:**

**Tableau III 33 les Débits des différents périodes de retour pour le Sous Bassin versant 13:**

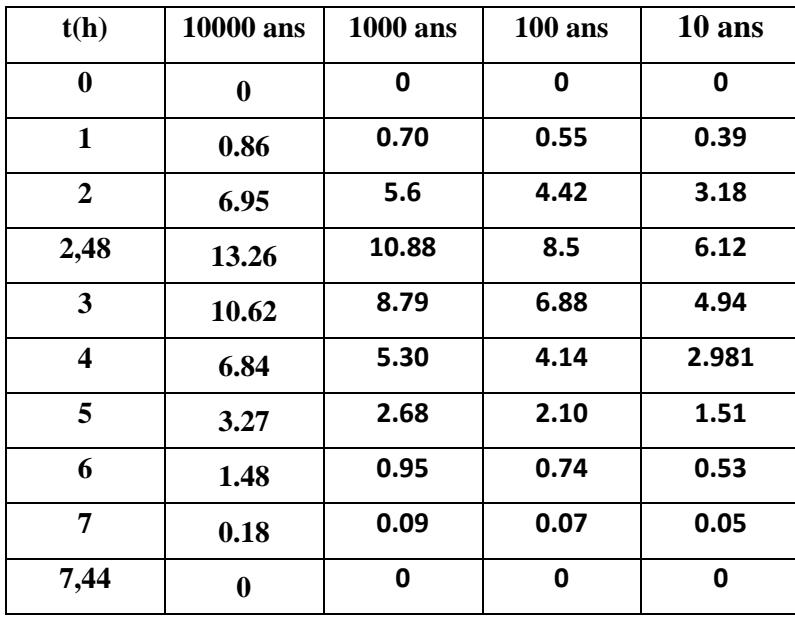

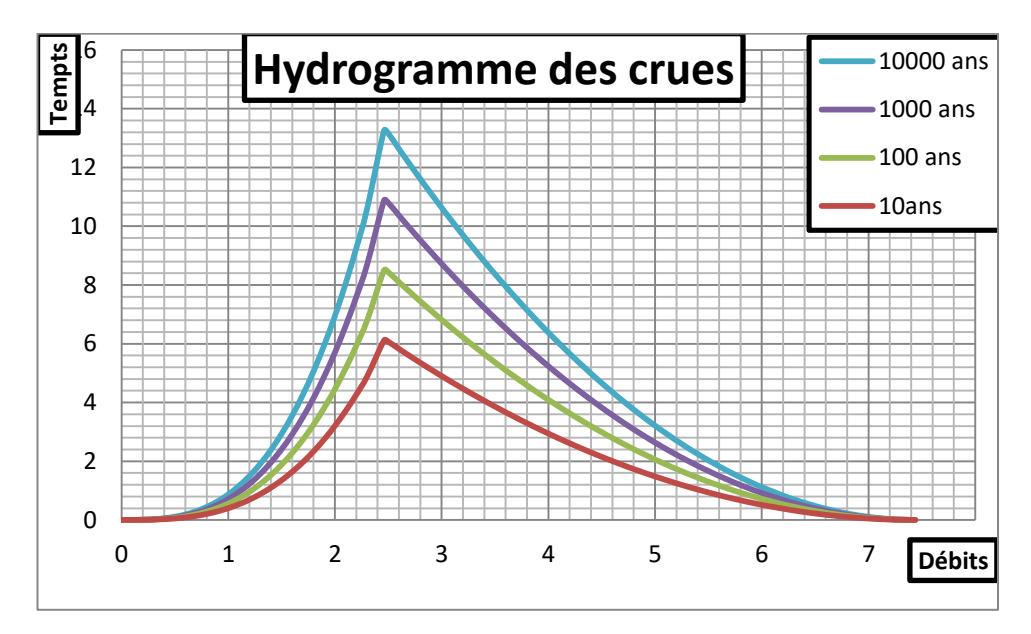

**Figure III 22 les hydrogrammes de crue pour les différents périodes de retour pour le Sous bassin 13.**

# **Sous Bassin versant 14:**

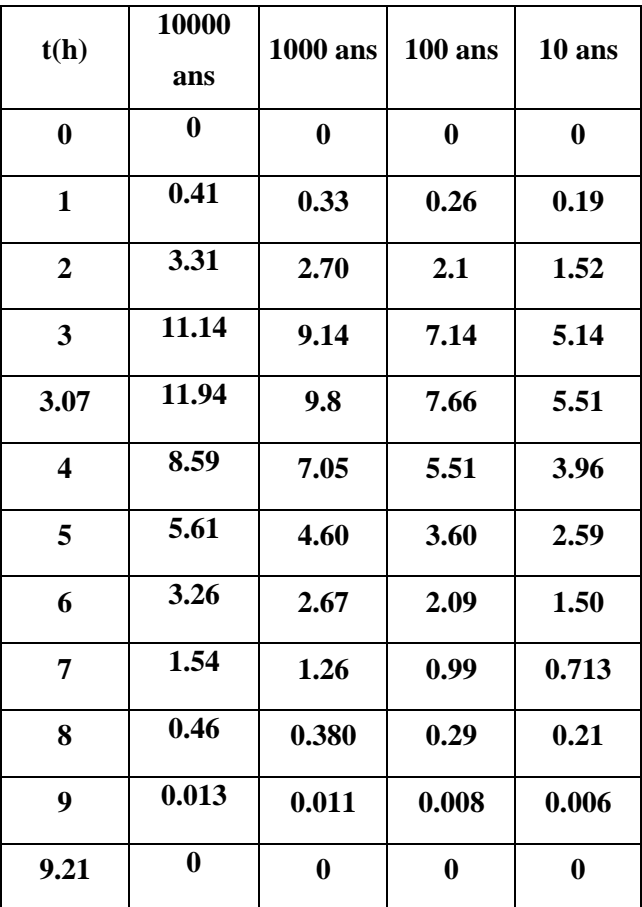

## **Tableau III 34 les Débits des différents périodes de retour pour le Sous Bassin versant 14:**

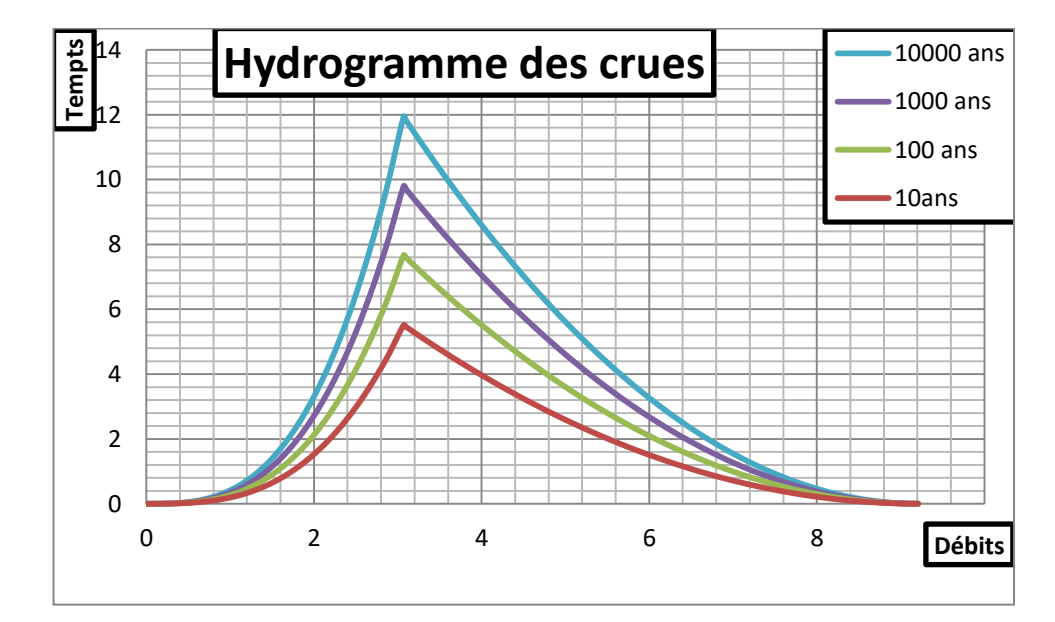

**Figure III 23 les hydrogrammes de crue pour les différents périodes de retour pour le Sous bassin 14.**

# **Sous Bassin versant 15:**

**Tableau III 35 les Débits des différents périodes de retour pour le Sous Bassin versant 15:**

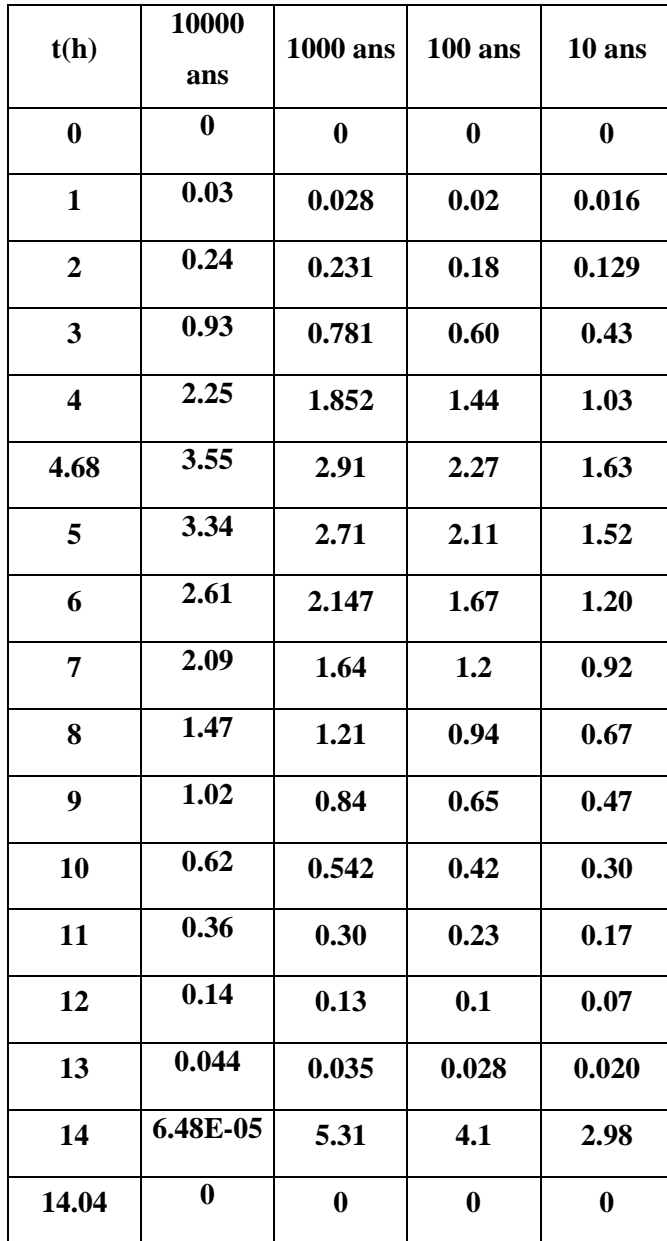

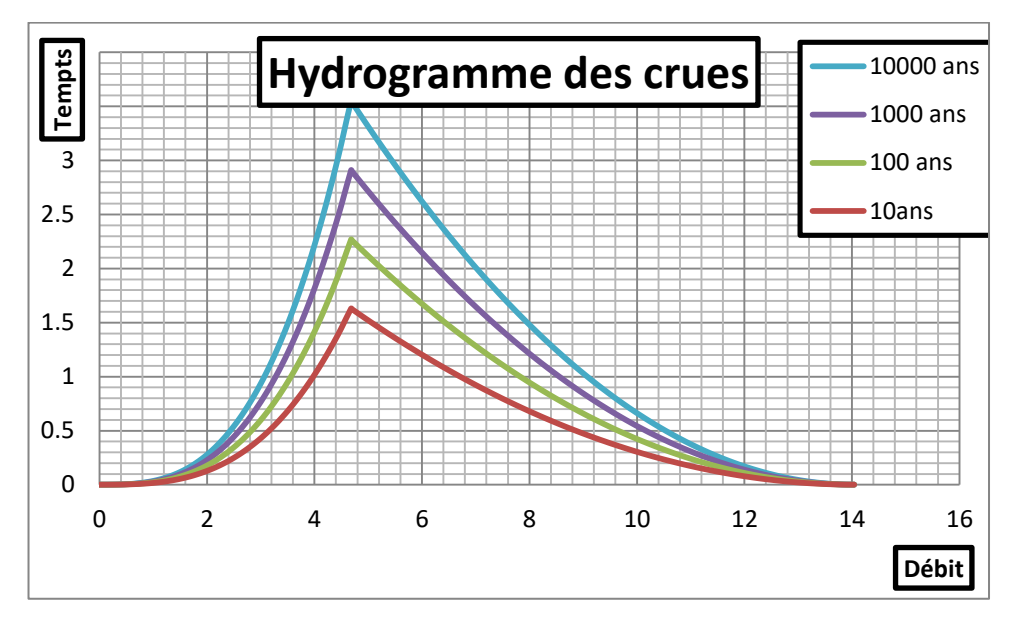

**Figure III 24 les hydrogrammes de crue pour les différents périodes de retour pour le Sous bassin 15.**

**Bassin versant Oued Sidi EL Kabîr :**

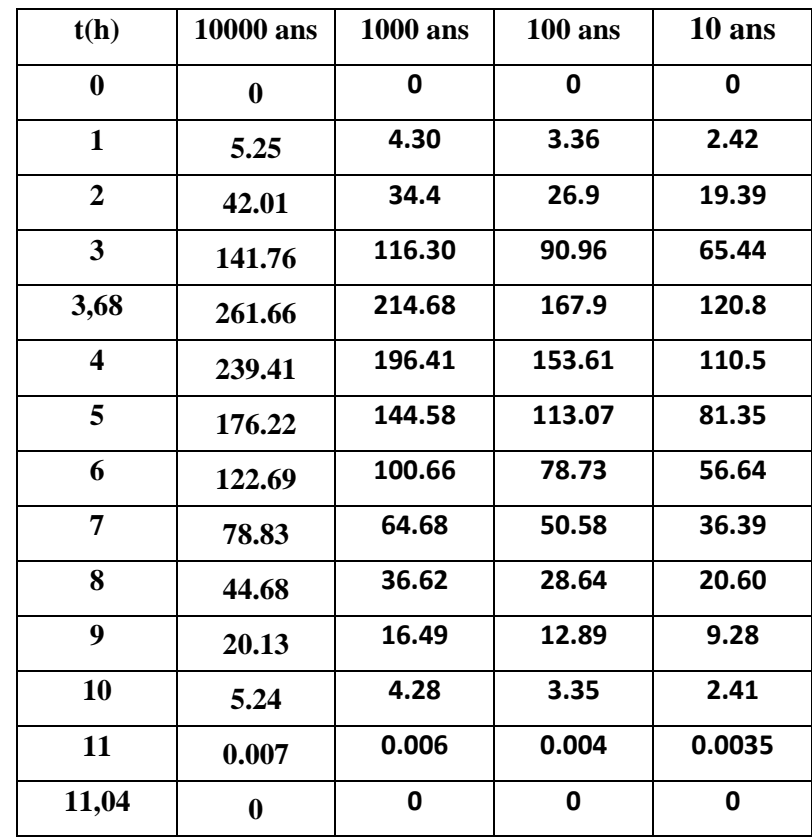

**Tableau III 36 les Débits des différents périodes de retour pour Bassin versant Oued Sidi EL Kabîr**

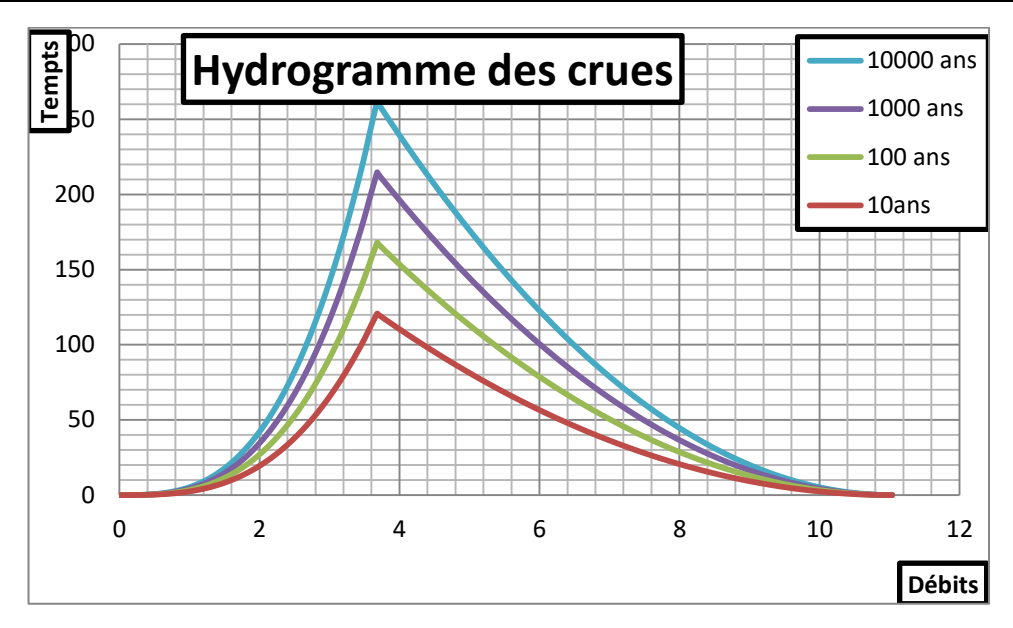

**Figure III 25 les hydrogrammes de crue pour les différents périodes de retour pour le Bassin versant oued sidi el Kabîr.**

|          | 10000  | <b>1000</b> | <b>100</b> | 10     |
|----------|--------|-------------|------------|--------|
| Débits 1 | 148.94 | 119.77      | 93.59      | 67.34  |
| Débits 2 | 254.01 | 205.99      | 179.84     | 115.85 |
| Débits 3 | 284.44 | 278.71      | 236.67     | 156.75 |
| Débits 4 | 314.3  | 303.22      | 255.83     | 170.57 |
| Débits 5 | 354.38 | 336.1       | 281.53     | 189.02 |
| Débits 6 | 379.58 | 356.78      | 293.17     | 200.61 |
| Débits 7 | 383.13 | 359.69      | 295.45     | 202.28 |

**Tableau III 37 Débits cumulé de sous bassin versant pour déferlante période de retour :** 

# **III.11. Conclusion**

Dans cette partie de notre étude, nous avons calculé les caractéristiques morphologiques des bassins versants, c'est-à-dire les surfaces, les océans et les pentes. Ce qui nous a permis de calculer le temps de concentration

D'une autre part on peut noter que l'ajustement le plus adéquat a été trouvé suivant la loi de "Galton" à travers lequel on a pu tracer les hydrogrammes des crues de différentes fréquences qui nous permettent de déterminer les crues probables, Nous utiliserons ces données dans le modèle du simulation d'inondation HEC RAS.

Chapitre IV :

# **Modélisation et Simulation Hydraulique par logiciel HEC-RAS**

#### **Chapitre IV : Modélisation et Simulation Hydraulique par logiciel HEC-RAS**

#### **IV.1 Introduction**

Dans ce chapitre nous avons fait une modélisation hydraulique par l'outil HEC-RAS a été menée pour simuler la propagation des débits calculés dans les tronçons des cours d'eau traversant le site d'étude, et en déterminer le niveau d'eau maximal Pour aboutir en fin, à la délimitation des zones Inondables et la proposition des solutions adéquates pour protéger le centre.

#### **IV.2 Matériels et Méthode :**

#### **IV.2.1 présentation du logiciel HEC RAS**

HEC-RAS, Hydrologic Engineering Centers River Analysis System (Système

d'analyse des rivières du centre d'ingénierie hydrologique) est un logiciel de modélisation hydraulique destiné à simuler l'écoulement dans les cours d'eau et les canaux. Le modèle utilisé est unidimensionnel, ce qui signifie qu'il n'existe pas de modélisation directe des variations hydrauliques dues aux changements de forme de la section transversale, à la présence de coudes ou autres aspects d'un écoulement 2D ou 3D.

Le programme a été élaboré par le ministère américain de la Défense (corps des ingénieurs de l'armée des États-Unis) dans le but de gérer les rivières, les ports et d'analyser les débits dans le lit des rivières et de déterminer les zones inondables. Il intègre de nombreux moyens de saisie de données, de composants d'analyse hydraulique, de stockage de données, d'édition de rapports sous forme de tables et de graphiques.

Hec ras bénéficie , grace au soutien de l'us army corps of engineers, d'améliorations continuelles est reconnu par nombreux organismes gouvernementaux et entreprises privées. Hec rass est un logiciel libre qui est dans le domain public est disponible en téléchargement gratuit sur le site de hydrologic engineering center .[8]

# **IV. 2.2. 1Equations de base**

Les équations utilisées sont la conservation de la masse et la conservation de la quantité de mouvement et de la continuité liquide. Ces équations correspondent en fait aux équations de Saint-Venant 1D. Pour obtenir ces équations on fait un bilan sur un petit volume de contrôle,

### **a – Equation de la continuité liquide**

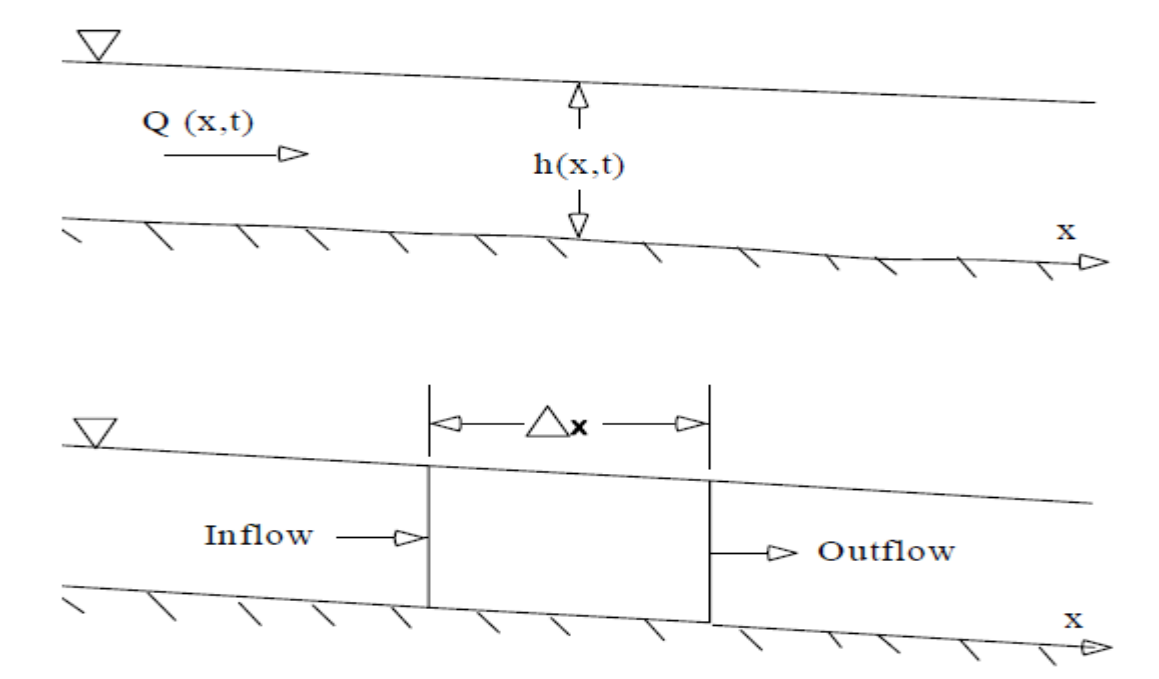

**Figure IV 1 contrôle du volume élémentaire de dérivation de continuité et des équations de moment**.[8]

$$
\frac{\partial A_t}{\partial t} + \frac{\partial Q}{\partial x} + q_1 = 0 \dots \dots \dots \dots [8]
$$

#### $A_t$ : La surface moillée

 $q_1$ : Débit latéral entrant par unité e longueur.

#### **b- Equation de la conservation de la quantité de mouvement**

 ……………………….[8]

 $S_f$ : Pente de frottement.

 $\frac{\partial z}{\partial x}$ : Pente de la hauteur d'eau(pente d'énergie).

A : section mouillée.

V : vitesse moyenne.

**c- Formule de dissipation d'énergie**

 **……………………………..**.[8]

R: rayon hydraulique.

 $s_f$ :la pente de la ligne d'énergie.

 $n:$  Coefficient de friction de manning

: Débit.

# **IV.2.2.2. Modélisation d'un cours d'eaux avec HEC-RAS**

A fin d'étudier le comportement hydraulique d'un cours d'eau sur HEC-RAS, il faut créer ce que l'on appelle un projet qui consistue un ensemble de dans lesquels on introduit les informations nécessaires pour la simulation :

-Les données géométriques.

-Les donnée de débits.

-Les conditions aux limites.

-Les condition de simulations .

-Les résultats de la simulations.

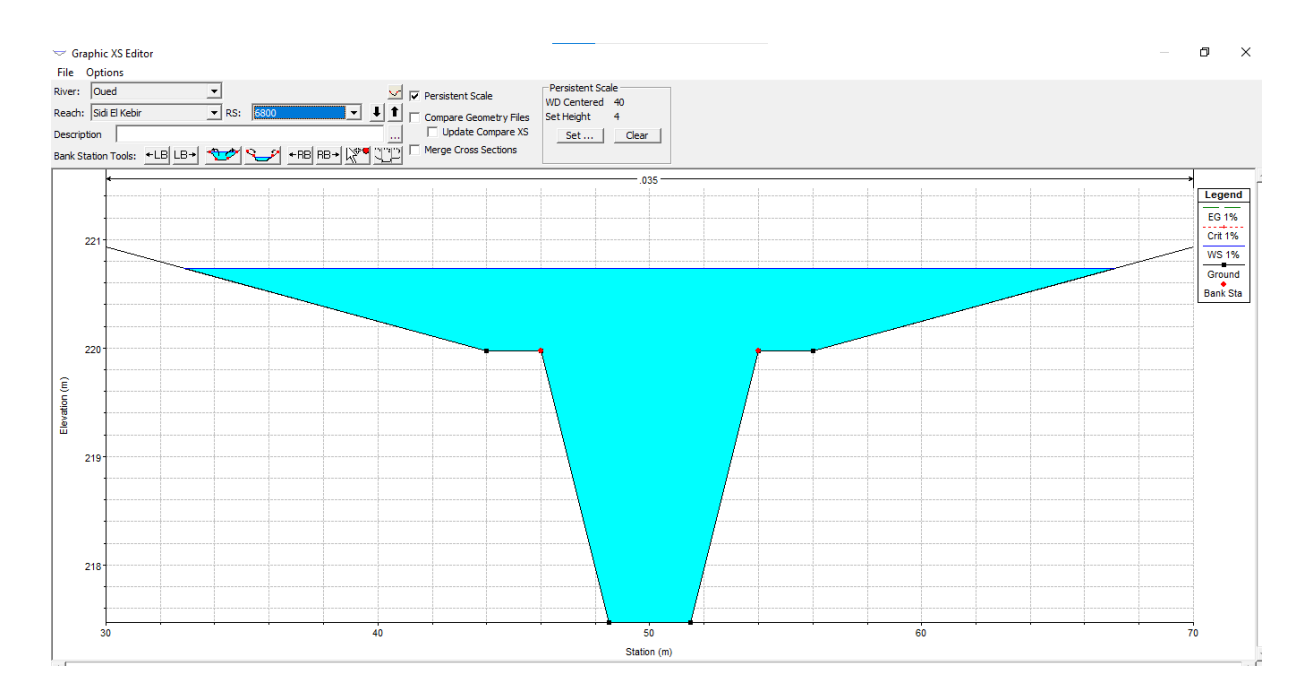

**Figure IV 2 exemple de section avec hauteur d'eau**

Ce logiciel permet de modéliser les débits et les hauteurs d'eau dans un cours d'eau. La première étape consiste à modéliser les cours d'eau . ce modèle se constitue d'une succession de sections dans lesquelles on calcule le débits et la hauteur d'eau : la vitesse

Elle correspondent au millage du cours d'eau .ces sections ont été mesurées et sont donc assez fidèles à la réalité .

On peut y observer le lit majeur et le lit mineur.

Le logiciel hic ras permet de modifier énormément d'options pour pouvoir obtenir un modèle correct. on peut notamment modifier le coefficient de Strickler de chaque section , créer des ouvrages hydrauliques (seuils…) , choisir diverses conditions limites avalues ou conditions initiales, simuler à partir d'un hydrogramme de crue , ajouter des déversoirs , simuler des écoulements permanents ou non permanents ect.

#### **IV.2.2.3 Les fichier constituant un projet hec-ras**

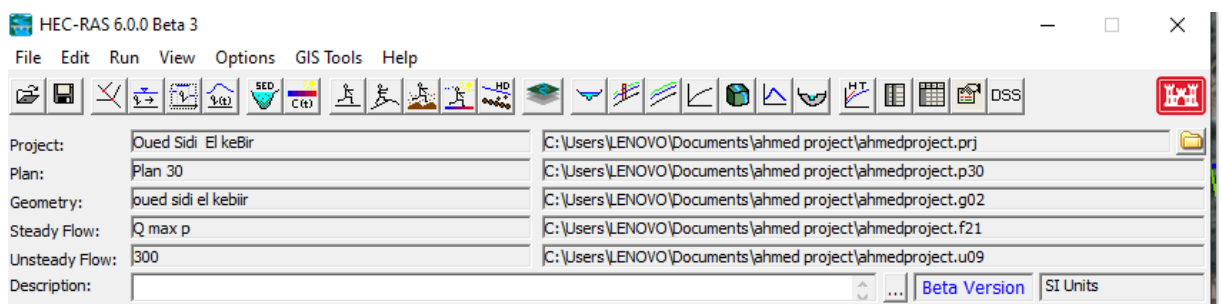

#### **Figure IV 3 Projet nouveau**

- **Projet (Project) :** Le fichier Projet contient le titre et la description du projet, le système d'unités utilisées et les liens vers tous les fichiers qui lui sont associés. Il contient aussi les variables par défaut qui peuvent être définies par l'usager et une référence au dernier Plan utilisé (voir la description d'un Plan plus bas). Il comporte l'extension .PRJ. .[8]
- **Géométrie (Geometry) :** Ce fichier contient toutes les informations géométriques sur le cours d'eau analysé, soit le schéma arborescent, les sections transversales, la distance entre chaque section, les coefficients de Manning et s'il y a lieu, les structures présentes (ponts, ponceaux). Un projet peut comporter plusieurs géométries afin d'analyser différentes variantes (par exemple avec ou sans obstruction dans la rivière). Les fichiers peuvent ainsi comporter l'extension .G01 à G.99.
- **Débit (Flow) :** Le fichier Débit est utilisé pour simuler les écoulements permanents. Il contient le nombre de Sections (Profile) devant être calculés, les données de débit pour chacun d'eux et les conditions limites pour chaque tronçon. Un Profile désigne l'ensemble des niveaux d'eau calculés pour des conditions particulières de débit. De la même façon que précédemment, l'extension du fichier peut être de .F01 à .F99.
- $\checkmark$  Plan (Plan) : Un fichier Plan contient un titre et une description du plan, de façon similaire aux informations d'un Projet. Il contient de plus la référence aux fichiers

Géométrie et Débit associés à ce Plan. Le concept de Plan permet ainsi de simuler différentes combinaisons de Géométrie et de débit qui peuvent être nécessaires dans le cadre d'une étude hydraulique. Il y a un fichier .P\*\* pour chaque Plan et ceux-ci peuvent comporter l'extension .P01 à .P99.

- **Simulation (Run) :** Le fichier simulation contient toutes les données nécessaires à l'exécution d'une simulation, définie à l'intérieur d'un Plan. Ce fichier est automatiquement créé par HEC-RAS lorsqu'une simulation est lancée. Son extension peut être .R01 à .R99. Par exemple, le fichier .R01 correspond au Plan .P01
- **Résultats (Output) :** Tous les résultats d'une simulation sont contenus dans le fichier Output. Les fichiers de résultats possèdent l'extension .O01 à .O99 et leur numérotation est également associée à celle des fichiers Plan.

Tous les fichiers créés à l'intérieur d'un même projet comportent le même nom, soit celui défini au départ par l'usager. Seule l'extension diffère et les différentes extensions des fichiers sont automatiquement créées par HEC-RAS et ne doivent pas être modifiées. Pour les fichiers dont l'extension inclue un nombre, celui-ci correspond à l'ordre dans lequel les fichiers ont été sauvegardés. Les numérotations des fichiers Plan, Run et Output sont également liées.

### **IV. 2.2.4.Démarrage de HEC-RAS :**

Le démarrage de HEC-RAS se fait de deux manières :

- Par double clic sur l'icône placé sur le Desktop (Bureau),
- Via le menu Démarrer et choix du programme HEC-RAS.

# **IV.2.2.5 Menu de HEC-RAS :**

Suite au démarrage de HEC-RAS, la fenêtre principale de HEC-RAS s'affiche illustrée à la, sans toutefois les données qui y sont inscrites. Elle comporte une barre de menu qui est située dans le haut de la fenêtre, ainsi qu'une barre de boutons située juste au-dessous. Ces deux éléments importants sont présentés un peu plus loin. Parmi les autres éléments de la fenêtre

principale, on retrouve des espaces prévus pour afficher les données présentement utilisées, soit le titre du Projet en cours, une description du Plan, de la géométrie et des données de débits utilisées. Le nom et le chemin du fichier de chacun de ces éléments sont indiqués dans la deuxième colonne.

La barre de menu comprend toutes les fonctions disponibles de HEC-RAS. Le menu File permet d'ouvrir, de créer et de sauvegarder un Projet (fichiers avec l'extension .prj). Les autres options permettent de modifier le titre du Projet ou d'effacer tous les fichiers reliés à un projet. Utiliser cette dernière option avec précaution.

Outre le menu File, le menu Edit est également important et permet de spécifier les données de base décrivant le système hydrographique devant être modélisé ainsi que les conditions de débit dans ce système.

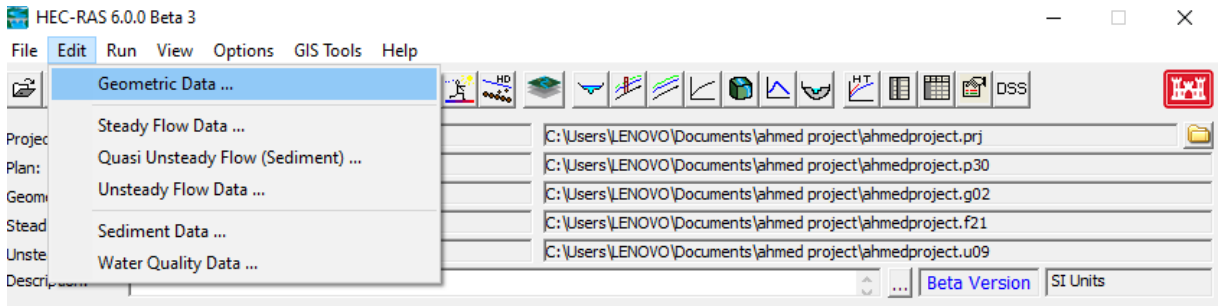

**Figure IV 4 fenêtre principale de HEC- RAS 6**

### **a. Barre de menu HEC-RAS**

La principale étape de la création d'un projet de modélisation avec HEC-RAS est de définir la géométrie du cours d'eau à étudier, au moyen de sections transversales. Cette étape, qui sera vue plus en détail à la section 3.2, est réalisée en choisissant l'option **Geometric Data.** Toutes les données reliées à la géométrie du cours d'eau sont sauvegardées dans les fichiers dont l'extension est .G\*\* où \*\* désigne des chiffres représentant une numérotation séquentielle.

Une autre option disponible dans le menu Edit pour l'étude des écoulements permanents dans le cours d'eau est **Steady Flow Data.** Cette option permet de spécifier la ou les valeurs de débits dans le cours d'eau qui devront être modélisés, ainsi que les conditions aux limites de l'écoulement. Un Profile désigne l'ensemble des niveaux d'eau calculés pour des conditions particulières de débit. Les informations qui sont spécifiées avec cette option sont contenues dans les fichiers. Les options Unsteady Flow Data**.** (Écoulements non- permanents) et Sediment Data (Transport de sédiments) sont aussi disponibles. .[8]

L'autre élément important de la fenêtre principale pour la création d'un projet et la réalisation de simulations est le menu Run**.** Trois options y sont disponibles: Steady Flow Analysis, Unsteady Flow Analysis et Hydraulic Design. Cette option permet ici de définir le **Plan,** qui contient la référence au régime d'écoulement modélisé, à la géométrie du cours d'eau et aux débits simulés.

#### **b. Barre de bouton HEC-RAS :**

Finalement, la barre de bouton constitue un accès aux fonctions utilisées le plus couramment dans HEC-RAS. En plaçant le curseur de la souris au-dessus d'un bouton, la description est affichée dans la barre de titre de la fenêtre ainsi que dans un élément textuel. L'icône utilisé est aussi représentatif de cette fonction. Elles ont pour la plupart été abordées précédemment ou seront vus ultérieurement lors de la réalisation d'un exemple. Fait à noter, les éléments de la barre de boutons sont placés dans un ordre logique de réalisation d'un Projet avec HEC-RAS, mais ce ne sont pas toutes ces fonctions qui doivent nécessairement être utilisées dans un projet. Finalement, dans le coin inférieur droit de la fenêtre principale, le système d'unité utilisé est indiqué en permanence. .[7]

#### **IV.3METHODOLOGIE**

La modélisation s'avère un outil fondamental pour connaitre la répartition et l'ampleur géographique du phénomène. Notre schéma de modélisation et de mesure de l'ampleur d'inondation est fondé sur la base de deux études :

- l'étude hydrologique a pour objectif l'estimation des débits de pointes correspondant aux différentes périodes de retour (10,100,1000,10000 ans ) au niveau de la zone du projet. Les débits adoptés seront d'une importance capitale pour le dimensionnement des ouvrages projetés sur l'oued Sidi EL kebir. Elle comprend plusieurs étapes :
- > Trouver des laisses de crues passés et recueillir les témoignages.
- Ajustement par loi de Galton des pluies maximales journalières et détermination des( Pj max pour une période T allant de 10 à 100).

Cette méthode s'applique à des bassins de quelques dizaines à plusieurs milliers

de kilomètres carrés, qui sont homogènes pluviomètriquement.

- $\triangleright$  Estimation des débits de crue
- $\triangleright$  Estimation du débit de pointe
- Estimation des temps de concentration en appliquant les formules empiriques.
- Estimation de l'hydrogramme de crues.
- **l'étude hydraulique** est de la simulation d'un modèle d'oued Sidi el kebir . Elle commence par apporter les éléments de bases nécessaires au fonctionnement du modèle hydraulique, et identifier des zones à risques d'inondations dans le bassin. L'identification des processus est faite comme suit :
- Identification de la géométrie d'un cours d'eau
- $\triangleright$  Identification des débits et les conditions aux limites.
- Visualisation des résultats sous forme graphique ainsi que sous forme des tableaux. Le schéma suivant présente les différentes étapes à suivre.

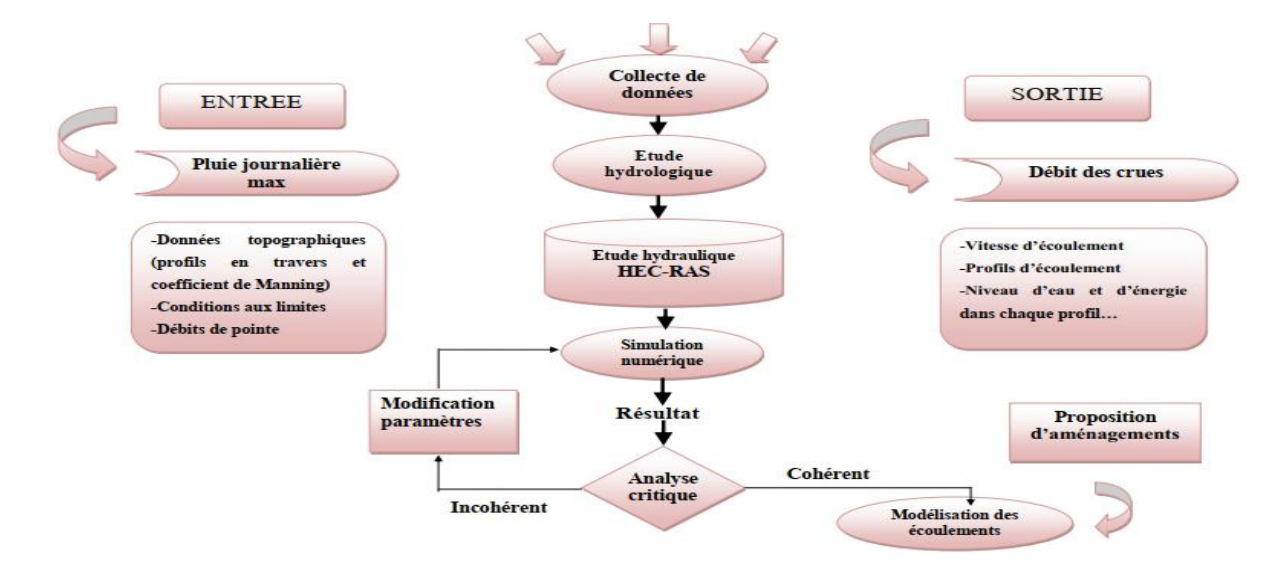

**Figure IV 5 Schéma méthodologique**

### **IV.3.1Conception du modèle numérique du terrain (MNT)**

Afin de pouvoir concevoir le modèle numérique de la zone d'étude, nous avons procédé comme suit :

# **IV.3.2 Tracé en plan de l'oued** :

Pour ce faire nous avons fait appel à Google Earth afin de tracer l'axe de Oued Sidi El kebir objet de notre étude Comme montré sure la figure IV.6. Puis, nous avons enregistré le tracé de l'oued sous extension « .kmz » afin de pouvoir l'exploiter par le logiciel Global Mapper

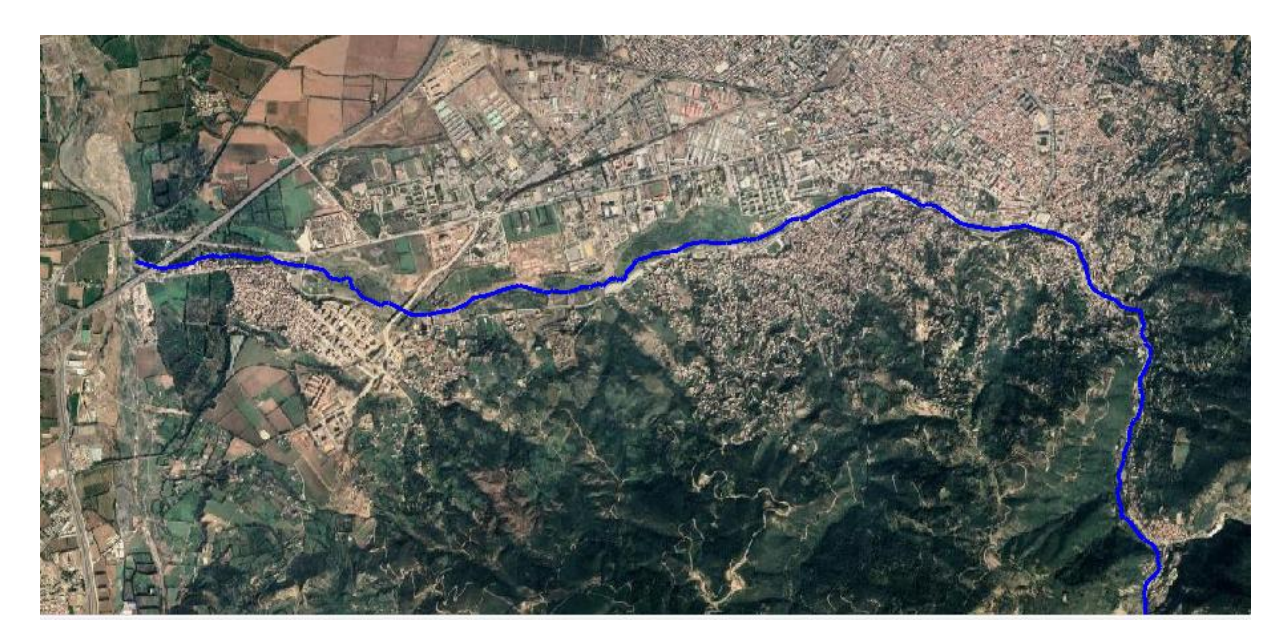

**Figure IV 6 Tracé en plan d'Oued Sidi el kebir (Source : Google Earth)**
#### **IV.3.3 Téléchargement du Model SRTM**

En utilisant le logiciel Global Mapper, nous avons téléchargé le modèle numérique du terrain (MNT) de notre zone d'étude comme le montre la figure IV.7.

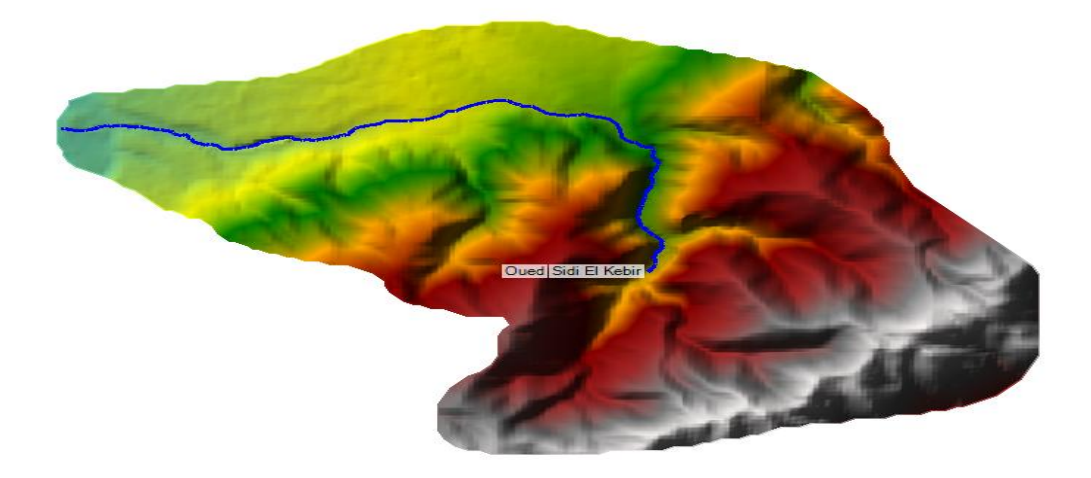

**Figure IV 7 Modèle Numérique du terrain MNT**

#### **IV3.4 Délimitation du bassin versant**

Afin de pouvoir délimiter notre bassin versant nous avons utilisé le logiciel Global Mapper qui se base sur la délimitation de la surface des sous bassin qui contribuent à l'écoulement dans le cours d'eau principal qu'est Oued Sidi el kebir .

Figure IV .8 montre les sous bassin constituant le grand bassin versant ainsi que les cours d'eau secondaires.

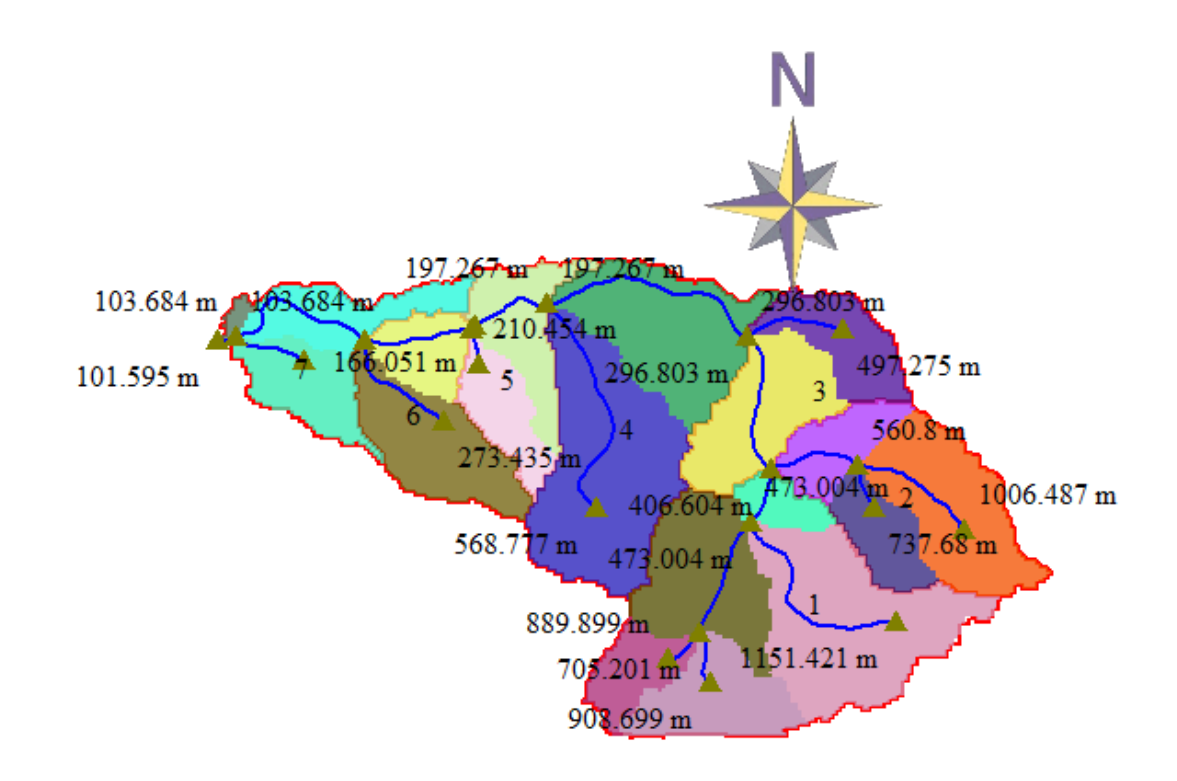

**Figure IV 8 Délimitation des sous bassins [3]**

#### **IV.3.5Positionnement des stations**

En ouvrant Ras Mapper à partir du logiciel HEC RAS 6.0, nous avons chargé en premier lieu le MNT du terrain et le tracé en plan de l'oued, générés auparavant par Global Mapper. Sur le tracé de l'oued nous avons procédé à l'emplacement automatique des stations (section en travers de l'oued) avec une distance régulière de 100 m. La numérotation des sections est de 0 à 30100 de l'aval vers l'amont.

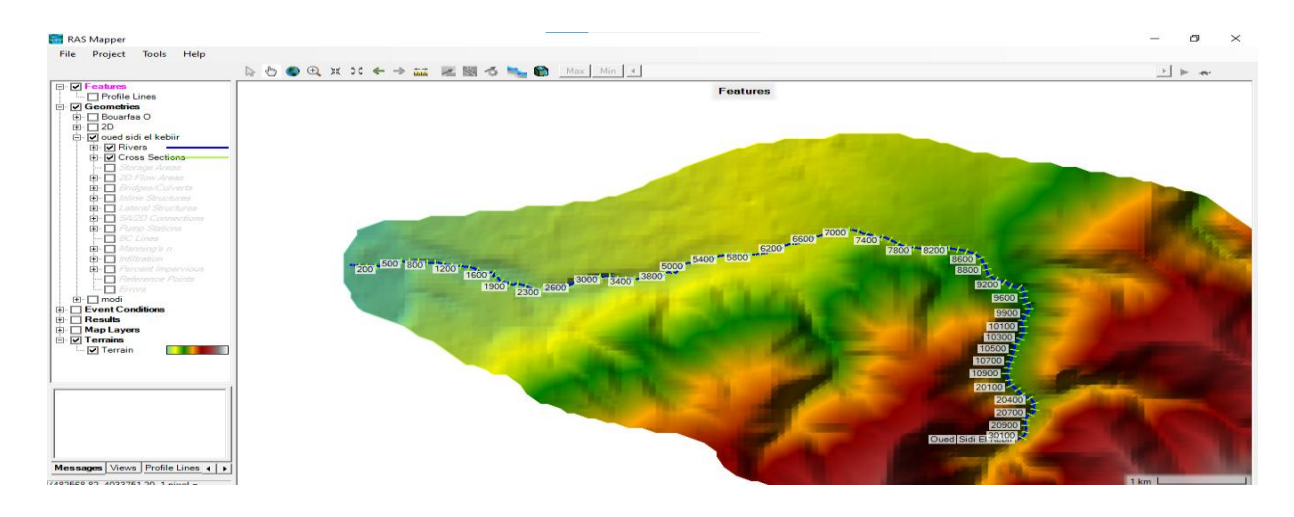

**Figure IV 9.Emplacement des sections en travers de l'oued**

#### **IV.3.6 Profil en long de Oued Sidi El kebir**

Après avoir placé les sections en travers sur l'axe en plan de l'oued nous générons le profil en long de l'oued.

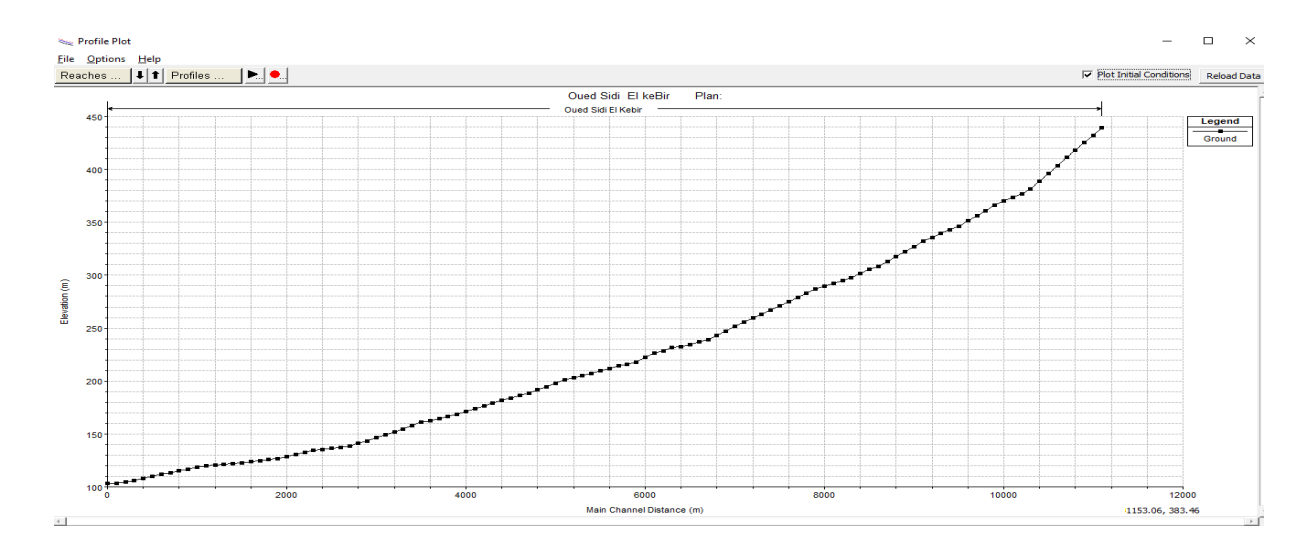

### **Figure IV 10 Profil en long de Oued Sidi El kebir**

#### **IV.3.7 section type de l'aménagement existant de Oued Sidi El kbir .**

Une partie de Oued Sidi el kebir est aménagé avec un canal en béton arme qui prend la forme d'une trapèze comme montré dans la Figure IV.11. L'aménagement couvre, selon notre numérotation de section, la section numéro 7600 jusqu'à la section 6800 en allant de l'aval vers l'amont.

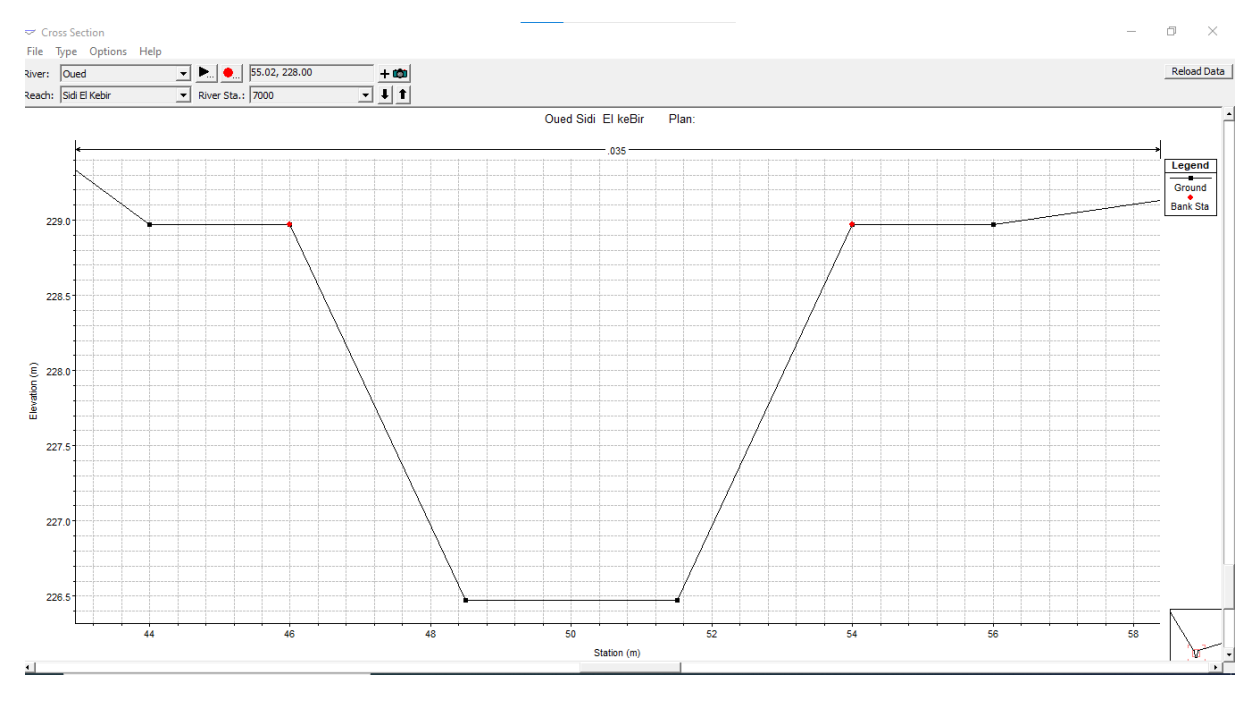

**Figure IV 11 Section du canal existant**

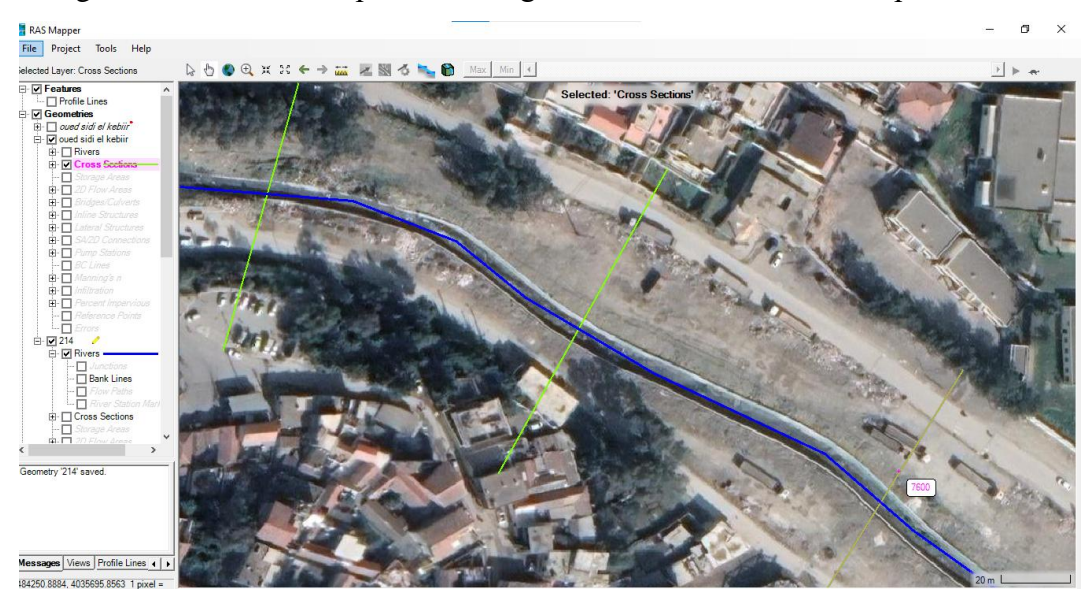

La figure IV.12 Montre la partie aménagée de l'oued en forme de trapèze.

**Figure IV 12 Partie Aménagée de l'oued**

# **IV.4 Introduction des données hydrauliques**

Apres finalisation de la partie conception du modèle numérique du terrain, nous nous sommes passés à l'introduction des données hydrauliques relatives aux crues fréquentielles de périodes de retour 10, 100, 1000 et 10 000 ans à savoir les débits max générés par chaque sous bassin. Nous considérons que l'écoulement est permanent.

| ज़ें- Steady Flow Data - Q max f                                           |                                                                                                    |               | ×         |        |        |        |        |  |  |  |  |  |  |
|----------------------------------------------------------------------------|----------------------------------------------------------------------------------------------------|---------------|-----------|--------|--------|--------|--------|--|--|--|--|--|--|
|                                                                            | Options<br>File<br>Help                                                                                                    |               |           |        |        |        |        |  |  |  |  |  |  |
|                                                                            | $\hat{\mathbb{C}}$<br>Apply Data<br>Description:                                                                           |               |           |        |        |        |        |  |  |  |  |  |  |
| Reach Boundary Conditions<br>Enter/Edit Number of Profiles (32000 max):  4 |                                                                                                    |               |           |        |        |        |        |  |  |  |  |  |  |
|                                                                            | Locations of Flow Data Changes                                                                                             |               |           |        |        |        |        |  |  |  |  |  |  |
|                                                                            | Add Multiple<br>Oued<br>River:<br>$\overline{\phantom{a}}$                                                                 |               |           |        |        |        |        |  |  |  |  |  |  |
|                                                                            | Add A Flow Change Location<br>River Sta.: 30100<br>Sidi El Kebir<br>$\blacktriangledown$<br>Reach:<br>$\blacktriangledown$ |               |           |        |        |        |        |  |  |  |  |  |  |
|                                                                            | Profile Names and Flow Rates<br>Flow Change Location                                                                       |               |           |        |        |        |        |  |  |  |  |  |  |
|                                                                            | River                                                                                                    | Reach         | <b>RS</b> | 0.01%  | 0.1%   | 1%     | 10%    |  |  |  |  |  |  |
|                                                                            | Oued                                                                                                    | Sidi El Kebir | 30100     | 148.94 | 119.77 | 93.59  | 67.34  |  |  |  |  |  |  |
| 2                                                                          | Oued                                                                                                    | Sidi El Kebir | 20500     | 254.01 | 205.99 | 179.84 | 115.85 |  |  |  |  |  |  |
| 3                                                                          | Oued                                                                                                    | Sidi El Kebir | 9200      | 284.44 | 278.71 | 236.67 | 156.75 |  |  |  |  |  |  |
|                                                                            | 4 Oued                                                                                                    | Sidi El Kebir | 5800      | 314.3  | 303.22 | 255.83 | 170.57 |  |  |  |  |  |  |
| 5.                                                                         | Oued                                                                                                    | Sidi El Kebir | 3700      | 354.38 | 336.1  | 281.53 | 189.02 |  |  |  |  |  |  |
| 6                                                                          | Oued                                                                                                    | Sidi El Kebir | 2200      | 379.58 | 356.87 | 293.17 | 200.61 |  |  |  |  |  |  |
|                                                                            | 7 Oued                                                                                                    | Sidi El Kebir | 0         | 383.13 | 359.69 | 295.45 | 202.28 |  |  |  |  |  |  |
|                                                                            | <b>DSS Connections Established</b>                                                                                         |               |           |        |        |        |        |  |  |  |  |  |  |
|                                                                            | Edit Steady flow data for the profiles (m3/s)                                                                              |               |           |        |        |        |        |  |  |  |  |  |  |

**Figure IV 13 Introduction de débits max**

#### **IV.4. 1 Introduction des conditions aux limites**

Les conditions aux limites sont indispensables pour la résolution des équations qui régissent l'écoulement. Par hypothèse nous considérons que l'écoulement est normal dans les deux section amont et aval de notre domaine d'étude. Donc la pente hydraulique est égale à la pente géométrique du cours d'eau.

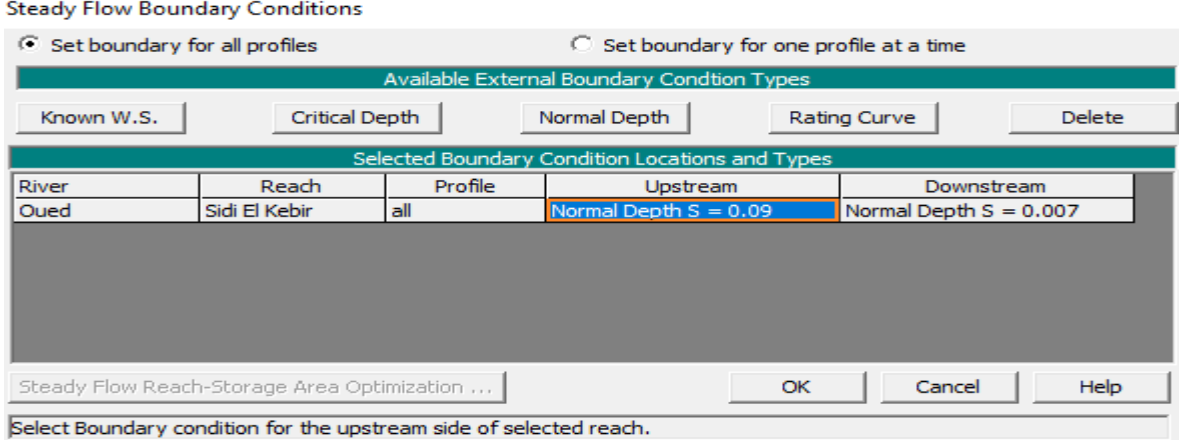

# **Figure IV 14 Introduction des conditions aux limites amont et aval**

## **IV .4.2 Lancement de la simulation.**

Après avoir terminé l'introduction des données hydrauliques et conditions aux limites nous lançons la simulation de l'écoulement en régime mixte.

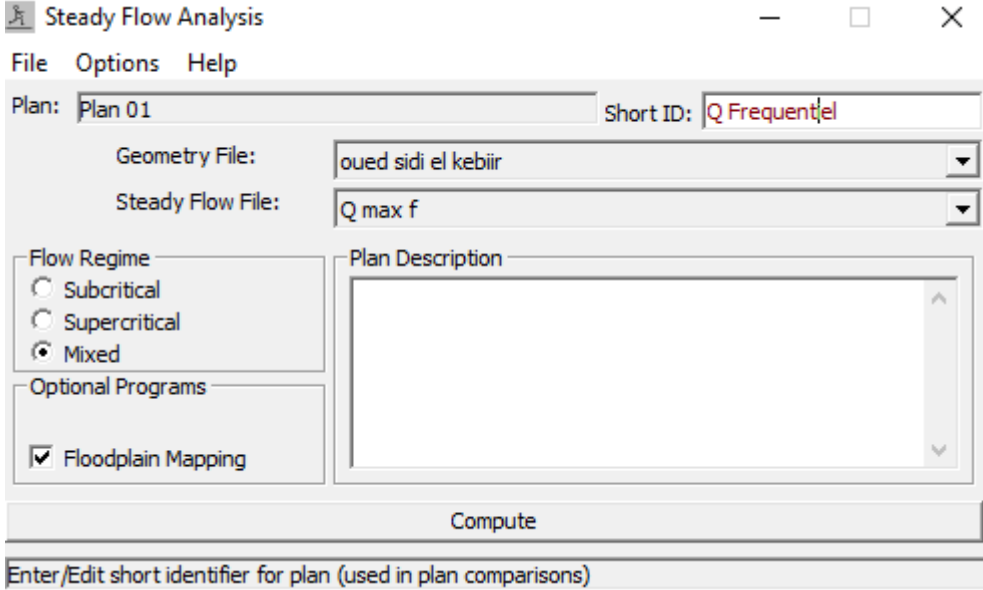

**Figure IV 15 Lancement de la simulation**

# **IV. 4.3 Rapport de la simulation**

Un rapport est émis par le logiciel qui montre que le processus de simulation a été effectué sans erreurs.

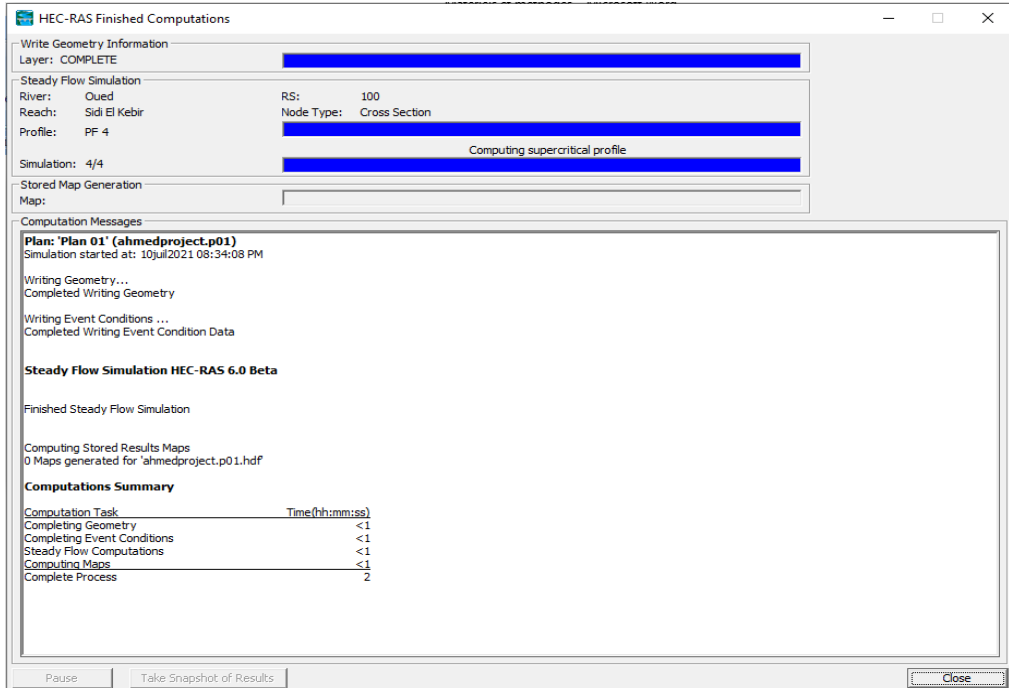

#### **Figure IV 16 Rapport de simulation**

#### **IV.5 Résultats et discussion.**

La simulation hydraulique du comportement de l'ouvrage existant a été faite en tenant compte les débits max des crues fréquentielles de différente période de retour.

# **Crues fréquentielle 10 % (T=10 ans) :**

Le résultat de calcul de la ligne d'eau est représenté sur le profil suivant :

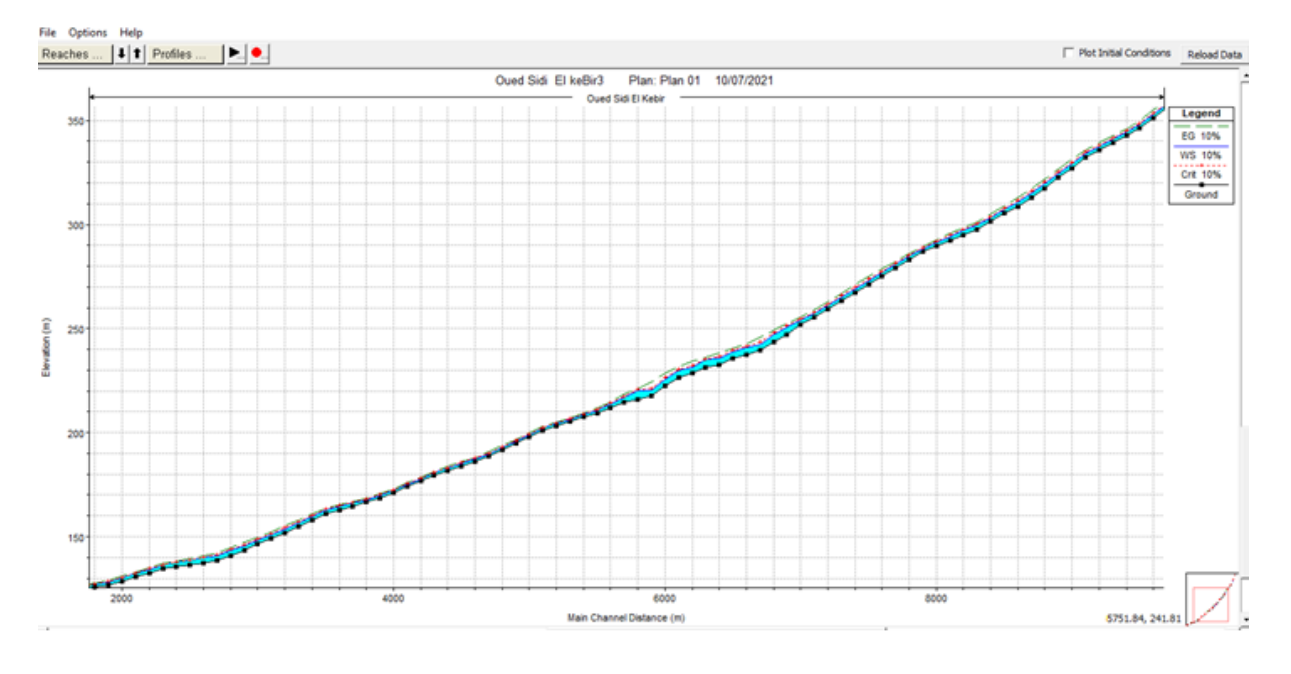

**Figure IV 17 profil en long de l'oued Sidi El kebir pour la crue 10%**

**De la section N°30100 jusqu'à la section 10200** : le canal véhicule correctement la crue fréquentielle 10 % de période de retour 10 ans.

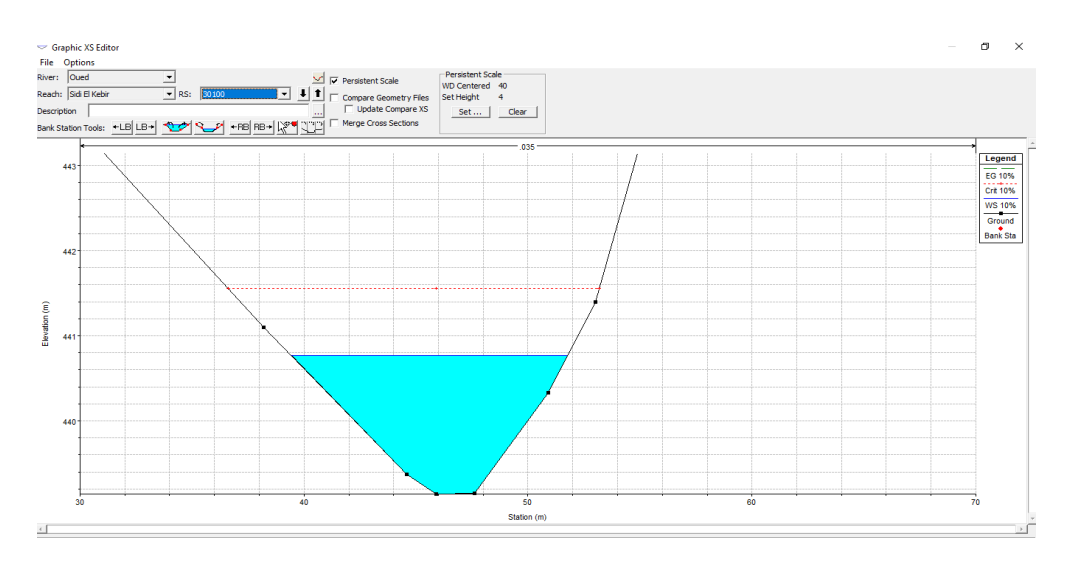

**Figure IV 18 Section en travers N°30100 de l'oued sidi el kebir Crue 10%**

**De la section 10100 à la section 7700** : On a enregistré une largeur de la section mouillée au niveau de station 10100 dépassant les 17 m et une hauteur de remplissage de plus de 3 m, dans ce cas Il y a un risque pour les habitant qui vivant dans bordure de l'oued Figure IV**.20**

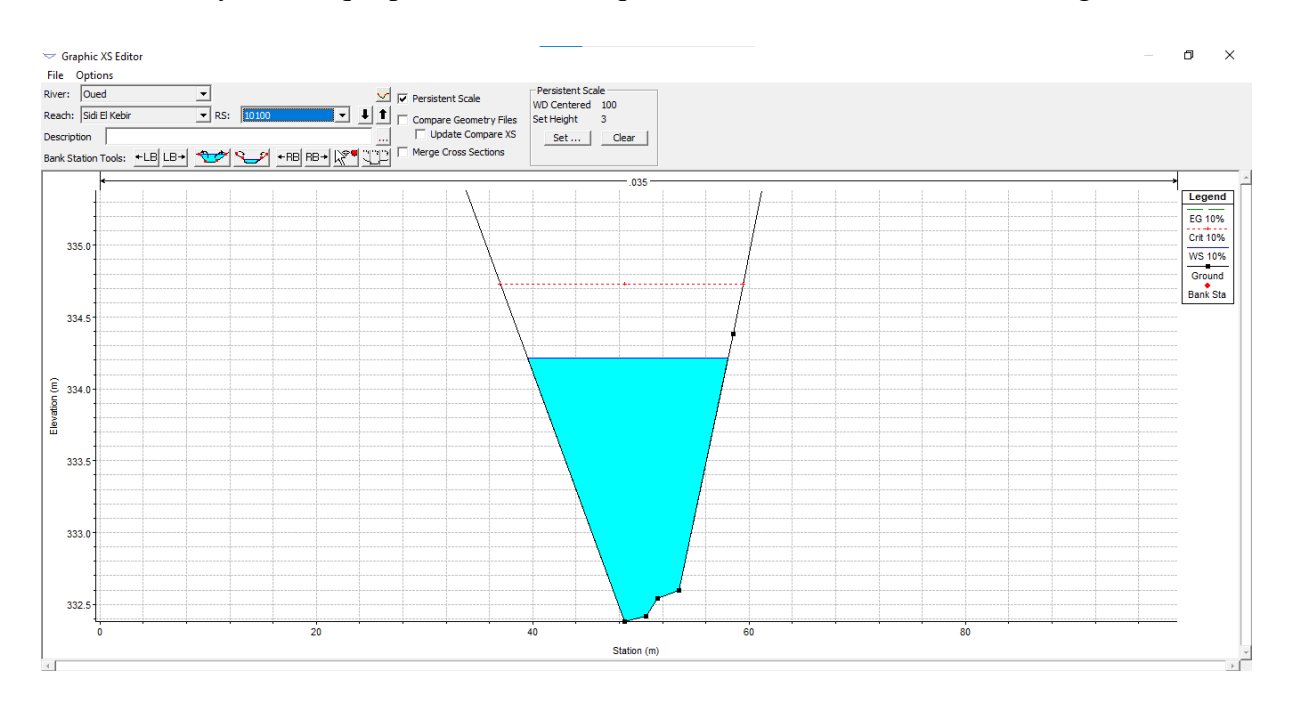

**Figure IV 19 Section en travers de l'oued sidi el kebir Crue 10%**

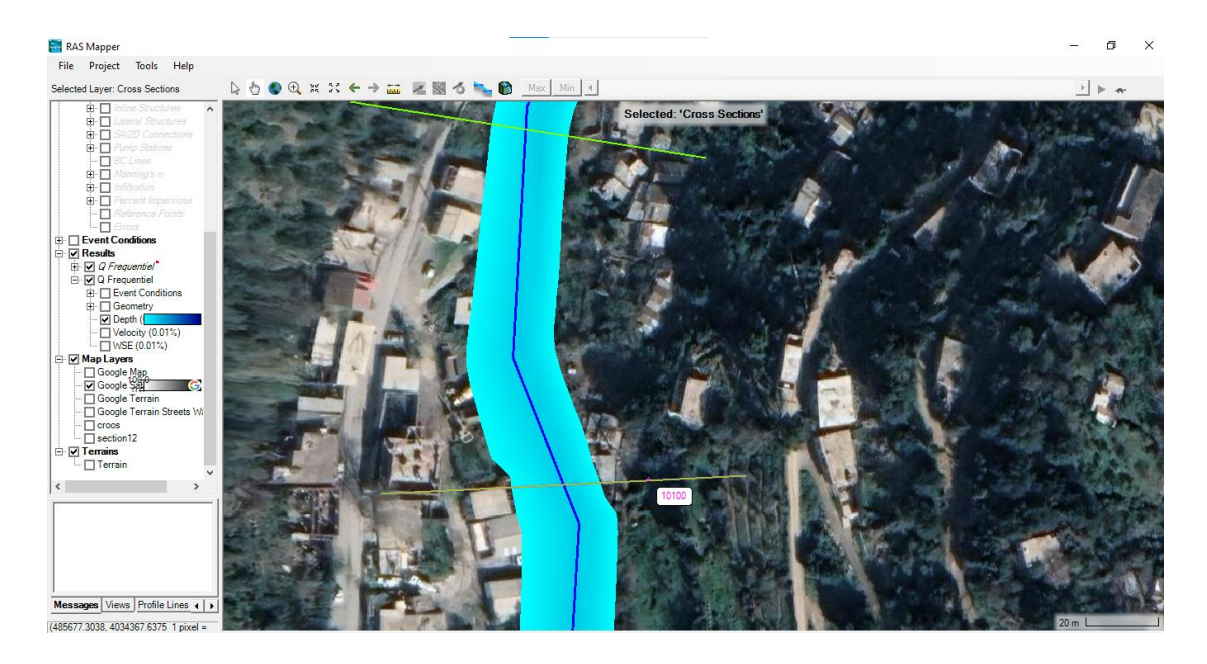

**Figure IV 20 l'écoulement d Léau dans la canal**

**De la section 7600 à la section 6800 :** On constate le débordement du lit de l'oued et on enregistre une largeur max de la section mouillée au niveau de station 6800 dépassant les 40.45 m et une hauteur de remplissage de plus de 5 m.

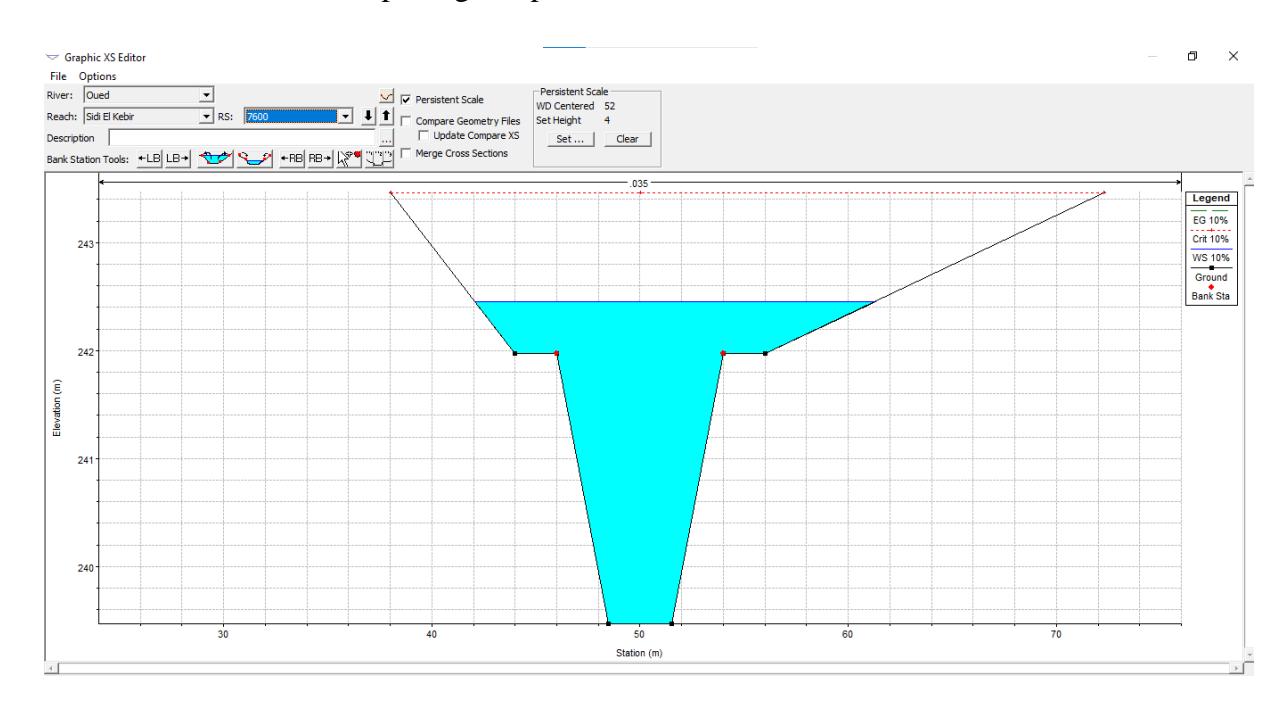

**Figure IV 21 Section en travers N°7600 de l'oued sidi el kebir Crue 10%**

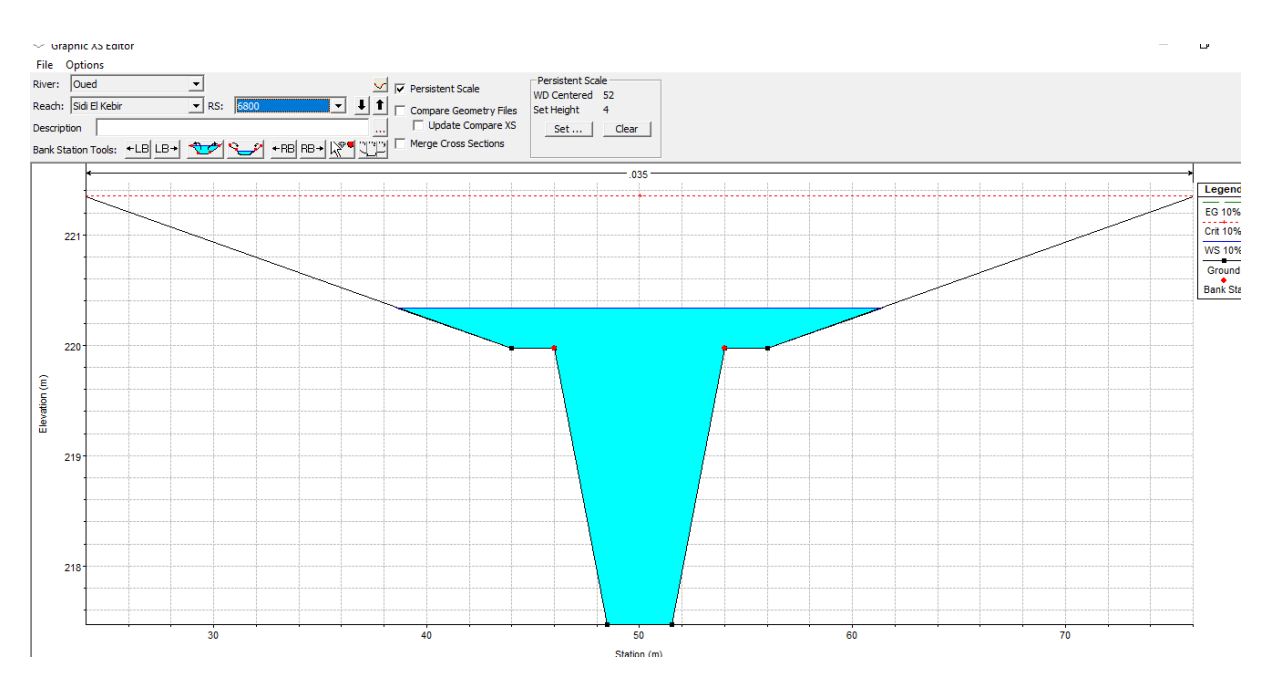

**Figure IV 22 Section en travers N°6800 de l'oued sidi el kebir Crue 10%**

**De la section 7900 à la section 0:** On constate le débordement du lit de l'oued et on enregistre une largeur max de la section mouillée au niveau de station 0 dépassant les 112 m et une hauteur de remplissage de plus de 3 m, Autoroute national est, West exposer un risque inondation . Figure IV 41

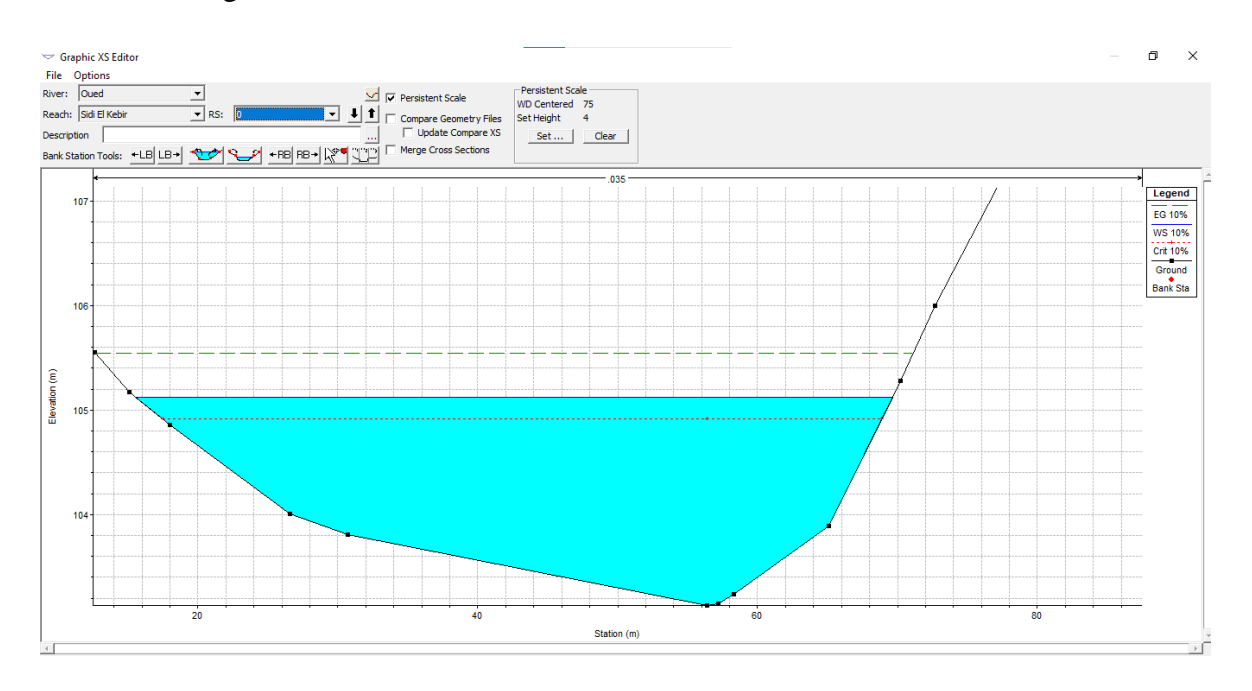

**Figure IV 23 Section en travers N°0 de l'oued sidi el kebir Crue 10%**

### **Crues fréquentielle 1 % (T=100 ans) :**

Le résultat de calcul de la ligne d'eau est représenté sur le profil suivant :

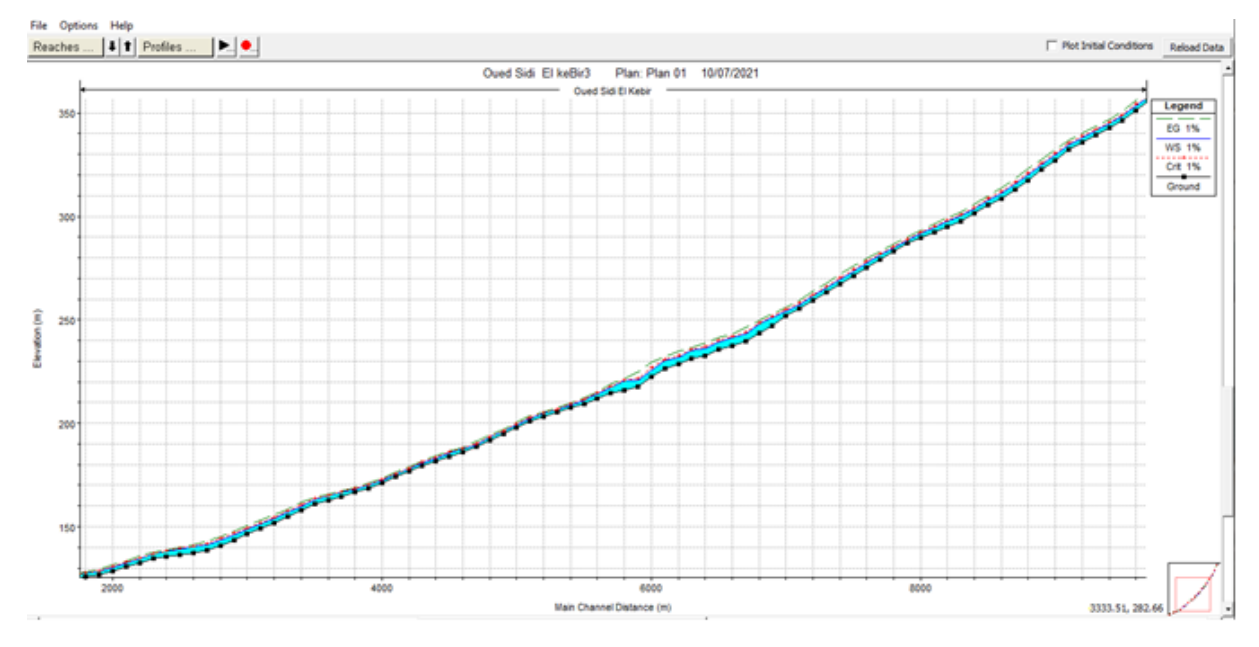

**Figure IV 24 profil en long de l'oued Sidi El kebir pour la crue 1%**

**De la section N°30100 jusqu'à la section 10200** : le canal véhicule correctement la crue fréquentielle 1 % de période de retour 100 ans.

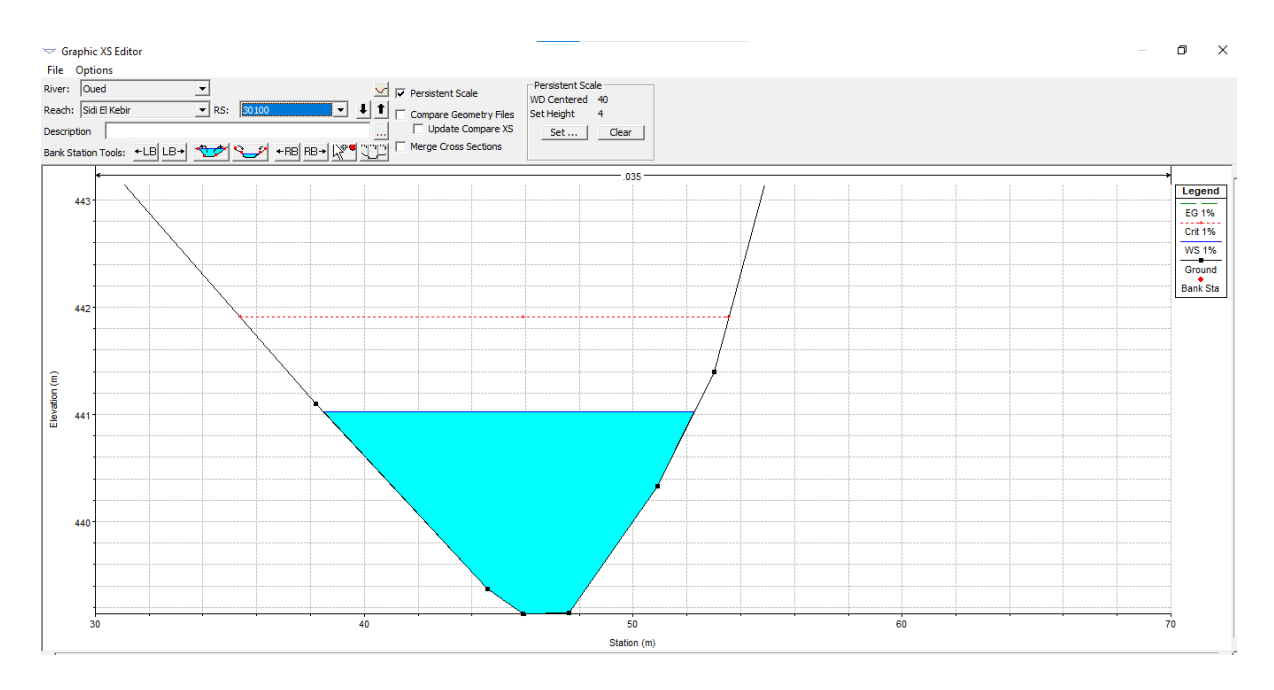

**Figure IV 25 Section en travers N°30100 de l'oued sidi el kebir Crue 1%**

**De la section 10100 à la section 7700 :** On constate enregistre une largeur de la section mouillée au niveau de station 10100 dépassant les 47.94 m et une hauteur de remplissage de plus de 6.42 m. dans ce cas Il y a un risque pour les habitant qui vivant dans bordure de l'oued Figure IV41**.**

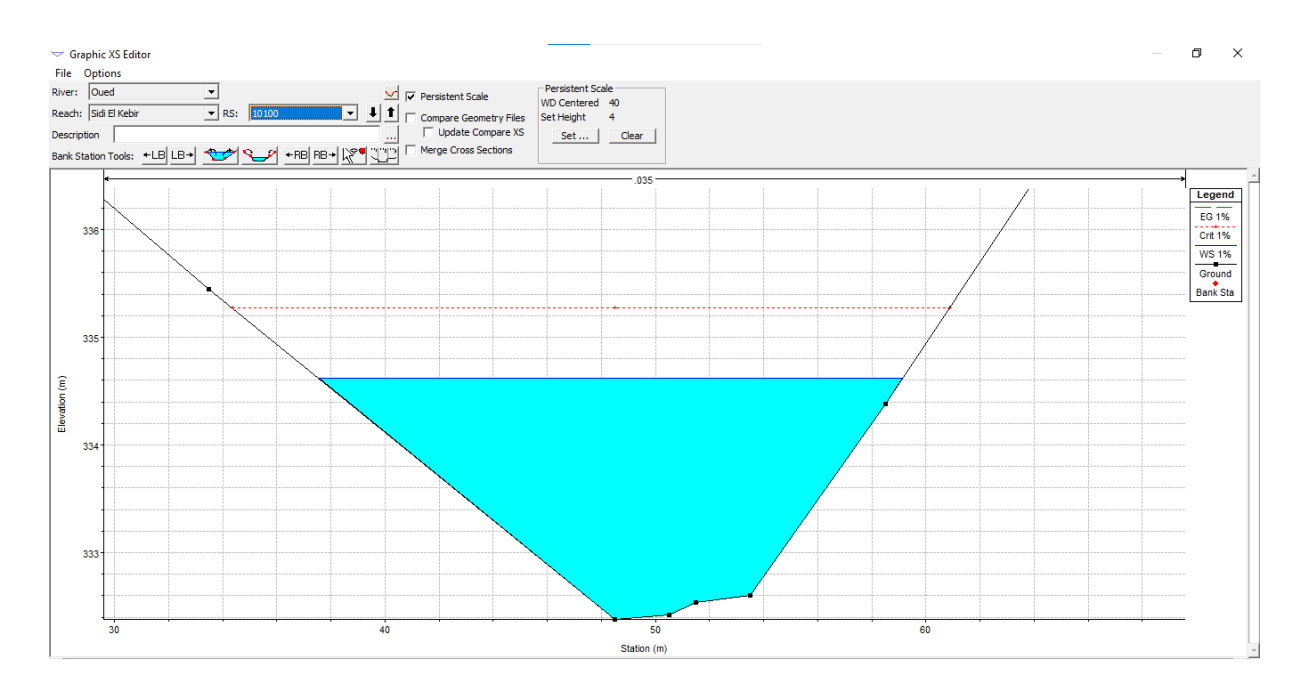

**Figure IV 26 Section en travers N°10100 de l'oued sidi el kebir Crue 1%**

**De la section 7600 à la section 6800 :** On constate le débordement du lit de l'oued et on enregistre une largeur max de la section mouillée au niveau de station 6800 dépassant les 49.42 m et une hauteur de remplissage de plus de 9.79m.

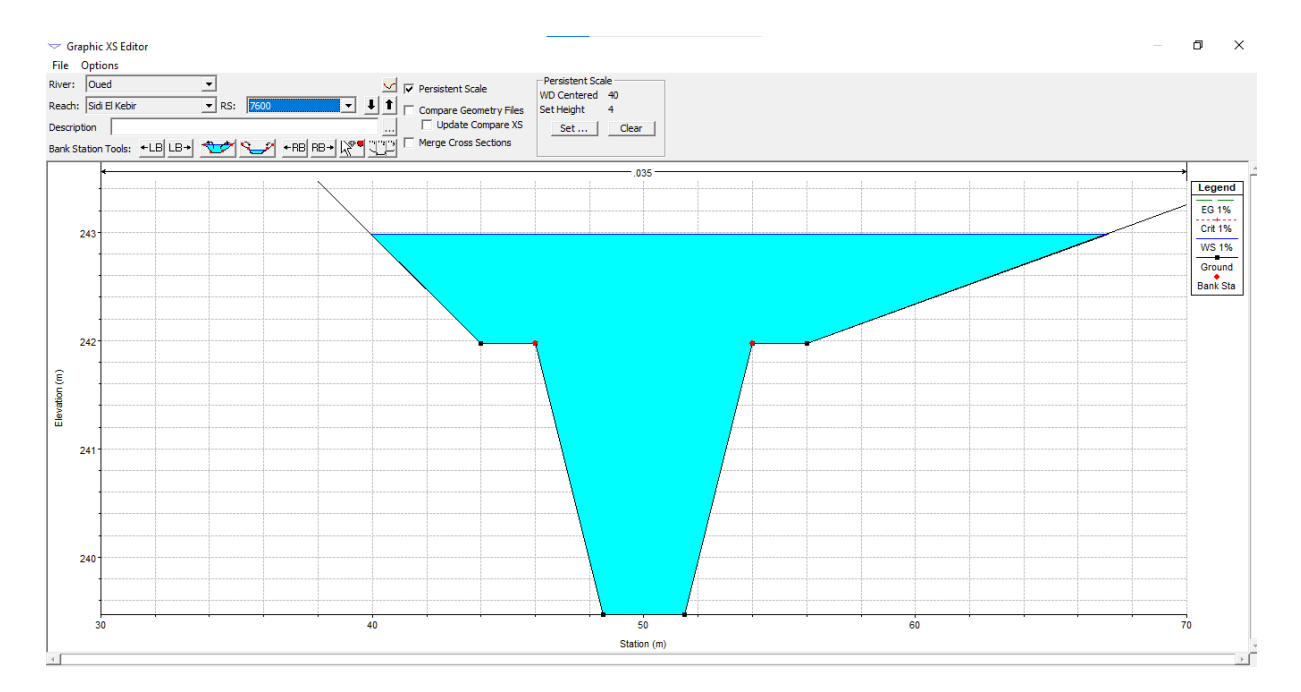

**Figure IV 27 Section en travers N°7600 de l'oued sidi el kebir Crue 1%**

| Graphic XS Editor<br>File Options<br>River: Oued<br>Reach: Sidi El Kebir<br>Description | 그<br>R.S: 6800 | $\sqrt{ }$ $\sqrt{ }$ Persistent Scale<br>$\begin{array}{ c c c c }\hline \multicolumn{1}{ c }{\bullet} & \multicolumn{1}{ c }{\bullet} & \multicolumn{1}{ c }{\bullet} & \multicolumn{1}{ c }{\bullet} & \multicolumn{1}{ c }{\bullet} & \multicolumn{1}{ c }{\bullet} & \multicolumn{1}{ c }{\bullet} & \multicolumn{1}{ c }{\bullet} & \multicolumn{1}{ c }{\bullet} & \multicolumn{1}{ c }{\bullet} & \multicolumn{1}{ c }{\bullet} & \multicolumn{1}{ c }{\bullet} & \multicolumn{1}{ c }{\bullet} & \multicolumn{1}{ $<br>Update Compare XS | Persistent Scale<br>WD Centered 40<br>Set Height<br>$-4$<br>Set<br>Clear |    | $\mathord{\times}$<br>$\circ$<br>$\sim$ |
|-----------------------------------------------------------------------------------------|----------------|----------------------------------------------------------------------------------------------------|--------------------------------------------------------------------------|----|-----------------------------------------|
|                                                                                         |                |                                                                                                    | $.035 -$                                                                 |    | Legend                                  |
|                                                                                         |                |                                                                                                    |                                                                          |    | =<br><b>EG 1%</b>                       |
| 221                                                                                     |                |                                                                                                    |                                                                          |    | <br>Crit 1%                             |
|                                                                                         |                |                                                                                                    |                                                                          |    | <b>WS 1%</b><br>—<br>Ground             |
|                                                                                         |                |                                                                                                    |                                                                          |    | Bank Sta                                |
|                                                                                         |                |                                                                                                    |                                                                          |    |                                         |
| 220                                                                                     |                |                                                                                                    |                                                                          |    |                                         |
|                                                                                         |                |                                                                                                    |                                                                          |    |                                         |
| ation (m)                                                                               |                |                                                                                                    |                                                                          |    |                                         |
| 훕                                                                                       |                |                                                                                                    |                                                                          |    |                                         |
|                                                                                         |                |                                                                                                    |                                                                          |    |                                         |
| 219                                                                                     |                |                                                                                                    |                                                                          |    |                                         |
|                                                                                         |                |                                                                                                    |                                                                          |    |                                         |
|                                                                                         |                |                                                                                                    |                                                                          |    |                                         |
|                                                                                         |                |                                                                                                    |                                                                          |    |                                         |
| 218                                                                                     |                |                                                                                                    |                                                                          |    |                                         |
|                                                                                         |                |                                                                                                    |                                                                          |    |                                         |
|                                                                                         | 30             | 40                                                                                                    | 50                                                                       | 60 | 70                                      |
|                                                                                         |                |                                                                                                    | Station (m)                                                              |    |                                         |

**Figure IV 28 Section en travers N° 6800 de l'oued sidi el kebir Crue 1%**

**De la section 7900 à la section 0:** On constate le débordement du lit de l'oued et on enregistre une largeur max de la section mouillée au niveau de station 100 dépassant les 146.5m et une hauteur de remplissage de plus de 4.53 m. Autoroute national est, West exposer un risque inondation . Figure IV 41

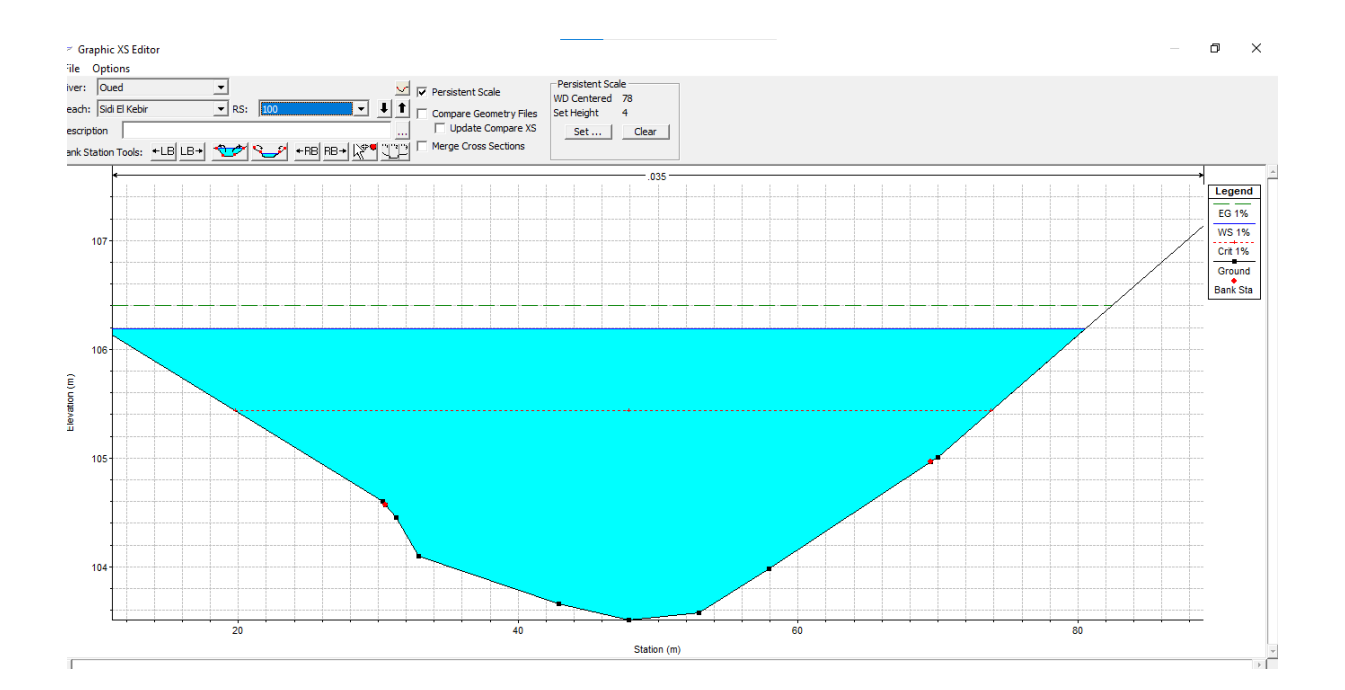

**Figure IV 29 Section en travers N° 100 de l'oued sidi el kebir Crue 1%**

### **Crues fréquentielle 0.1 % (T=1000 ans) :**

Le résultat de calcul de la ligne d'eau est représenté sur le profil suivant :

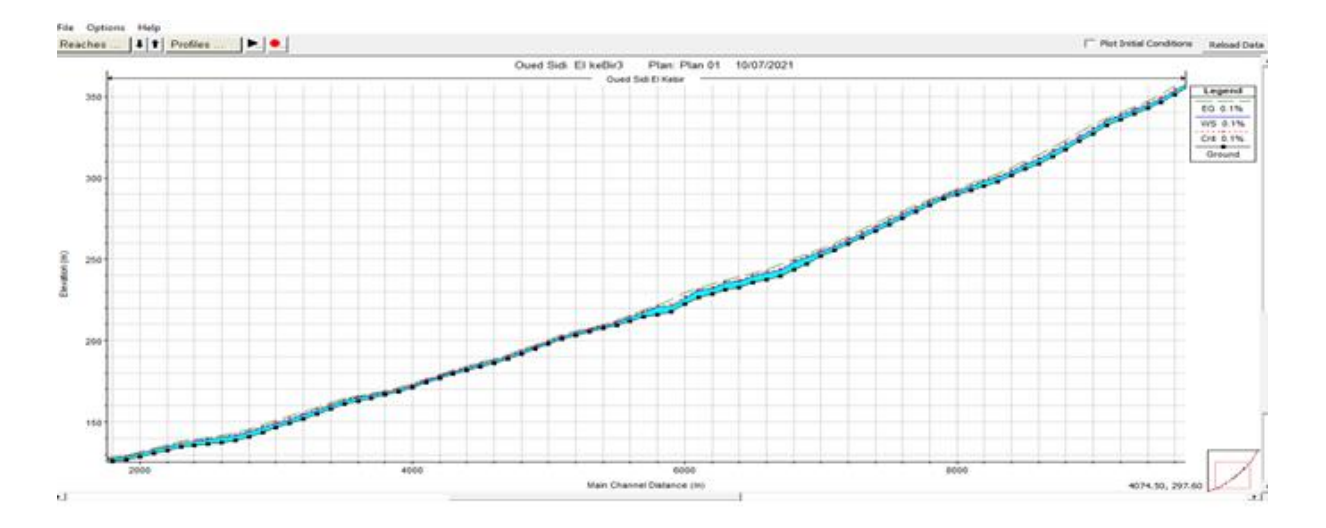

**Figure IV 30 profil en long de l'oued Sidi El kebir pour la crue 0.1%**

**De la section N°30100 jusqu'à la section 10200** : le canal véhicule correctement la crue fréquentielle 0.1 % de période de retour 1000 ans.

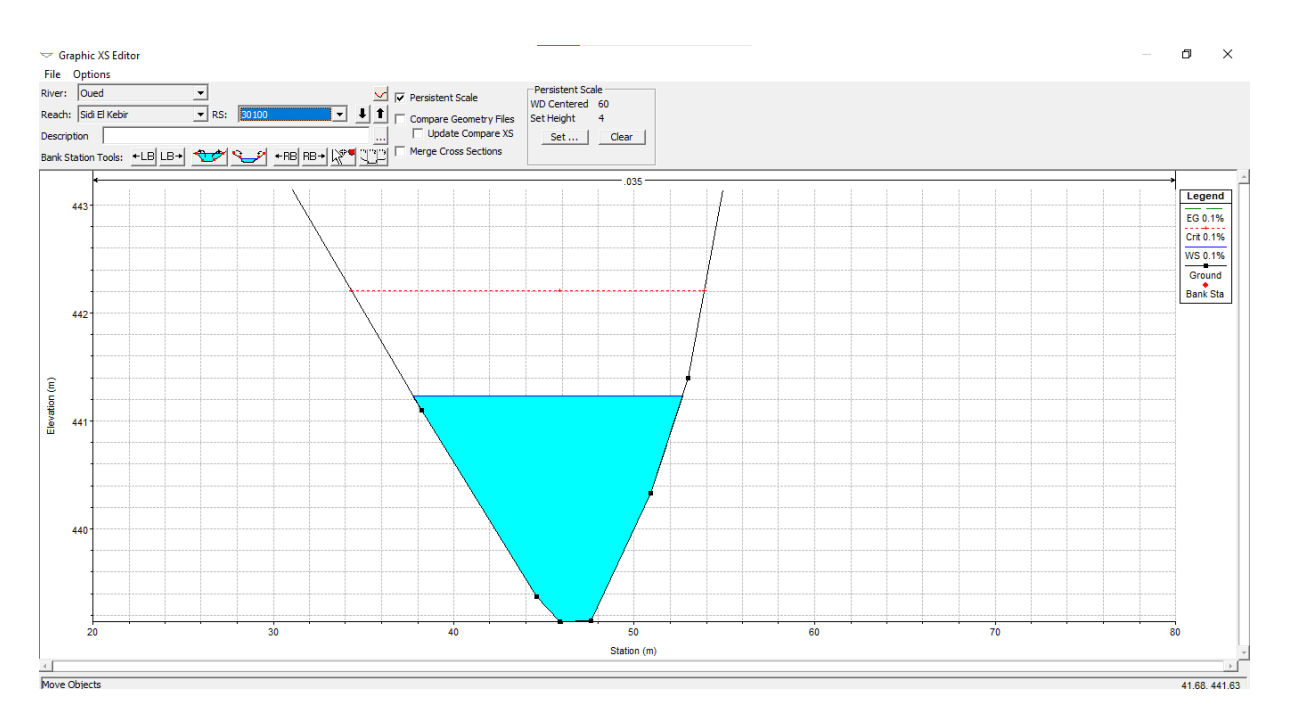

**Figure IV 31 Section en travers N° 30100 de l'oued sidi el kebir Crue 0.1%**

**De la section 10100 à la section 7700 :** On constate le débordement du lit de l'oued et on enregistre une largeur de la section mouillée au niveau de station 7700 dépassant les 49.44 m et une hauteur de remplissage de plus de 7.69 m. dans ce cas Il y a un risque pour les habitant qui vivant dans bordure de l'oued Figure IV**.41**

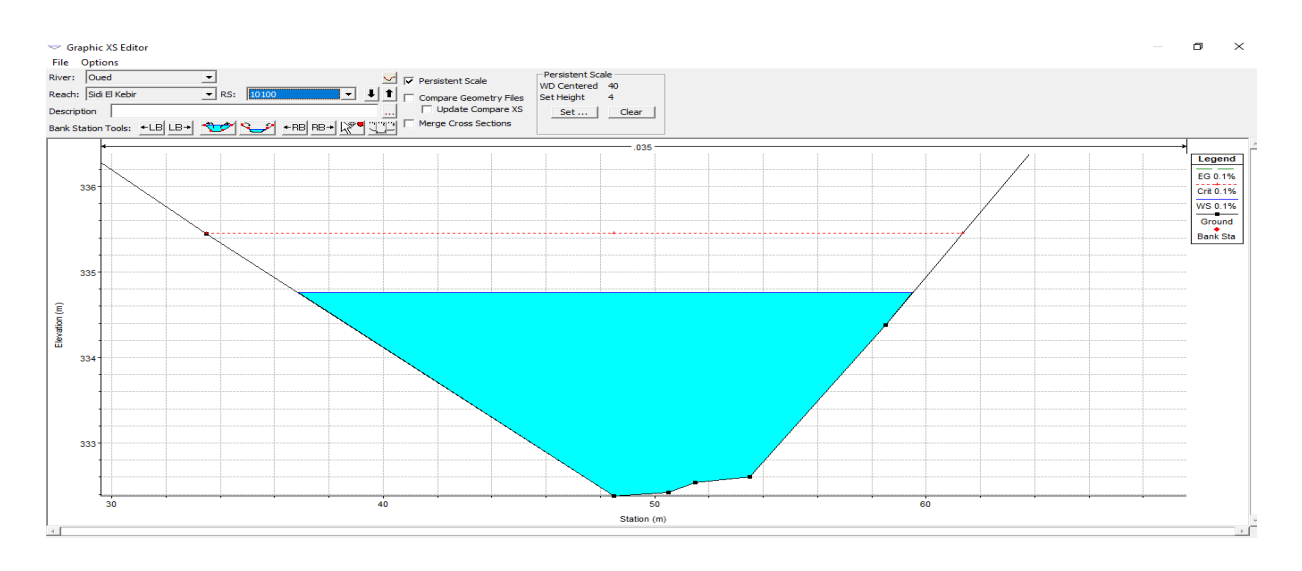

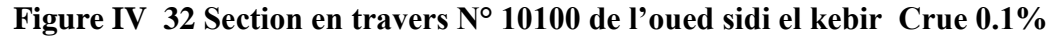

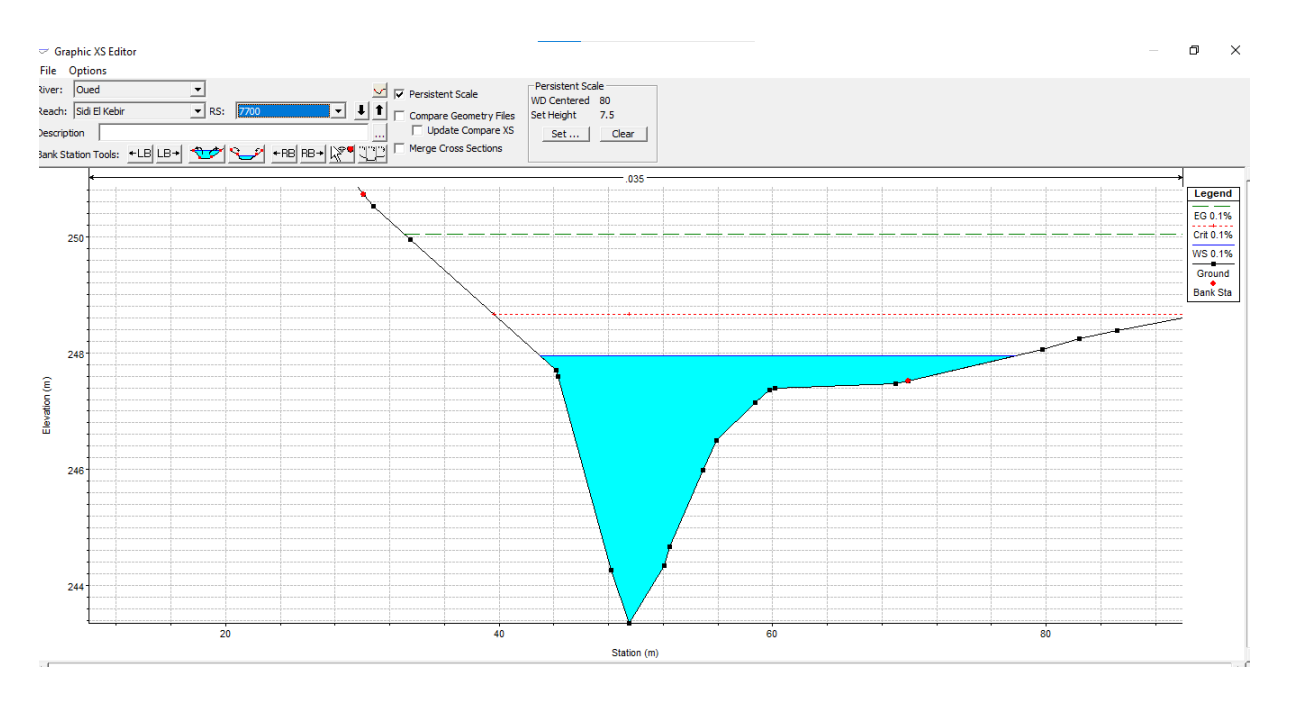

**Figure IV 33 Section en traversN°7700 de l'oued sidi el kebir Crue 0.1%**

**De la section 7600 à la section 7800 :** On constate le débordement du lit de l'oued et on enregistre une largeur max de la section mouillée au niveau de station 0 dépassant les 66.69 m et une hauteur de remplissage de plus de 10.16m

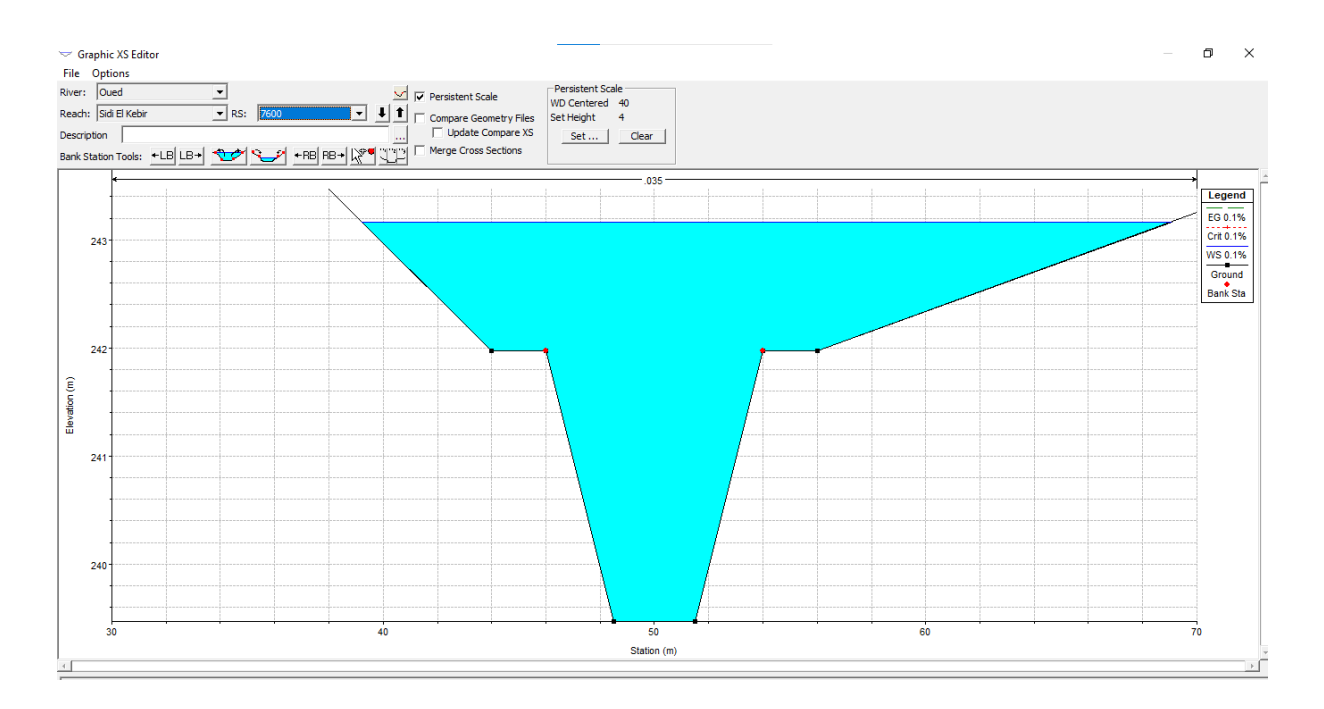

**Figure IV 34 Section en travers N° 7600 de l'oued sidi el kebir Crue 0.1%**

**De la section 7900 à la section 0:** On constate le débordement du lit de l'oued et on enregistre une largeur max de la section mouillée au niveau de station 0 dépassant les 168 m et une hauteur de remplissage de plus de 4 m . Autoroute national est, West exposer un risque inondation. Figure IV 41

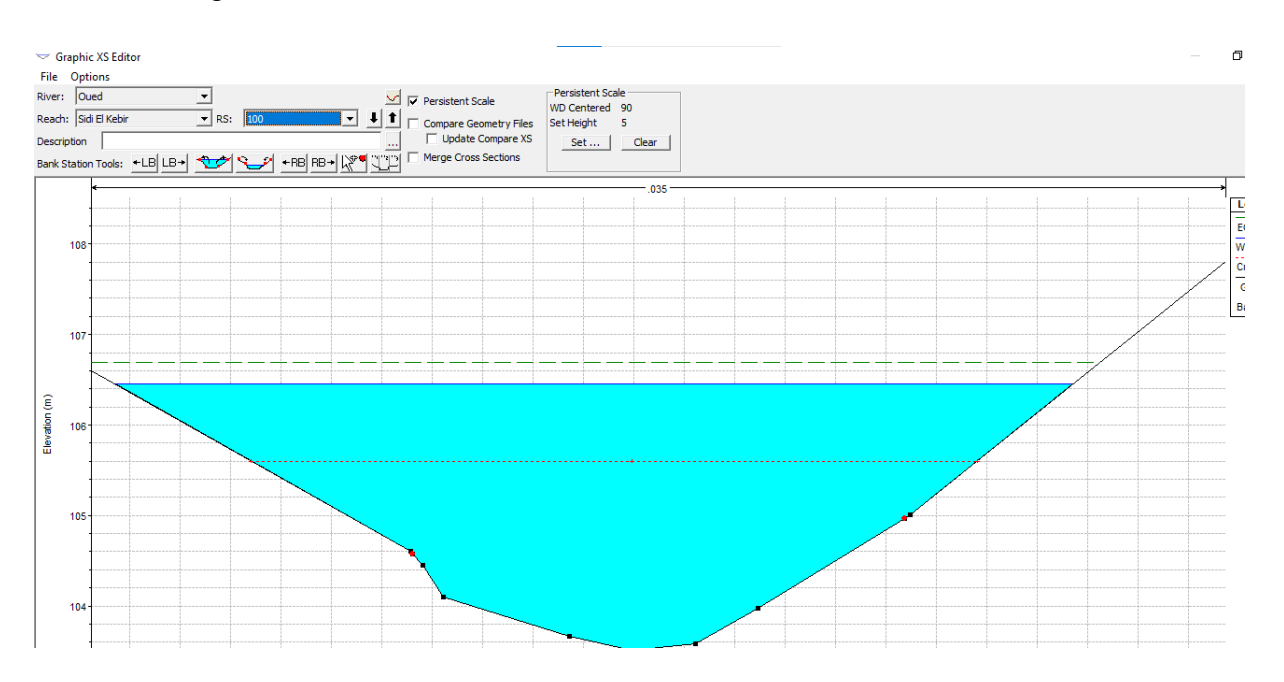

**Figure IV 35 Section en travers N°100 de l'oued sidi el kebir Crue 0.1% Crues fréquentielle 0.01 % (T=10 000 ans) :** 

Le résultat de calcul de la ligne d'eau est représenté sur le profil suivant :

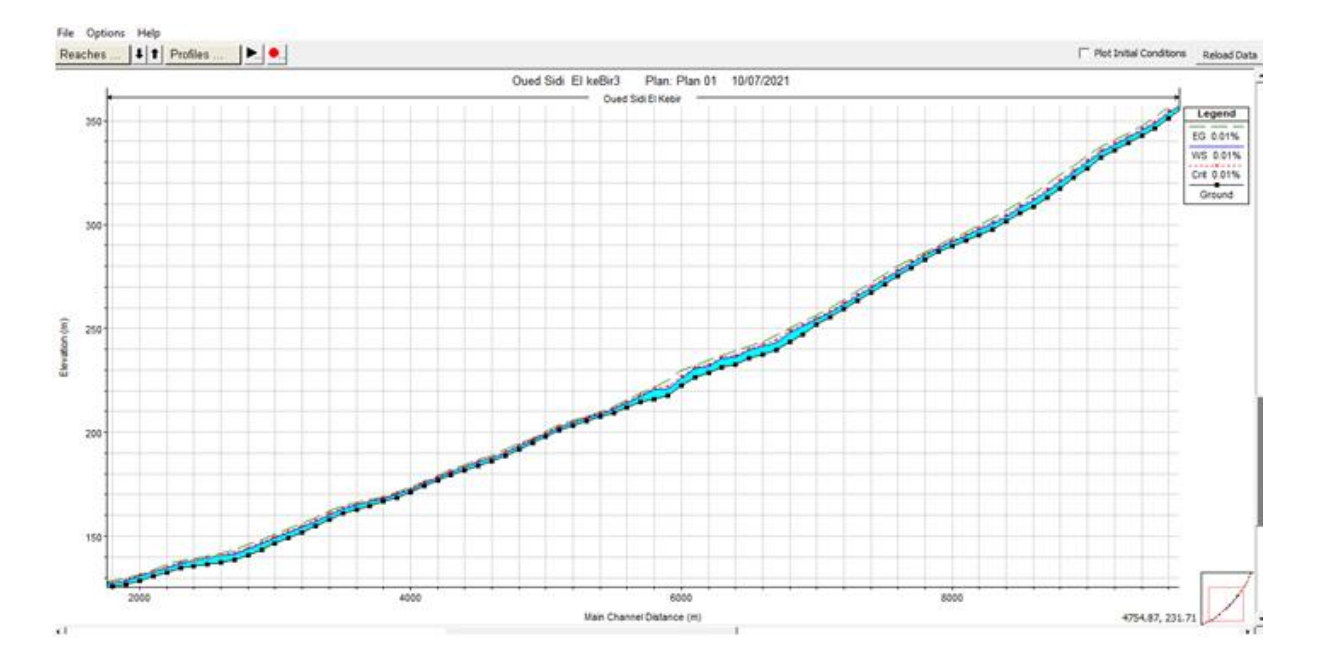

**Figure IV 36 profil en long de l'oued Sidi El kebir pour la crue 0.01%**

**De la section N°30100 jusqu'à la section 10200** : le canal véhicule correctement la crue fréquentielle 0.01 % de période de retour 10000 ans.

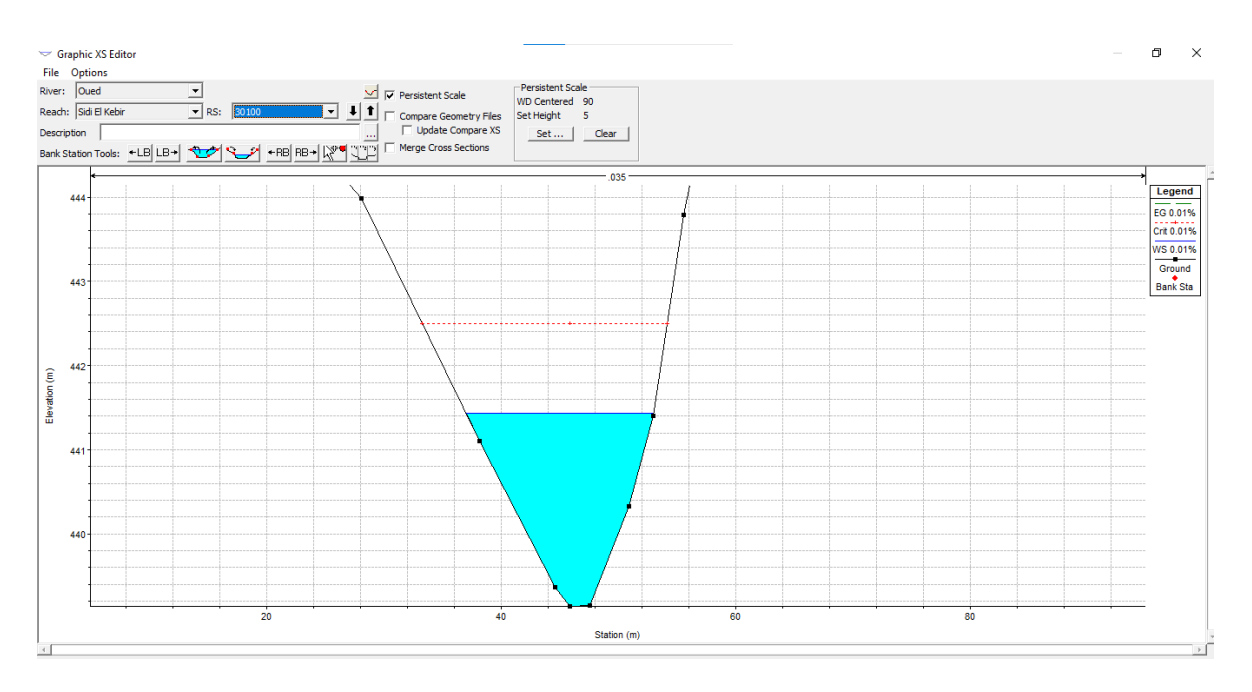

**Figure IV 37 Section en travers N° 30100 de l'oued sidi el kebir Crue 0.01%**

**De la section 10100 à la section 7700 :** On a enregistré une largeur de la section mouillée au niveau de station 10100 dépassant les 50m et une hauteur de remplissage de plus de 8.10 m. dans ce cas Il y a un risque pour les habitant qui vivant dans bordure de l'oued

Figure IV**.41**

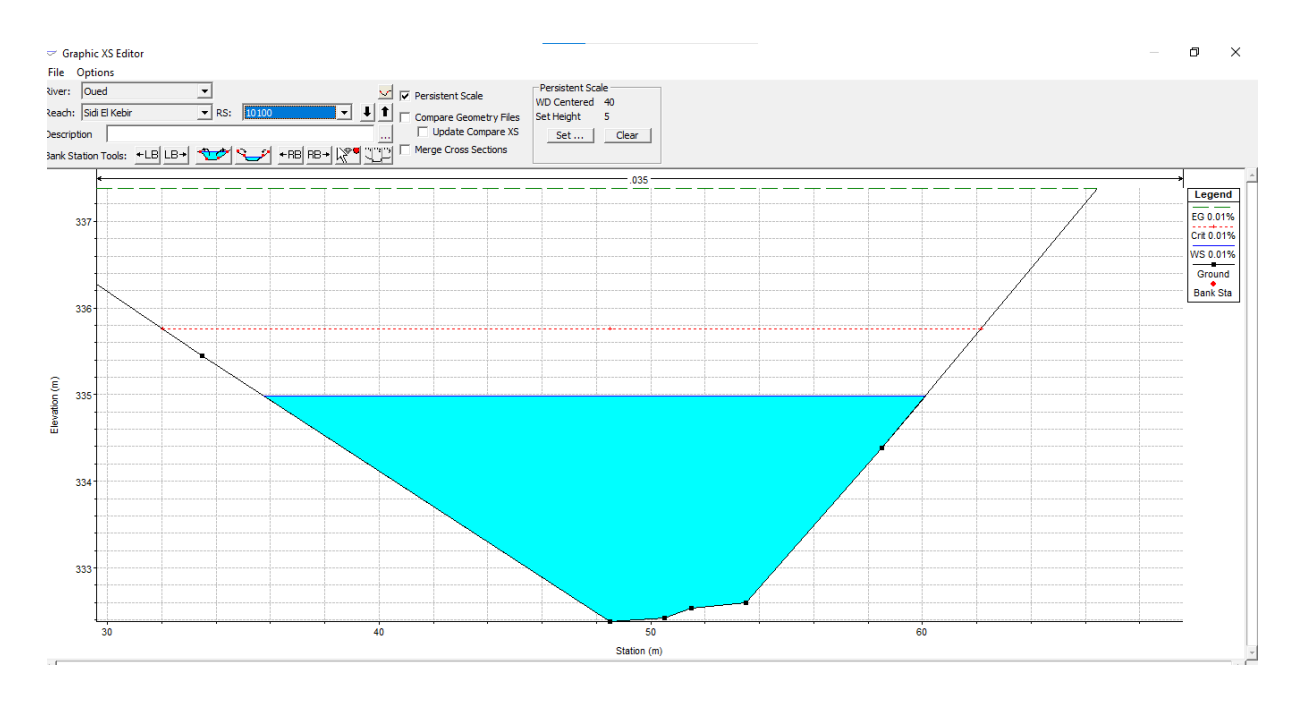

**Figure IV 38 Section en traversN° 10100 de l'oued sidi el kebir Crue 0.01%**

**De la section 7600 à la section 7800 :** On constate le débordement du lit de l'oued et on enregistre une largeur max de la section mouillée au niveau de station 0 dépassant les 67.39m et une hauteur de remplissage de plus de 10.20 m.

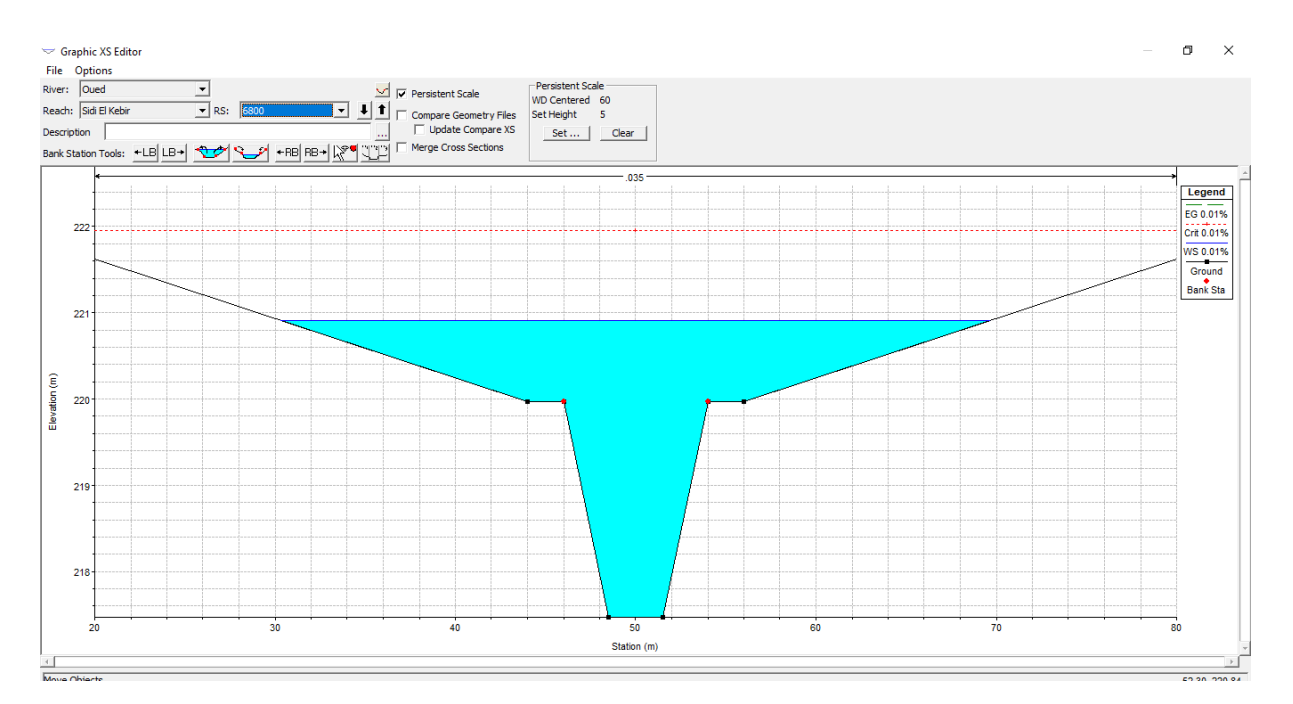

**Figure IV 39 Section en travers N° 6800 de l'oued sidi el kebir Crue 0.01%**

**.**

**De la section 7900 à la section 0:** On constate le débordement du lit de l'oued et on enregistre une largeur max de la section mouillée au niveau de station 100 dépassant les 177.35m et une hauteur de remplissage de plus de 4.36 m. Autoroute national est, West exposer un risque inondation . Figure IV 41

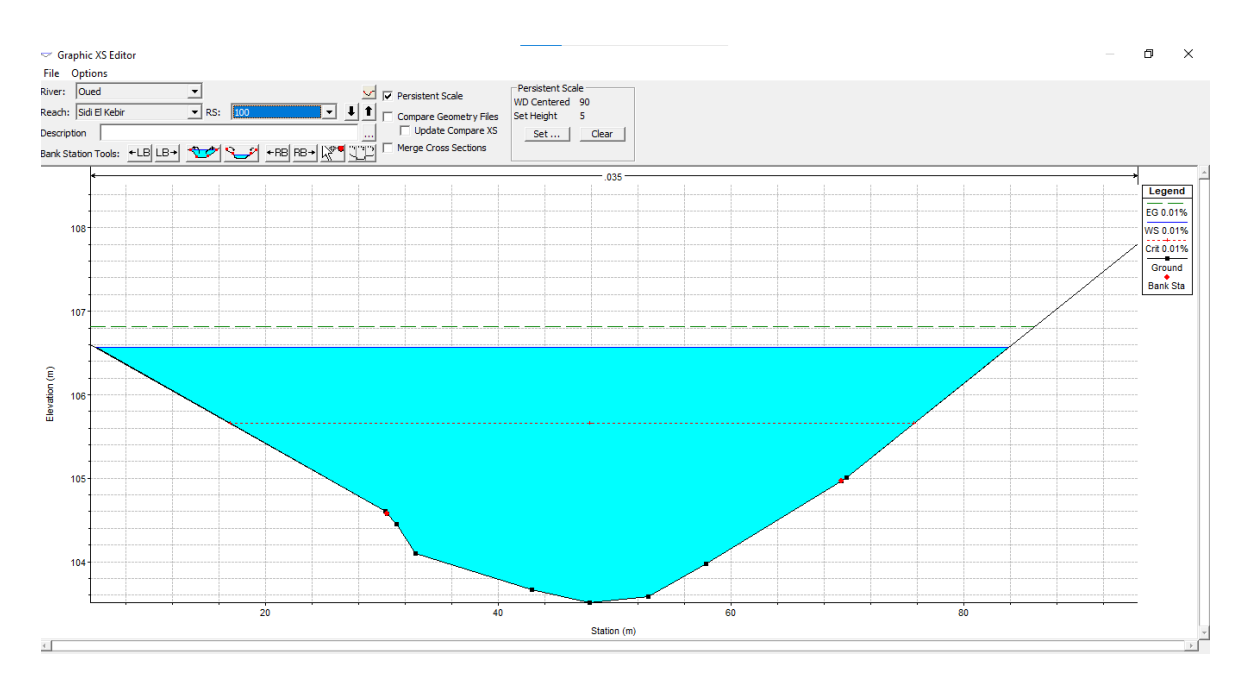

**Figure IV 40 Section en travers N°100 de l'oued sidi el kebir Crue 0.01%**

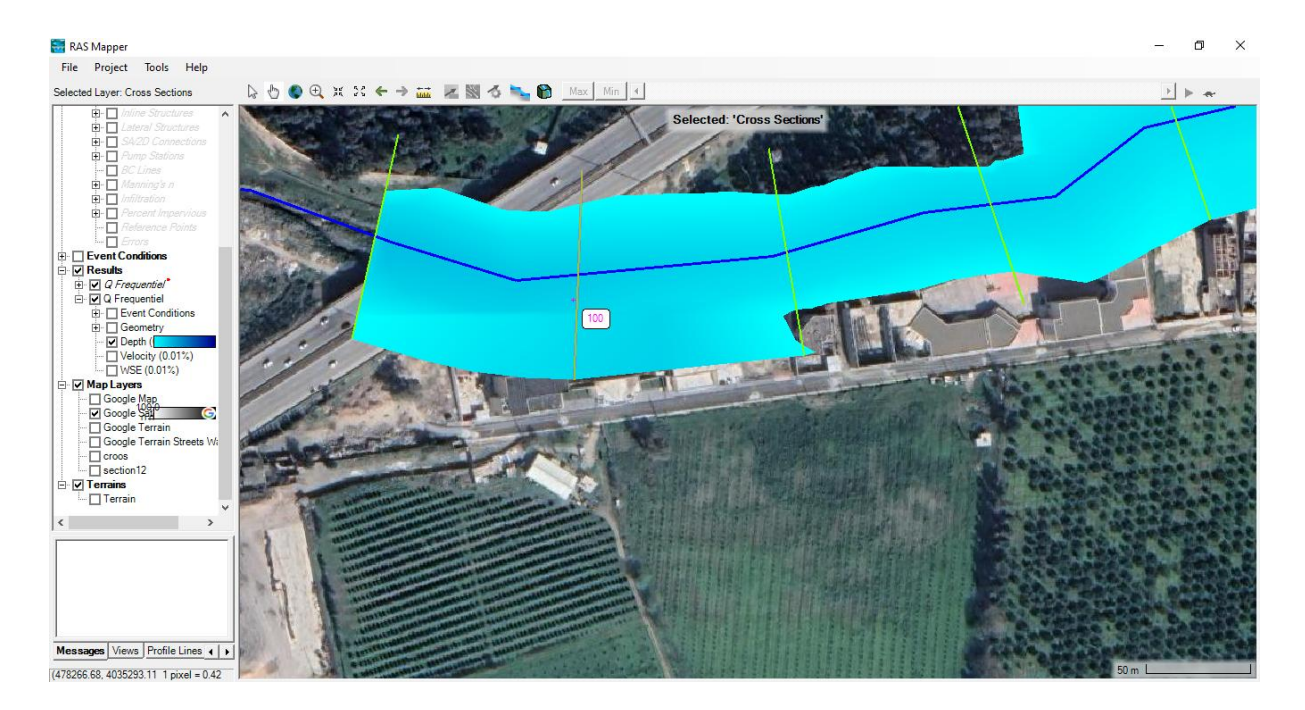

**Figure IV 41 autoroute est West**

#### **IV .6 Simulation bidimensionelle**

la vitesse est supposée négligeable dans la direction z. Cependant, contrairement aux modèles 1D, ces modèles représentent le terrain comme une surface continue à travers un maillage ou une grille. Afin d'améliorer le temps de calcul, HEC-RAS utilise une approche de sous-grille, qui utilise une grille de calcul relativement grossière et des informations à plus petite échelle sous-jacentes à la topographie [.Les équations bathymétriques du sous-réseau sont dérivées des équations complètes des eaux peu profondes et des ondes de dispersion.

En supposant que l'équation gouvernante représente un fluide incompressible, la forme différentielle instationnaire de conservation de la masse devient **:**

$$
\frac{\partial \mathrm{H}}{\partial t} + \frac{\partial (\mathrm{hu})}{\partial x} + \frac{\partial (\mathrm{hv})}{\partial y} + \mathrm{q} = 0
$$

où t est le temps, q est le terme source/puits, et u et v sont des composantes de vitesse dans les directions x et y, respectivement. L'élévation de la surface de l'eau H est définie comme la somme de l'élévation de la surface z (x, y) et de la profondeur de l'eau h (x, y, t). L'équation de conservation de la masse bathymétrique de la sous-grille HEC-RAS est alors représentée par :

$$
\frac{\Omega(H^{n+1})}{\Delta t} \sum_{k} V_k n_k A_k(H) + Q = 0
$$

où est l'espace tridimensionnel volumétrique occupé par le fluide, Q représente le terme source/puits qui traverse la surface inférieure (infiltration) et supérieure (pluie/évaporation) , les termes en exposant n et  $n + 1$  représentent les pas de temps d'indice entre deux pas de temps consécutifs ∆t, et Vk, et Ak(H) et nk sont la vitesse moyenne, l'aire et le vecteur normal unitaire à la face k.

Le modèle 1D de HEC-RAS a été largement utilisé dans l'analyse des crues des rivières [17– 24], ainsi que leur modèle bidimensionnel [24–28]. Dans sa dernière version, HEC-RAS a ajouté la possibilité d'effectuer un routage combiné 1D et 2D à écoulement instable dans le modèle d'écoulement instable, permettant de travailler sur un système fluvial plus vaste et de mettre en œuvre une modélisation 2D uniquement dans les zones qui nécessitent un niveau plus élevé d'hydrodynamique. précision. L'algorithme de solution couplé 1D et 2D permet un retour direct pour chaque étape entre les éléments d'écoulement 1D et 2D, ce qui permet un calcul plus précis de l'eau d'amont, de l'eau de fuite, du débit et de toute submersion qui se

produit au niveau de la structure hydraulique dans un temps pas à pas. base de pas, telle qu'utilisée par Brunner .

La méthode combinée HEC-RAS 1D–2D est réalisée en mettant en place une connexion latérale, dans laquelle les zones d'écoulement 2D sont couplées aux sections 1D à l'aide d'une structure latérale.

# **Notre etude :**

Dans cette étude nous avons créé un model de simulation bidimensionnelle par les étapes suivante :

- $\overline{\text{Tracer}}$  Integral a partir des sections 1d (figure IV.42).
- Tracer le périmètre de la zone 2d et maillage (sel) de zone étude (figure IV.42).
- Fait une Connections pour calibré le modèle latéral structure avec la zone 2d (figure IV.43)
- Simulation les débits fréquentielles ( figure IV.44)
- **↓** Résulta

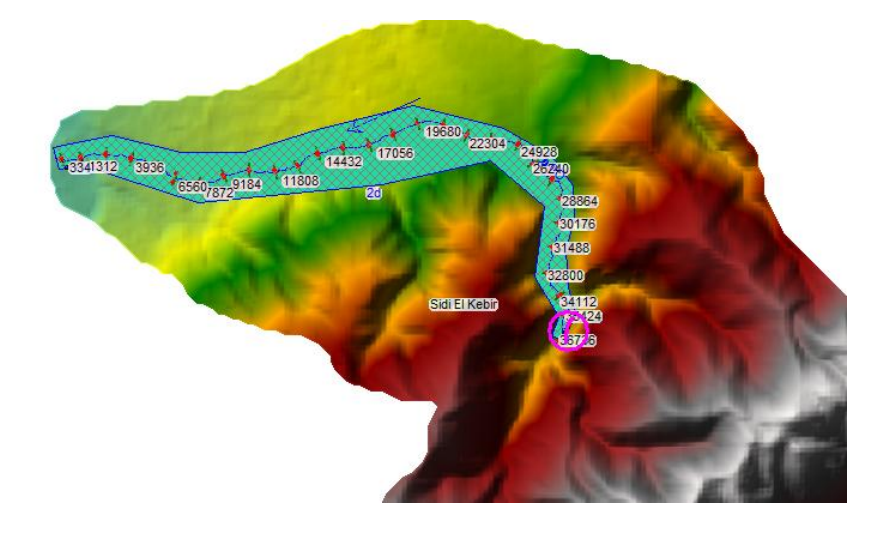

**Figure IV 42 le train pour la zone étude**

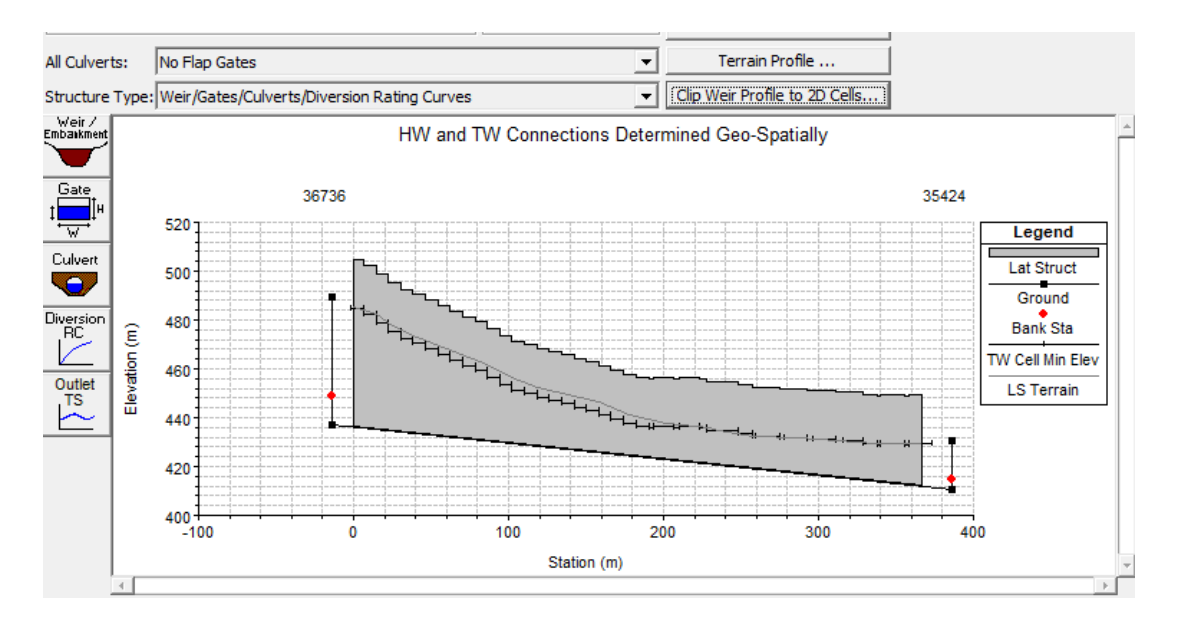

La figure IV.20 ci-dessous représente concoction de la calibration entre 1D et 2D :

**Figure IV 43 latéral structure**

Résultat de la simulation :

# Simulation du débit :

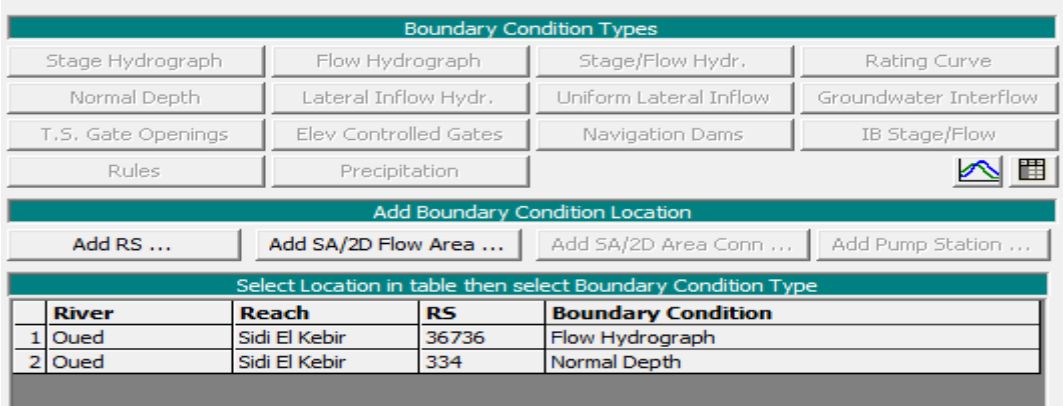

**Figure IV 44 barre outil simulation de débit fréquentiel**

#### La figure IV 1 suivante montre le plan de simulation

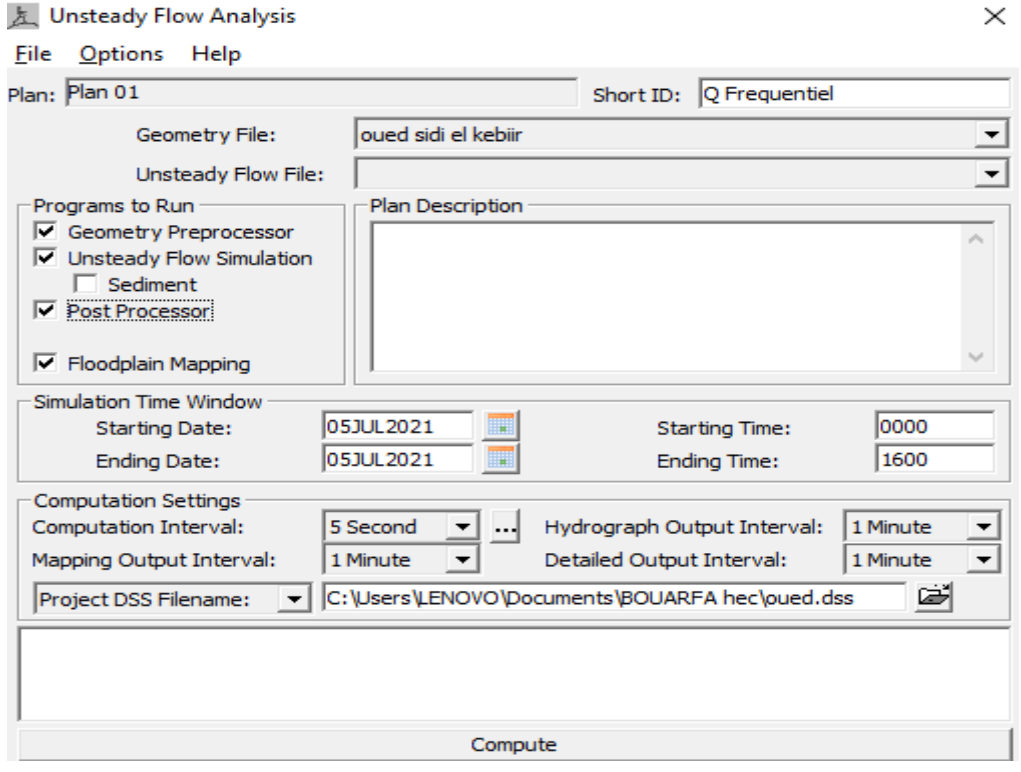

**Figure IV 45 plan de simulation 2D**

#### Résultat et discussion

La section en travers ne supporte pas l'écoulement l'eau très fort non une hauteur de

l'eau plus élevé : cius scenai  $\mathcal{L}^{\mathcal{L}}$ Type Options Help ile  $\boxed{\blacksquare}$   $\blacksquare$   $\boxed{\bullet}$   $\boxed{64.15, 39723.32}$ Reload Data ver: Oued  $+10$ River Sta.:  $\boxed{34112}$  $\overline{\mathbb{E}}$  +  $\overline{\mathbb{E}}$ Bach: Sidi El Kebir Oued Sidi El keBir Plan: 300 08/07/2021 .035 50000 Legend EG Max WS 40000 WS Max WS Ground Bank Sta 30000 auon (m)  $\frac{5}{11}$  20000 10000  $\overline{\phantom{0}0}^+$ 200 50 100 150 Station (m)

**Figure IV 46 Section en travers de l'oued sidi el kebir our le bidimensionel**

Des résultats de tableaux de hec ras non logique pour bidimensionnelle tableaux IV1

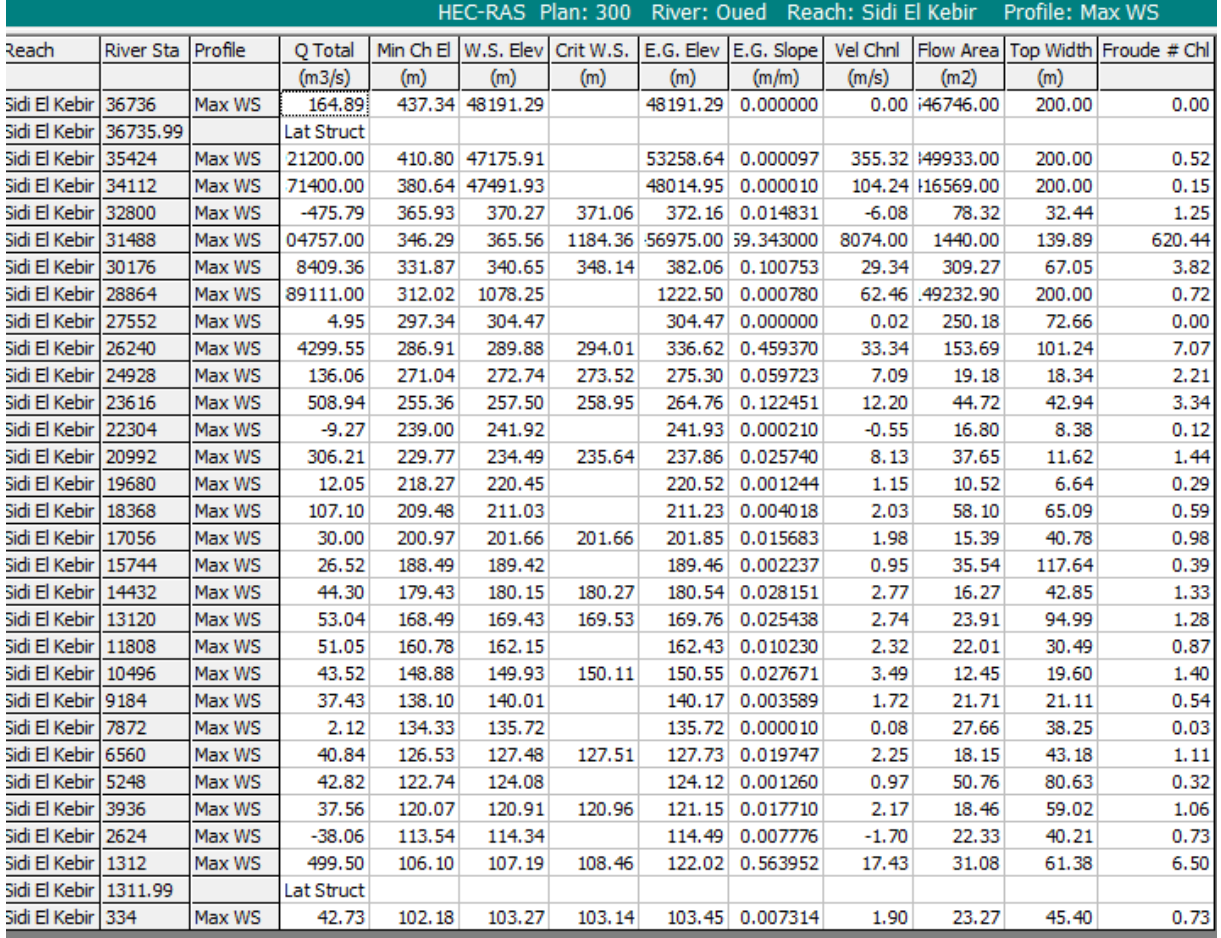

# **Tableau IV 1de résultats pour simulation 1D-2d pour le débit fréquentielles**

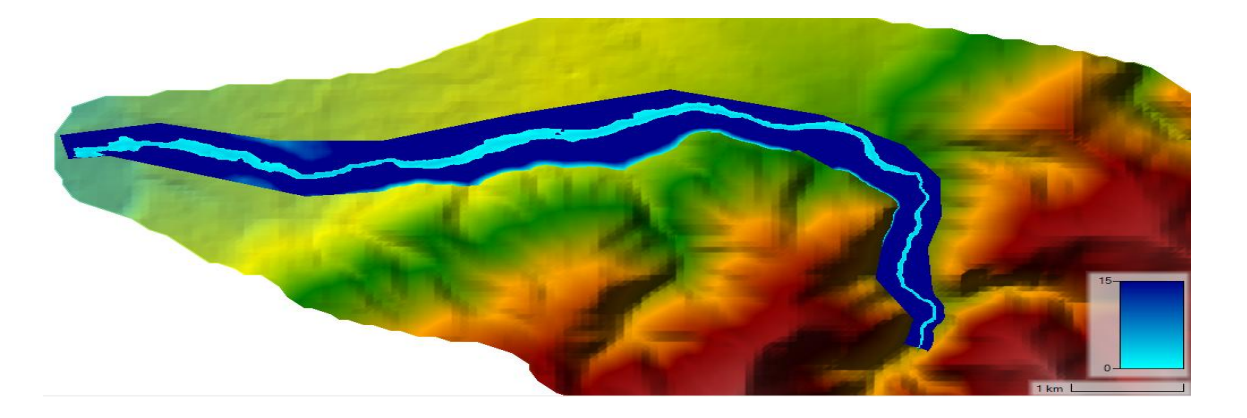

**Figure IV 47 Résultat de la simulation bidimensionnelle (MNT)**

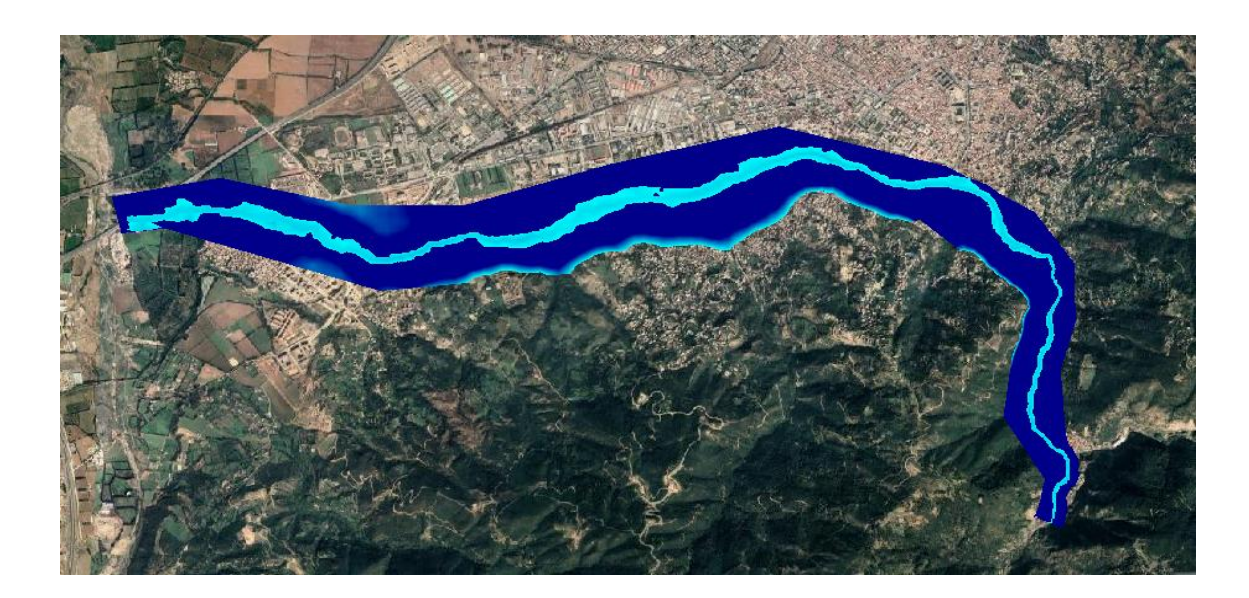

**Figure IV 48 carte de zone de risque inondation bidimensionnel (vue stellaire) Conclusion**

Nous signalons que dans cette partie la simulation en monodimensionnelle a donné des résultats logiques et satisfaisant dont aucune instabilité du modelé n'a été constaté le long de tous les tronçons de l'oued. Quant à la simulation bidimensionnelle, nous avons essayé de calibrer le model en changeant à la fois le pas d'espace et du temps mais le modèle reste toujours instable et donne des résultats qui ne reflètent pas le phénomène hydraulique.

Dans l'ultime partie, nous avons procédé, en utilisant le logiciel HEC RAS, à l'évaluation du risque d'inondation par la simulation monodimensionnelle et bidimensionnelle de la propagation des crues fréquentielles provenant du bassin versant de Oued Sidi El Kebir. La simulation monodimensionnelle en écoulement permanent a montré que la forme actuelle de l'oued ne pourra pas véhiculer normalement les crues fréquentielles dont nous recommandons l'aménagement de l'Oued et de déloger les riverains qui se trouvent menacés par un risque récurent d'inondation. Quant à la simulation bidimensionnelle en écoulement non-permanent de la propagation des crues fréquentielles, cette dernière n'a pas réussi faute d'instabilité du model. Cette instabilité est constatée par l'enregistrement des débits dépassant les débits max du bassin versant et des débits négatifs. Choses qui ne reflètent la réalité du phénomène hydraulique. Ceci pourrait être expliqué par la prédominance de l'écoulement dans une seule direction. Il est à signalé que nous avons procédé à plusieurs tentatives de simulation en changeant à la fois la taille du maillage et le pas de temps mais malgré tout nous n'avons pas pu calibrer le modèle afin de simuler en bidimensionnelle la propagation des crues fréquentielles.

Nous espérons, qu'avec cette modeste contribution, avoir apporté un plus en matière de modélisation et de simulation de la propagation des crues et protection contre le risque d'inondation et que notre document prendra à la fois l'attention des chercheurs et des décideurs.

# **Conclusion générale**

A la lumière de cette étude qui s'inscrit dans le cadre du projet de fin d'étude, nous avons étudier par la voie de la modélisation et simulation monodimensionnelle et bidimensionnelle le comportement hydraulique d'Oued Sidi El Kebir vis-à-vis les crues fréquentielles générées par le bassin versant.

En effet, nous avons commencé notre étude par un aperçu bibliographique sur la genèse et le risque d'inondation ainsi que les différentes techniques de modélisation et de simulation de la propagation des crues.

Par la suite, nous sommes passés à la prestation de la zone d'étude à savoir la vallée de Bouarfa où Oued Sidi El Kebir a connu plusieurs épisodes de crues générant des inondations catastrophiques. Ainsi nous avons fait la collecte des données nécessaires à notre étude.

Dans la troisième partie, comme l'étude l'exige, nous avons fait l'étude hydrologique afin de calculer les débits des crues fréquentielles qui constituent une base de démarrage dans le processus de modélisation et simulation hydraulique du comportement de l'Oued.

Dans l'ultime partie, nous avons procédé, en utilisant le logiciel HEC RAS, à l'évaluation du risque d'inondation par la simulation monodimensionnelle et bidimensionnelle de la propagation des crues fréquentielles provenant du bassin versant de Oued Sidi El Kebir. La simulation monodimensionnelle en écoulement permanent a montré que la forme actuelle de l'oued ne pourra pas véhiculer normalement les crues fréquentielles dont nous recommandons l'aménagement de l'Oued et de déloger les riverains qui se trouvent menacés par un risque récurent d'inondation. Quant à la simulation bidimensionnelle en écoulement non-permanent de la propagation des crues fréquentielles, cette dernière n'a pas réussi faute d'instabilité du model. Cette instabilité est constatée par l'enregistrement des débits dépassant les débits max du bassin versant et des débits négatifs. Choses qui ne reflètent la réalité du phénomène hydraulique. Ceci pourrait être expliqué par la prédominance de l'écoulement dans une seule direction. Il est à signalé que nous avons procédé à plusieurs tentatives de simulation en changeant à la fois la taille du maillage et le pas de temps mais malgré tout nous n'avons pas pu calibré le modèle afin de simuler en bidimensionnelle la propagation des crues fréquentielles.

Nous espérons, qu'avec cette modeste contribution, avoir apporté un plus en matière de modélisation et de simulation de la propagation des crues et protection contre le risque d'inondation et que notre document prendra à la fois l'attention des chercheurs et des décideurs.

# **BIBLIOGRAPHIE**

[1] :ANRH.blida

[2] :HEDDID houda .MERAKI meriem :contribution a la gestion des risques d'inondation par application de la méthode diondiabilité .memoire de maseter 2018.2019

[3] :Global mapper : version 18.0

[4] : ONM : L'office National de la Météorologie

[5] : Madam maou.A cour hydrologie

[6] :Mr. Belkacemi Mahfoud Mr. Benaouf Mokrane : ETUDE D'AMENAGEMENT DE COURS D'EAU IBOUHATHMANE DANS LA COMMUNE DE BEJAIA EN VUE D'UNE PROTECTION CONTRE LES INONDATIONS

[7] :River Analysis System HEC-RAS : Version 6.0: Hydraulic Reference Manual, et application GUIDE. US Army Corps of Engineers. Mars 2008.

[8] :River Analysis System HEC-RAS :Version 6.0: User's Manuel Hydrologic Engineering Center (HEC). US Army Corps of Engineers.

[9] :consulté le http://www.youtube.com/watch

[10] :consulté le<http://video-aol.com/video-detai>

[11] www.wilayadeblida.dz/

[12] [:www.googlemap.com](http://www.googlemap.com/)

[13] [:www.googleEarth.com](http://www.googleearth.com/)

[14] [:www.prim.net](http://www.prim.net/)

[15] : www.blidanostalgiepagespers.fr

[16] [www.wikipidia.com](http://www.wikipidia.com/)

|       | River |         | Q      | Min    | W.S.                 | Crit   | E.G.   | E.G.     | Vel   | Flow  | Top   | Froude         |
|-------|-------|---------|--------|--------|----------------------|--------|--------|----------|-------|-------|-------|----------------|
| Reach | Sta   | Profile | Total  | Ch El  | Elev                 | W.S.   | Elev   | Slope    | Chnl  | Area  | Width | # Chl          |
|       |       |         | (m3/s) | (m)    | (m)                  | (m)    | (m)    | (m/m)    | (m/s) | (m2)  | (m)   |                |
| Sidi  |       |         |        |        |                      |        |        |          |       |       |       |                |
| E1    | 30100 | 10%     | 67.34  | 439.14 | 440.77               | 441.55 | 443.51 | 0.090101 | 7.34  | 9.17  | 9.97  | 2.44           |
| Kebir |       |         |        |        |                      |        |        |          |       |       |       |                |
| Sidi  |       |         |        |        |                      |        |        |          |       |       |       |                |
| E1    | 30000 | 10%     | 67.34  | 432.3  | 433.7                | 434.34 | 435.84 | 0.069487 | 6.47  | 10.4  | 12.66 | 2.28           |
| Kebir |       |         |        |        |                      |        |        |          |       |       |       |                |
| Sidi  |       |         |        |        |                      |        |        |          |       |       |       |                |
| E1    | 20900 | 10%     | 67.34  | 425.09 | 426.61               | 427.28 | 428.86 | 0.069803 | 6.64  | 10.14 | 11.85 | 2.29           |
| Kebir |       |         |        |        |                      |        |        |          |       |       |       |                |
| Sidi  |       |         |        |        |                      |        |        |          |       |       |       |                |
| E1    | 20800 | 10%     | 67.34  | 417.99 | 419.52               | 420.18 | 421.76 | 0.072186 | 6.63  | 10.15 | 12.24 | 2.33           |
| Kebir |       |         |        |        |                      |        |        |          |       |       |       |                |
| Sidi  |       |         |        |        |                      |        |        |          |       |       |       |                |
| E1    | 20700 | 10%     | 67.34  | 411.34 | 412.7                | 413.3  | 414.74 | 0.067302 | 6.32  | 10.65 | 13.2  | 2.25           |
| Kebir |       |         |        |        |                      |        |        |          |       |       |       |                |
|       |       |         |        |        |                      |        |        |          |       |       |       |                |
| Sidi  |       |         |        |        |                      |        |        |          |       |       |       |                |
| E1    | 20600 | 10%     | 67.34  | 403.48 | 405.01               | 405.65 | 407.3  | 0.082069 | 6.7   | 10.05 | 13.21 | 2.45           |
| Kebir |       |         |        |        |                      |        |        |          |       |       |       |                |
| Sidi  |       |         |        |        |                      |        |        |          |       |       |       |                |
| E1    | 20500 | 10%     | 115.85 | 396.39 | 398.19               | 398.95 | 400.69 | 0.058624 | 7     | 16.56 | 15.7  | 2.18           |
| Kebir |       |         |        |        |                      |        |        |          |       |       |       |                |
| Sidi  |       |         |        |        |                      |        |        |          |       |       |       |                |
| E1    | 20400 | 10%     | 115.85 | 388.81 | 390.64               | 391.55 | 393.87 | 0.078245 | 7.96  | 14.55 | 14.05 | 2.5            |
| Kebir |       |         |        |        |                      |        |        |          |       |       |       |                |
| Sidi  |       |         |        |        |                      |        |        |          |       |       |       |                |
| E1    | 20300 | 10%     | 115.85 | 381.35 | 383.09               | 383.99 | 386.23 | 0.074196 | 7.84  | 14.77 | 13.91 | 2.43           |
| Kebir |       |         |        |        |                      |        |        |          |       |       |       |                |
| Sidi  |       |         |        |        |                      |        |        |          |       |       |       |                |
| E1    | 20200 | 10%     | 115.85 | 377.09 | 379.5                | 380.03 | 381.17 | 0.031453 | 5.73  | 20.22 | 15.69 | 1.61           |
| Kebir |       |         |        |        |                      |        |        |          |       |       |       |                |
| Sidi  |       |         |        |        |                      |        |        |          |       |       |       |                |
| E1    | 20100 | 10%     |        |        | 375.25               |        |        | 0.047775 | 6.34  | 18.26 |       | 1.97           |
| Kebir |       |         | 115.85 | 373.33 |                      | 375.91 | 377.3  |          |       |       | 17.27 |                |
|       |       |         |        |        |                      |        |        |          |       |       |       |                |
| Sidi  |       |         |        |        |                      |        |        |          |       |       |       |                |
| E1    | 20000 | 10%     | 115.85 |        | 369.86 371.94 372.43 |        | 373.47 | 0.029187 | 5.47  | 21.19 | 17.17 | 1.57           |
| Kebir |       |         |        |        |                      |        |        |          |       |       |       |                |
| Sidi  |       |         |        |        |                      |        |        |          |       |       |       |                |
| E1    | 10900 | 10%     | 115.85 | 365.98 | 367.88               | 368.5  | 369.86 | 0.044437 | 6.24  | 18.58 | 17.14 | 1.91           |
| Kebir |       |         |        |        |                      |        |        |          |       |       |       |                |
| Sidi  |       |         |        |        |                      |        |        |          |       |       |       |                |
| E1    | 10800 | 10%     | 115.85 | 361.01 | 362.83               | 363.54 | 365.08 | 0.051053 | 6.64  | 17.45 | 16.22 | 2.04           |
| Kebir |       |         |        |        |                      |        |        |          |       |       |       |                |
| Sidi  |       |         |        |        |                      |        |        |          |       |       |       |                |
| E1    | 10700 | 10%     | 115.85 | 356.16 | 357.95               | 358.6  | 360.01 | 0.049216 | 6.37  | 18.2  | 17.67 | $\overline{c}$ |
| Kebir |       |         |        |        |                      |        |        |          |       |       |       |                |
| Sidi  |       |         |        |        |                      |        |        |          |       |       |       |                |
| E1    | 10600 | 10%     | 115.85 | 351.22 | 352.94               | 353.59 | 355.02 | 0.050758 | 6.38  | 18.17 | 18.05 | 2.03           |
| Kebir |       |         |        |        |                      |        |        |          |       |       |       |                |
|       |       |         |        |        |                      |        |        |          |       |       |       |                |
| Sidi  | 10500 | 10%     | 115.85 | 346.34 | 348.04               | 348.66 | 350.02 | 0.048636 | 6.24  | 18.56 | 18.48 | 1.99           |
| E1    |       |         |        |        |                      |        |        |          |       |       |       |                |

Annexe (1) : Tableau de Les résultats de calculs hydraulique de l'oued Sidi El kebir pour une fréquence de retour centennale 10%

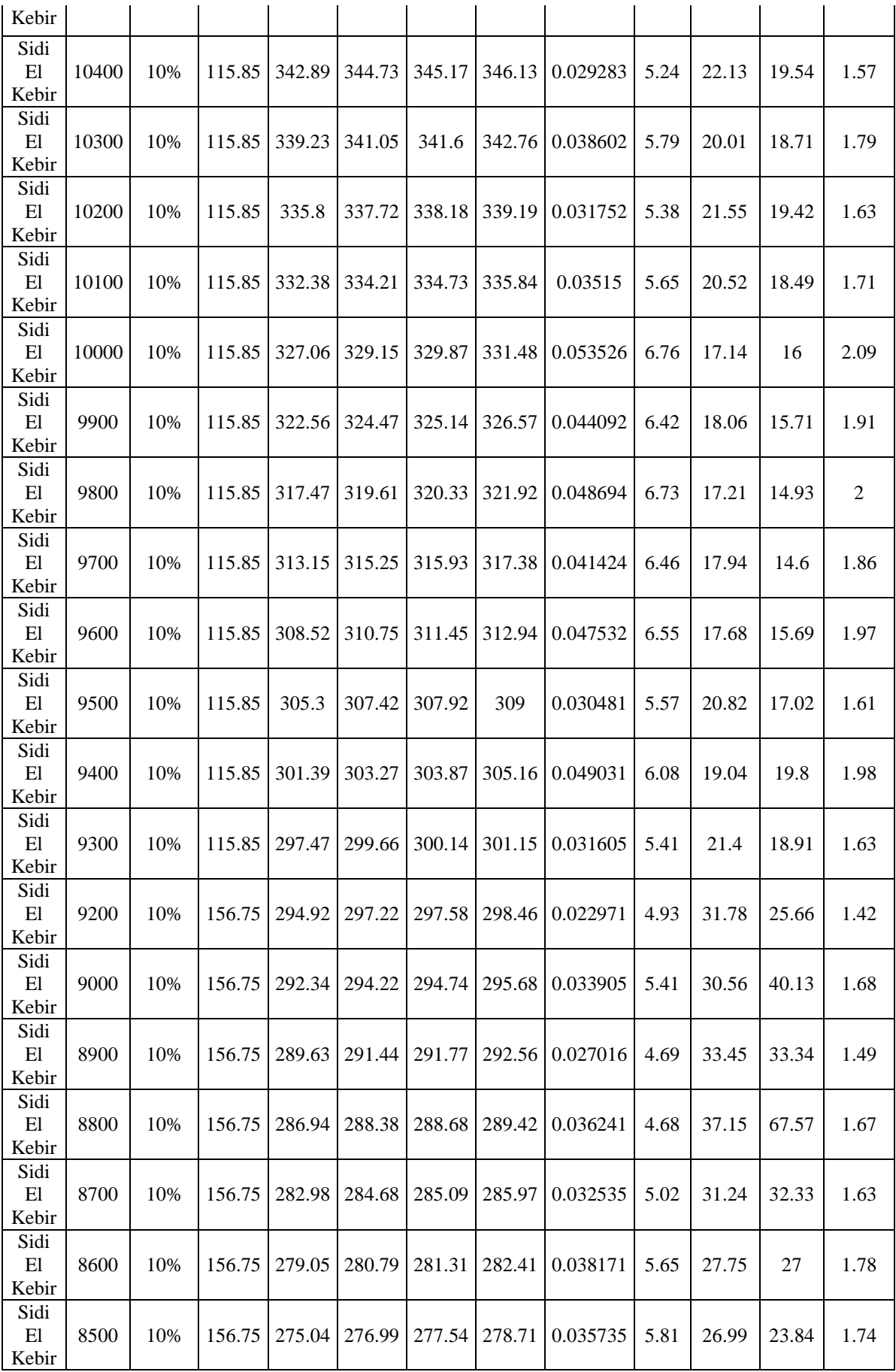

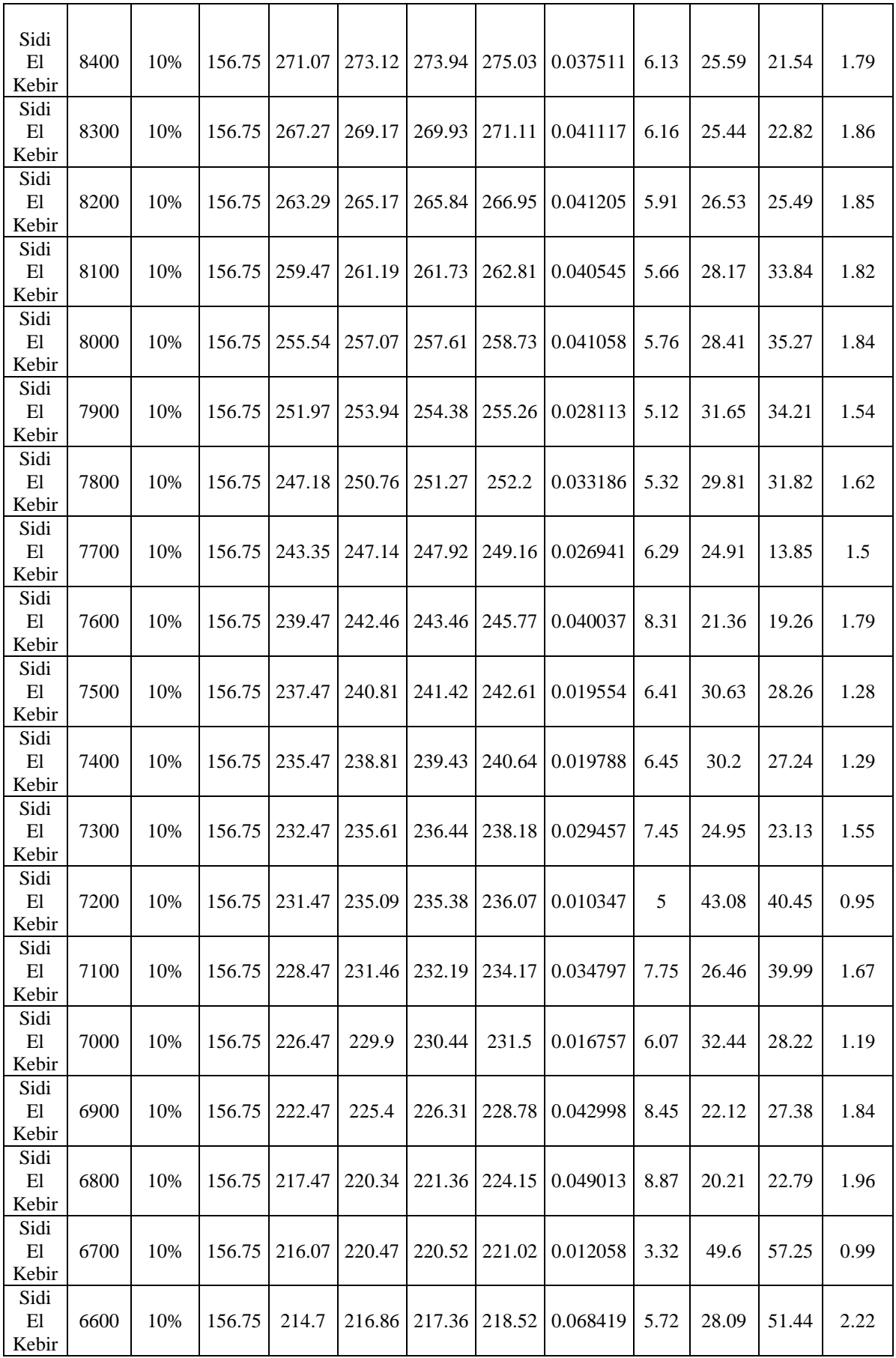

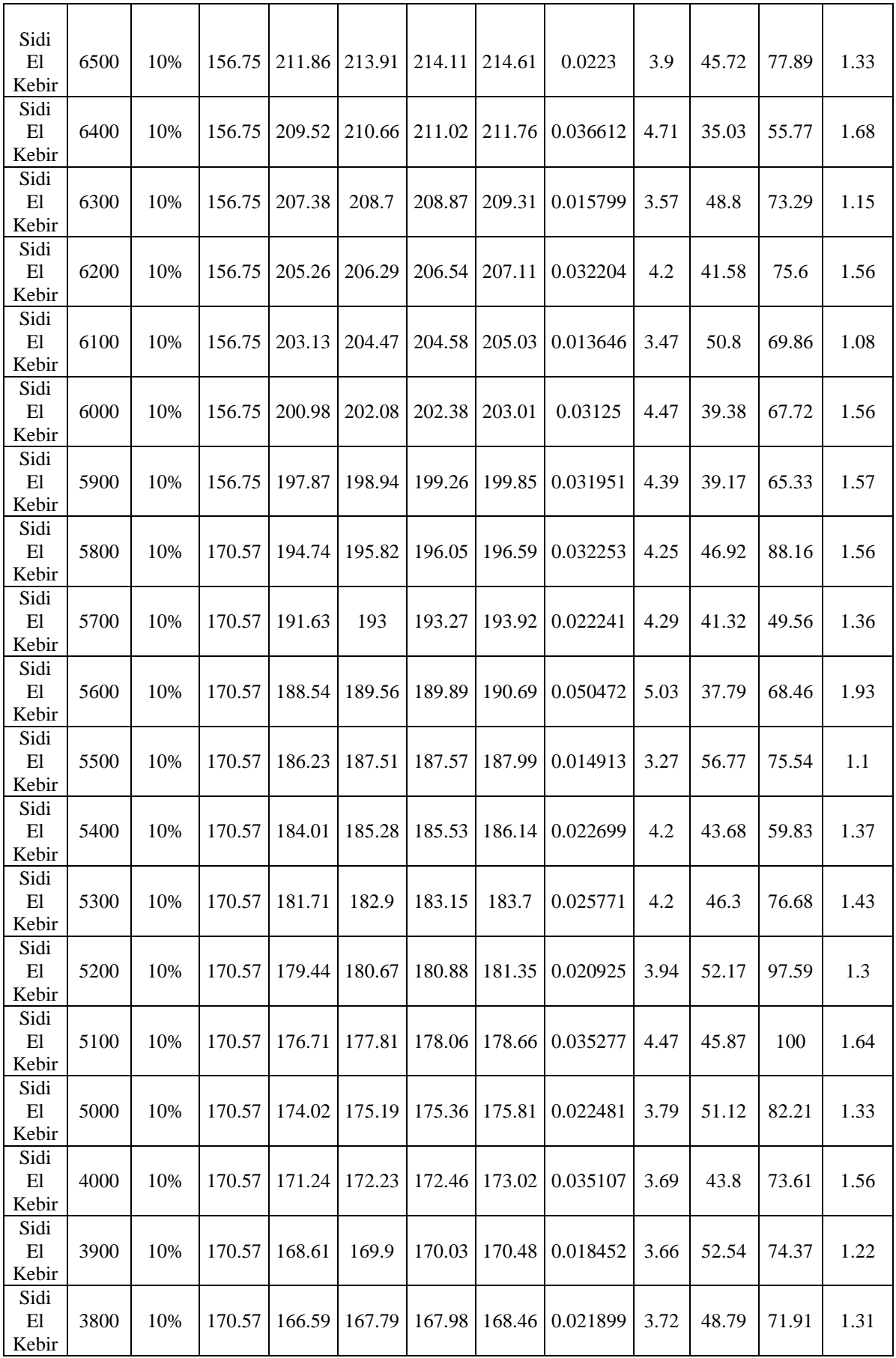

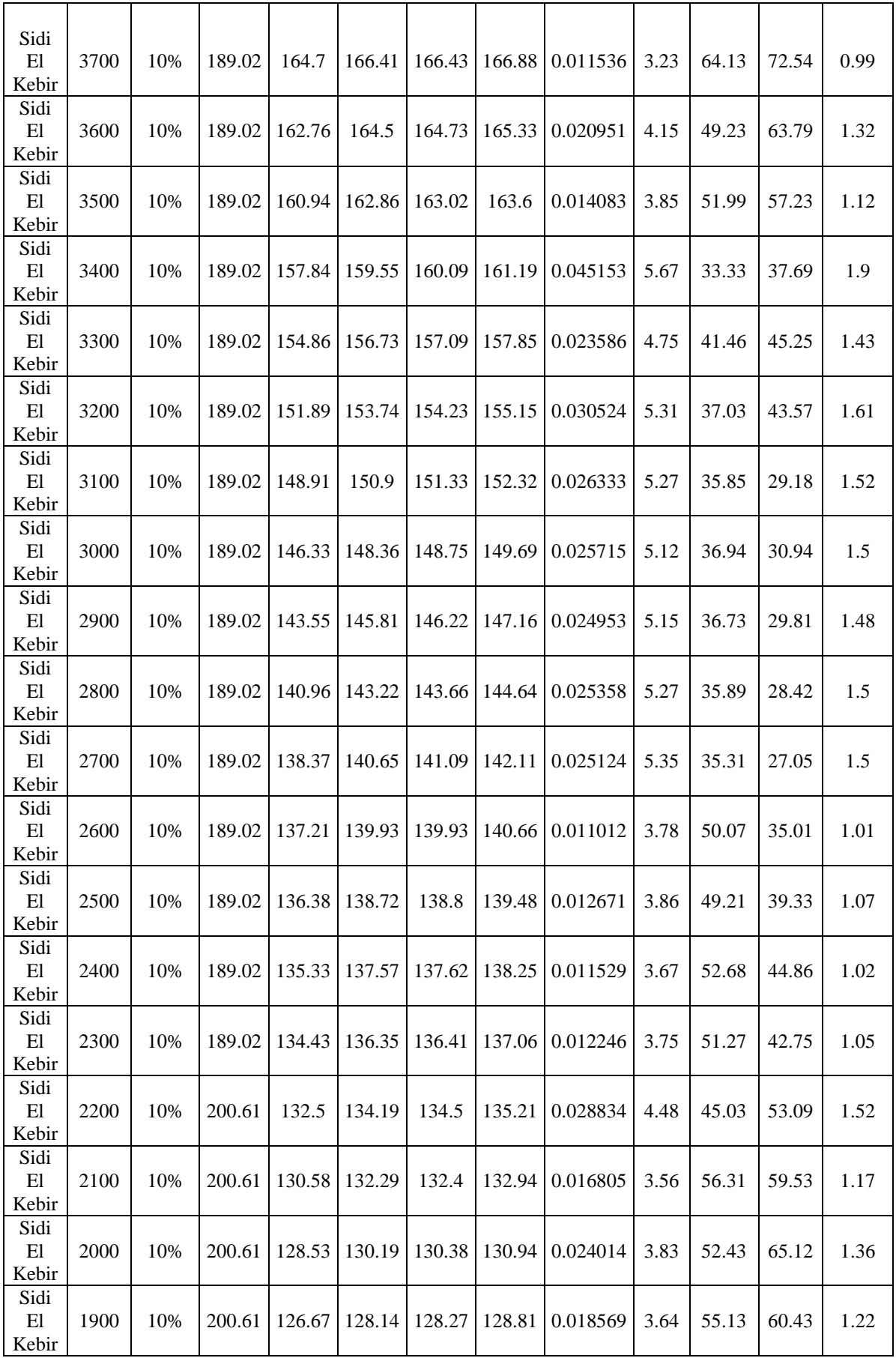

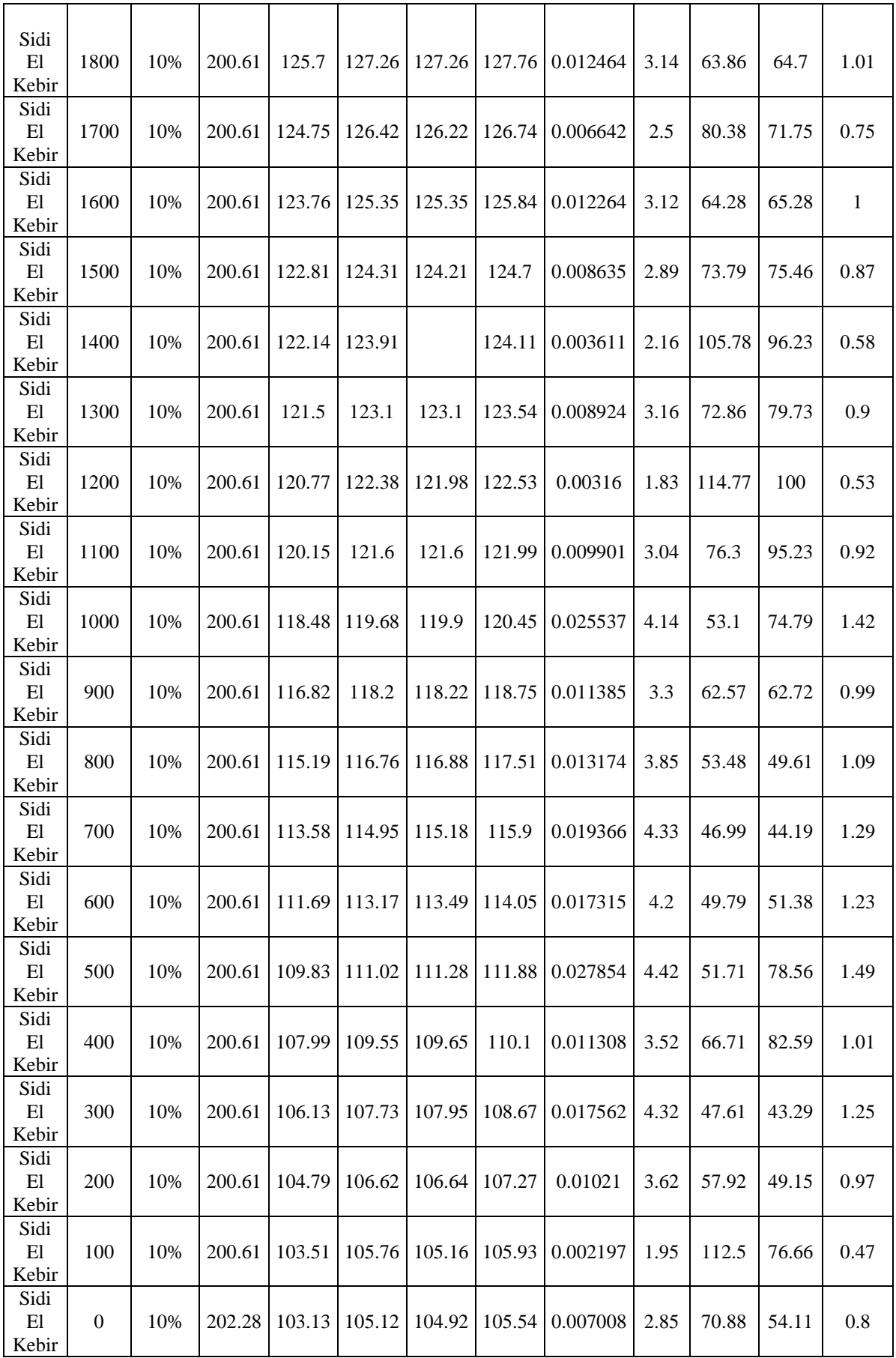

| Reach                                       | River<br>Sta | Profile | Q<br>Total<br>(m3/s) | Min<br>Ch El<br>(m) | W.S.<br>Elev<br>(m) | Crit<br>W.S.<br>(m) | E.G.<br>Elev<br>(m) | E.G.<br>Slope<br>(m/m) | Vel<br>Chnl<br>(m/s) | Flow<br>Area<br>(m2) | Top<br>Width<br>(m) | Froude<br>$\#$ Chl |
|---------------------------------------------|--------------|---------|----------------------|---------------------|---------------------|---------------------|---------------------|------------------------|----------------------|----------------------|---------------------|--------------------|
| Sidi<br>E1<br>Kebir                         | 30100        | 1%      | 93.59                | 439.14              | 441.02              | 441.91              | 444.15              | 0.090099               | 7.83                 | 11.95                | 11.64               | 2.47               |
| Sidi<br>E1<br>Kebir                         | 30000        | 1%      | 93.59                | 432.3               | 433.91              | 434.67              | 436.51              | 0.069384               | 7.15                 | 13.1                 | 13.67               | 2.33               |
| Sidi<br>E1<br>Kebir                         | 20900        | 1%      | 93.59                | 425.09              | 426.83              | 427.63              | 429.54              | 0.069731               | 7.3                  | 12.83                | 12.97               | 2.34               |
| Sidi<br>El<br>Kebir                         | 20800        | 1%      | 93.59                | 417.99              | 419.73              | 420.52              | 422.44              | 0.072426               | 7.29                 | 12.85                | 13.46               | 2.38               |
| Sidi<br>E1<br>Kebir                         | 20700        | 1%      | 93.59                | 411.34              | 412.9               | 413.63              | 415.35              | 0.067785               | 6.93                 | 13.51                | 14.64               | 2.3                |
| Sidi<br>E1<br>Kebir                         | 20600        | 1%      | 93.59                | 403.48              | 405.21              | 405.97              | 407.93              | 0.080919               | 7.31                 | 12.8                 | 14.57               | 2.49               |
| Sidi<br>E1<br>Kebir                         | 20500        | 1%      | 179.84               | 396.39              | 398.59              | 399.52              | 401.62              | 0.055642               | 7.72                 | 23.3                 | 18.28               | 2.18               |
| Sidi<br>$\mathop{\rm El}\nolimits$<br>Kebir | 20400        | 1%      | 179.84               | 388.81              | 391.02              | 392.13              | 395.03              | 0.076783               | 8.87                 | 20.27                | 16.36               | 2.55               |
| Sidi<br>E1<br>Kebir                         | 20300        | 1%      | 179.84               | 381.35              | 383.46              | 384.58              | 387.45              | 0.074659               | 8.84                 | 20.33                | 15.96               | 2.5                |
| Sidi<br>E1<br>Kebir                         | 20200        | 1%      | 179.84               | 377.09              | 379.93              | 380.63              | 382.12              | 0.033434               | 6.55                 | 27.44                | 18.2                | 1.7                |
| Sidi<br>E1<br>Kebir                         | 20100        | 1%      | 179.84               | 373.33              | 375.64              | 376.44              | 378.17              | 0.046477               | 7.04                 | 25.55                | 20.21               | 2                  |
| Sidi<br>E1<br>Kebir                         | 20000        | 1%      | 179.84               | 369.86              |                     | 372.37 372.99       | 374.32              | 0.029774               | 6.19                 | 29.05                | 19.76               | 1.63               |
| Sidi<br>E1<br>Kebir                         | 10900        | 1%      | 179.84               | 365.98              | 368.28              | 369.06              | 370.73              | 0.042881               | 6.93                 | 25.93                | 19.81               | 1.94               |
| Sidi<br>E1<br>Kebir                         | 10800        | 1%      | 179.84               | 361.01              | 363.22              | 364.08              | 366.03              | 0.05085                | 7.43                 | 24.2                 | 18.9                | 2.1                |
| Sidi<br>E1<br>Kebir                         | 10700        | 1%      | 179.84               | 356.16              | 358.3               | 359.13              | 360.95              | 0.049809               | 7.2                  | 24.97                | 20.29               | 2.07               |
| Sidi<br>E1<br>Kebir                         | 10600        | 1%      | 179.84               | 351.22              | 353.3               | 354.11              | 355.92              | 0.050552               | 7.18                 | 25.06                | 20.75               | 2.09               |
| Sidi<br>E1<br>Kebir                         | 10500        | 1%      | 179.84               | 346.34              | 348.39              | 349.18              | 350.93              | 0.048935               | 7.06                 | 25.47                | 21.14               | 2.05               |

Annexe (2) : Tableau de Les résultats de calculs hydraulique de l'oued Sidi El kebir pour une fréquence de retour centennale 1%
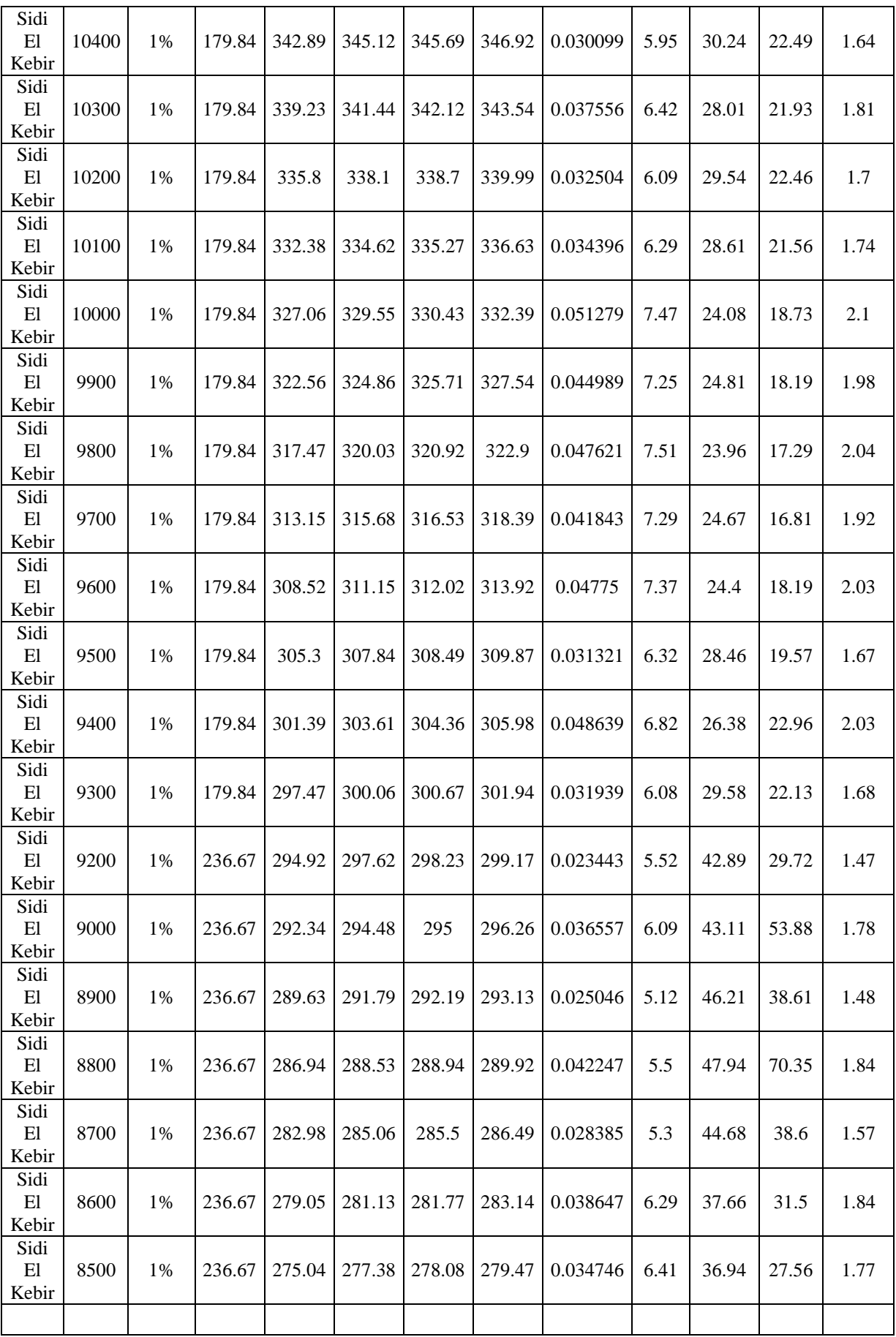

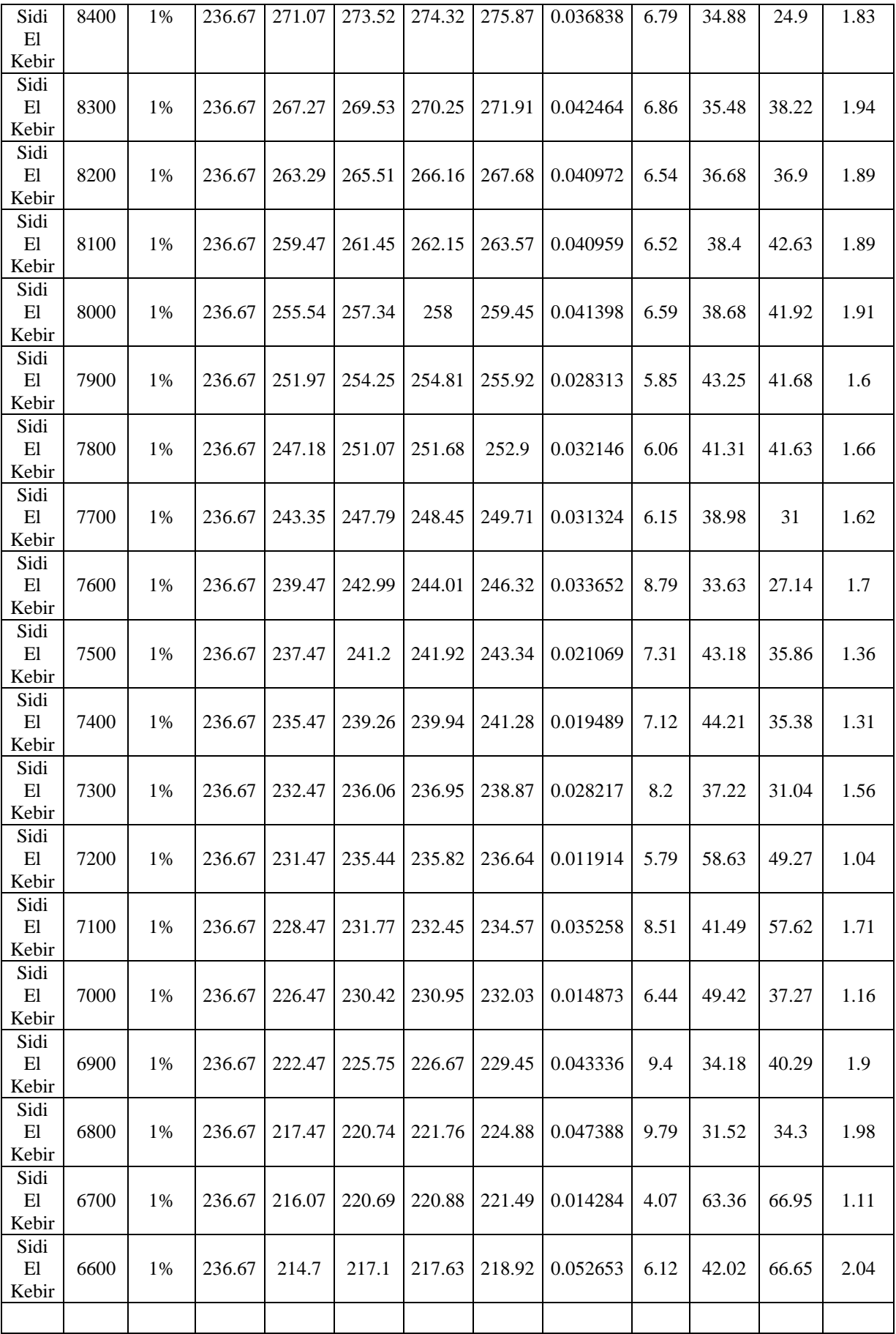

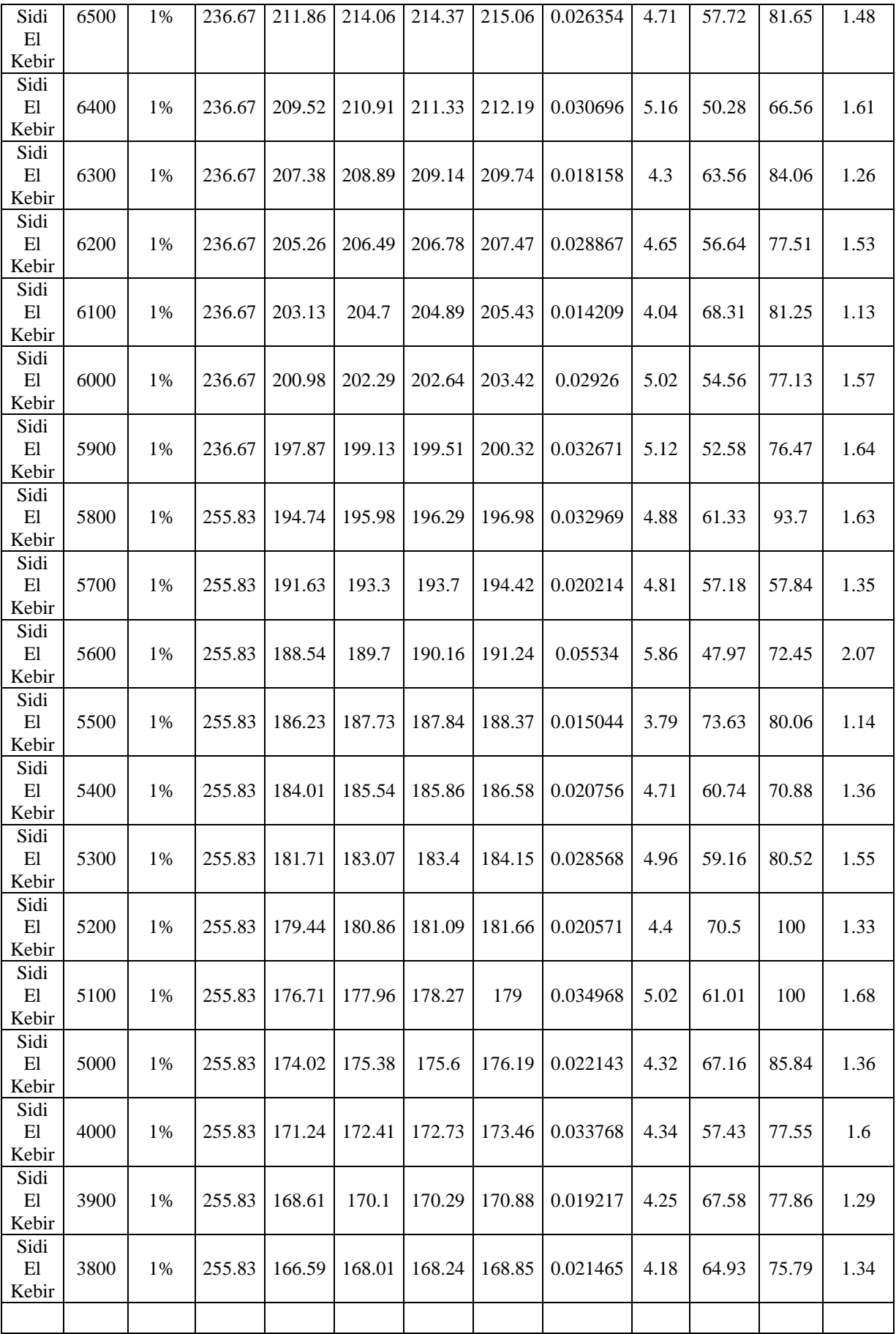

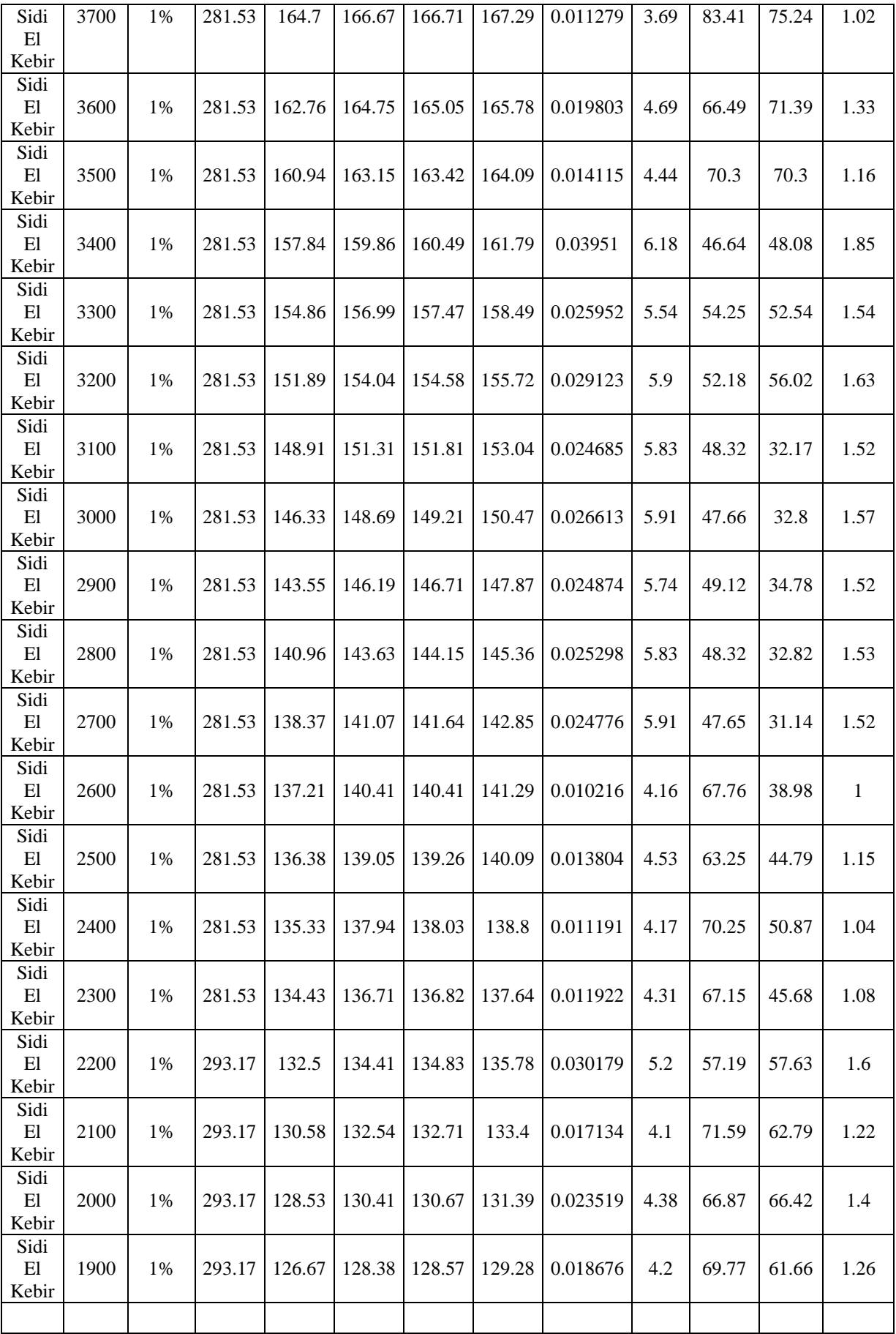

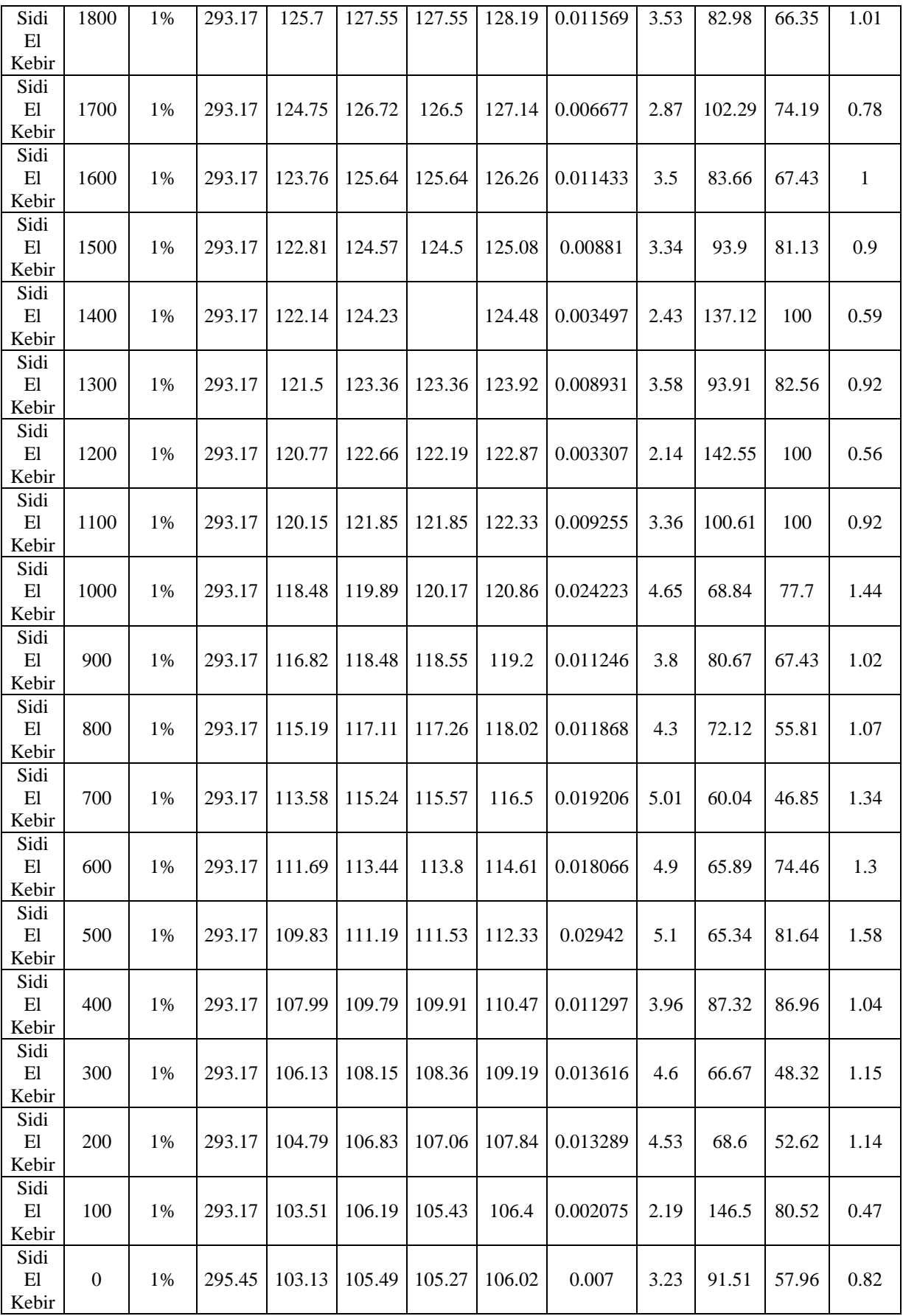

| Reach               | River<br>Sta | Profile | Q<br>Total<br>(m3/s) | Min<br>Ch El<br>(m) | W.S.<br>Elev<br>(m) | Crit<br>W.S.<br>(m) | E.G.<br>Elev<br>(m) | E.G.<br>Slope<br>(m/m) | Vel<br>Chnl<br>(m/s) | Flow<br>Area<br>(m2) | Top<br>Width<br>(m) | Froude<br># Chl |
|---------------------|--------------|---------|----------------------|---------------------|---------------------|---------------------|---------------------|------------------------|----------------------|----------------------|---------------------|-----------------|
| Sidi<br>E1<br>Kebir | 30100        | 0.1%    | 119.77               | 439.14              | 441.23              | 442.21              | 444.7               | 0.090072               | 8.25                 | 14.52                | 12.98               | 2.49            |
| Sidi<br>E1<br>Kebir | 30000        | 0.1%    | 119.77               | 432.3               | 434.09              | 434.96              | 437.09              | 0.069219               | 7.68                 | 15.6                 | 14.55               | 2.37            |
| Sidi<br>E1<br>Kebir | 20900        | 0.1%    | 119.77               | 425.09              | 427.02              | 427.92              | 430.13              | 0.069759               | 7.82                 | 15.32                | 13.93               | 2.38            |
| Sidi<br>E1<br>Kebir | 20800        | 0.1%    | 119.77               | 417.99              | 419.91              | 420.79              | 423.01              | 0.072578               | 7.81                 | 15.34                | 14.5                | 2.42            |
| Sidi<br>E1<br>Kebir | 20700        | 0.1%    | 119.77               | 411.34              | 413.08              | 413.95              | 415.88              | 0.068301               | 7.42                 | 16.14                | 15.85               | 2.35            |
| Sidi<br>E1<br>Kebir | 20600        | 0.1%    | 119.77               | 403.48              | 405.37              | 406.24              | 408.47              | 0.080009               | 7.79                 | 15.37                | 15.73               | 2.52            |
| Sidi<br>E1<br>Kebir | 20500        | 0.1%    | 205.99               | 396.39              | 398.7               | 399.71              | 402.03              | 0.057084               | 8.07                 | 25.51                | 19.04               | 2.23            |
| Sidi<br>E1<br>Kebir | 20400        | 0.1%    | 205.99               | 388.81              | 391.15              | 392.34              | 395.4               | 0.075461               | 9.13                 | 22.56                | 17.2                | 2.55            |
| Sidi<br>E1<br>Kebir | 20300        | 0.1%    | 205.99               | 381.35              | 383.59              | 384.78              | 387.88              | 0.074853               | 9.17                 | 22.45                | 16.69               | 2.53            |
| Sidi<br>E1<br>Kebir | 20200        | 0.1%    | 205.99               | 377.09              | 380.07              | 380.83              | 382.45              | 0.034074               | 6.83                 | 30.14                | 19.04               | 1.73            |
| Sidi<br>E1<br>Kebir | 20100        | 0.1%    | 205.99               | 373.33              | 375.77              | 376.63              | 378.47              | 0.046307               | 7.27                 | 28.32                | 21.25               | 2.01            |
| Sidi<br>E1<br>Kebir | 20000        | 0.1%    | 205.99               |                     | 369.86 372.52       | 373.19              |                     | 374.62 0.029846        | 6.42                 | 32.07                | 20.68               | 1.65            |
| Sidi<br>E1<br>Kebir | 10900        | 0.1%    | 205.99               | 365.98              | 368.42              | 369.25              | 371.04              | 0.042507               | 7.17                 | 28.74                | 20.74               | 1.94            |
| Sidi<br>E1<br>Kebir | 10800        | 0.1%    | 205.99               | 361.01              | 363.35              | 364.28              | 366.36              | 0.050683               | 7.69                 | 26.79                | 19.83               | 2.11            |
| Sidi<br>E1<br>Kebir | 10700        | 0.1%    | 205.99               | 356.16              | 358.43              | 359.31              | 361.28              | 0.050031               | 7.48                 | 27.54                | 21.2                | 2.1             |
| Sidi<br>E1<br>Kebir | 10600        | 0.1%    | 205.99               | 351.22              | 353.42              | 354.3               | 356.24              | 0.050488               | 7.44                 | 27.69                | 21.69               | 2.1             |
| Sidi<br>E1<br>Kebir | 10500        | 0.1%    | 205.99               | 346.34              | 348.51              | 349.35              | 351.24              | 0.049065               | 7.33                 | 28.12                | 22.1                | 2.07            |

Annexe (3) : Tableau de Les résultats de calculs hydraulique de l'oued Sidi El kebir pour une fréquence de retour centennale 0.1%

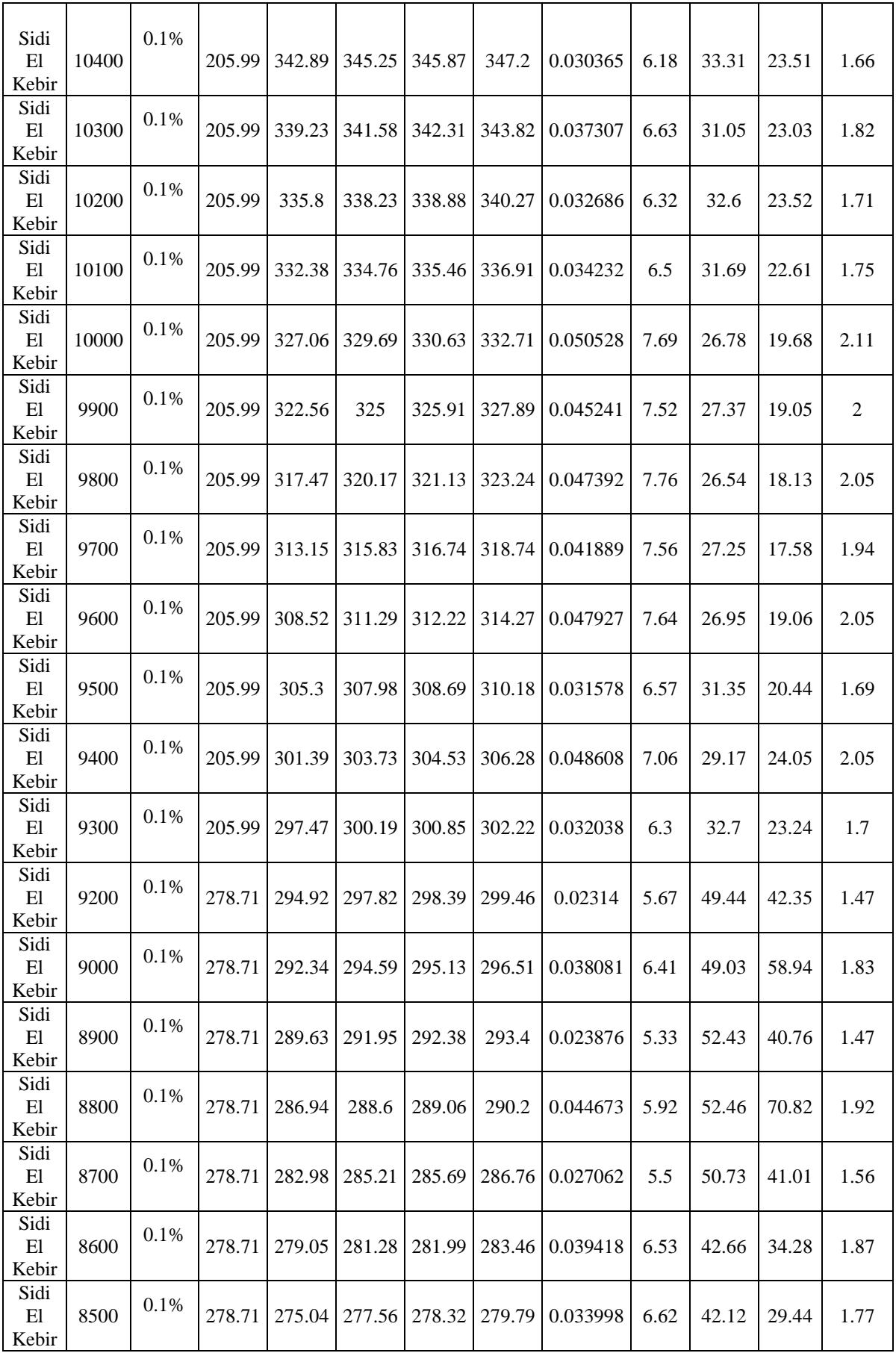

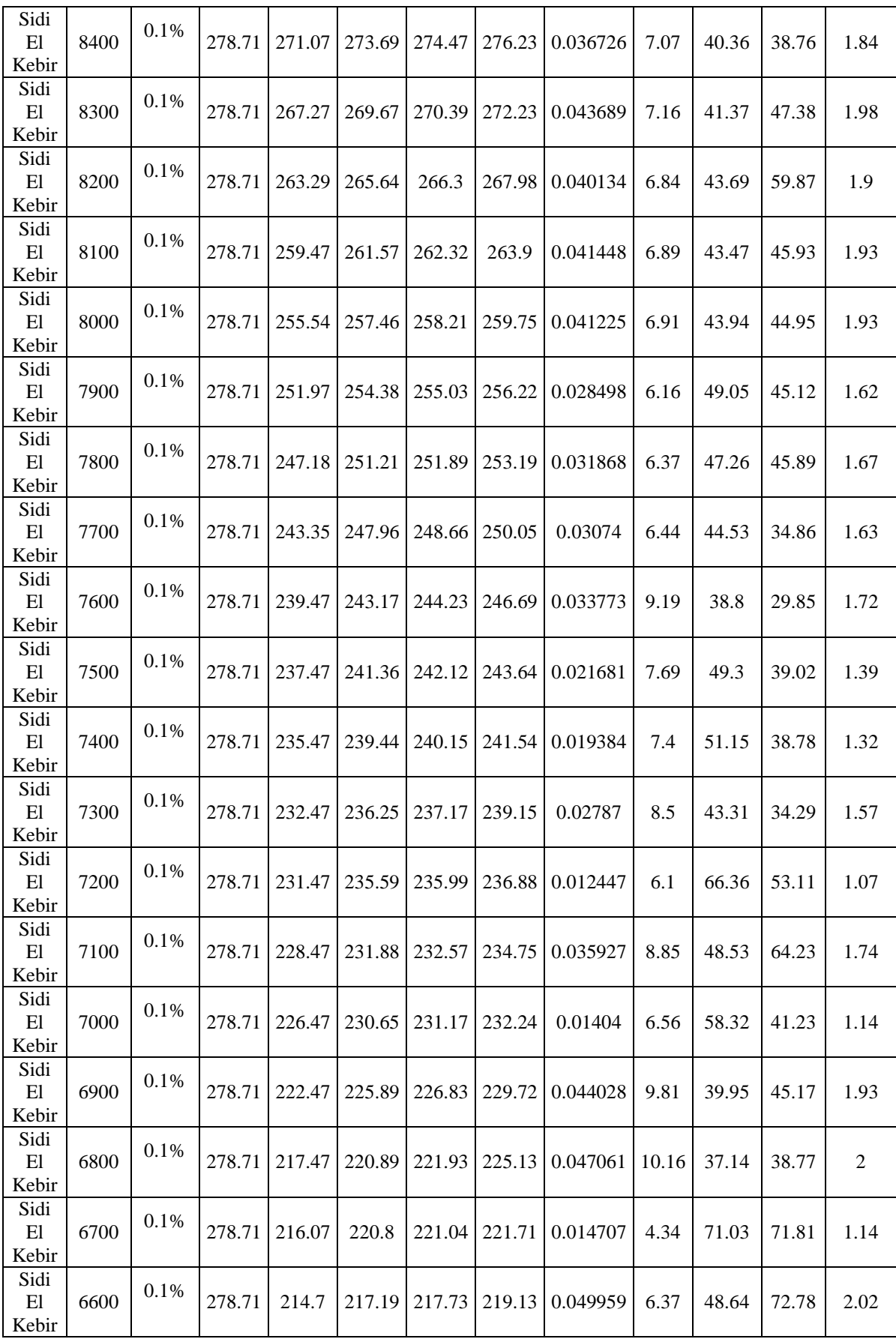

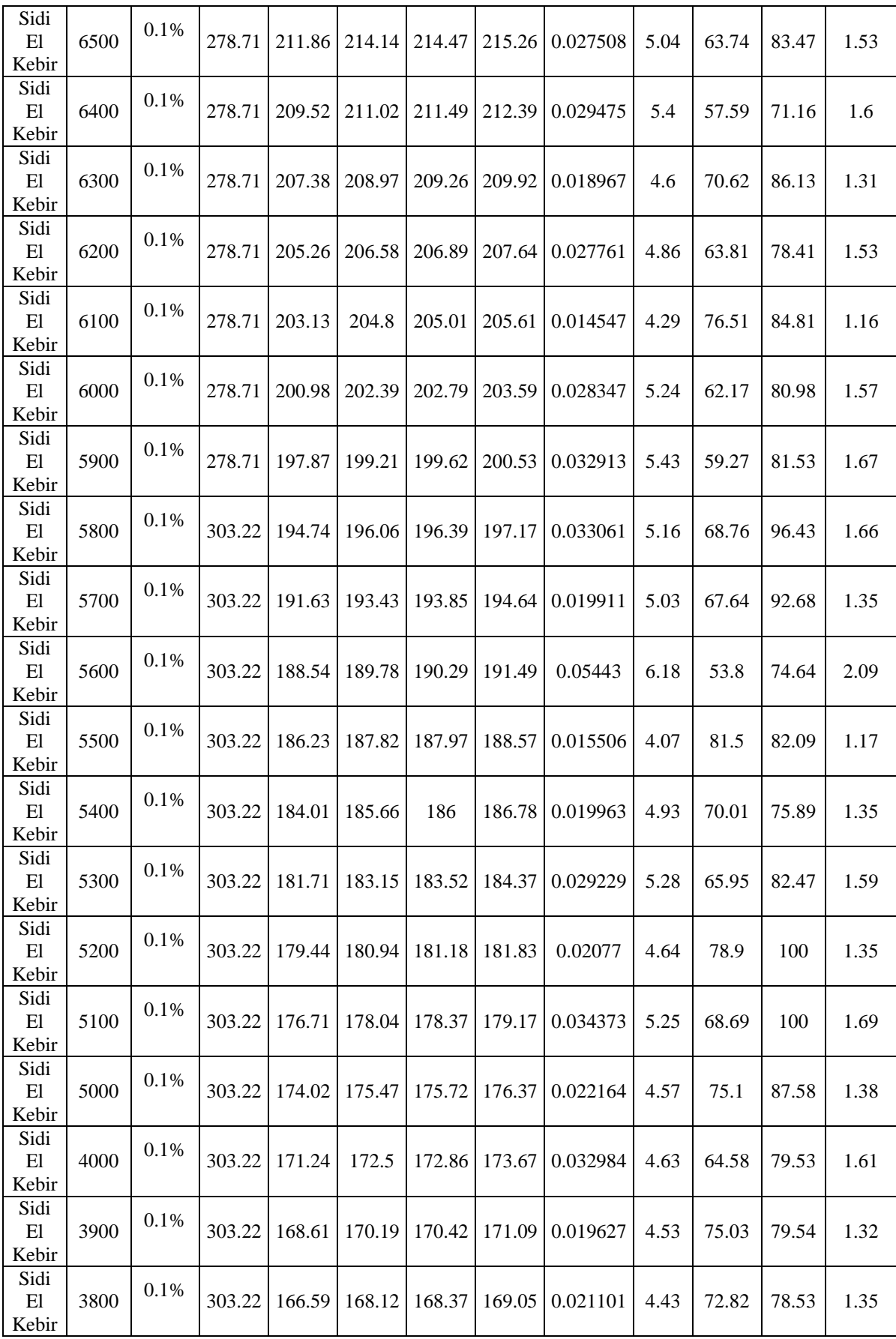

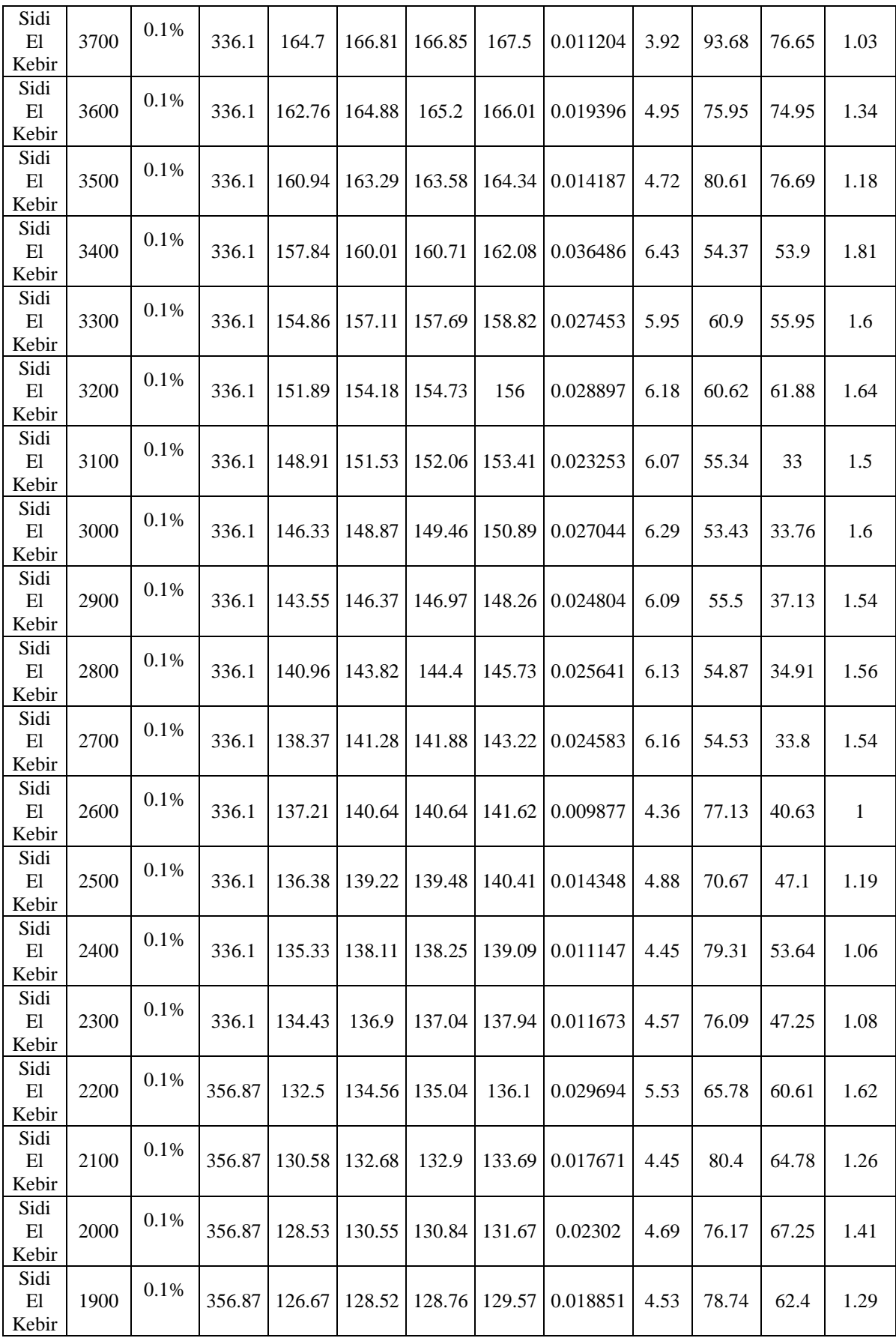

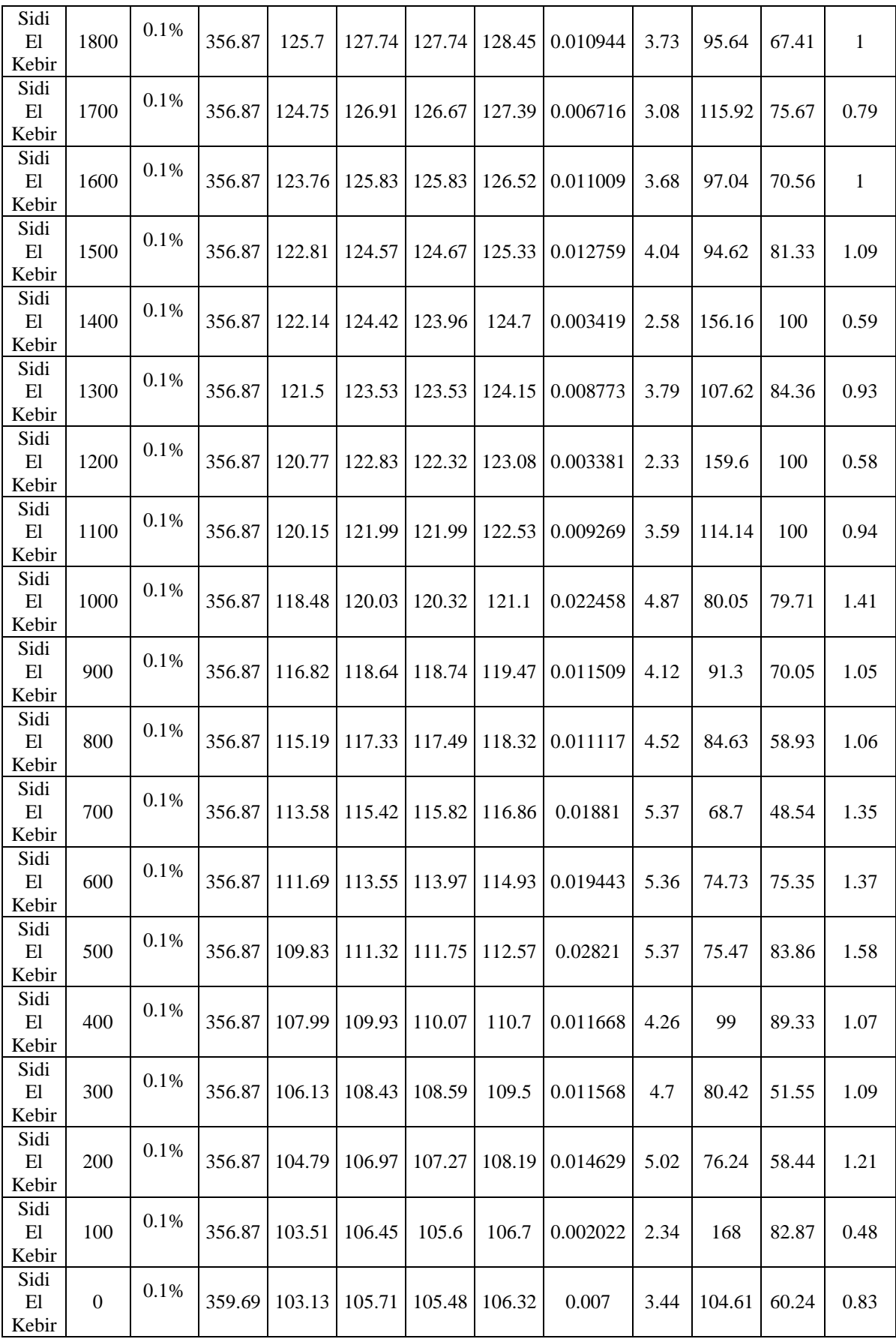

| Reach               | River<br>Sta | Profile | Q<br>Total<br>(m3/s) | Min<br>Ch El<br>(m) | W.S.<br>Elev<br>(m) | Crit<br>W.S.<br>(m) | E.G.<br>Elev<br>(m) | E.G.<br>Slope<br>(m/m) | Vel<br>Chnl<br>(m/s) | Flow<br>Area<br>(m2) | Top<br>Width<br>(m) | Froude<br># Chl |
|---------------------|--------------|---------|----------------------|---------------------|---------------------|---------------------|---------------------|------------------------|----------------------|----------------------|---------------------|-----------------|
| Sidi<br>E1<br>Kebir | 30100        | 0.01%   | 148.94               | 439.14              | 441.43              | 442.5               | 445.25              | 0.090064               | 8.66                 | 17.2                 | 14.2                | 2.51            |
| Sidi<br>E1<br>Kebir | 30000        | 0.01%   | 148.94               | 432.3               | 434.26              | 435.24              | 437.67              | 0.069053               | 8.17                 | 18.23                | 15.41               | 2.4             |
| Sidi<br>E1<br>Kebir | 20900        | 0.01%   | 148.94               | 425.09              | 427.2               | 428.21              | 430.71              | 0.069775               | 8.3                  | 17.93                | 14.88               | 2.42            |
| Sidi<br>E1<br>Kebir | 20800        | 0.01%   | 148.94               | 417.99              | 420.08              | 421.08              | 423.59              | 0.072732               | 8.29                 | 17.97                | 15.52               | 2.46            |
| Sidi<br>E1<br>Kebir | 20700        | 0.01%   | 148.94               | 411.34              | 413.24              | 414.21              | 416.41              | 0.068815               | 7.88                 | 18.89                | 17.01               | 2.39            |
| Sidi<br>E1<br>Kebir | 20600        | 0.01%   | 148.94               | 403.48              | 405.54              | 406.5               | 409.01              | 0.079267               | 8.24                 | 18.07                | 16.87               | 2.54            |
| Sidi<br>E1<br>Kebir | 20500        | 0.01%   | 254.01               | 396.39              | 398.93              | 400.01              | 402.61              | 0.056625               | 8.5                  | 29.87                | 20.47               | 2.25            |
| Sidi<br>E1<br>Kebir | 20400        | 0.01%   | 254.01               | 388.81              | 391.37              | 392.67              | 396.06              | 0.074248               | 9.59                 | 26.5                 | 18.51               | 2.56            |
| Sidi<br>E1<br>Kebir | 20300        | 0.01%   | 254.01               | 381.35              | 383.81              | 385.14              | 388.59              | 0.075036               | 9.68                 | 26.25                | 18                  | 2.56            |
| Sidi<br>E1<br>Kebir | 20200        | 0.01%   | 254.01               | 377.09              | 380.31              | 381.19              | 383.02              | 0.035067               | 7.29                 | 34.85                | 20.4                | 1.78            |
| Sidi<br>E1<br>Kebir | 20100        | 0.01%   | 254.01               | 373.33              | 375.99              | 376.93              | 378.99              | 0.046198               | 7.66                 | 33.16                | 22.96               | 2.04            |
| Sidi<br>E1<br>Kebir | 20000        | 0.01%   | 254.01               | 369.86              | 372.77              | 373.52              | 375.12              | 0.029941               | 6.79                 | 37.4                 | 22.19               | 1.67            |
| Sidi<br>E1<br>Kebir | 10900        | 0.01%   | 254.01               | 365.98              | 368.65              | 369.57              | 371.55              | 0.04195                | 7.54                 | 33.69                | 22.28               | 1.96            |
| Sidi<br>E1<br>Kebir | 10800        | 0.01%   | 254.01               | 361.01              | 363.57              | 364.6               | 366.91              | 0.050368               | 8.1                  | 31.37                | 21.37               | 2.13            |
| Sidi<br>E1<br>Kebir | 10700        | 0.01%   | 254.01               | 356.16              | 358.63              | 359.62              | 361.84              | 0.050369               | 7.93                 | 32.05                | 22.71               | 2.13            |
| Sidi<br>E1<br>Kebir | 10600        | 0.01%   | 254.01               | 351.22              | 353.63              | 354.6               | 356.78              | 0.050435               | 7.86                 | 32.3                 | 23.25               | 2.13            |
| Sidi<br>E1<br>Kebir | 10500        | 0.01%   | 254.01               | 346.34              | 348.71              | 349.65              | 351.77              | 0.049181               | 7.75                 | 32.78                | 23.71               | 2.1             |

Annexe (4) : Tableau de Les résultats de calculs hydraulique de l'oued Sidi El kebir pour une fréquence de retour centennale 0.01%

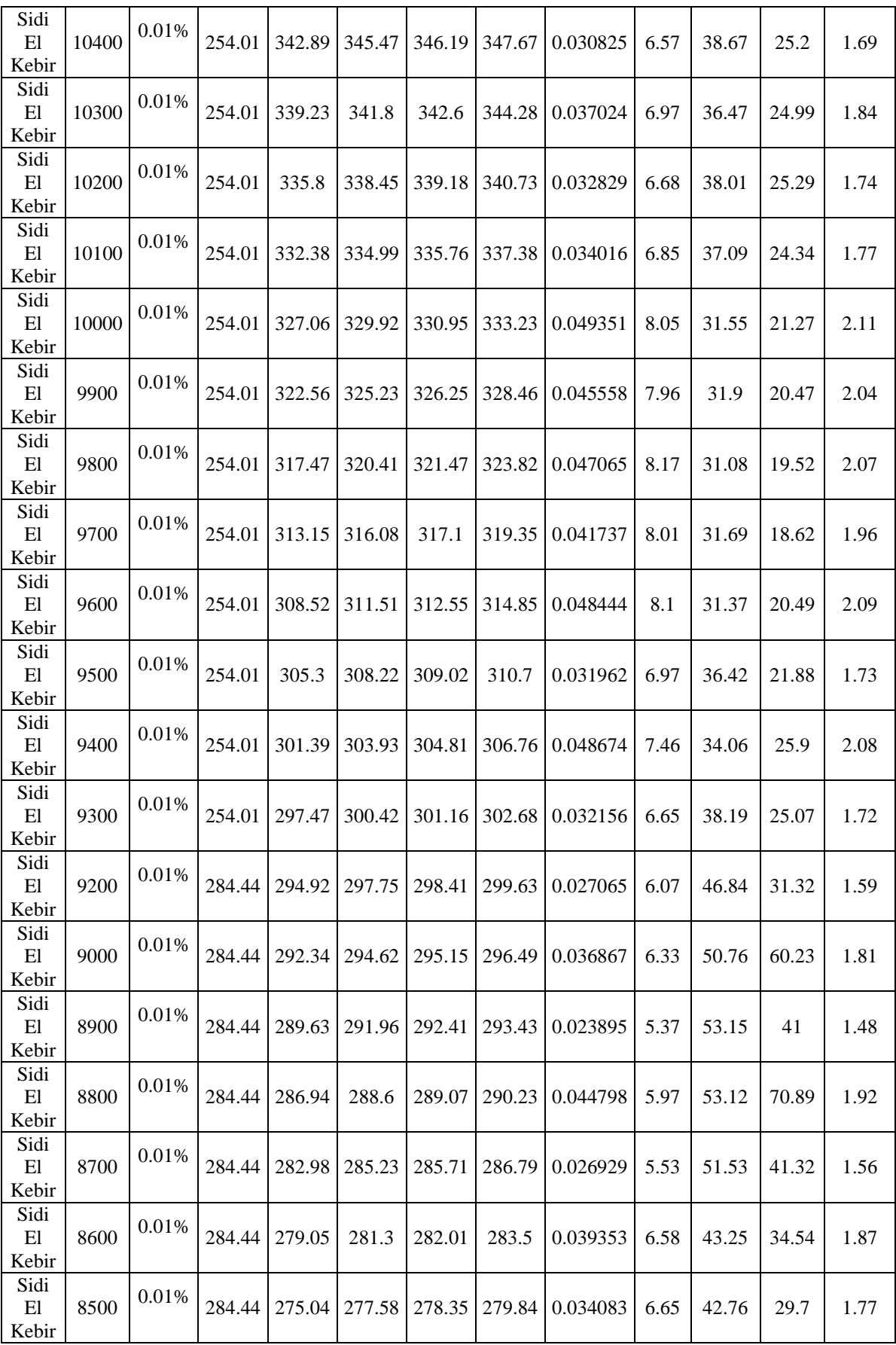

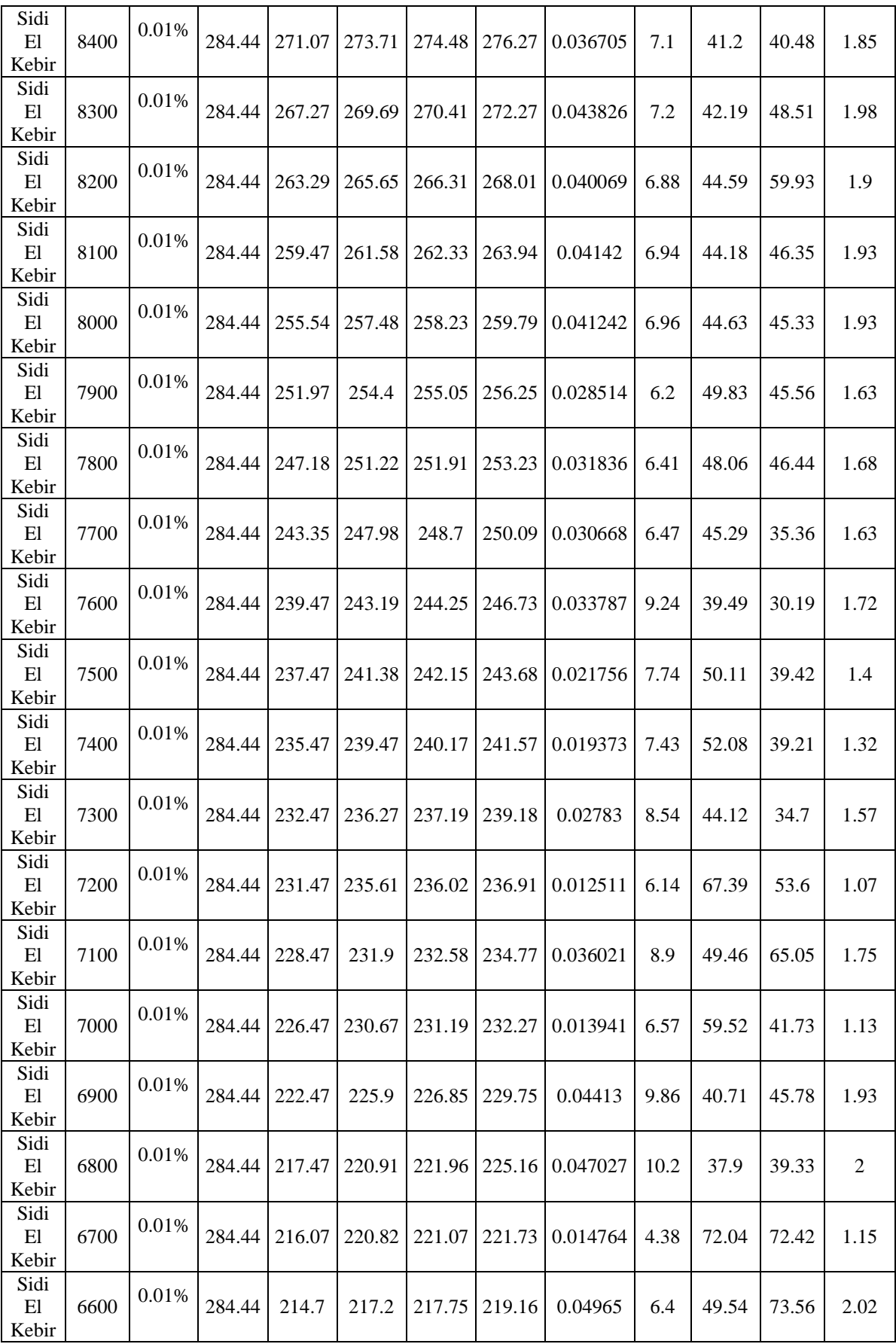

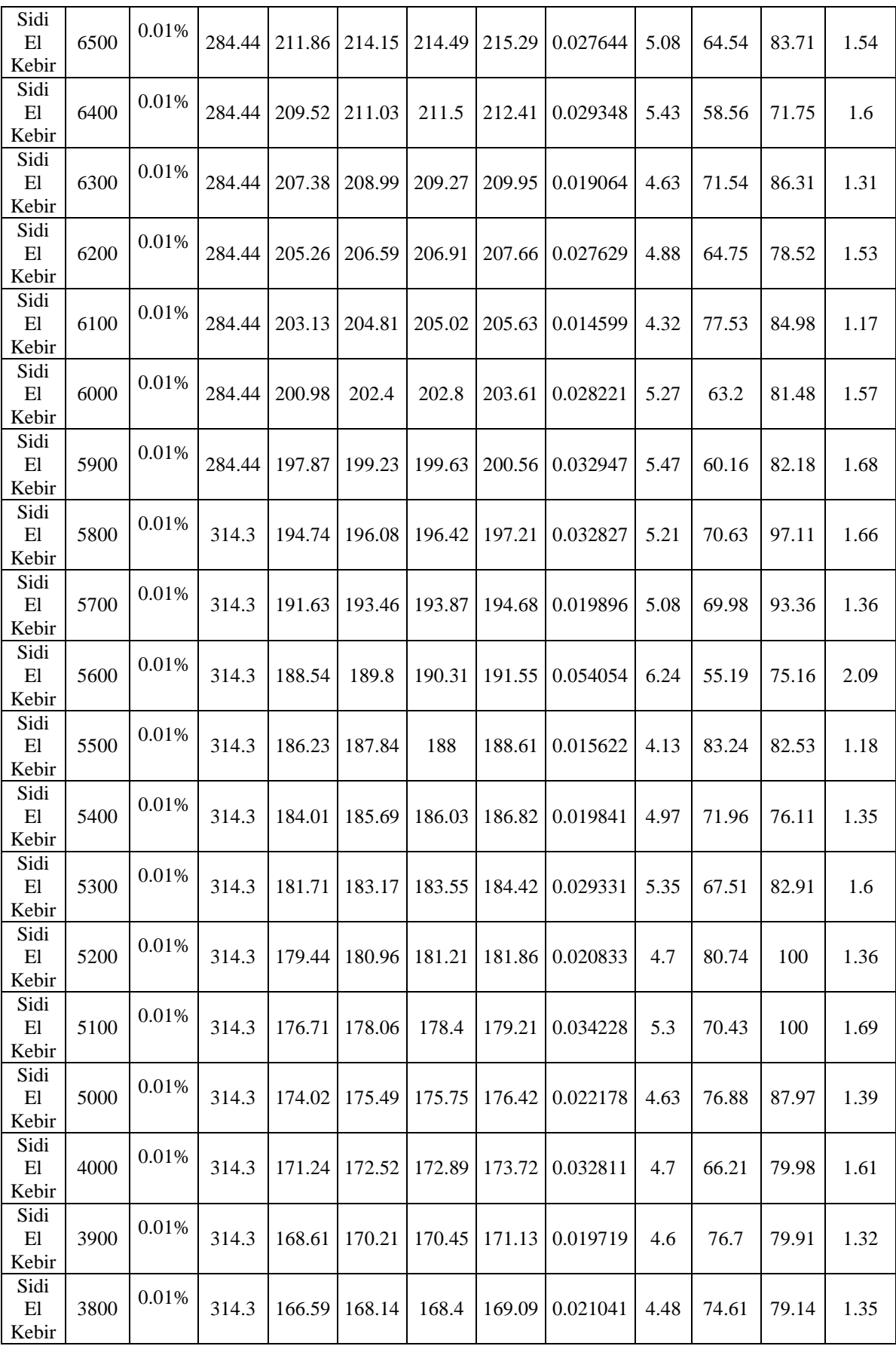

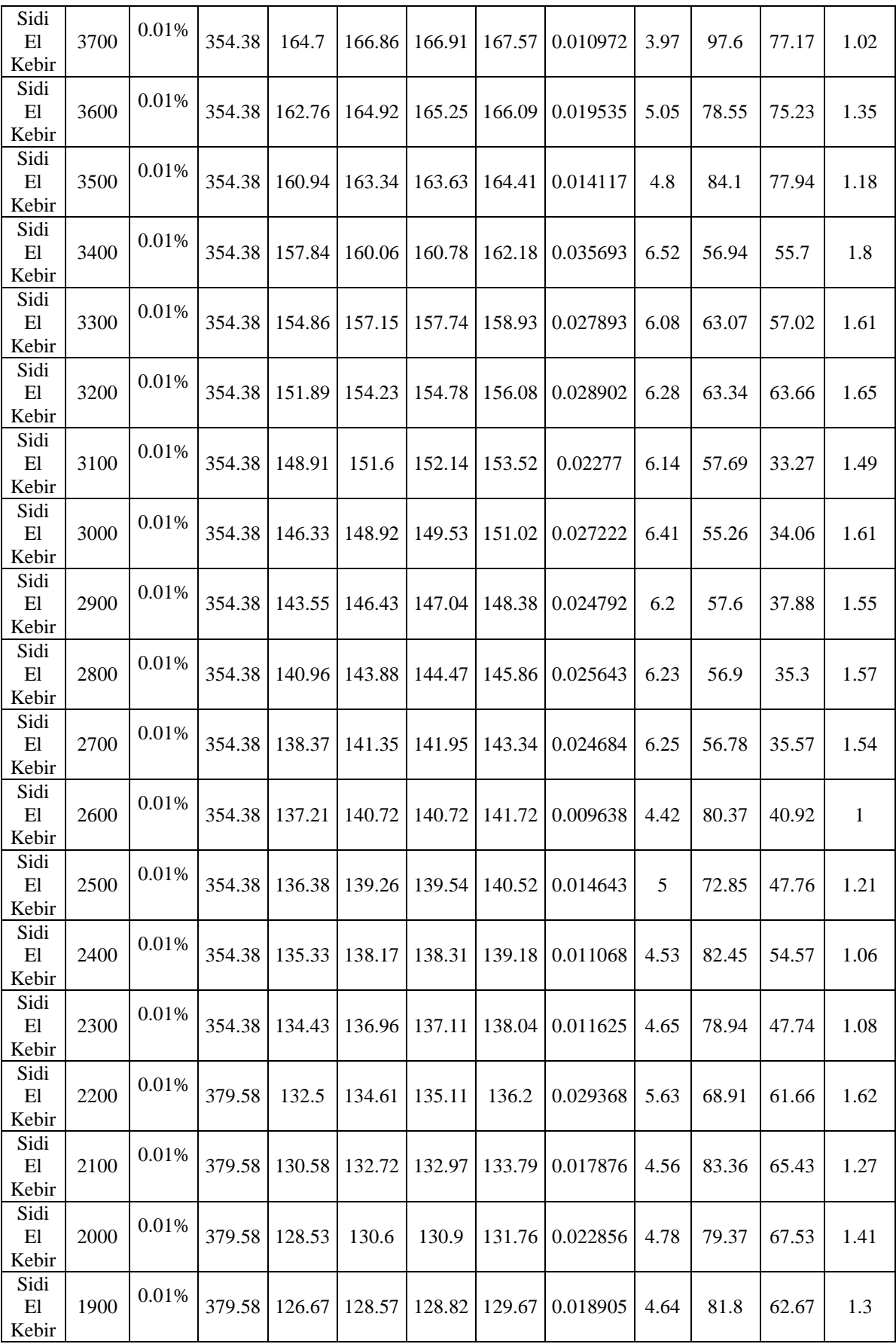

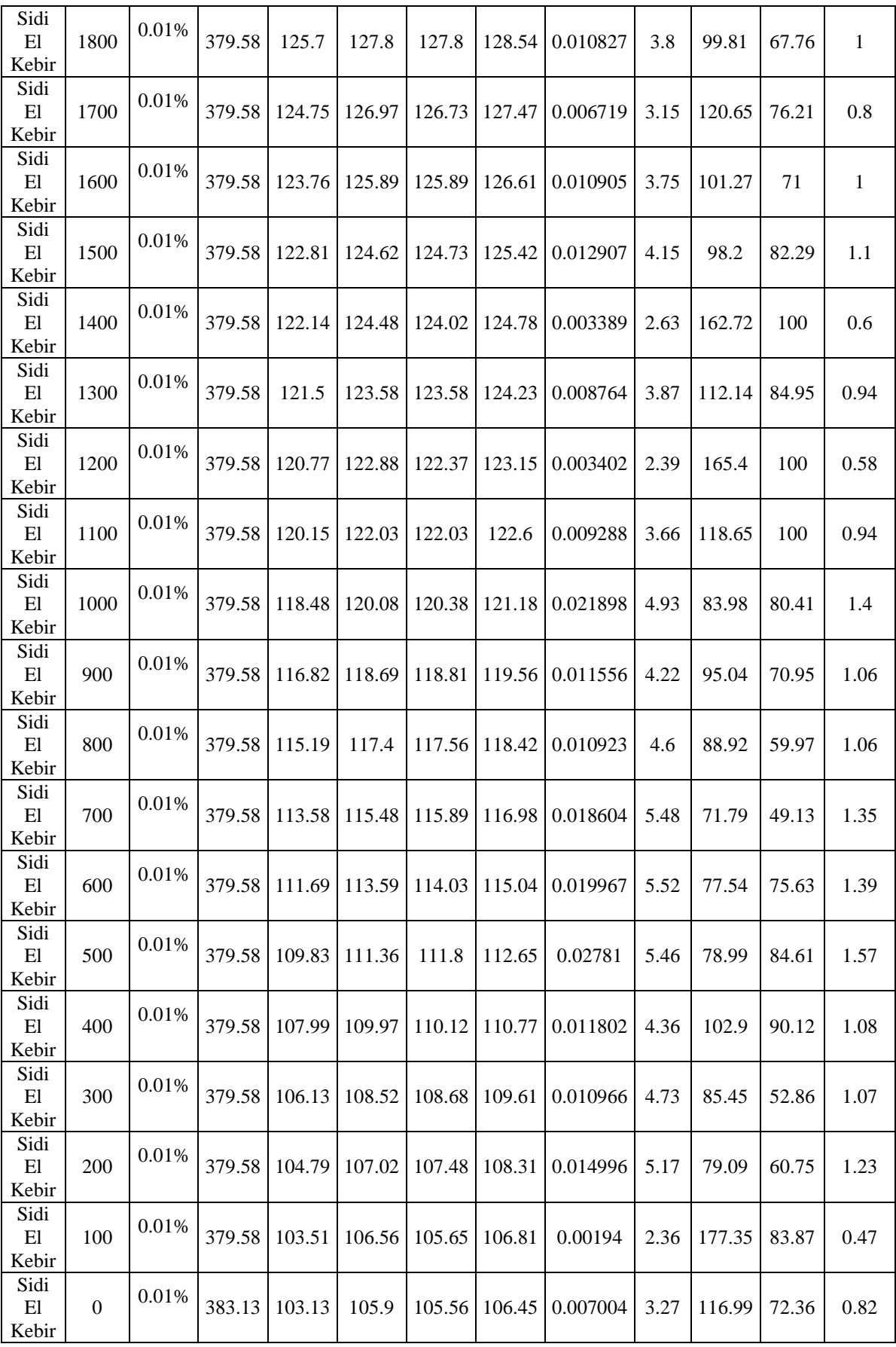